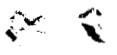

# **NASA Contractor Report 4102**

# **A Simulation Study of the Flight Dynamics of Elastic Aircraft**

*Volume Two-Data* 

**Martin R. Waszak, John B, Davidson, and David K. Schmidt** 

**GRANT NAG1-254 DECEMBER 1987** 

(MASA-CE-4102-Vc1-2) A SINUIATION STUDY OF THE FLIGHT DYNAMICS OF FLASTIC ALACEAFT. N88-19815 VCLUME 2: DATA (Furdue Oriv.) 223 p Uncla≌ CSCL 01C  $H1/08$   $0126464$ 

**NASA** 

# **NASA Contractor Report 4102**

# **A Simulation Study of the Flight Dynamics of Elastic Aircraft**

*Volume Two-Datu* 

**Martin R. Waszak, John B. Davidson, and David K. Schmidt School of Aeronautics and Astronautics** *Purdue University West bfayette, lndiana* 

**Prepared for Langley Research Center under Grant NAG1-254** 

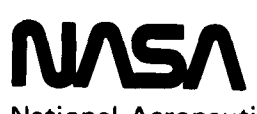

**National Aeronautics and Space Administration** 

**Scientific and Technical Information Division** 

**1987** 

#### **ACKNOWLEDGMENTS**

This research was supported by the NASA Langley Research Center under grant number NAG-1-254. Thanks go to Mr. William Grantham and Mr. Jerry Elliott who have served as technical monitors.

#### **TABLE OF CONTENTS**

 $\longrightarrow$  $\overline{\phantom{0}}$ 

#### VOLUME ONE - EXPERIMENT, RESULTS AND ANALYSIS

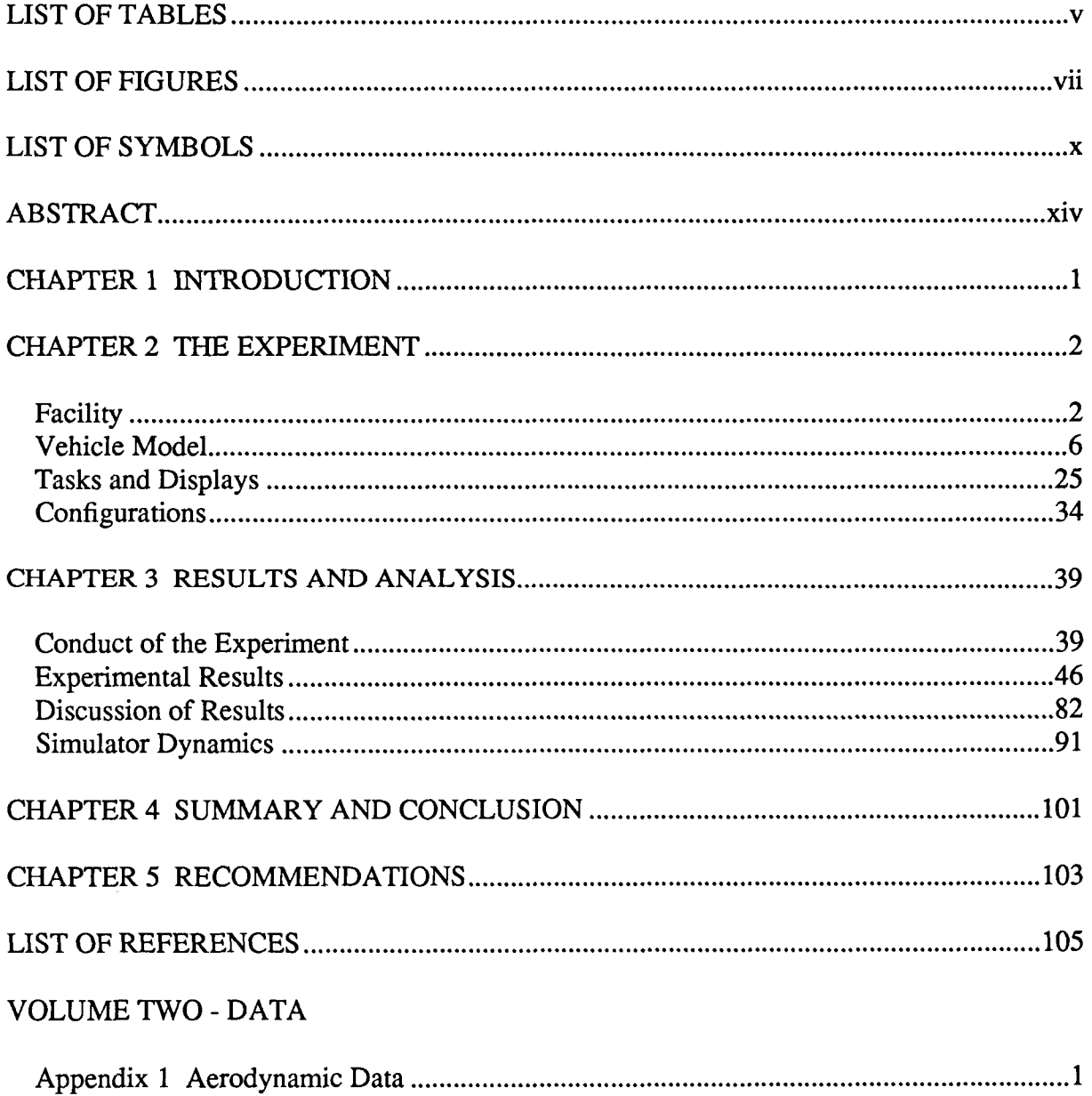

iii

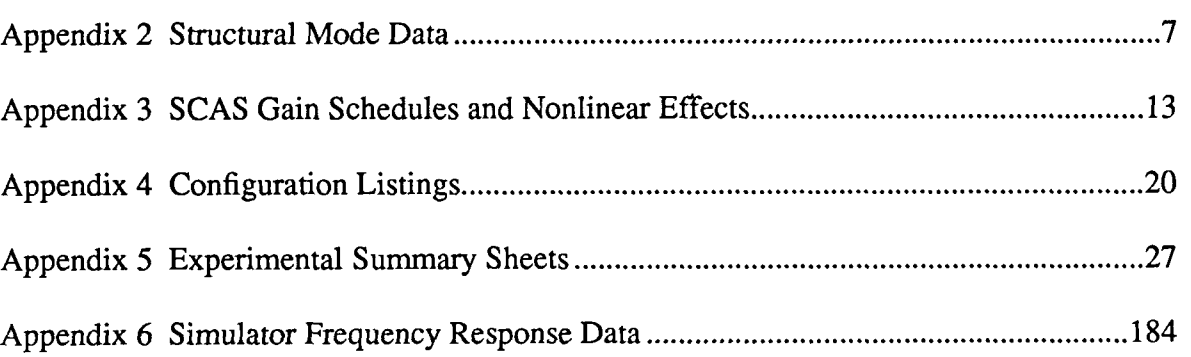

 $\mathcal{A}^{\mathcal{A}}_{\mathcal{A}}$ 

 $\ddot{\phantom{a}}$ 

 $\overline{a}$ 

 $\frac{1}{2}$ 

 $\parallel$ 

 $\frac{1}{2}$ 

 $\begin{array}{c|c} \hline \quad \quad & \quad \quad & \quad \quad \\ \hline \quad \quad & \quad \quad & \quad \quad \\ \hline \quad \quad & \quad \quad & \quad \quad \\ \hline \end{array}$ 

 $\hat{\boldsymbol{\theta}}$ 

### **LIST OF TABLES**

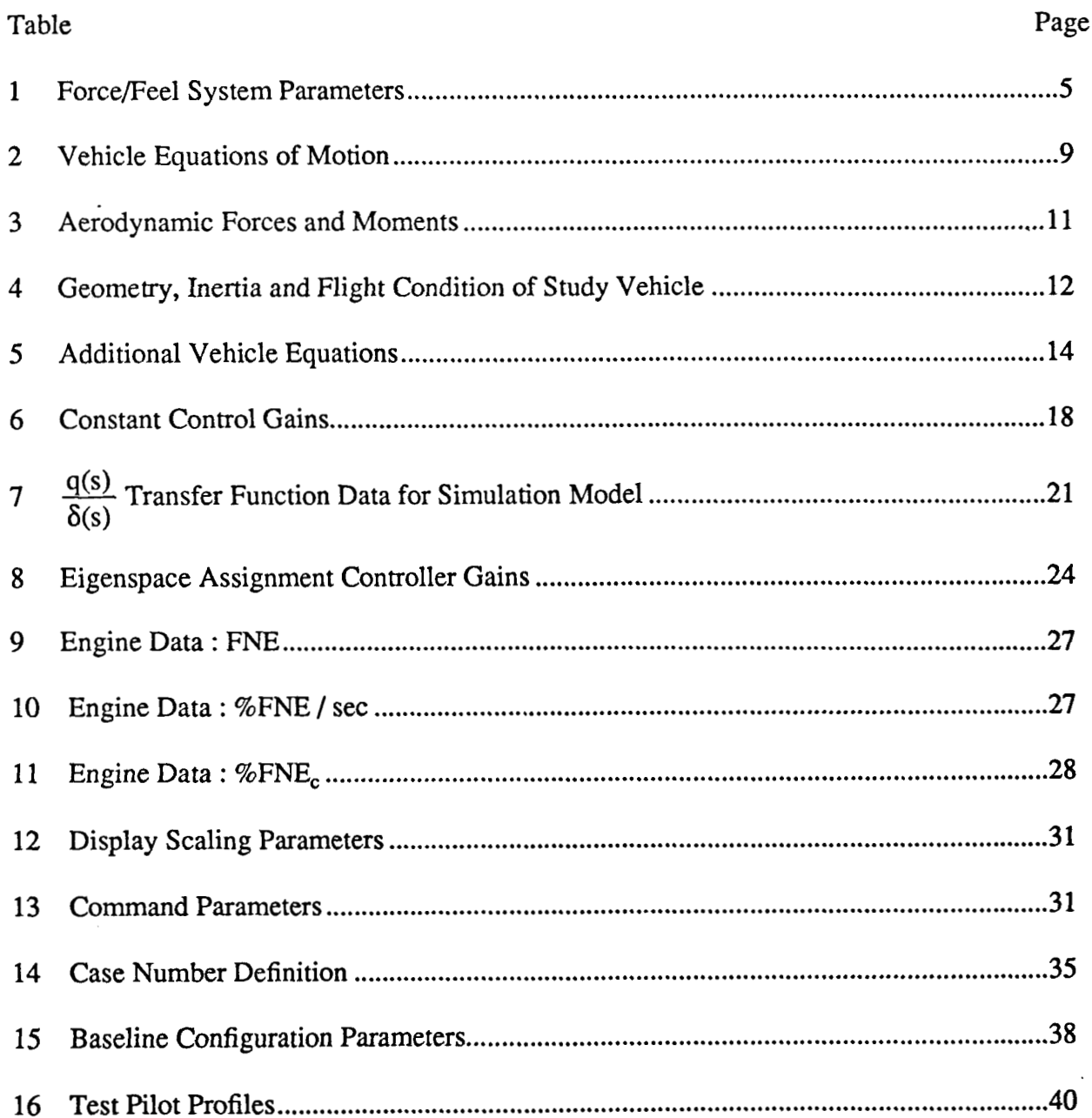

 $\mathbf v$ 

 $\cdots$ 

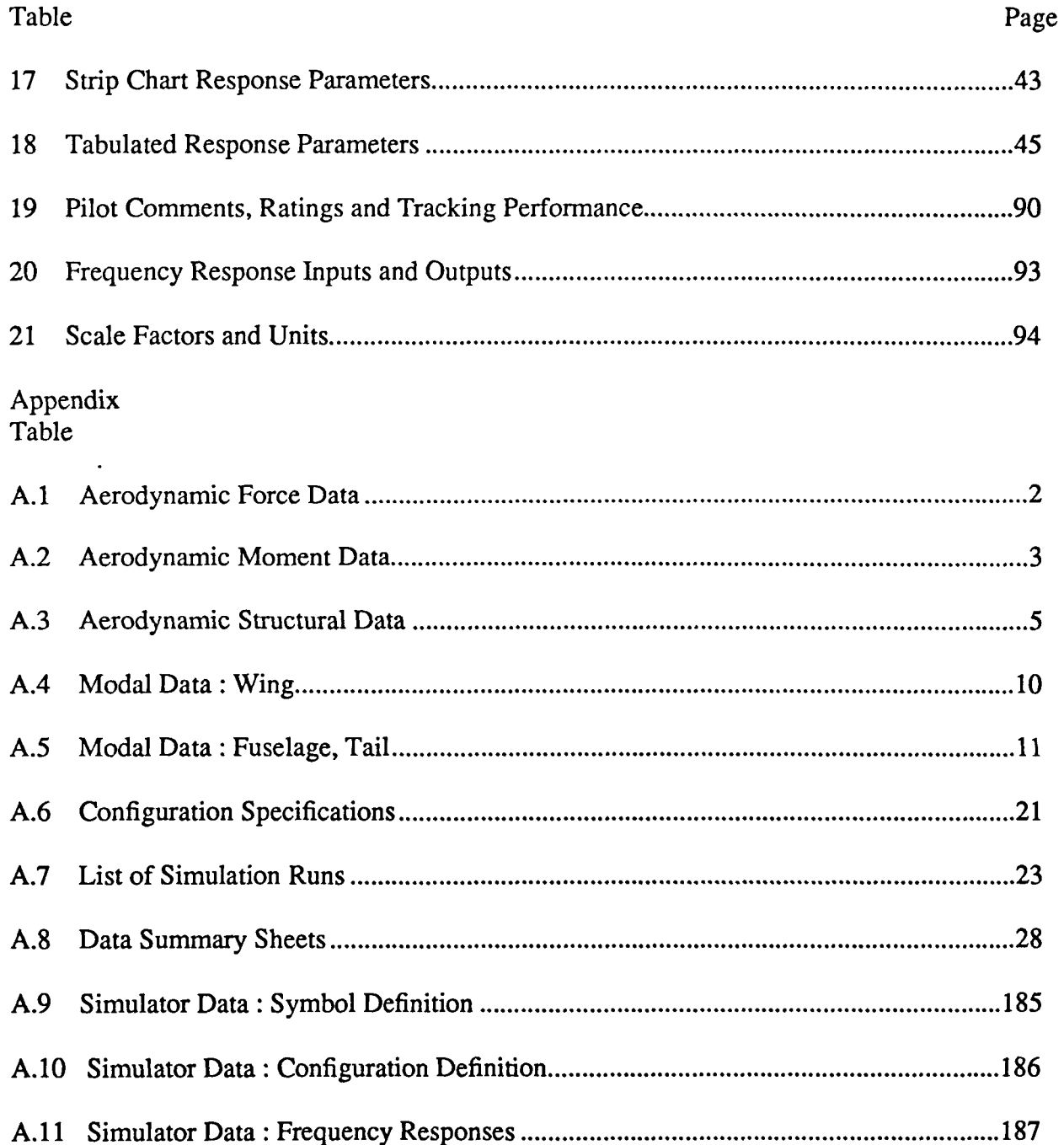

### **LIST OF FIGURES**

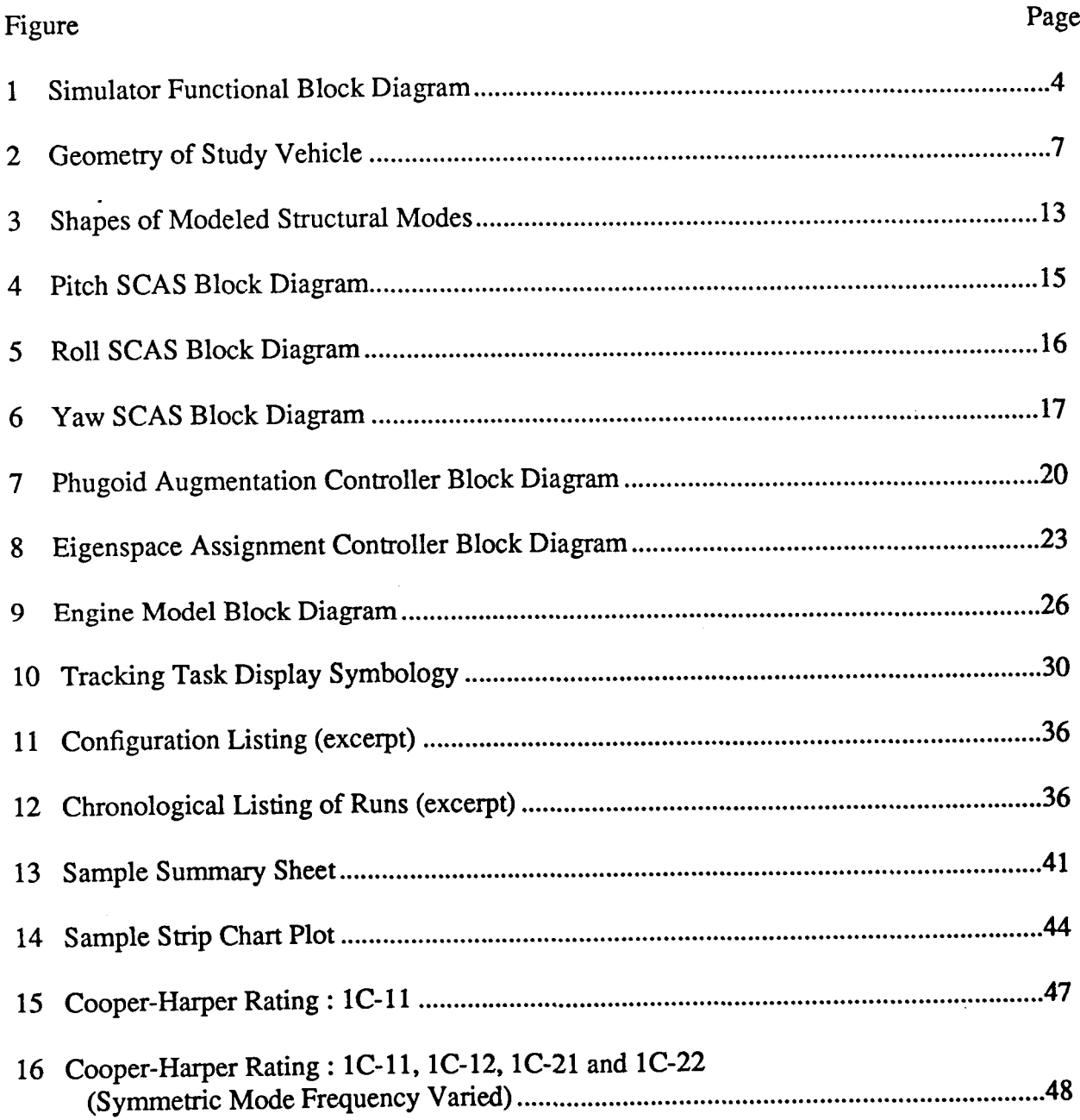

 $\sigma$  , and the second compact of  $\sigma$ 

#### Figure Page

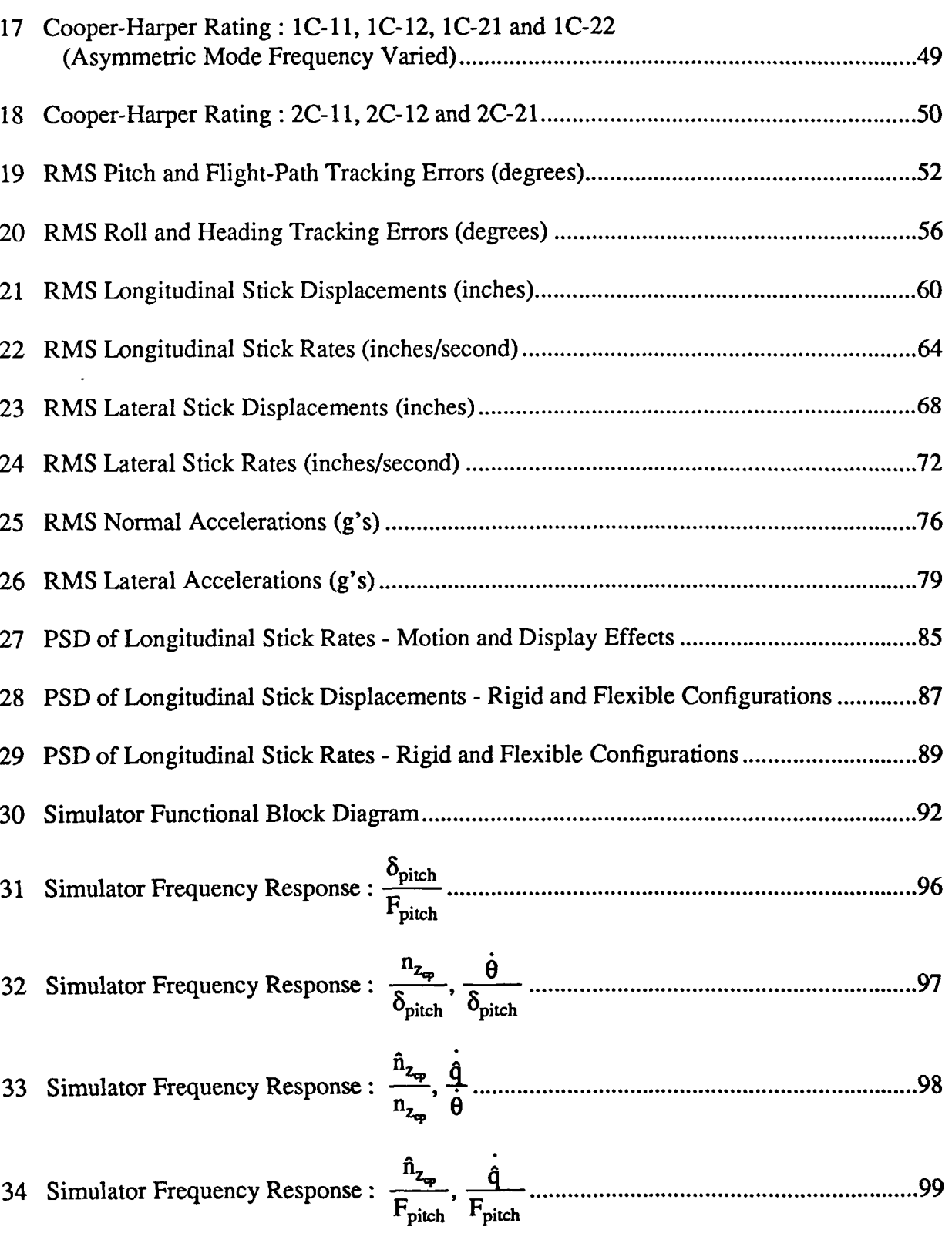

 $\overline{F_{pitch}}$ ,  $\overline{F_{pitch}}$ 

j.

j.

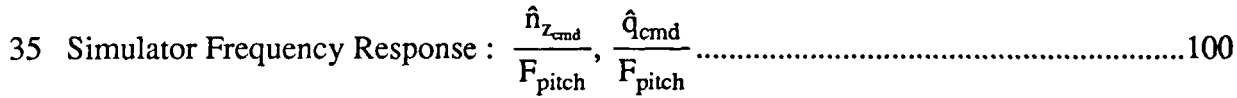

# Appendix<br>Figure

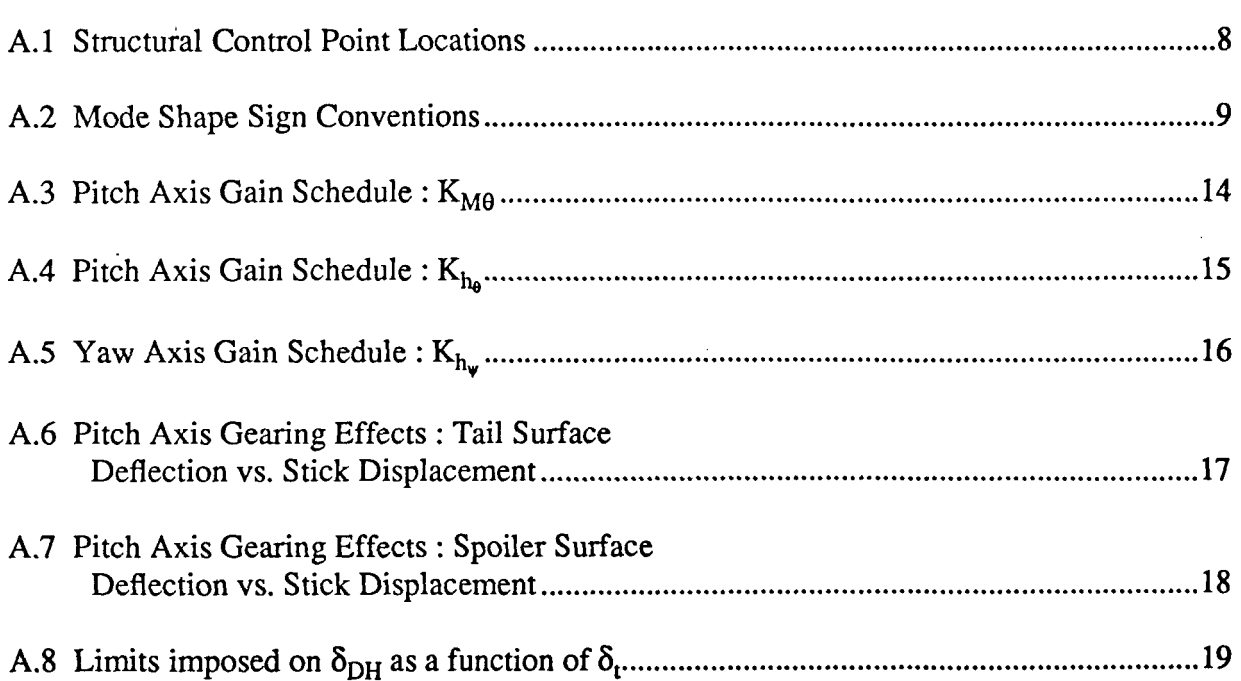

 $i\mathbf{x}$ 

## **LIST OF SYMBOLS**

# Symbol Meaning

 $\overline{\phantom{a}}$ 

Ť

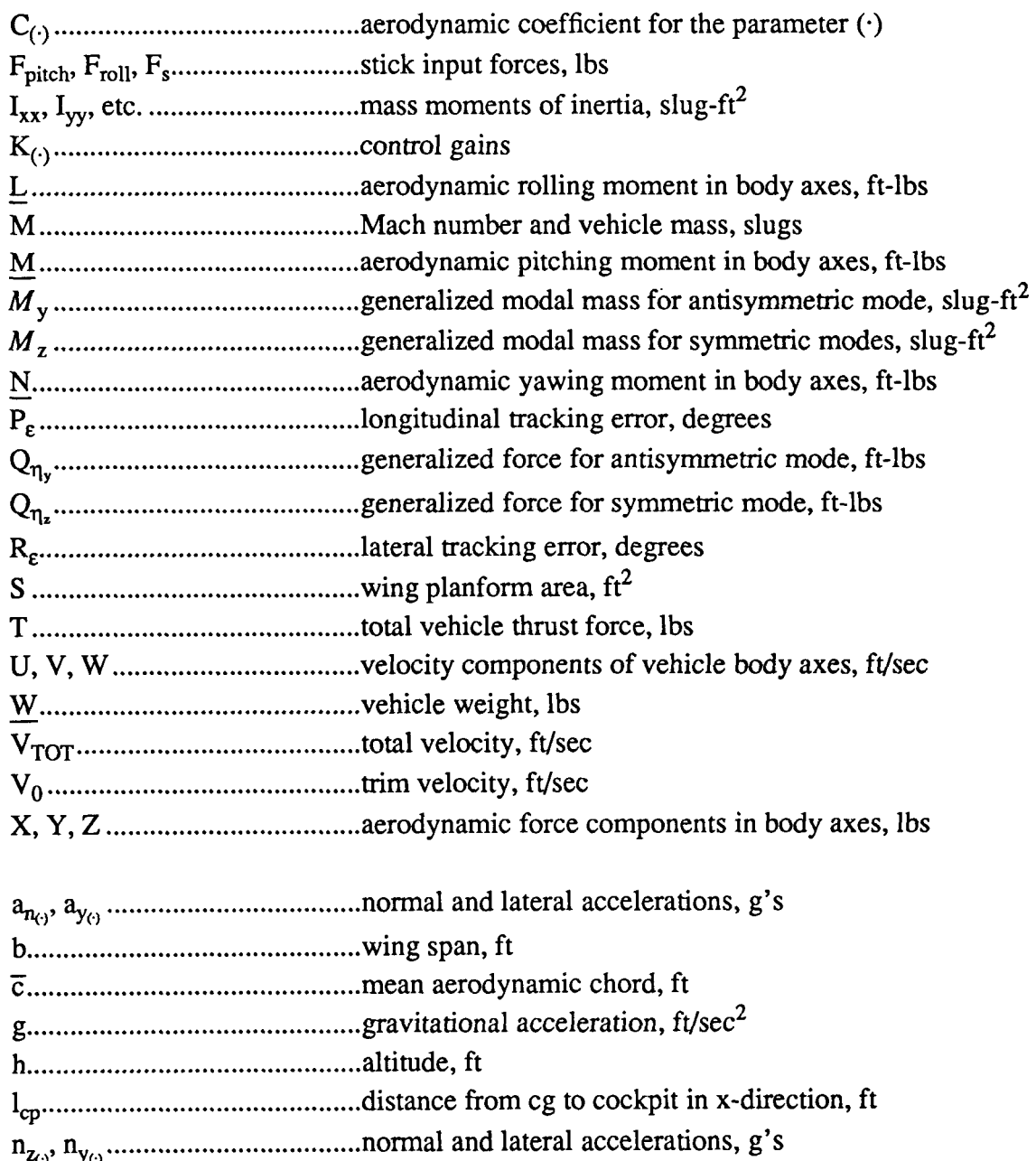

X

# Symbol Meaning

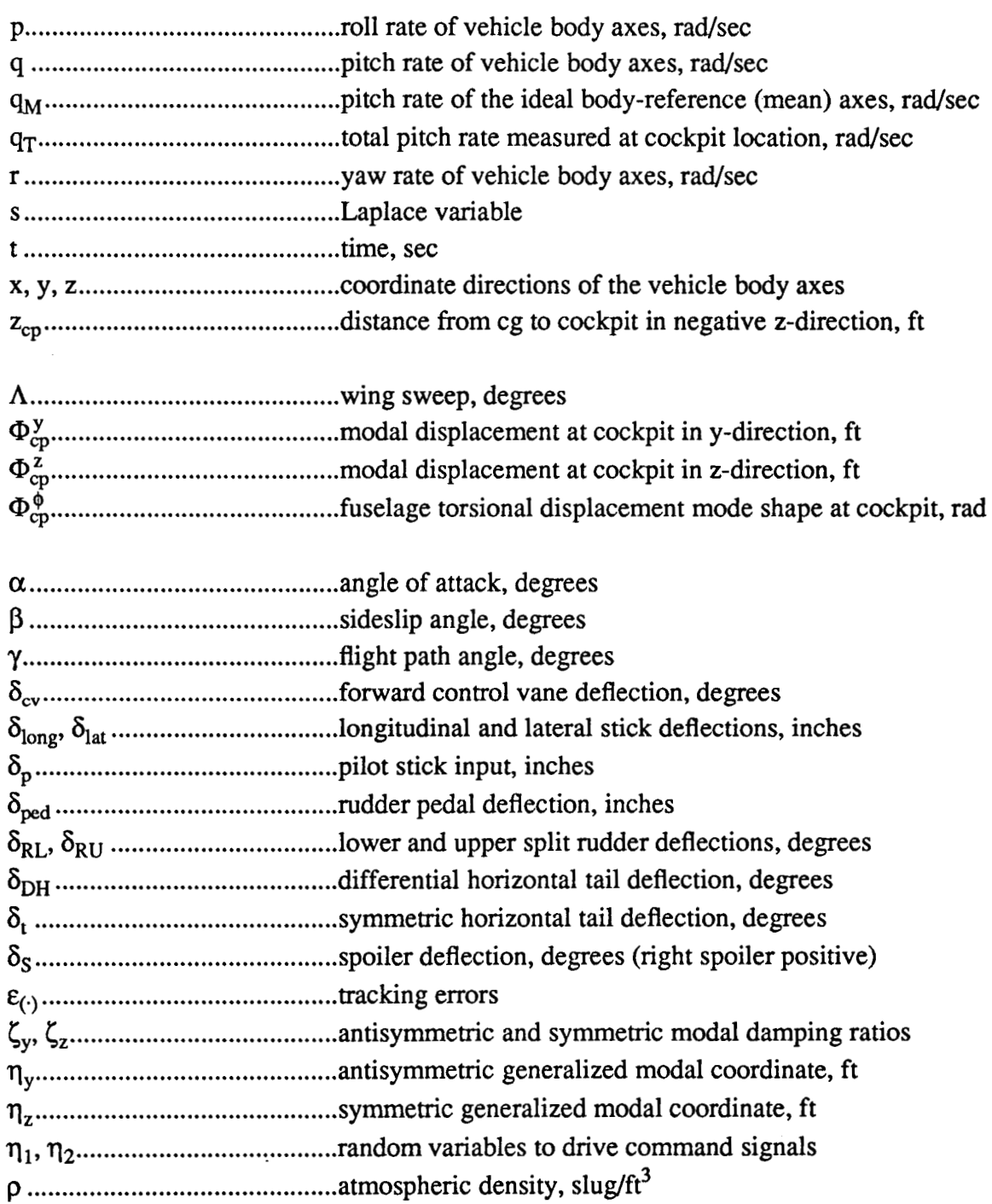

 $\overline{\phantom{a}}$ 

xi

# Symbol

 $\overline{\phantom{a}}$ 

 $\overline{a}$ 

# Meaning

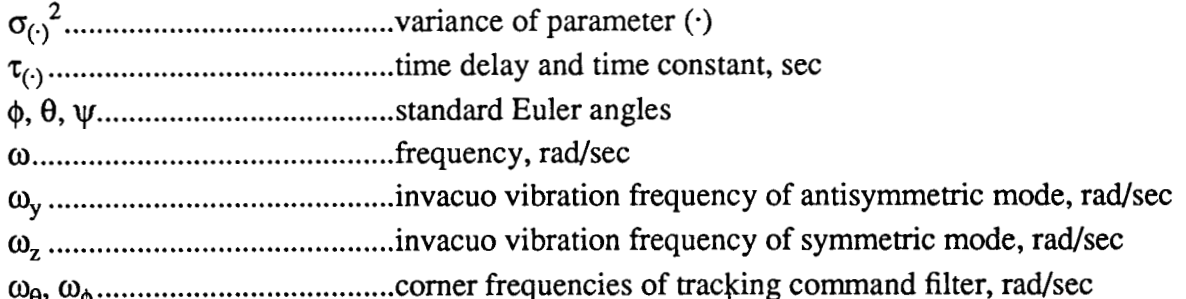

# subscripts

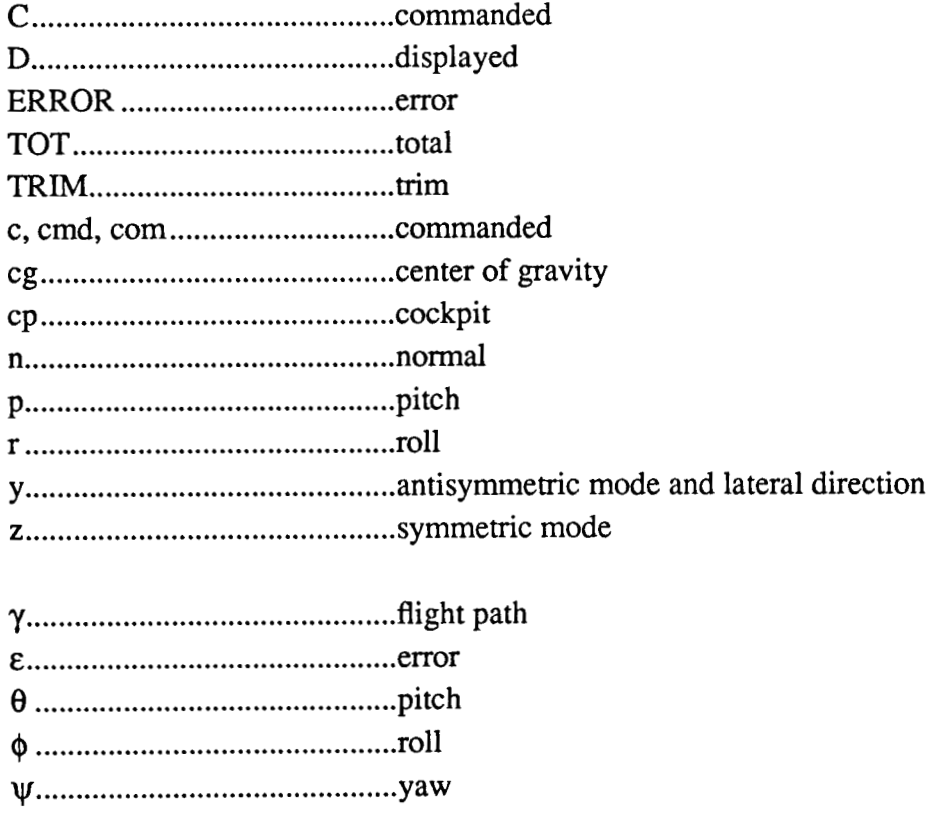

xii

 $\overline{a}$ 

 $\frac{1}{1}$ 

 $\begin{array}{c} 1 \\ 1 \\ 1 \end{array}$ 

 $\overline{\phantom{a}}$ 

# Symbol Meaning

# operations

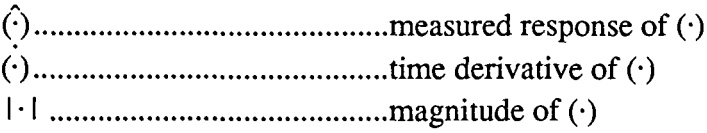

## abbreviations

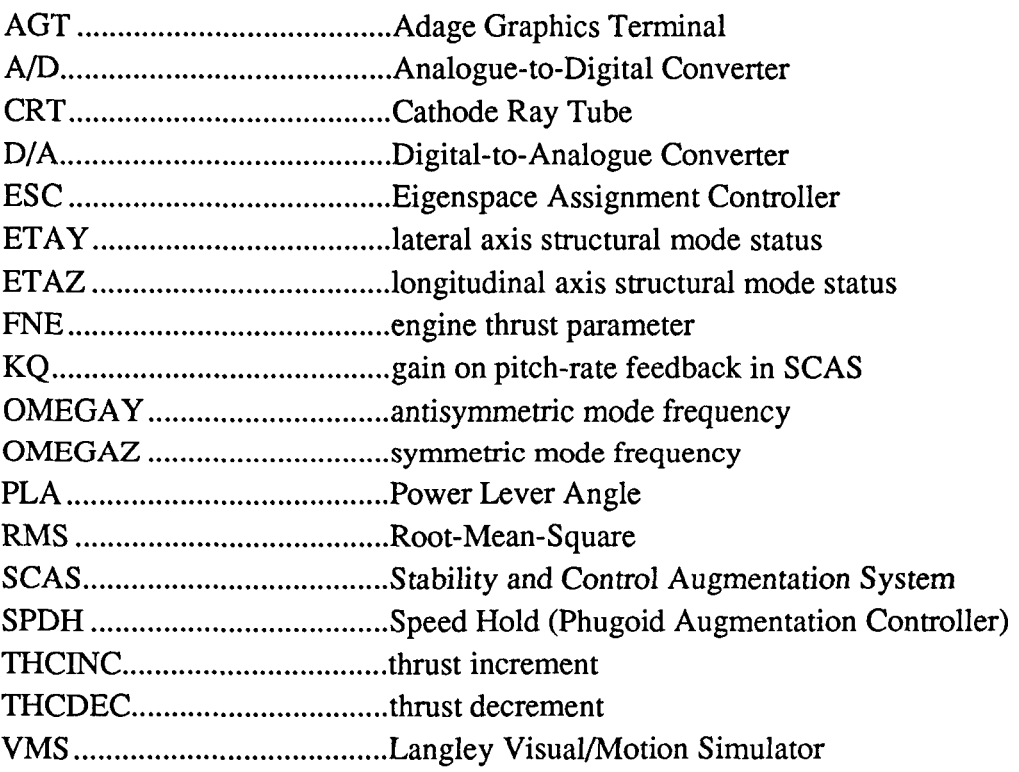

.<br>xiii

#### **ABSTRACT**

The simulation experiment described herein addresses the effects of structural flexibility on the dynamic characteristics of a generic family of aircraft. The simulation was performed using the **NASA** Langley Visual/Motion Simulator facility. The vehicle models were obtained as part of this research project. The simulation results include complete response data and subjective pilot ratings and comments and so allow a variety of analyses. The subjective ratings and analysis of the time histories indicate that increased flexibility can lead to increased tracking errors, degraded handling qualities, and changes in the frequency content of the pilot inputs. These results, furthermore, are significantly affected by the visual cues available to the pilot.

**APPENDICES** 

 $\sim$ 

# **Appendix 1 Aerodynamic Data**

This appendix consists of the aerodynamic force and moment coefficients and generalized force and moment coefficients for the elastic vehicle model. These nondimensional coefficients are tabulated for various values of vehicle angle on attack,  $\alpha$  in degrees. The coefficients that are tabulated correspond to the coefficients which appear in the table of aerodynamic forces and moments, Table 2 in Chapter 2. The values of the coefficients correspond to the forces and moments that occur for the geometry, mass and inertia, and flight condition of the baseline study vehicle.

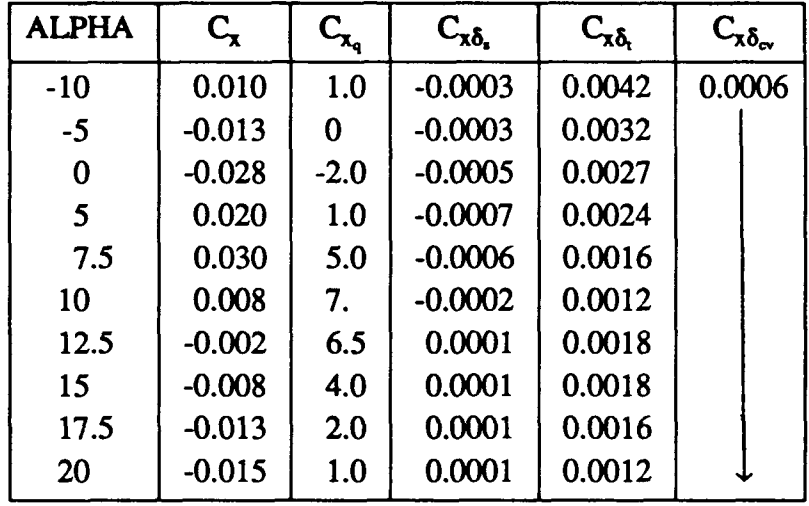

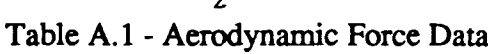

h

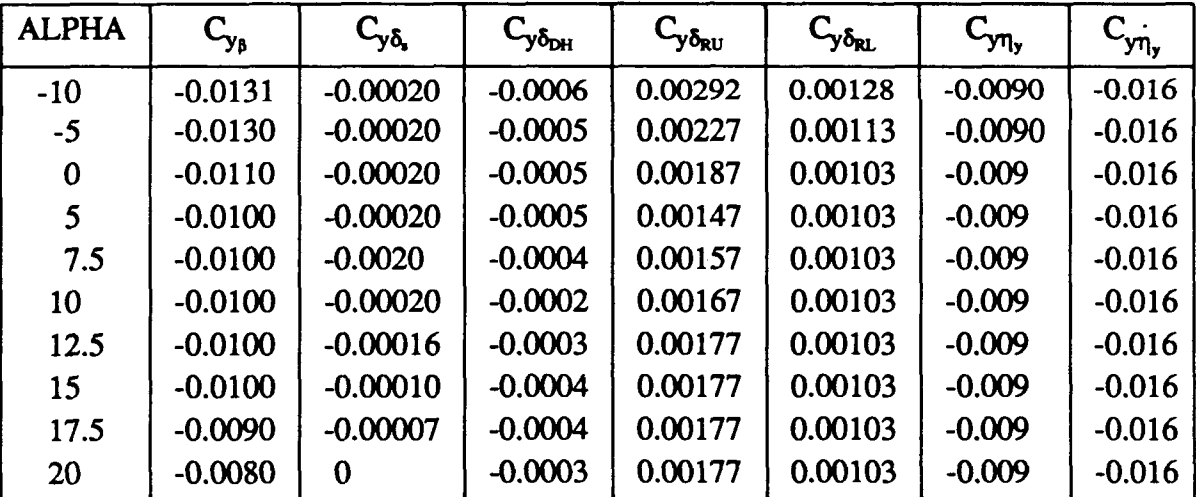

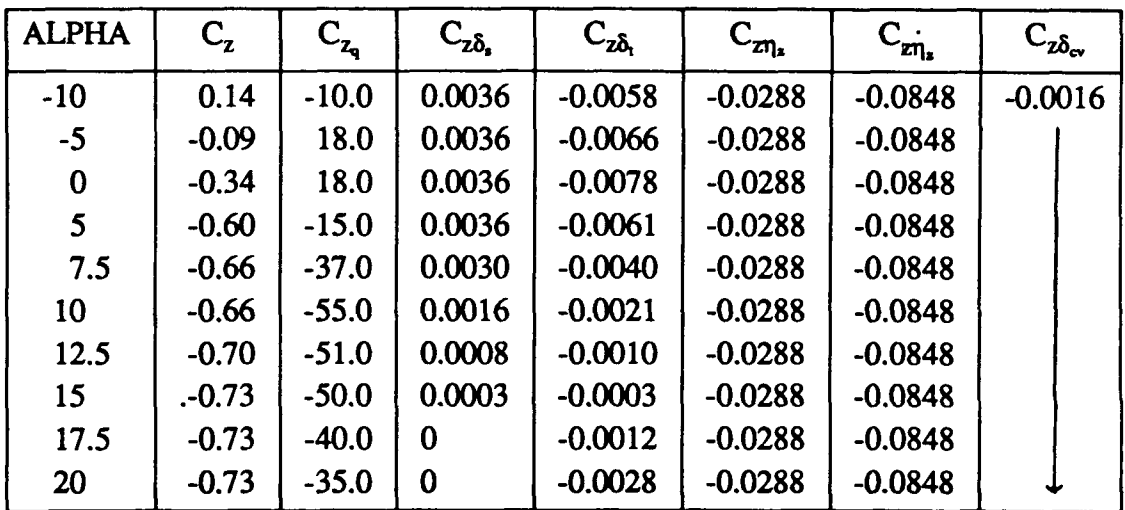

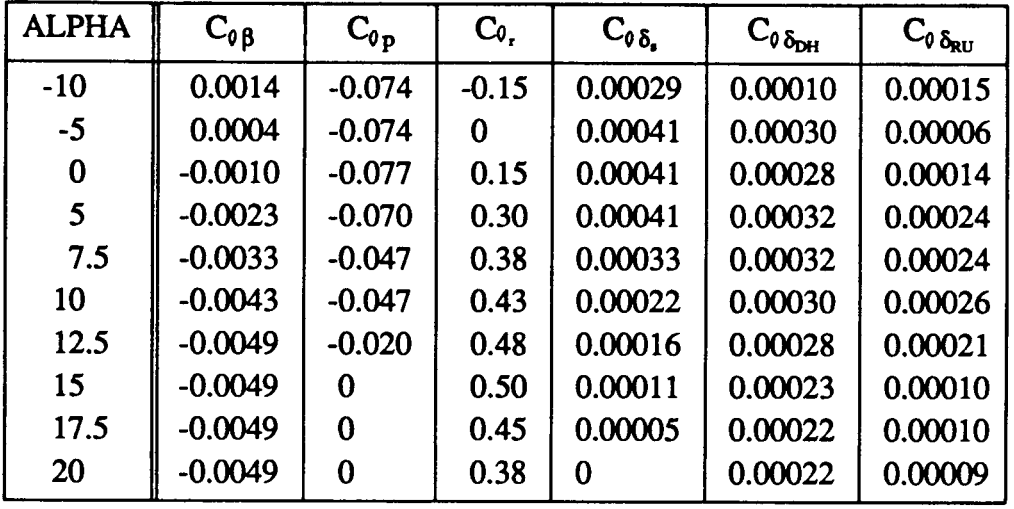

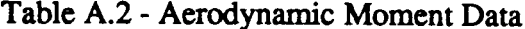

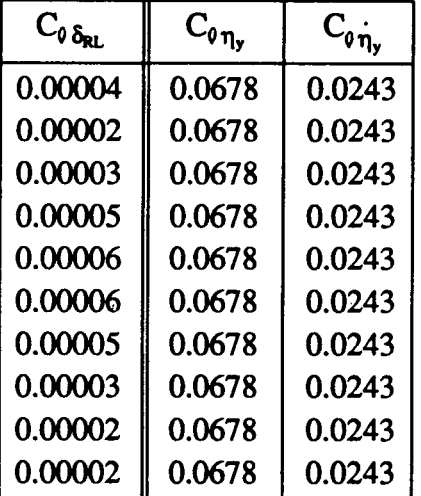

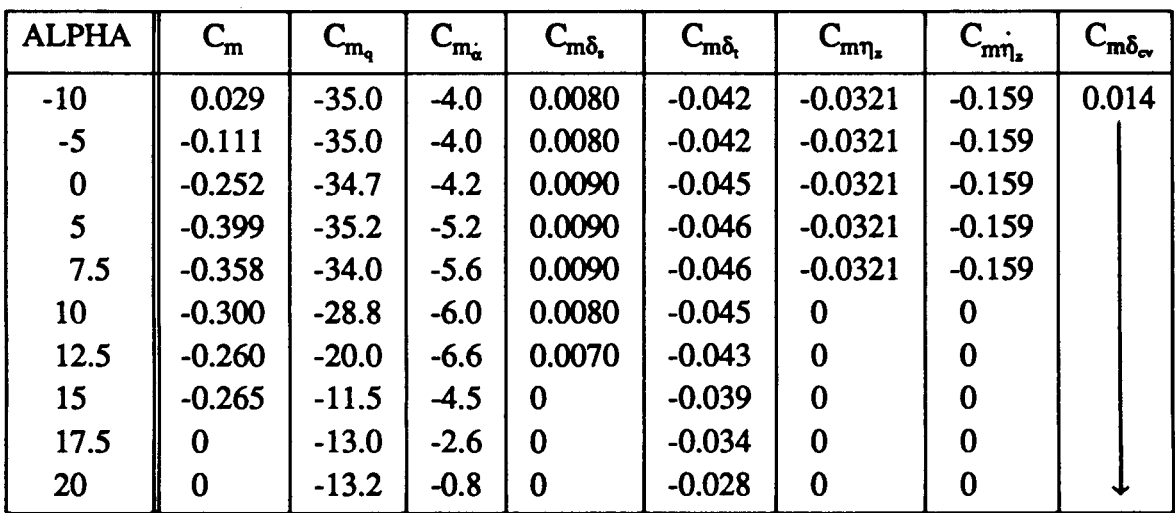

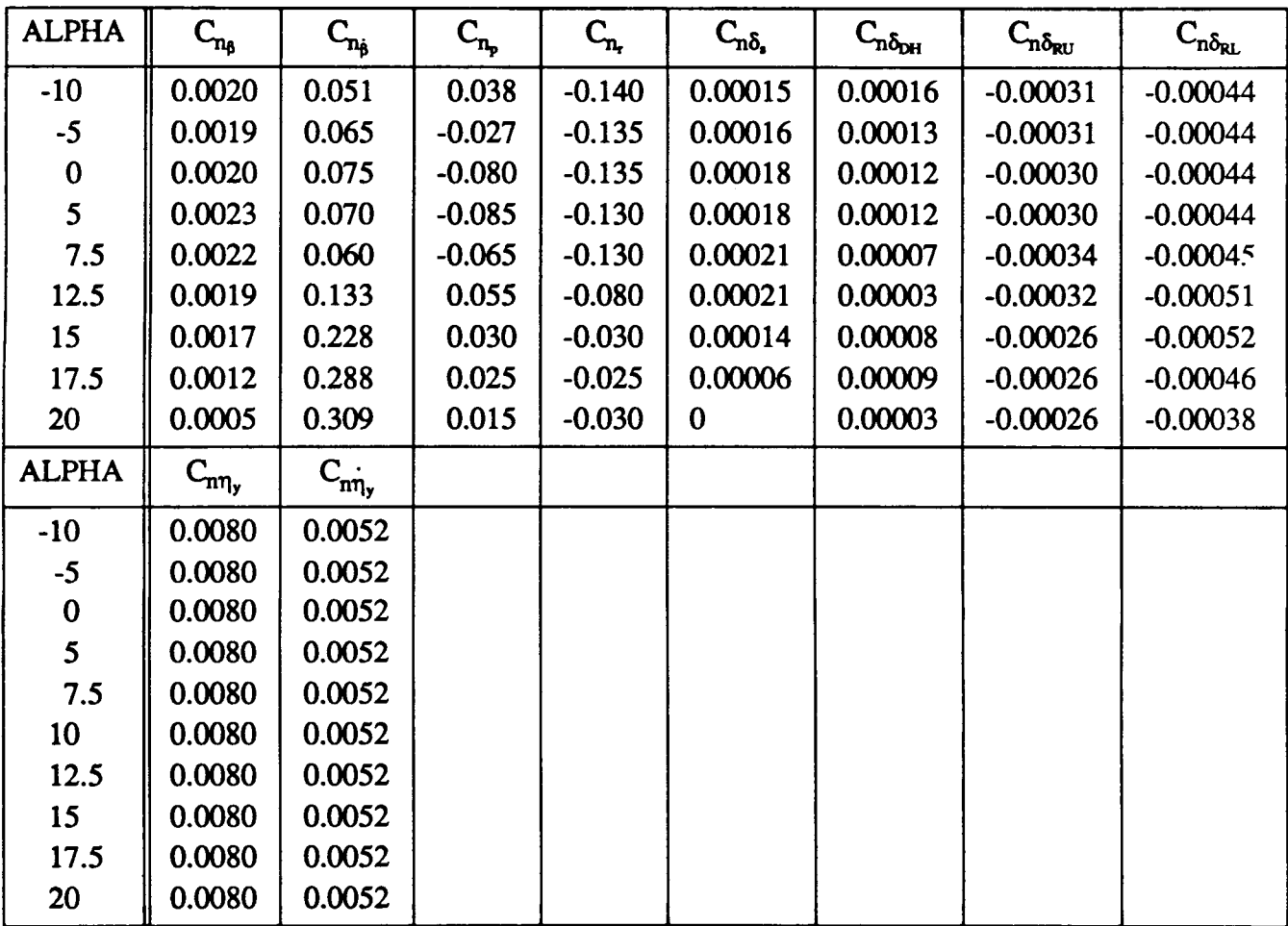

 $\begin{array}{c} \end{array}$  $\overline{1}$ 

**Table** A.2 - **Aerodynamic Moment Data concluded** 

| <b>ALPHA</b>                          | $C_{\eta_y}$           | $C_{\eta,\beta}$   | $C_{\eta_{y}p}$    | $C_{\eta,r}$               | $C_{\eta_y\delta_z}$ | $C_{\eta,\delta_{DH}}$ | $C_{\eta_y\delta_{RU}}$ |
|---------------------------------------|------------------------|--------------------|--------------------|----------------------------|----------------------|------------------------|-------------------------|
| $-10$                                 | $\bf{0}$               | $-0.00046$         | 0.00157            | 0.00077                    | $-0.0219$            | $-0.0064$              | 0.00367                 |
| $-5$                                  |                        |                    |                    |                            |                      |                        |                         |
|                                       |                        |                    |                    |                            |                      |                        |                         |
| $\begin{array}{c} 0 \\ 5 \end{array}$ |                        |                    |                    |                            |                      |                        |                         |
| 7.5                                   |                        |                    |                    |                            |                      |                        |                         |
| 10                                    |                        |                    |                    |                            |                      |                        |                         |
| 12.5                                  |                        |                    |                    |                            |                      |                        |                         |
| 15                                    |                        |                    |                    |                            |                      |                        |                         |
| 17.5                                  |                        |                    |                    |                            |                      |                        |                         |
| 20                                    |                        |                    |                    |                            |                      |                        |                         |
| <b>ALPHA</b>                          | $C_{\eta,\delta_{RL}}$ | $C_{\eta_y\eta_y}$ | $C_{\eta_y\eta_y}$ | $C_{\eta,\delta_{\alpha}}$ |                      |                        |                         |
| $-10$                                 | 0.0011                 | $-1.700$           | $-0.923$           | $\bf{0}$                   |                      |                        |                         |
| $-5$                                  |                        |                    |                    |                            |                      |                        |                         |
| $\bf{0}$                              |                        |                    |                    |                            |                      |                        |                         |
| $\overline{\mathbf{5}}$               |                        |                    |                    |                            |                      |                        |                         |
| 7.5                                   |                        |                    |                    |                            |                      |                        |                         |
| 10 <sup>°</sup>                       |                        |                    |                    |                            |                      |                        |                         |
| 12.5                                  |                        |                    |                    |                            |                      |                        |                         |
| 15                                    |                        |                    |                    |                            |                      |                        |                         |
| 17.5                                  |                        |                    |                    |                            |                      |                        |                         |
| 20                                    |                        |                    |                    |                            |                      |                        |                         |

**Table A.3** - **Aerodynamic Structural Data** 

| <b>ALPHA</b>                          | $C_{\eta_z}$       | $C_{\eta,\alpha}$           | $C_{\eta_z\alpha}$ | $C_{\eta_{\text{r}}q}$ | $C_{\eta_z\delta_z}$ | $C_{\eta_z\delta_t}$ | $C_{\eta_z\eta_z}$ |
|---------------------------------------|--------------------|-----------------------------|--------------------|------------------------|----------------------|----------------------|--------------------|
| $-10$                                 | $\bf{0}$           | $-0.00113$                  | $\pmb{0}$          | $-1.452$               | 0.0009               | $-0.00342$           | 0.00064            |
| $-5$                                  |                    |                             |                    |                        |                      |                      |                    |
| $\begin{array}{c} 0 \\ 5 \end{array}$ |                    |                             |                    |                        |                      |                      |                    |
|                                       |                    |                             |                    |                        |                      |                      |                    |
| 7.5                                   |                    |                             |                    |                        |                      |                      |                    |
| 10 <sub>1</sub>                       |                    |                             |                    |                        |                      |                      |                    |
| 12.5                                  |                    |                             |                    |                        |                      |                      |                    |
| 15                                    |                    |                             |                    |                        |                      |                      |                    |
| 17.5                                  |                    |                             |                    |                        |                      |                      |                    |
| 20                                    |                    |                             |                    |                        |                      |                      |                    |
| <b>ALPHA</b>                          | $C_{\eta_z\eta_z}$ | $C_{\eta_z\delta_{\rm cv}}$ |                    |                        |                      |                      |                    |
| $-10$                                 | $-0.00966$         | $-0.00227$                  |                    |                        |                      |                      |                    |
| $-5$                                  |                    |                             |                    |                        |                      |                      |                    |
|                                       |                    |                             |                    |                        |                      |                      |                    |
| $\begin{array}{c} 0 \\ 5 \end{array}$ |                    |                             |                    |                        |                      |                      |                    |
| 7.5                                   |                    |                             |                    |                        |                      |                      |                    |
| 10 <sub>1</sub>                       |                    |                             |                    |                        |                      |                      |                    |
| 12.5                                  |                    |                             |                    |                        |                      |                      |                    |
| 15                                    |                    |                             |                    |                        |                      |                      |                    |
| 17.5                                  |                    |                             |                    |                        |                      |                      |                    |
| 20                                    |                    |                             |                    |                        |                      |                      |                    |

**Table A.3** - **Aerodynamic Structural** Data **concluded** 

 $\overline{\phantom{a}}$ 

 $\Big\}$ 

 $\begin{array}{c} \hline \end{array}$ 

 $\overline{1}$ 

## **Appendix 2 Structural Mode Data**

The control point locations and corresponding normalized structural deflections for the study vehicle are presented in this appendix. Figure **A.l** depicts the locations of the control points. Figure **A.2** presents the sign conventions for the mode shapes and their deflections and slopes. The modal deflections are defined to be positive in the positive coordinate directions. They are normalized so that the deflection at the nose (i.e. fuselage station 0) is one foot. The structural coordinates are defined so that the x-axis lies along the longitudinal axis of the vehicle and is directed forward. The y-axis lies in the plane of the wings, is orthogonal to the x-axis and points out the right wing. The z-axis is orthogonal to the xy-plane and is directed downward. The origin of the xyz-coordinate system is at the center of mass of the aircraft.

The deflections of the control points for the lowest frequency symmetric and antisymmetric modes are presented in the tables that follow. This mode shape data was used to obtain the mode shape plots presented in Figure **3** in Chapter 2.

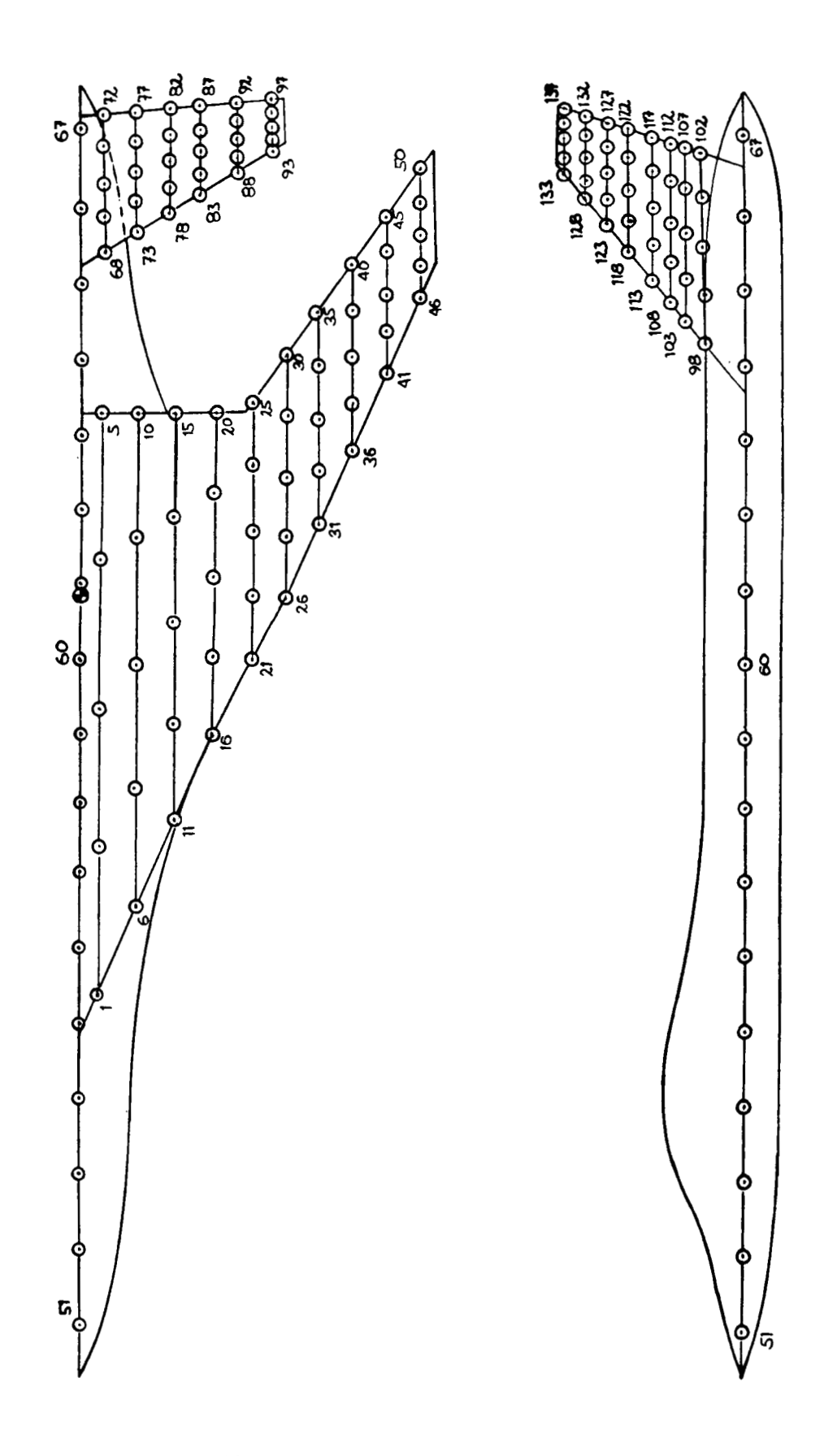

Figure A.1 - Structural Control Point Locations

 $\boldsymbol{8}$ 

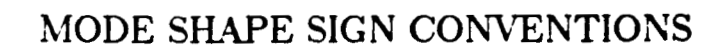

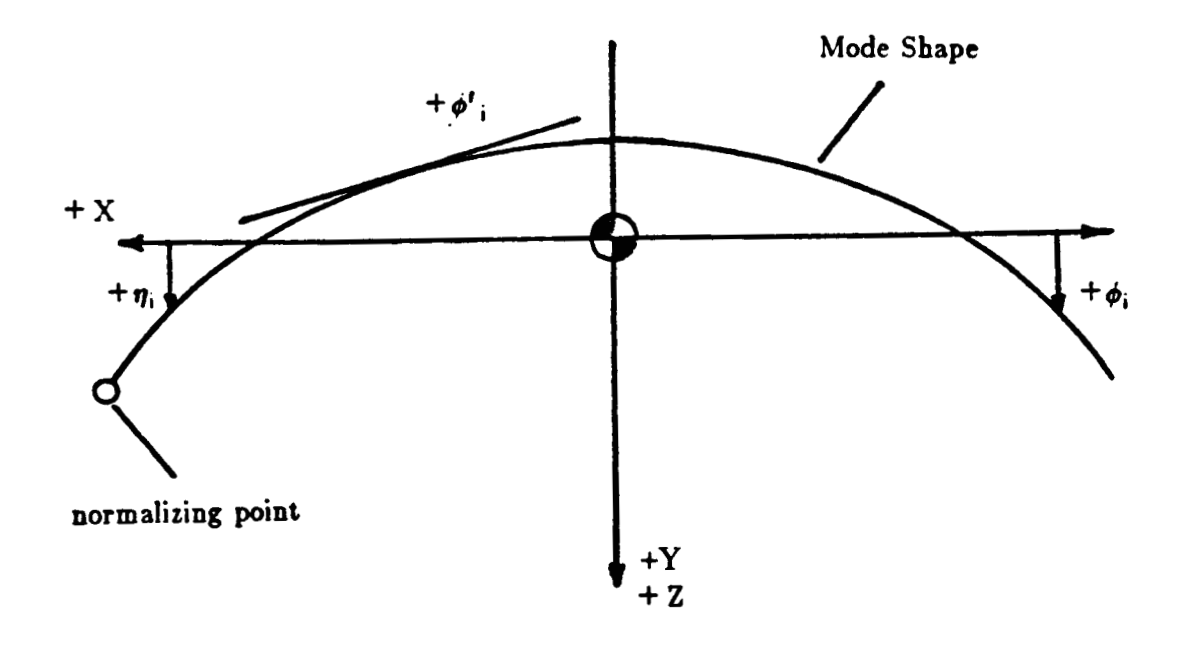

 $\phi_i \triangleq$  mode deflection (feet)

**d'i 4 mode slope (feet/feet)** 

 $\eta_i \triangleq$  generalized deflection (dimensionless)

**Figure A.2** - **Mode Shape Sign Conventions** 

*i* 

Table A.4 - Modal Data: Wing

|                         | Fuselage        | Butt           | Wing Deflections (ft.)      |                            |  |
|-------------------------|-----------------|----------------|-----------------------------|----------------------------|--|
| Control<br>Point        | Station         | Plane          | Symmetric                   | Antisymmetric<br>Mode      |  |
|                         | (in.)           | (in.)          | Mode                        |                            |  |
| 1                       | 509.0           | 24.0           | 0.134767                    | $-0.00529188$              |  |
| $\overline{\mathbf{c}}$ | 708.25          | 24.0           | $-0.138436$                 | $-0.00511932$              |  |
| $\overline{\mathbf{3}}$ | 907.25          | 24.0           | $-0.141176$                 | $-0.00496657$              |  |
| 4                       | 1106.8          | 24.0           | $-0.0709361$                | 0.175614                   |  |
| 5                       | 1306.0          | 24.0           | 0.0143585                   | 0.470995                   |  |
| 6                       | 625.0           | 72.0           | $-0.0953299$                | $-0.0155787$               |  |
| $\overline{\mathbf{z}}$ | 795.25          | 72.0           | $-0.154605$                 | $-0.0151372$               |  |
| 8                       | 965.5           | 72.0           | $-0.124002$                 | $-0.00717671$              |  |
| 9                       | 1135.8          | 72.0           | $-0.0587528$                | 0.718319                   |  |
| 10                      | 1306.0          | 72.0           | 0.0143585                   | 1.41295                    |  |
| 11                      | 740.0           | 120.0          | $-0.188116$                 | 0.711527                   |  |
| 12                      | 881.5           | 120.0          | $-0.157258$                 | 0.216667                   |  |
| 13                      | 1023.0          | 120.0          | $-0.101854$                 | $-0.216821$                |  |
| 14                      | 1164.5          | 120.0          | $-0.0359900$                | $-0.00717671$              |  |
| 15                      | 1306.0          | 120.0          | 0.0400484                   | $-1.61333$                 |  |
| 16                      | 858.0           | 171.0          | $-0.182679$                 | 0.412947                   |  |
| 17                      | 970.0<br>1082.0 | 171.0<br>171.0 | $-0.125595$<br>$-0.0686746$ | $-0.227527$<br>$-0.952831$ |  |
| 18<br>19                | 1194.0          | 171.0          | $-0.0058470$                | $-2.02406$                 |  |
| 20                      | 1306.0          | 171.0          | 0.0712297                   | $-3.58068$                 |  |
| 21                      | 963.0           | 225.0          | $-0.130195$                 | $-0.352080$                |  |
| 22                      | 1052.5          | 225.0          | $-0.0807926$                | $-0.949884$                |  |
| 23                      | 1142.0          | 225.0          | $-0.0289801$                | $-1.79710$                 |  |
| 24                      | 1231.5          | 225.0          | 0.0330662                   | $-2.97565$                 |  |
| 25                      | 1321.0          | 225.0          | 0.107921                    | $-4.55961$                 |  |
| 26                      | 1053.0          | 269.0          | $-0.0837392$                | $-1.07092$                 |  |
| 27                      | 1135.2          | 269.0          | $-0.0341160$                | $-1.88686$                 |  |
| 28                      | 1217.5          | 269.0          | 0.0233756                   | $-2.96850$                 |  |
| 29                      | 1299.8          | 269.0          | 0.0927204                   | $-4.42628$                 |  |
| 30                      | 1382.0          | 269.0          | 0.175921                    | $-6.30396$                 |  |
| 31                      | 1147.0          | 313.0          | $-0.0248385$                | $-2.22464$                 |  |
| 32                      | 1220.8          | 313.0          | 0.0298222                   | $-3.28454$                 |  |
| 33                      | 1294.5          | 313.0          | 0.0928292                   | $-4.62097$                 |  |
| 34                      | 1368.2          | 313.0          | 0.168843                    | -6.34319                   |  |
| 35                      | 1442.0          | 313.0          | 0.256431                    | $-8.40589$                 |  |
| 36                      | 1242.0          | 358.0          | 0.0501250                   | $-3.89604$                 |  |
| 37                      | 1307.4          | 358.0          | 0.109710                    | $-5.19295$                 |  |
| 38                      | 1372.8          | 358.0          | 0.178917                    | $-6.77517$                 |  |
| 39                      | 1438.1          | 358.0          | 0.257035                    | $-8.62406$                 |  |
| 40                      | 1503.5          | 358.0          | 0.339823                    | $-1.06203$                 |  |
| 41                      | 1339.0          | 403.0          | 0.145596                    | -6.19584                   |  |
| 42                      | 1395.8          | 403.0          | 0.211324                    | $-7.73575$                 |  |
| 43                      | 1452.5          | 403.0          | 0.280700                    | $-9.39314$                 |  |
| 44                      | 1509.2          | 403.0          | 0.354708                    | $-11.1836$                 |  |
| 45                      | 1566.0          | 403.0          | 0.433277                    | $-13.0908$                 |  |
| 46                      | 1434.0          | 447.0          | 0.264467                    | $-9.20502$                 |  |
| 47                      | 1482.5          | 447.0          | 0.327487                    | $-10.7275$                 |  |
| 48                      | 1531.5          | 447.0          | 0.392753                    | $-12.3092$                 |  |
| 49                      | 1580.2          | 447.0          | 0.459351                    | $-13.9266$                 |  |
| 50                      | 1629.0          | 447.0          | 0.525813                    | $-15.5401$                 |  |

I

 $\frac{1}{4}$ 

 $\frac{1}{3}$ 

j.

| Control  | Fuselage<br>Station            | Butt<br>Plane | Fuselage Displacement (ft.) |                       |  |  |
|----------|--------------------------------|---------------|-----------------------------|-----------------------|--|--|
| Point    | (in.)                          | (in.)         | Symmetric<br>Mode           | Antisymmetric<br>Mode |  |  |
| 51       | 72.0                           | 0.0           | 1.00                        | 1.00                  |  |  |
| 52       | 172.0                          | 0.0           | 0.725128                    | 0.752280              |  |  |
| 53       | 272.0                          | 0.0           | 0.444520                    | 0.500628              |  |  |
| 54       | 372.0                          | 0.0           | 0.220083                    | 0.291652              |  |  |
| 55       | 472.0                          | 0.0           | 0.0557356                   | 0.131140              |  |  |
| 56       | 572.0                          | 0.0           | $-0.0556486$                | 0.0287140             |  |  |
| 57       | 672.0                          | 0.0           | $-0.123779$                 | $-0.0395304$          |  |  |
| 58       | 772.0                          | 0.0           | -0.152392                   | $-0.0799198$          |  |  |
| 59       | 872.0                          | 0.0           | $-0.149516$                 | $-0.106551$           |  |  |
| 60       | 972.0                          | 0.0           | $-0.121980$                 | $-0.123343$           |  |  |
| 61       | 1072.0                         | 0.0           | $-0.0850331$                | $-0.136570$           |  |  |
| 62       | 1172.0                         | 0.0           | $-0.0435321$                | $-0.146232$           |  |  |
| 63       | 1272.0                         | 0.0           | 0.0124225                   | $-0.150222$           |  |  |
| 64       | 1372.0                         | 0.0           | 0.0476976                   | $-0.146850$           |  |  |
| 65       | 1472.0                         | 0.0           | 0.102925                    | $-0.133034$           |  |  |
| 66       | 1572.0                         | 0.0           | 0.182146                    | $-0.109942$           |  |  |
| 67       | 1683.0                         | 0.0           | 0.283587                    | $-0.0858145$          |  |  |
|          |                                |               |                             |                       |  |  |
|          |                                | <b>Butt</b>   |                             | Horizontal            |  |  |
| Point    | Control<br>Fuselage<br>Station |               | Tail Displacement (ft.)     |                       |  |  |
|          |                                | Plane         | Symmetric                   | Antisymmetric         |  |  |
|          | (in.)                          | (in.)         | Mode                        | Mode                  |  |  |
| 68       | 1509.0                         | 2.6           | 0.139051                    | 0.579749              |  |  |
| 69       | 1557.75                        | 2.6           | 0.167729                    | 0.580116              |  |  |
| 70       | 1606.5                         | 2.6           | 0.196390                    | 0.580502              |  |  |
| 71       | 1655.25                        | 2.6           | 0.225057                    | 0.508069              |  |  |
| 72       | 1704.0                         | 2.6           | 0.253724                    | 0.581237              |  |  |
| 73       | 1538.0                         | 7.0           | 0.155290                    | 1.53797               |  |  |
| 74       | 1580.75                        | 7.0           | 0.183866                    | 1.59169               |  |  |
| 75       | 1623.5                         | 7.0           | 0.212379                    | 1,65005               |  |  |
| 76       | 1666.25                        | 7.0           | 0.241100                    | 1.71845               |  |  |
| 77       | 1709.0                         | 7.0           | 0.269892                    | 1.78918               |  |  |
| 78       | 1564.0                         | 11.2          | 0.175834                    | 2.62599               |  |  |
| 79       | 1601.25                        | 11.2          | 0.200924                    | 2.64232               |  |  |
| 80       | 1638.5                         | 11.2          | 0.226280                    | 2.68232               |  |  |
| 81       | 1675.75                        | 11.2          | 0.251626                    | 2.74309               |  |  |
| 82       | 1713.0                         | 11.2          | 0.276976                    | 2.80618               |  |  |
| 83       | 1592.0                         | 15.6          | 0.198652                    | 3.64985               |  |  |
| 84       | 1623.0                         | 15.6          | 0.220458                    | 3.69440               |  |  |
| 85       | 1654.0                         | 15.6          | 0.242372                    | 3.74502               |  |  |
| 86       | 1685.0                         | 15.6          | 0.264412                    | 3.81121               |  |  |
| 87       | 1716.0                         | 15.6          | 0.286702                    | 3.87768               |  |  |
| 88       | 1621.0                         | 20.1          | 0.225144                    | 4.81932               |  |  |
| 89       | 1646.0                         | 20.1          | 0.243351                    | 4.86860               |  |  |
| 90       | 1671.0                         | 20.1          | 0.261732                    | 4.92077               |  |  |
| 91       | 1696.0                         | 20.1          | 0.280271                    | 4.97623               |  |  |
| 92       | 1721.0                         | 20.1          | 0.298967                    | 5,03478               |  |  |
| 93       | 1649.0                         | 24.6          | 0.253577                    | 6.02821               |  |  |
| 94       | 1668.0                         | 24.6          | 0.267826                    | 6.08184               |  |  |
| 95       | 1687.0                         | 24.6          | 0.282179                    | 6.13875               |  |  |
| 96<br>97 | 1706.0<br>1725.0               | 24.6<br>24.6  | 0.296624<br>0.311216        | 6.19836<br>6.26058    |  |  |
|          |                                |               |                             |                       |  |  |

Table A.5 - Modal Data: Fuselage, Tail

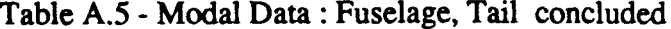

 $\hat{\boldsymbol{\gamma}}$ 

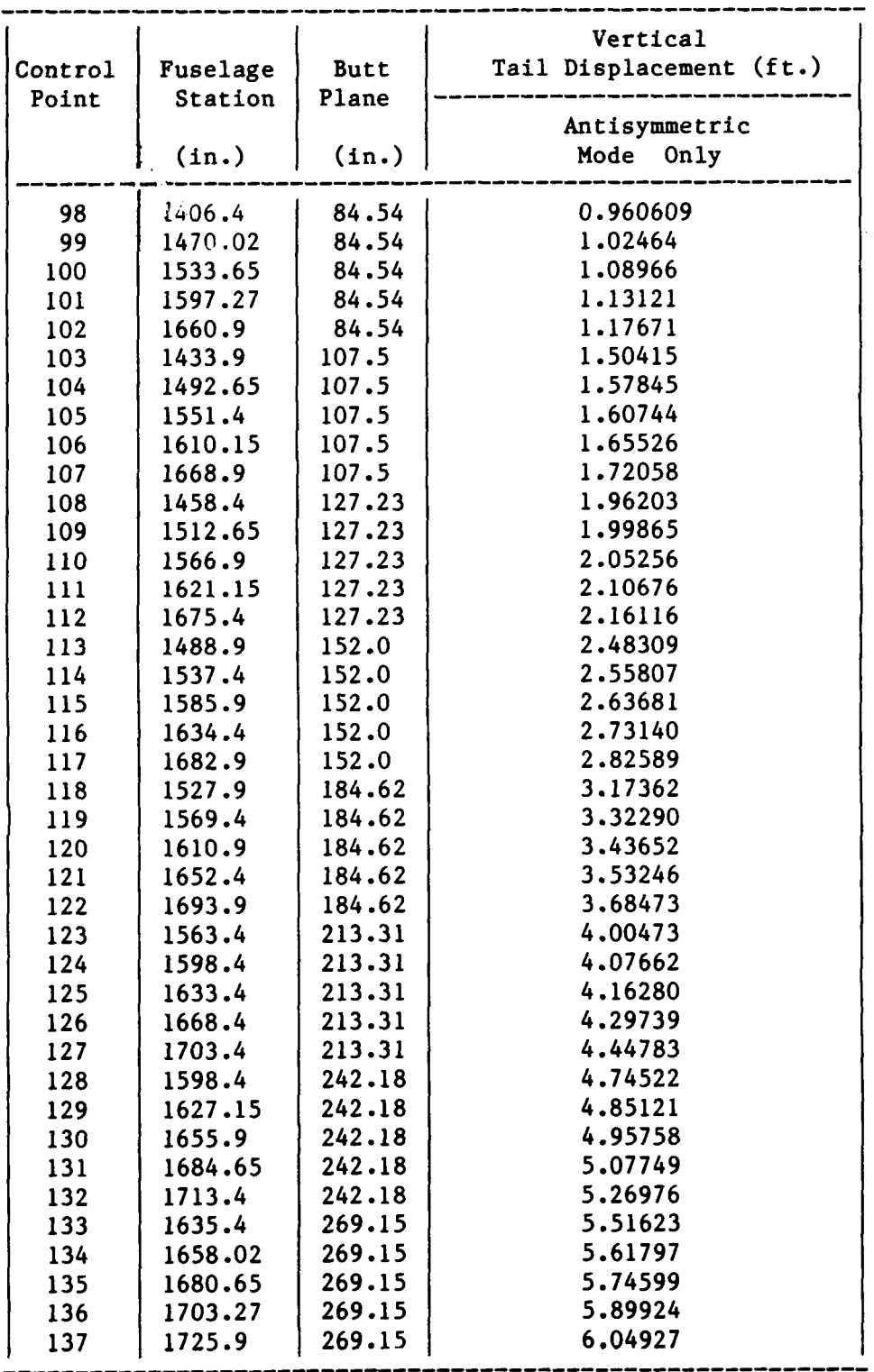

 $\bar{z}$ 

 $\bar{\rm J}$ 

### **Appendix 3 SCAS Gain Schedules and Nonlinear Effects**

I I

I

 $\mathbf{I}$ 

I

I

1

The gain schedules that were used in the stability and control augmentation systems for the study vehicle are presented in this appendix. Nonlinear properties and gearing effects in the control system are also presented here. Figures **A.3** and **A.4** depict the variation of the pitch SCAS gains  $K_{M\theta}$  and  $K_{h\theta}$  with variations in flight condition (i.e. Mach number and altitude, respectively). Figure A.5 depicts the variation of the yaw SCAS gain K<sub>hw</sub> with variations in altitude. Figure **A.6** presents the nonlinear relationship between longitudinal stick displacement and symmetric horizontal tail deflections. Figure **A.7** presents the relationship between lateral stick displacement and spoiler deflections. Finally, Figure **A.8**  depicts the limits that are imposed on differential tail displacement due to commanded symmetric tail displacement.

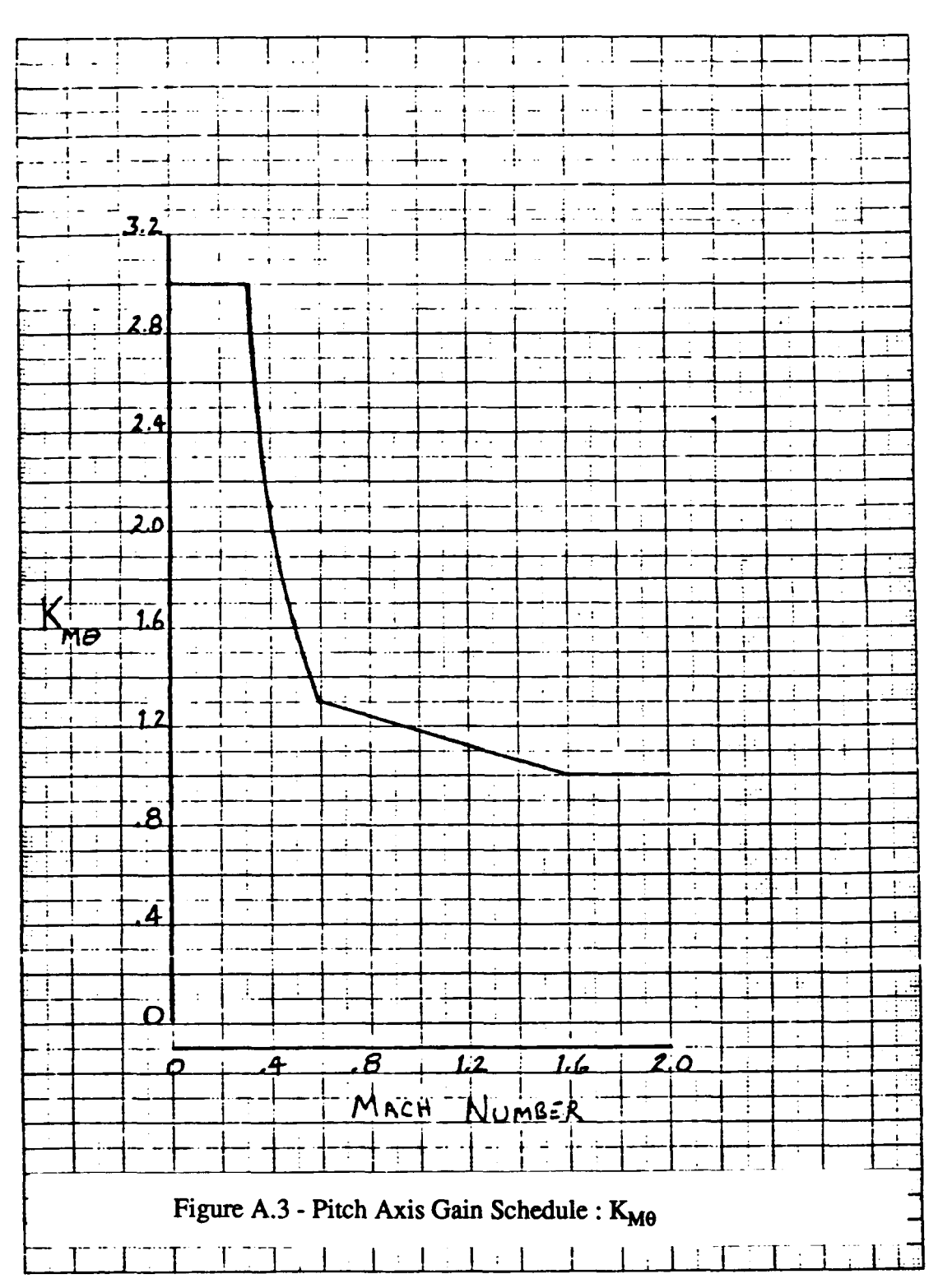

NO. 2 MM SEMINI GRAPIT PAPER<br>- 180 X 330 DIVISIONS

SEMLINE, INC<br>Rainteee, Mass, 02104<br>Made im U. S. A

 $14$ 

 $\begin{array}{c} \hline \end{array}$ 

ORIGINAL PAGE IS

OF POOR QUALITY

للإنسا  $\rightarrow$  $$ ì  $\sigma$  -  $\frac{1}{2}$  ,  $\sigma$  -  $\sim$  $\frac{1}{2} \omega \rightarrow$ j⊥.. ↓  $\overline{\phantom{a}}$  $\ddotsc$  $\ddot{ }$  $\ddot{i}$ Ť t<br>Ali عبدة عادية j  $\mathbf{I}$  $\cdot$  $\mathbf{i}$ \_ .<br>\_ .. \_. Ü,  $\frac{1}{T}$  $\overline{\phantom{a}}$  .  $\overline{a}$  $\overline{a}$  $\ddot{\phantom{0}}$ Ţ  $\mathbb{L}^{\perp}$  $\cdots$  $-+ \tilde{L}$ τ  $\mathbf{I}$ HO 3 MM SEMLINE GRAPH PAPER<br>- 180 A 350 LIVISIONS  $\cdot$ 10 Ŧ  $\ddot{\phantom{1}}$ ÷ Ŧ ÷.  $\ddot{i}$  $\ddot{\cdot}$ ∂<br>⊿ً Ŧ ો  $\mathbf{I}$  $\ddot{\cdot}$ Τ 王 Ţ  $\overline{\boldsymbol{.6}}$ ŧ  $\ddot{\phantom{1}}$ ÷ Ţ  $\mathbf{f}^{\mathcal{A}}$  $\rm\overline{K}$  $\ddotsc$ ÷  $\mathbb{R}$ ł.  $\ddot{\ddot{z}}$ ŧ  $\ddot{\cdot}$ ħø  $\overline{\mathbb{R}}$  $\pm$ ÷  $\ddot{\cdot}$  $\ddot{\phantom{0}}$ ÷  $\therefore$ j. Ţ 38 4ء  $\mathbf{r}$ Ŧ  $\colon$  $\ddot{\phantom{a}}$  $\vdots$ ÷ Ŧ Ţ  $\ddot{.}$  $\overline{2}$ T, τ 7 7 T Ţ ī. SENLINE, INC.<br>BRAINTEE, MASS, RIIBA<br>BRAINTEE, MASS, RIIBA Ţ  $\cdot$  $\cdot$ ÷ ٠  $\overline{\bm{O}}$  $\overline{1}$ ÷  $\ddot{\cdot}$ 4  $\mathcal{I}^{\mathcal{I}}$  $\cdot$  $\overline{\mathfrak{s}}$ 0 H  $\ddot{z}$ D 10  $\ddot{\tau}$ 20 30 42 60 ÷  $\mathbf{I}$  $ATITUDE, 1000FEF$  $\overline{\mathbf{f}}$ ÷  $\overline{\mathfrak{r}}$  $\ddot{\cdot}$  $\bullet$  $\ddot{\cdot}$ Ţ Ť.  $\mathbf{f}$  $\colon$  $\mathbf i$ 7  $\overline{\mathbf{i}}$ -÷ - $\ddot{\cdot}$ 국 -÷ Ţ τ τ  $\overline{\mathcal{L}}$ Г 77 Ţ Ŧ Ţ T. T Figure A.4 - Pitch Axis Gain Schedule : Khe ī ÷ ÷  $\frac{1}{3}$  $\ddagger$ Ŧ Ţ Ţ Ξ ÷,  $\ddot{\cdot}$ Ţ ÷  $\colon$  $\frac{1}{4}$  $\ddot{\cdot}$ Ì  $\cdot$ ÷

 $\mathbb{I}$ 

 $15$ 

ORIGINAL PAGE IS OF POOR QUALITY

NO. 2 MN SENI INE GRAPIL PAPER.<br>100 X 350 DIVISIONS

SENLINE .MC<br>BRAINTNEE, MASS .DTAM<br>BRAINTNEE, MASS .DTAM

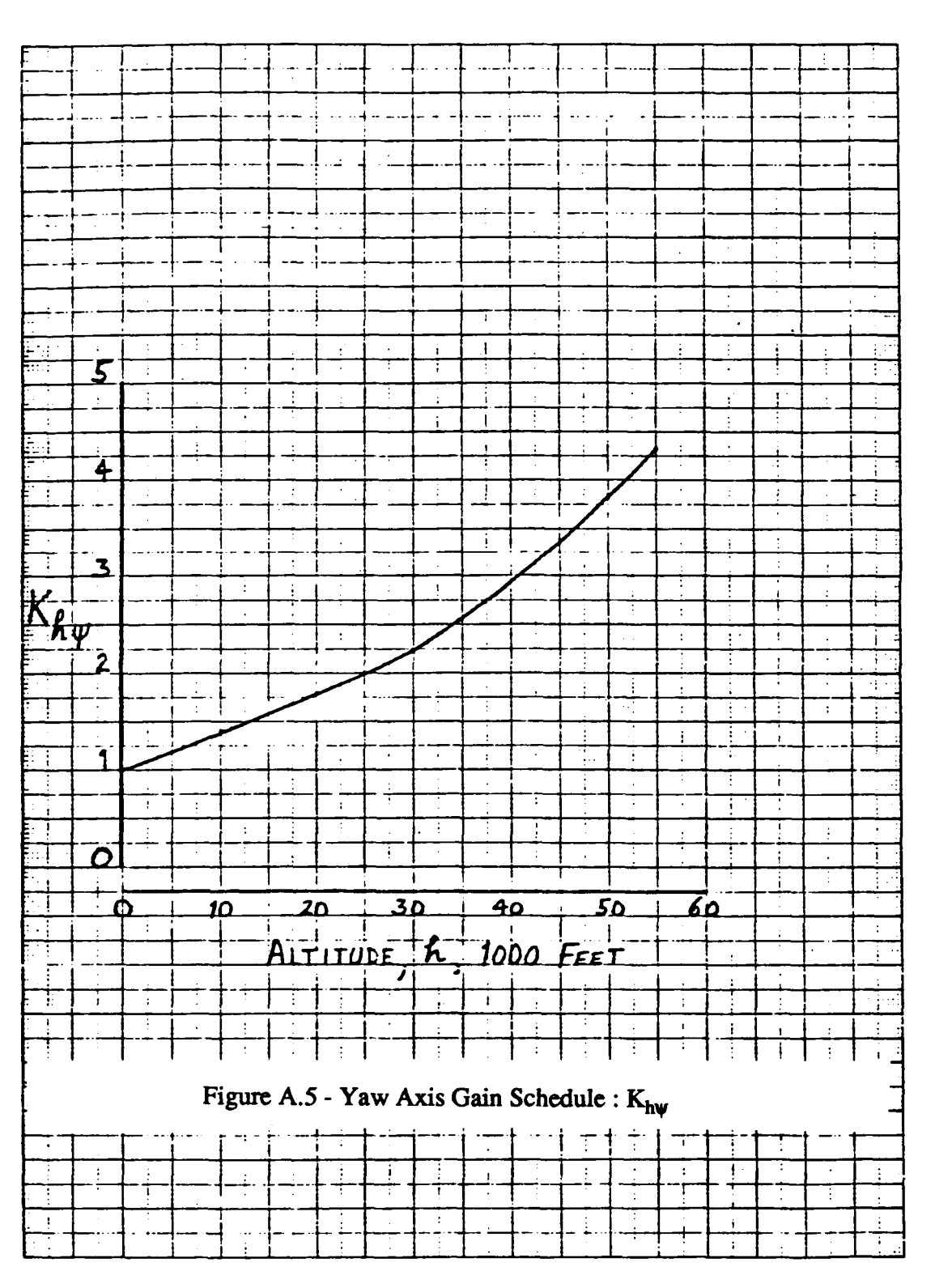

16

ORIGINAL PAGE IS OE POOR QUALITY

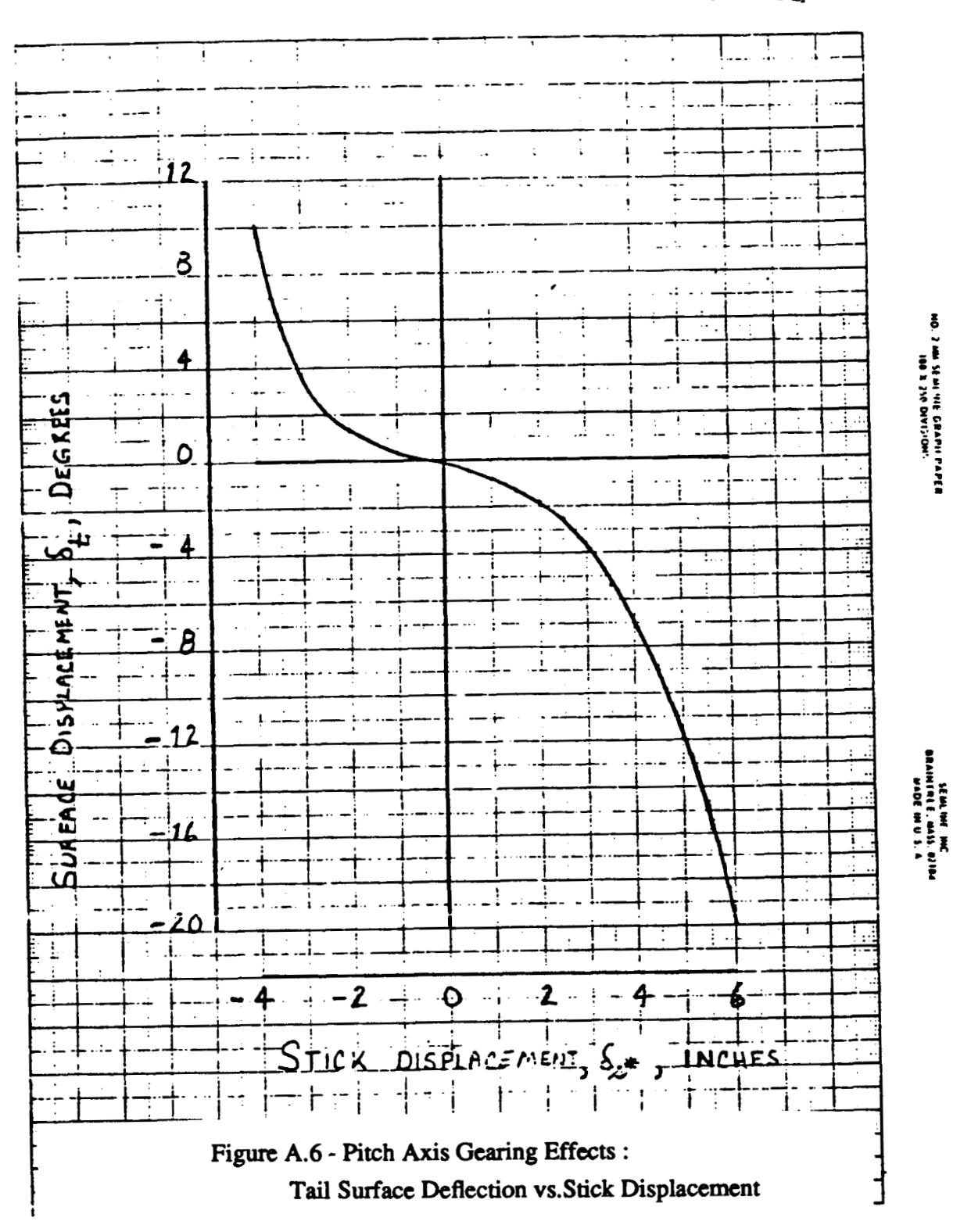

 $17$ 

**ORIGINAL PAGE IS OF** POOR **QUALITY** 

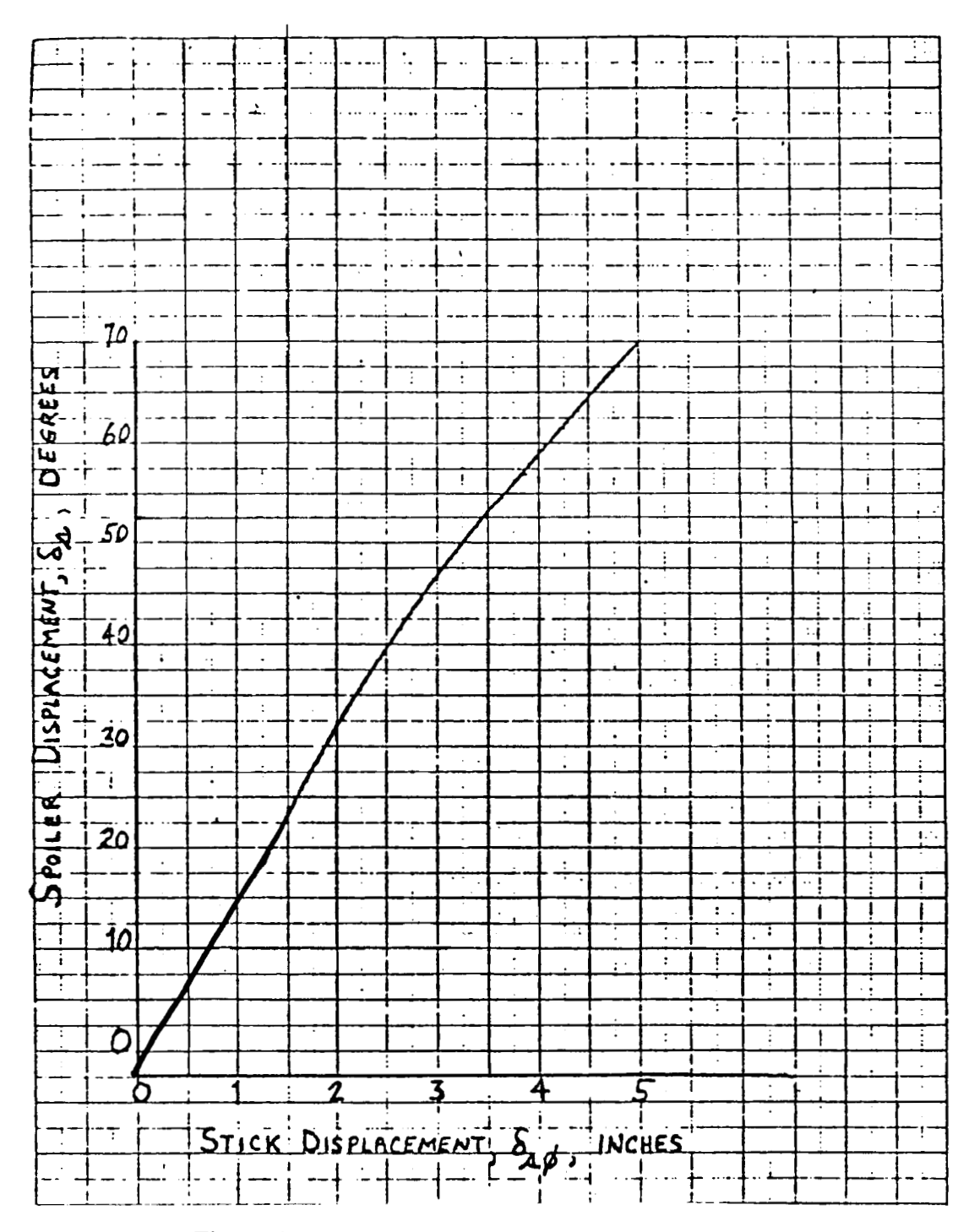

**Figure A.7** - **Pitch Axis Gearing Effects** : **Spoiler Surface Deflection vs. Stick Displacement** 

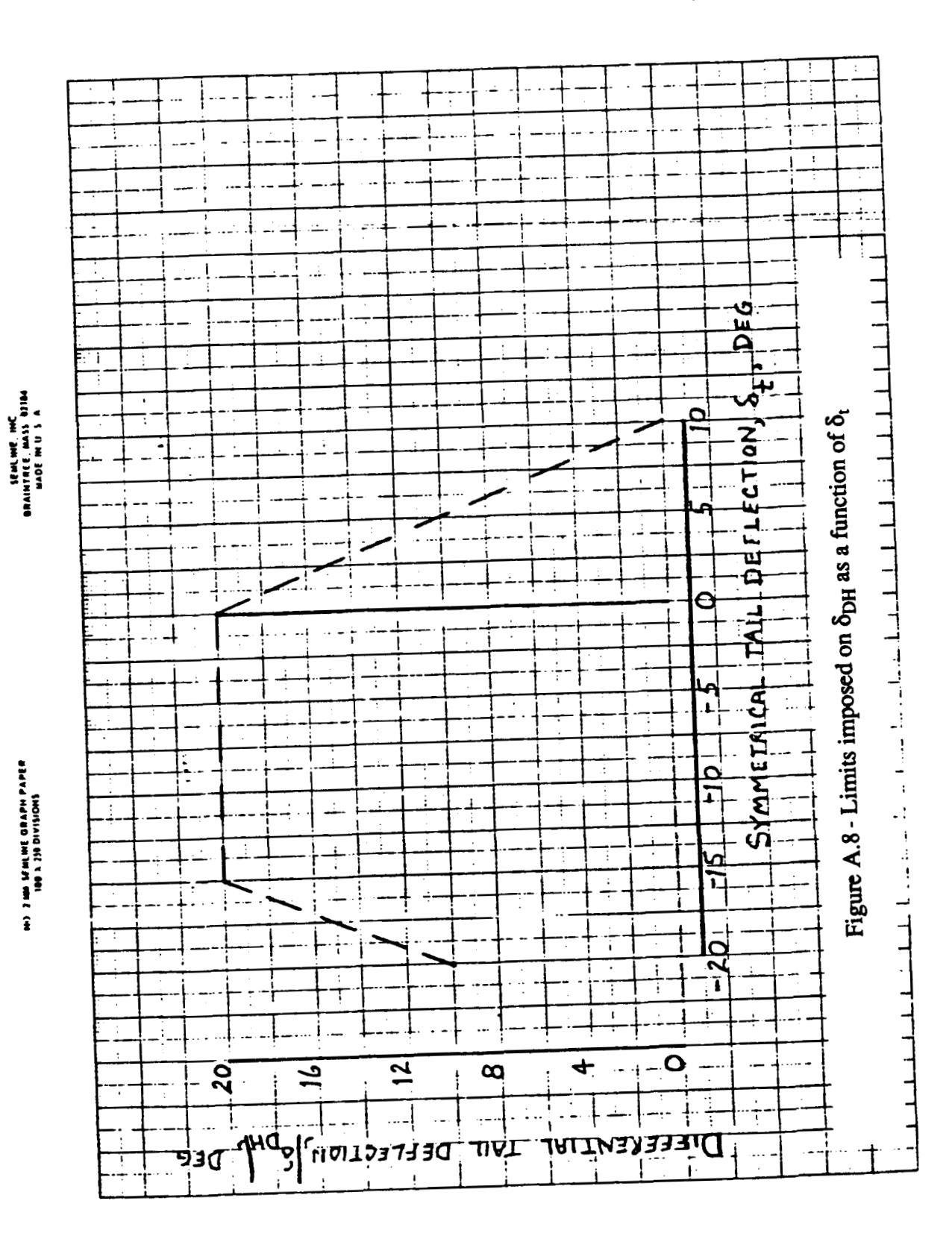

ORIGINAL PAGE IS OF POOR QUALITY

 $\bar{z}$  .

 $19$ 

## **Appendix 4 Configuration Listings**

This appendix contains the specifications for the vehicle configurations that were studied in the simulation experiment. It also contains a chronological listing of the runs that were completed. The first table below presents the values for the dynamic parameters that were assigned to each configuration. These dynamic parameters specify the degree of flexibility in terms of the structural mode vibration frequencies  $\alpha_v$  and  $\alpha_z$ , which correspond to the antisymmetric and symmetric modes, respectively. The parameters "ETAY" and "ETAZ" indicate whether or not the antisymmetric or symmetric modes, respectively, were implemented in the simulation. The dynamic parameters also indicate the control system status. The **SCAS** status is indicated by the parameter **SCAS** which takes on values of either ON or **OFF,** if ON the stability and control augmentation systems were enabled. The gain on pitch rate in the pitch **SCAS, KQ,** is also indicated since this parameter was varied throughout the experiment. The status of the phugoid augmentation controller (i.e. the "speed hold") is indicated by the SPDH parameter. When this value is ON the phugoid augmentation was enabled and when **OFF** the phugoid augmentation was not used. **An** additional parameter, OLD **CASE,** is included in the configuration list. This parameter indicates the case number assigned to the combination of experimental and dynamic parameters when the experiment was conducted. The old case number is useful when *cross* referencing the experimental data.

The chronological listing provides the case number associated with each simulation **run**  that was made during the experiment. This chronological listing provides a means by which any run number or configuration number can be *cross* referenced. It also gives some indication of the availability of various forms of data that was collected during the simulation study such as digitally tabulated response data or strip chart plots of vehicle responses.
| CASE NO.      | <b>ETAY</b> | <b>ETAZ</b> |                              | OMEGY OMEGZ SCAS         |            | KQ  | <b>SPDH</b> |                         | OLD CASE |
|---------------|-------------|-------------|------------------------------|--------------------------|------------|-----|-------------|-------------------------|----------|
| $1A-11-1$     | OFF         | OFF         | -                            | -                        | ON         | 2.0 | <b>OFF</b>  | 4                       |          |
| $1A-11-2$     | <b>OFF</b>  | ON          | 2.0                          | 2.0                      | ON         | 2.0 | <b>OFF</b>  | 10                      |          |
| $1A-11-3$     | <b>OFF</b>  | ON          | 2.0                          | 1.75                     | ON         | 2.0 | <b>OFF</b>  | 16                      |          |
| $1A-11-4$     | OFF         | ON          | 2.0                          | 1.5                      | ON         | 2.0 | ON          | 22                      |          |
| $1A-21-1$     | <b>OFF</b>  | <b>OFF</b>  | -                            | ۰                        | ON         | 1.6 | <b>OFF</b>  | $1*$                    |          |
| $1A-21-2$     | <b>OFF</b>  | <b>OFF</b>  | −.                           | -                        | ON         | 2.0 | <b>OFF</b>  | $\mathbf{I}$            |          |
| $1A-21-3$     | <b>OFF</b>  | ON          | 2.0                          | 2.0                      | ON         | 2.0 | <b>OFF</b>  | $\overline{\mathbf{z}}$ |          |
| $1A-21-4$     | OFF         | ON          | 2.0                          | 1.5                      | ON         | 2.0 | ON          | 21                      |          |
| $1B-11-1$     | <b>OFF</b>  | <b>OFF</b>  | $\overline{\phantom{0}}$     | $-$                      | ON         | 2.0 | <b>OFF</b>  | 5                       |          |
| $1B-11-2$     | ON          | <b>OFF</b>  | 2.0                          | 2.0                      | ON         | 2.0 | <b>OFF</b>  | 11                      |          |
| $1B-11-3$     | ON          | <b>OFF</b>  | 1.5                          | 2.0                      | ON         | 2.0 | ON          | 32                      |          |
|               |             |             |                              |                          |            |     |             |                         |          |
| $1B-21-1$     | <b>OFF</b>  | OFF         | $\qquad \qquad \blacksquare$ | -                        | ON         | 1.6 | <b>OFF</b>  | $2*$                    |          |
| $1B-21-2$     | <b>OFF</b>  | <b>OFF</b>  | $\blacksquare$               | −                        | ON         | 2.0 | OFF         | $\boldsymbol{2}$        |          |
| $1B - 21 - 3$ | ON          | <b>OFF</b>  | 2.0                          | 2.0                      | ON         | 2.0 | <b>OFF</b>  | 8                       |          |
| $1B-21-4$     | ON          | <b>OFF</b>  | 1.5                          | 2.0                      | ON         | 2.0 | ON          | 31                      |          |
| $1C-11-1$     | <b>OFF</b>  | <b>OFF</b>  | -                            | -                        | ON         | 2.0 | <b>OFF</b>  | 6                       |          |
| $1C-11-2$     | ON          | ON          | 2.0                          | 2.0                      | ON         | 2.0 | OFF         | 12                      |          |
| $1C-11-3$     | ON          | ON          | 2.0                          | 2.0                      | ON         | 2.0 | ON          | 13                      |          |
| $1C-11-4$     | ON          | ON          | 2.0                          | 1.75                     | ON         | 2.0 | ON          | 18                      |          |
| $1C-11-5$     | ON          | ON          | 2.0                          | 1.5                      | ON         | 2.0 | ON          | 24                      |          |
| $1C-11-6$     | ON          | ON          | 1.5                          | 2.0                      | ON         | 2.0 | ON          | 34                      |          |
| $1C-11-7$     | ON          | ON          | 1.0                          | 2.0                      | ON         | 2.0 | ON          | 40                      |          |
| $1C-11-8$     | ON          | ON          | 2.0                          | 1.0                      | ON         | 2.0 | ON          | 49                      |          |
| $1C-12-1$     | ON          | ON          | 2.0                          | 2.0                      | ON         | 2.0 | ON          |                         | 14,50    |
| $1C-12-2$     | ON          | ON          | 2.0                          | 1.75                     | ON         | 2.0 | ON          | 19                      |          |
| $1C-12-3$     | ON          | ON          | 2.0                          | 1.5                      | ON         | 2.0 | ON          |                         | 25,48,51 |
| $1C-12-4$     | ON          | ON          | 2.0                          | 1.25                     | ON         | 2.0 | ON          | 27                      |          |
| $1C-12-5$     | ON          | ON          | 2.0                          | 1.0                      | ON         | 2.0 | ON          |                         | 29,47,52 |
| $1C-12-6$     | ON          | ON          | 1.5                          | 2.0                      | ON         | 2.0 | ON          | 35                      |          |
| $1C-12-7$     | ON          | ON          | 1.0                          | 2.0                      | ON         | 2.0 | ON          | 41                      |          |
| $1C-12-8$     | ON          | ON          | 2.0                          | 0.8                      | ON         | 2.0 | ON          |                         | 45,53    |
| $1C-12-9$     | ON          | ON          | 2.0                          | 0.9                      | ON         | 2.0 | ON          | 46                      |          |
| $1C-12-10$    | <b>ON</b>   | ON          | 2.0                          | 2.0                      | ON         | 1.6 | ON          | 54                      |          |
| $1C-12-11$    | ON          | <b>ON</b>   | 2.0                          | 1.5                      | ON         | 1.6 | ON          | 55                      |          |
| $1C-12-12$    | ON          | ON          | 2.0                          | 1.0                      | ON         | 1.6 | ON          | 56                      |          |
| $1C-12-13$    | ON          | ON          | 2.0                          | 0.8                      | ON         | 1.6 | ON          | 57                      |          |
| $1C-12-14$    | ON          | ON          | 2.0                          | 2.0                      | 0FF        | -   | ON          | 58                      |          |
| $1C-12-15$    | ON          | ON          | 2.0                          | 1.5                      | <b>OFF</b> | -   | ON          | 59                      |          |
| $1C-12-16$    | ON          | ON          | 2.0                          | 1.0                      | <b>OFF</b> | -   | ON          | 60                      |          |
| $1C-12-17$    | <b>OFF</b>  | <b>OFF</b>  | -                            | $\overline{\phantom{0}}$ | ON         | 2.0 | ON          | $29*$                   |          |

Table **A.6** - Configuration Specifications

| $1C - 21 - 1$ | <b>OFF</b> | 0FF        |     |                          | ON         | 1.6        | <b>OFF</b> | $3*$   |
|---------------|------------|------------|-----|--------------------------|------------|------------|------------|--------|
| $1C-21-2$     | <b>OFF</b> | <b>OFF</b> | -   |                          | ON         | 2.0        | <b>OFF</b> | 3      |
| $1C - 21 - 3$ | ON         | ON         | 2.0 | 2.0                      | ON         | 2.0        | OFF        | 9,111  |
| $1C - 21 - 4$ | ON         | ON         | 2.0 | 1.75                     | ON         | 2.0        | ON         | 17     |
| $1C - 21 - 5$ | ON         | ON         | 2.0 | 1.5                      | ON         | 2.0        | ON         | 23     |
| $1C-21-6$     | ON         | ON         | 1.5 | 2.0                      | ON         | 2.0        | ON         | 33     |
| $1C - 21 - 7$ | ON         | ON         | 1.0 | 2.0                      | ON         | 2.0        | ON         | 39     |
| $1C-21-8$     | ON         | ON         | 2.0 | 2.0                      | ON         | <b>ESC</b> | <b>OFF</b> | 113    |
|               |            |            |     |                          |            |            |            |        |
| $1C-22-1$     | ON         | ON         | 2.0 | 2.0                      | ON         | 2.0        | ON         | 20     |
| $1C - 22 - 2$ | ON         | ON         | 2.0 | 1.5                      | ON         | 2.0        | ON         | 26     |
| $1C - 22 - 3$ | ON         | ON         | 2.0 | 1.25                     | ON         | 2.0        | ON         | 28     |
| $1C - 22 - 4$ | ON         | ON         | 2.0 | 1.0                      | ON         | 2.0        | ON         | 30     |
| $1C - 22 - 5$ | ON         | ON         | 1.5 | 2.0                      | ON         | 2.0        | <b>ON</b>  | 36     |
| $1C - 22 - 6$ | ON         | ON         | 1.0 | 2.0                      | ON         | 2.0        | ON         | 42     |
| $1C - 22 - 7$ | ON         | ON         | 2.0 | 1.0                      | ON         | 1.6        | ON         | 56B    |
| $1C-22-8$     | ON         | ON         | 2.0 | 0.8                      | ON         | 2.0        | ON         | 45B    |
| $1C-22-9$     | ON         | ON         | 2.0 | 1.5                      | ON         | <b>ESC</b> | <b>OFF</b> | 75     |
| $1C-22-10$    | ON         | ON         | 2.0 | 1.5                      | ON         | 2.0        | OFF        | 76     |
| $1C-22-11$    | ON         | ON         | 2.0 | 2.0                      | ON         | 2.0        | <b>OFF</b> | 77,110 |
| $1C-22-12$    | ON         | ON         | 2.0 | 2.0                      | <b>ON</b>  | <b>ESC</b> | <b>OFF</b> | 112    |
|               |            |            |     |                          |            |            |            |        |
| $2C-11-1$     | <b>OFF</b> | <b>OFF</b> | -   |                          | ON         | 1.6        | ON         | 61     |
| $2C-11-2$     | ON         | ON         | 2.0 | 2.0                      | ON         | 1.6        | ON         | 62     |
| $2C-11-3$     | ON         | ON         | 2.0 | 2.0                      | ON         | 1.6        | ON         | 63     |
| $2C-11-4$     | ON         | ON         | 2.0 | 2.0                      | ON         | 1.6        | ON         | 64     |
| $2C-11-5$     | ON         | ON         | 2.0 | 2.0                      | ON         | 2.0        | ON         | 78     |
| $2C-11-6$     | ON         | ON         | 2.0 | 1.5                      | ON         | 2.0        | ON         | 79,85  |
| $2C-11-7$     | ON         | ON         | 2.0 | 1.0                      | ON         | 2.0        | ON         | 80     |
| $2C-11-8$     | ON         | ON         | 2.0 | 1.5                      | ON         | 2.0        | <b>OFF</b> | 91     |
| $2C-11-9$     | ON         | ON         | 2.0 | 1.5                      | ON         | 2.0        | OFF        | 92     |
| $2C-11-10$    | ON         | ON         | 2.0 | 1.0                      | ON         | 2.0        | <b>OFF</b> | 93     |
| $2C-11-11$    | ON         | ON         | 2.0 | 1.0                      | ON         | 2.0        | ON         | 93B    |
| $2C-11-12$    | ON         | ON         | 2.0 | 0.8                      | ON         | 2.0        | <b>OFF</b> | 94     |
| $2C-11-13$    | ON         | ON         | 2.0 | 0.8                      | ON         | 2.0        | ON         | 94B    |
|               |            |            |     |                          |            |            |            |        |
| $2C-12-1$     | ON         | ON         | 2.0 | 2.0                      | ON         | 2.0        | ON         | 82     |
| $2C-12-2$     | ON         | ON         | 2.0 | 1.0                      | ON         | 2.0        | ON         | 83     |
| $2C-12-3$     | ON         | ON         | 2.0 | 1.5                      | ON         | 2.0        | ON         | 84     |
| $2C - 12 - 4$ | <b>OFF</b> | 0FF        |     |                          | ON         | 2.0        | <b>OFF</b> | 90     |
| $2C-12-5$     | 0FF        | 0FF        |     | $\overline{\phantom{0}}$ | ON         | 2.0        | ON         | 90B    |
| $2C-12-6$     | ON         | ON         | 2.0 | 2.0                      | <b>OFF</b> |            | OFF        | 114    |
|               |            |            |     |                          |            |            |            |        |
| $2C-21-1$     | ON         | ON         | 2.0 | 1.0                      | ON         | 2.0        | ON         | 81,101 |
| $2C - 21 - 2$ | ON         | ON         | 2.0 | 2.0                      | ON         | 2.0        | ON         | 99     |
| $2C - 21 - 3$ | ON         | ON         | 2.0 | 1.5                      | ON         | 2.0        | ON         | 100    |
| $2C - 21 - 4$ | ON         | ON         | 2.0 | 1.0                      | ON         | 2.0        | <b>OFF</b> | 93C    |
|               |            |            |     |                          |            |            |            |        |

Table **A.6** - Configuration Specifications concluded

 $\cdot\cdot$   $-$ 

 $\sim$   $-$ 

 $\begin{array}{c} \frac{1}{2} \\ \frac{1}{2} \end{array}$ 

 $\bar{\rm I}$ 

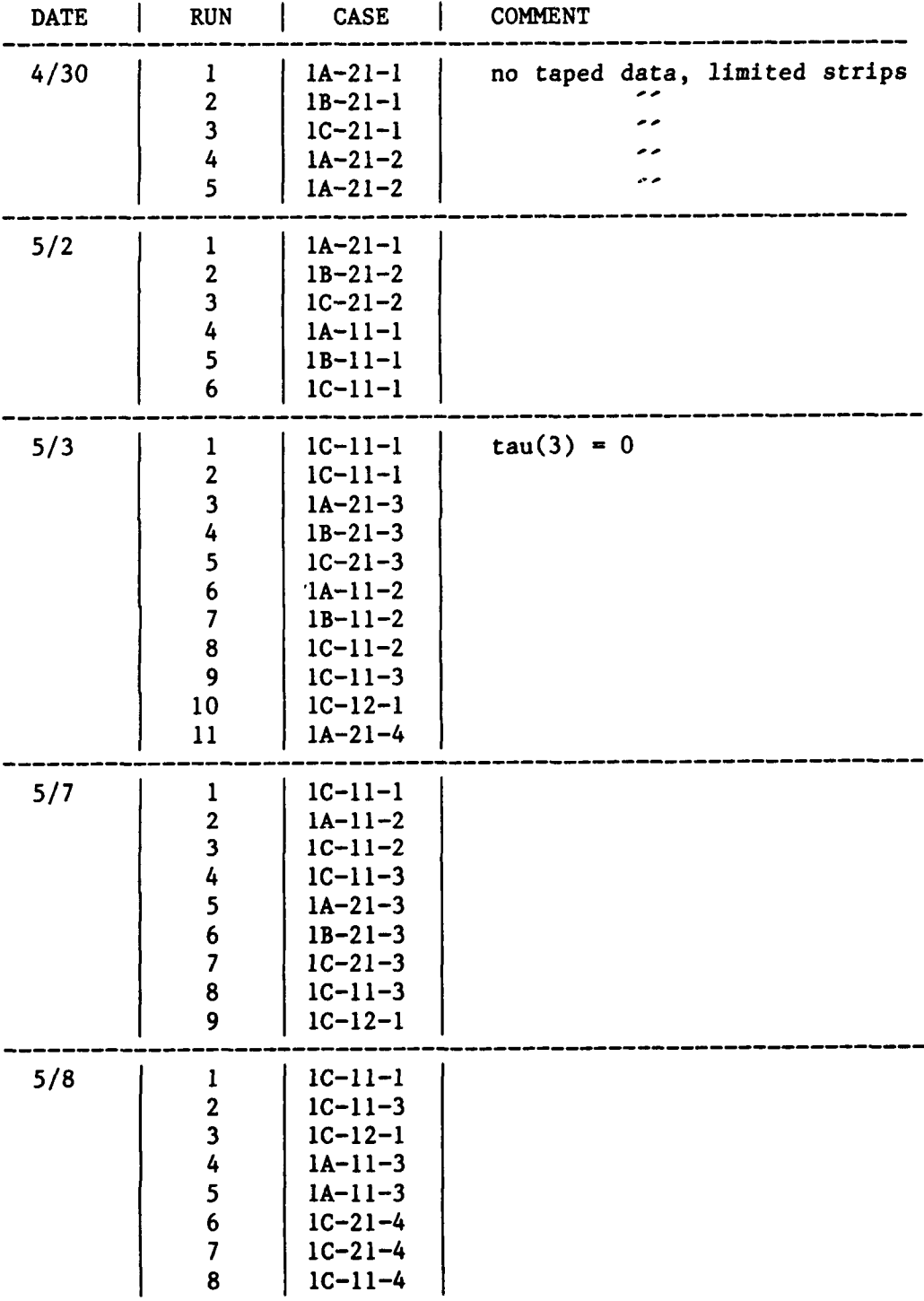

## **Table A.7** - **List of Simulation Runs**

j.

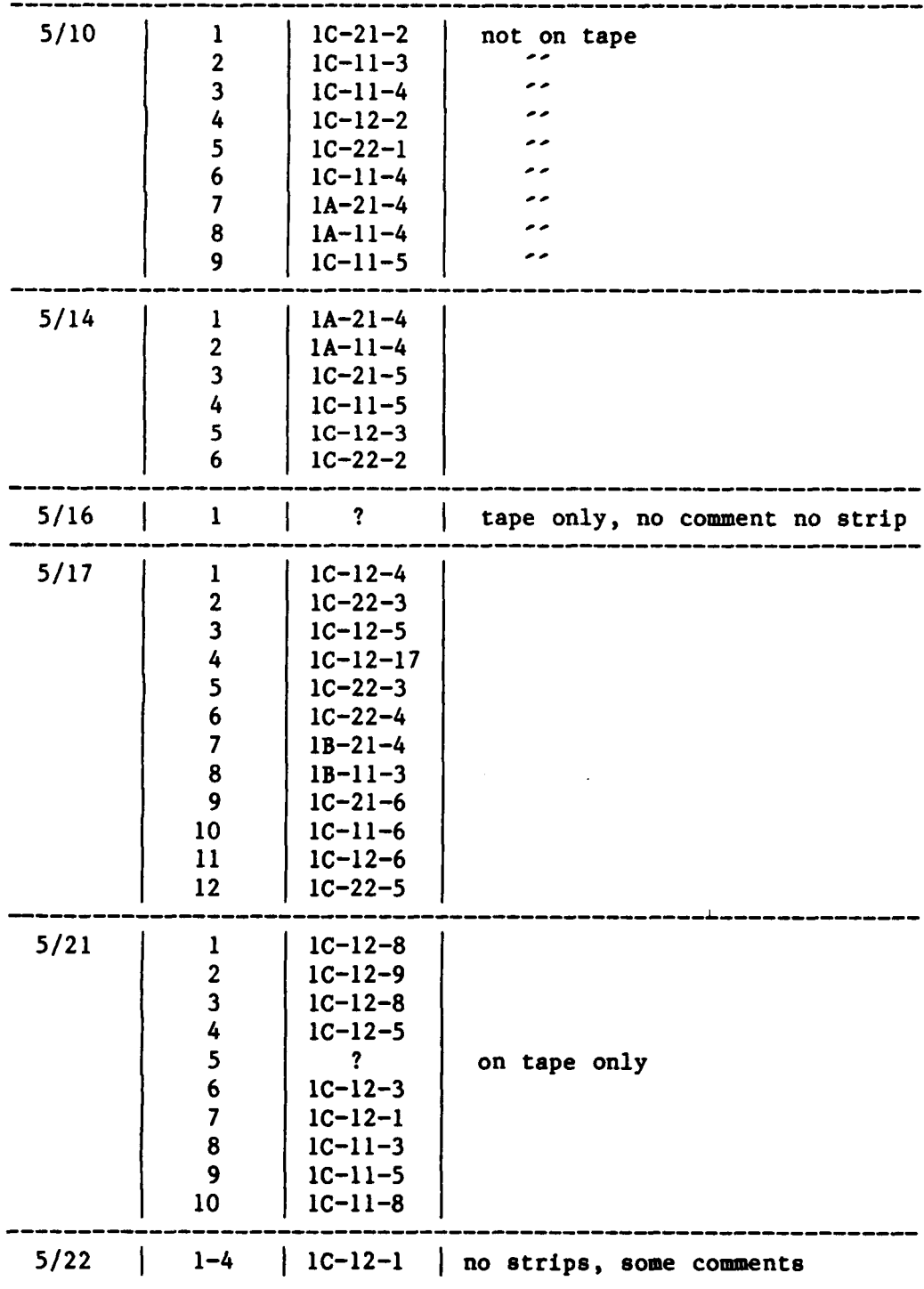

 $\frac{1}{4}$ 

Ĵ, Ť

 $\hat{1}$ 

## Table A.7 - List of Simulation Runs continued

 $\begin{minipage}{.4\linewidth} \begin{tabular}{l} \multicolumn{2}{c}{\textbf{1} } \multicolumn{2}{c}{\textbf{2} } \multicolumn{2}{c}{\textbf{3} } \multicolumn{2}{c}{\textbf{4} } \multicolumn{2}{c}{\textbf{5} } \multicolumn{2}{c}{\textbf{6} } \multicolumn{2}{c}{\textbf{7} } \multicolumn{2}{c}{\textbf{8} } \multicolumn{2}{c}{\textbf{9} } \multicolumn{2}{c}{\textbf{1} } \multicolumn{2}{c}{\textbf{1} } \multicolumn{2}{c}{\textbf{1} } \multicolumn{2}{c$ 

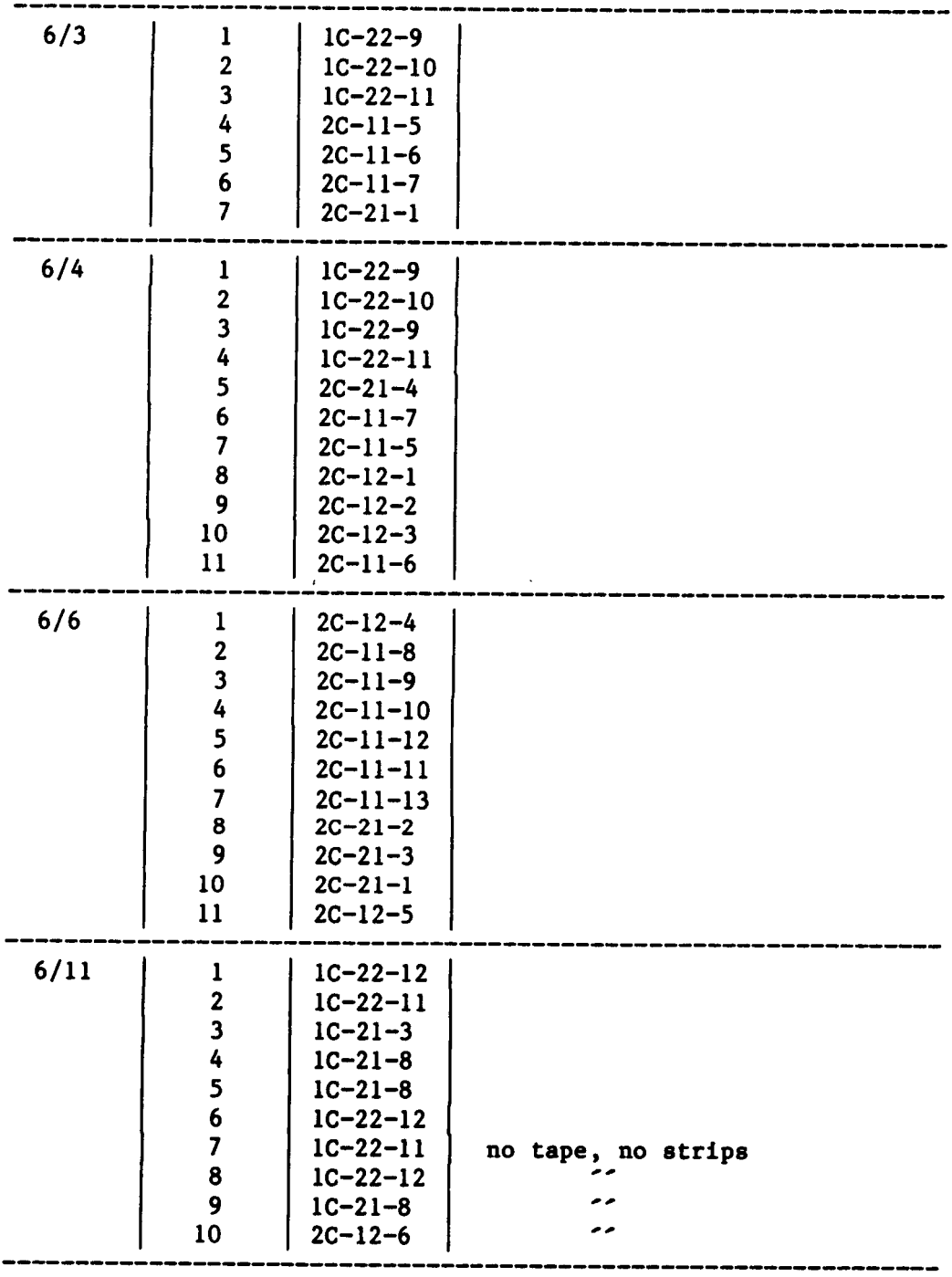

| 5/24   | 1                       | $1C-12-1$              |             |
|--------|-------------------------|------------------------|-------------|
|        | $\overline{\mathbf{c}}$ | $1C-12-3$              |             |
|        | $\overline{\mathbf{3}}$ | $1C-12-5$              |             |
|        | 4                       | $1C-12-8$              |             |
|        | 5                       | $1C-12-10$             |             |
|        | 6                       | $1C-12-11$             |             |
|        | 7                       | $1C-12-12$             |             |
|        | 8                       | $1C-12-13$             |             |
|        | 9                       | $1C-12-10$             |             |
|        | 10                      | $1C-12-11$             |             |
|        | 11                      | $1C-12-12$             |             |
|        | 12                      | $1C-22-7$              |             |
|        | 13                      | $1C-12-13$             |             |
|        | 14                      | $1C-12-14$             |             |
|        | 15                      | $1C-12-15$             |             |
|        | 16                      | $1C-12-16$             |             |
| $5/29$ | $\mathbf{1}$            | $1C-12-3$              |             |
|        | $\boldsymbol{2}$        | $1C-12-5$              |             |
|        | $\overline{\mathbf{3}}$ | $1C - 22 - 8$          |             |
|        | 4                       | $1C-12-8$              |             |
|        | 5                       | $1C-11-2$              |             |
|        | 6                       | $1C-11-6$              |             |
|        | 7                       | $1C-12-6$              |             |
|        | 8                       | $1C-21-7$              |             |
| 5/30   | $\mathbf{I}$            | $1C-11-3$              | not on tape |
|        | $\overline{\mathbf{c}}$ | $1C-21-6$              |             |
|        | 3                       | $1C-21-6$              | - -         |
|        | 4                       | $1C-11-6$              |             |
|        | 5                       | $1C-11-3$              |             |
|        | 6                       | $1C-12-6$              | - -         |
|        | 7                       | $1C - 22 - 5$          | . .         |
|        | 8                       | $1C - 21 - 7$          | . .         |
|        | 9                       | $1C-11-7$              | .,          |
|        | Ι.                      | -1                     |             |
| 5/31   | $\mathbf{1}$            | $ 1C-11-1 $            |             |
|        | $\frac{2}{3}$           | $1C-11-7$<br>$1C-12-7$ |             |
|        | 4                       | $1C - 22 - 6$          |             |
|        | 5                       | $2C-11-1$              |             |
|        | $\mathbf 6$             | $2C-11-2$              |             |
|        | $\overline{\mathbf{z}}$ | $2C-11-3$              |             |
|        | 8                       | $2C - 11 - 4$          |             |
|        |                         |                        |             |

Table A.7 - List of Simulation Runs continued

 $\sim$   $\sim$   $\sim$ 

 $\bar{1}$ 

 $\overline{1}$ 

i

## **Appendix 5 Experimental Summary Sheets**

The complete set of summary sheets for the simulation experiment are presented in this appendix. The summary sheets provide basic information about each simulation run that was made. This basic information consists of the case number, run number, pilot identifier and dynamic parameters associated with each run. The summary sheets also provide statistical performance data which includes the mean errors,  $\varepsilon_{\text{long}}$  and  $\varepsilon_{\text{lat}}$ , and standard deviations,  $\sigma_{\text{long}}$  and  $\sigma_{\text{lat}}$ , of the tracking errors. The longitudinal axis values correspond to pitch errors for the pitch/roll tracking task and flight-path errors for the flight-path/heading task. The lateral axis values correspond to roll errors for the pitch/roll tracking task and heading angle errors for the flight-path/heading task.

Probably the most important items recorded on the summary sheets are the subjective pilot ratings and pilot/evaluator comments. The pilot ratings indicate the level of handling qualities associated with each run measured on the Cooper-Harper scale. The comments consist of pilot opinions and recommendations regarding the vehicle dynamics and evaluator comments that document significant observations made by the engineer/evaluator during the experiment.

Table A.8 - Data Summary Sheets

| CASE NO.  | SPECS :                                                   |                                   |                          |
|-----------|-----------------------------------------------------------|-----------------------------------|--------------------------|
|           | $\eta_{y}$ : OFF $\omega_{y} = -$ SCAS : ON $K_{y} = 2.0$ |                                   |                          |
| $1A-11-1$ | $\eta_x$ : OFF $\omega_x = -$ SPEED HOLD ; OFF            |                                   |                          |
|           | OLD CASE NO. : 4                                          |                                   |                          |
| RUN/PILOT | SCORES :                                                  |                                   | COOPER-<br><b>HARPER</b> |
| 5-2-1     | $\mathcal{E} = .155$ $\sigma = 1.02$<br>long              | long                              | <b>RATING</b>            |
| B         | $\varepsilon = .373$<br>id.                               | $\sigma = .492$<br><b>Section</b> | N/A                      |
| COMMENTS: |                                                           |                                   |                          |

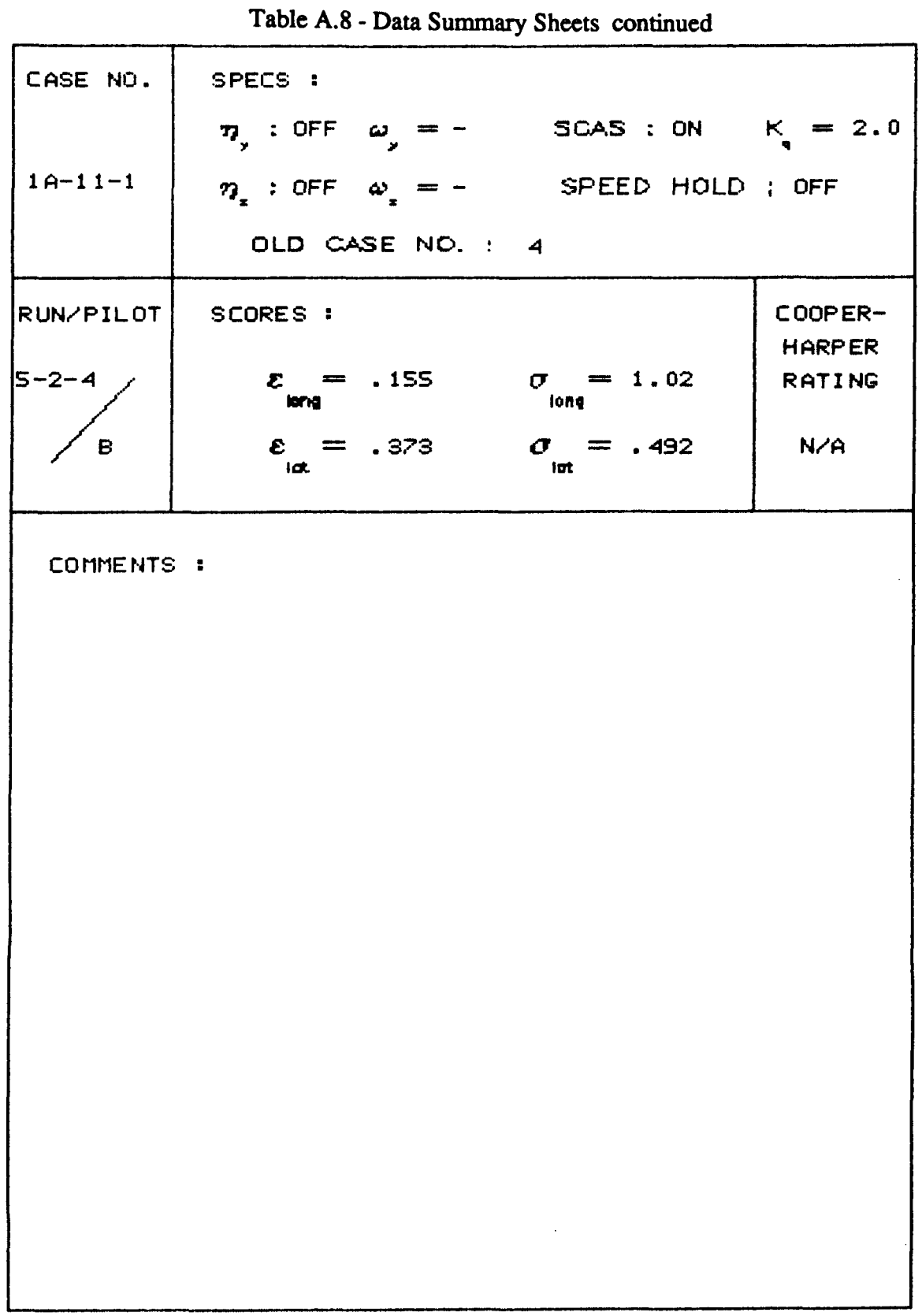

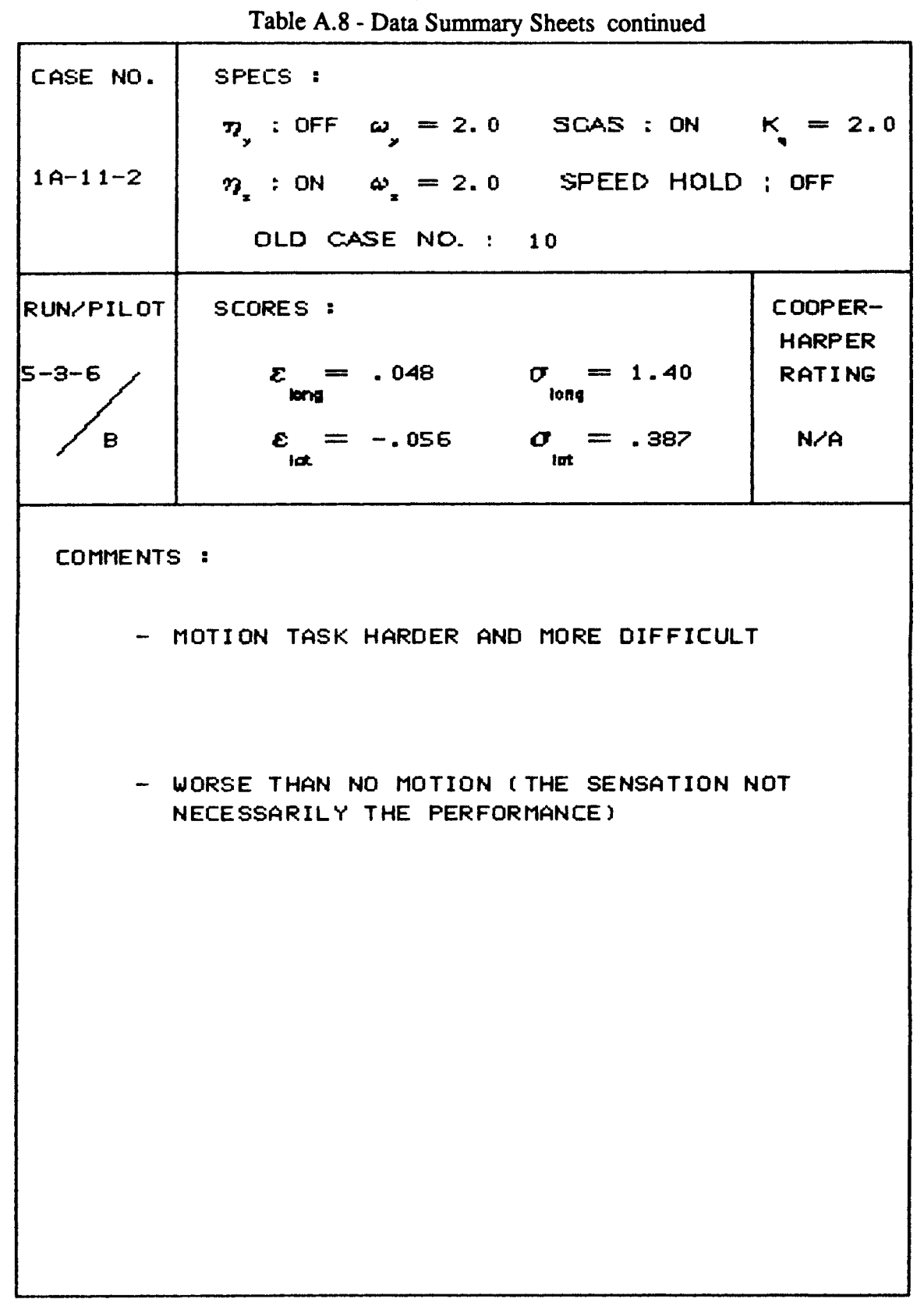

 $30<sub>o</sub>$ 

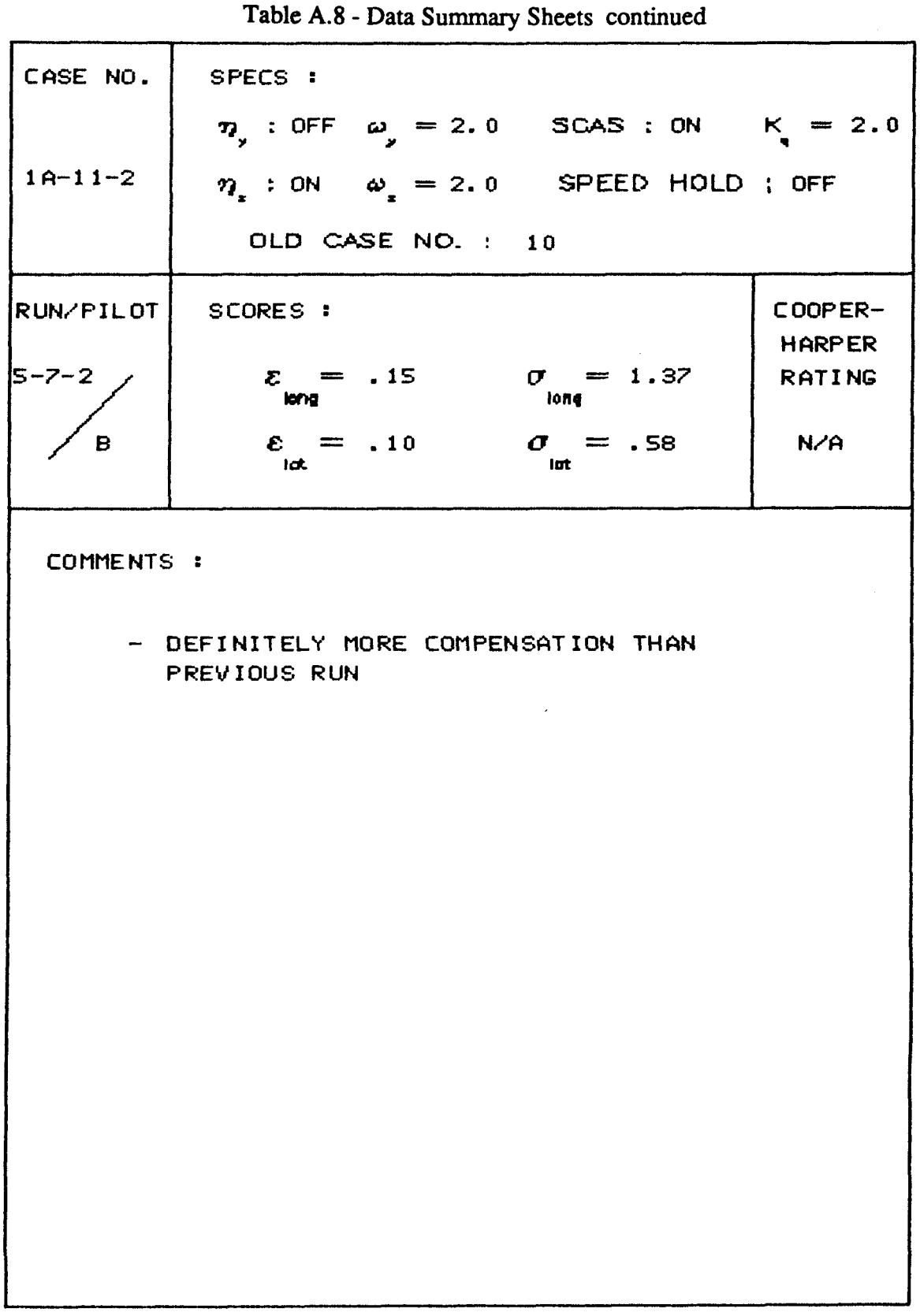

 $\mathbf{I}$ 

 $rac{31}{1}$ 

| CASE NO.         | SPECS :                                                          |                          |
|------------------|------------------------------------------------------------------|--------------------------|
|                  | $\eta_{y}$ : OFF $\omega_{y} = 2.0$ SCAS : ON $K_{q} = 2.0$      |                          |
| $1A-11-3$        | $\eta_{x}$ : ON $\omega_{x} = 1.75$ SPEED HOLD ; ON              |                          |
|                  | OLD CASE NO. : 16                                                |                          |
| <b>RUN/PILOT</b> | SCORES:                                                          | COOPER-<br><b>HARPER</b> |
| 5-8-4            | $\mathcal{E} = .152$ $\sigma = 1.39$<br>long<br>len <sub>1</sub> | <b>RATING</b>            |
| B                | $\varepsilon = -.129$ $\sigma = .71$<br>lat.<br>l at             | N/A                      |
| COMMENTS :       | - FLEW AGGRESSIVELY                                              |                          |
|                  | - OBVIOUSLY MORE JUMPY THAN BEFORE                               |                          |
|                  |                                                                  |                          |
|                  |                                                                  |                          |

Table A.8 - Data Summary Sheets continued

Table A.8 - Data Summary Sheets continued CASE NO. SPECS : 7) : OFF  $\omega_{y} = 2.0$  SCAS : ON  $K = 2.0$  $10-11-3$  $\eta$  : ON  $\omega$  = 1.75 SPEED HOLD ; ON OLD CASE NO. : 16 RUN/PILOT COOPER-SCORES : **HARPER**  $\mathcal{E} = .175$  $\sigma = 1.87$  $5 - 8 - 5$ **RATING**  $\varepsilon = -.35$  $\sigma = .468$  $N/A$  $\overline{B}$ COMMENTS: - FELT THAT WAS THE BEST HE COULD DO WITHOUT EXCITING THE STRUCTURAL MODES - ACCEPTING WIDER TOLERANCE AND EXCURSION - LEARNED TO COMPENSATE FOR JUMP WITH SMOOTHER TECHNIQUE - CAN KEEP FROM EXCITING THE MODES BUT WITH LOWER FTEQUENCIES PERFORMANCE IS DEGRADED, WHERE BEFORE IS WAS NOT DEGRADED MUCH AT ALL

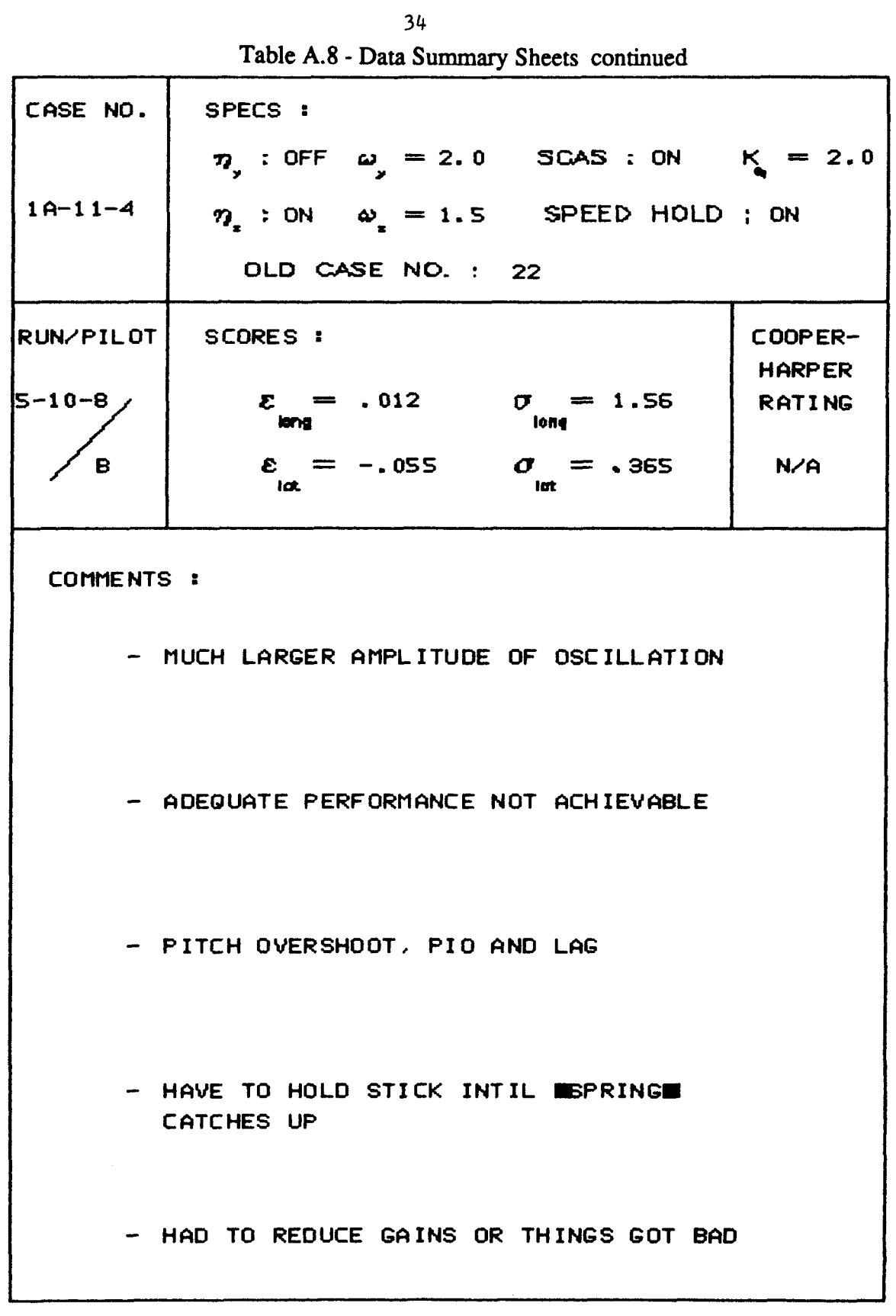

 $\mathbb{R}^2$ 

 $\frac{1}{4}$ 

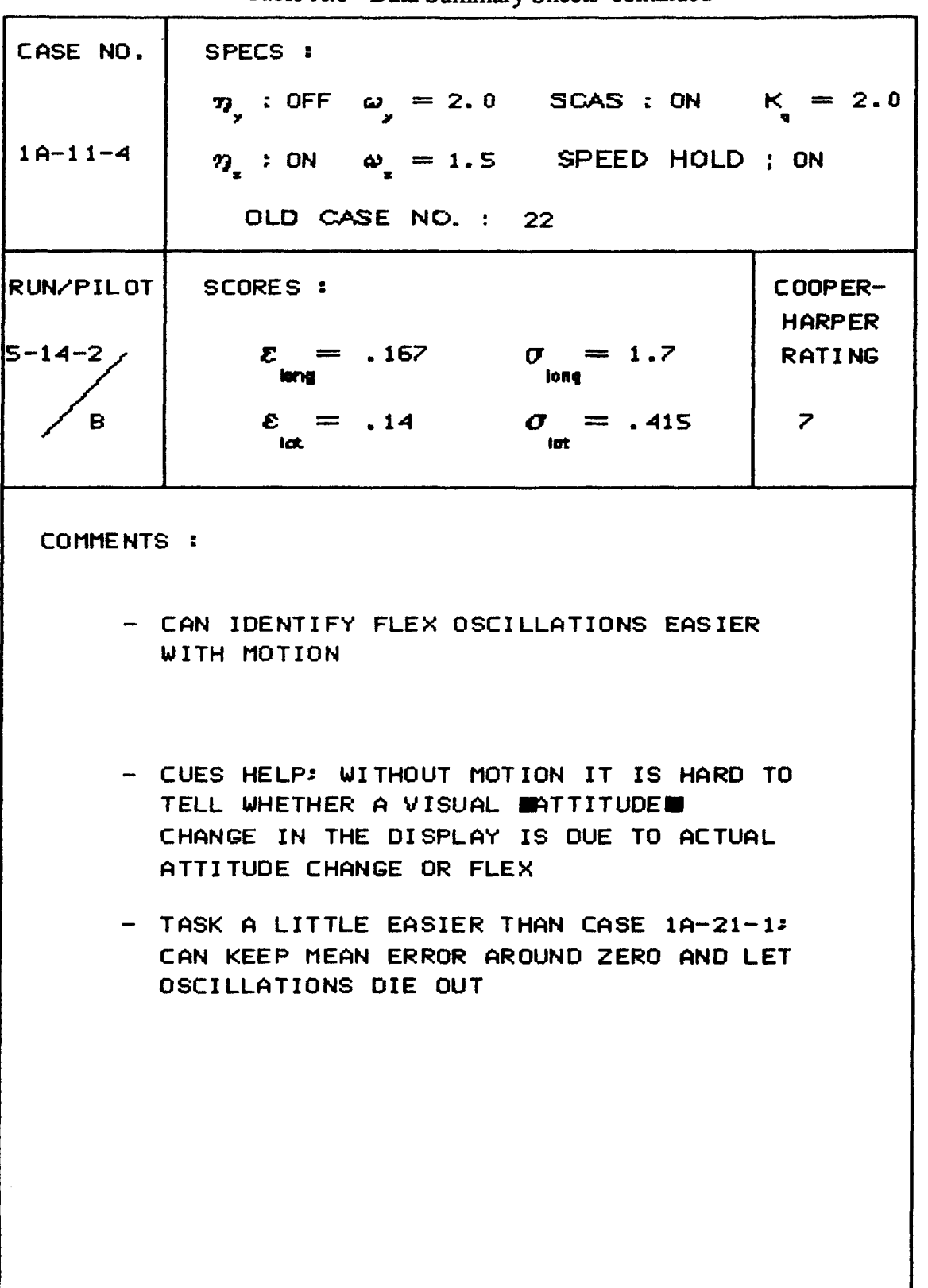

**Table A.8** - **Data Summary Sheets continued** 

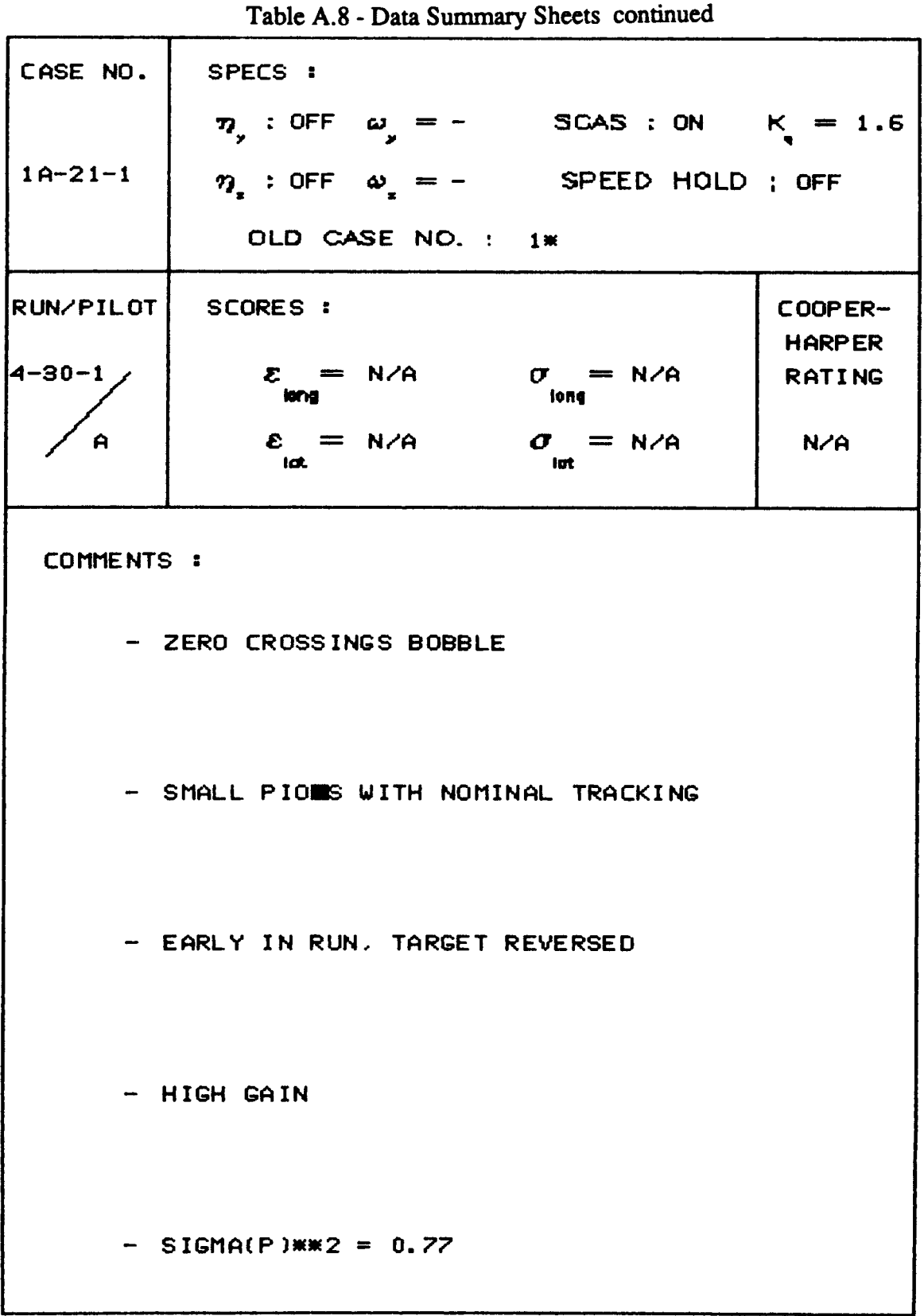

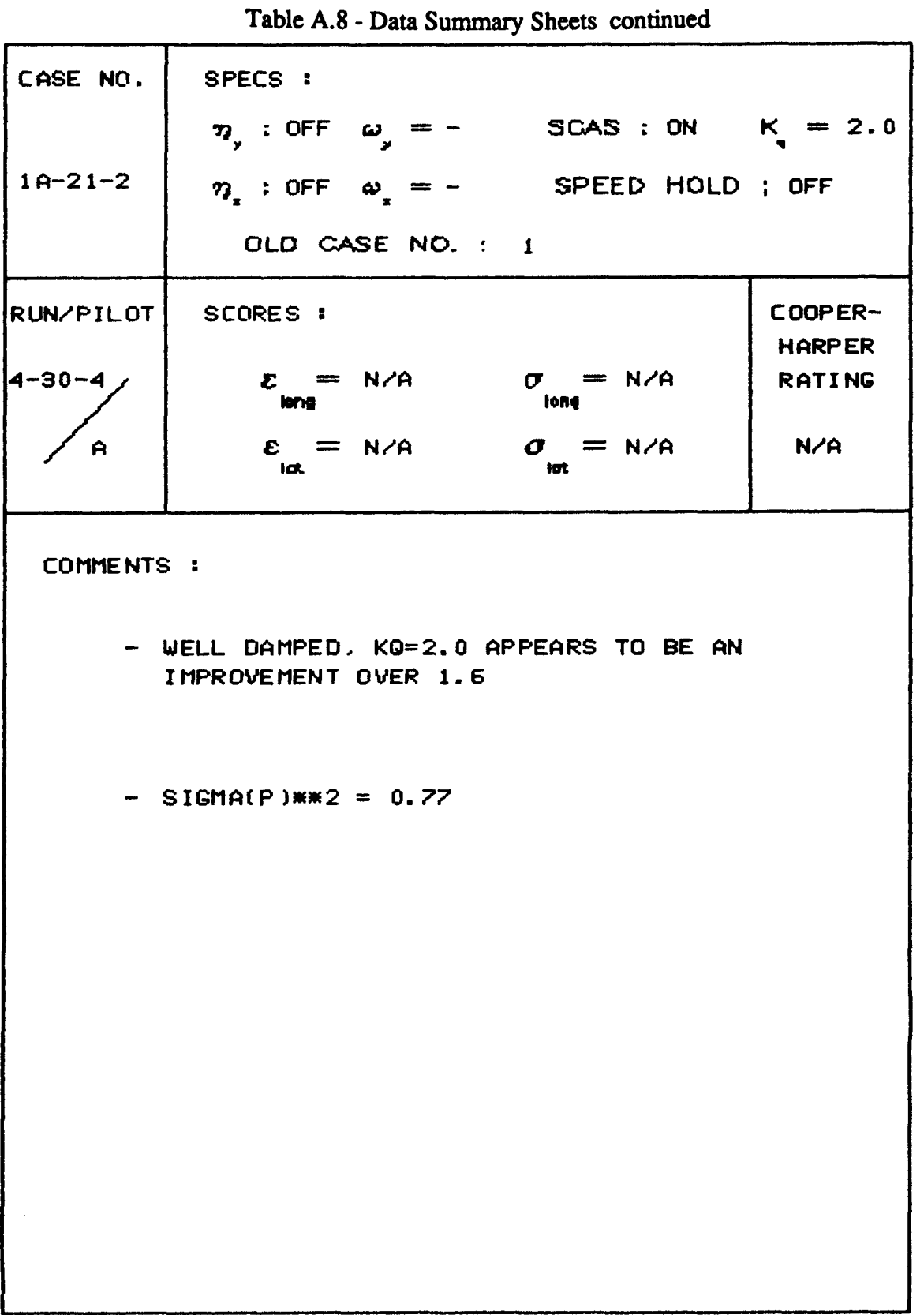

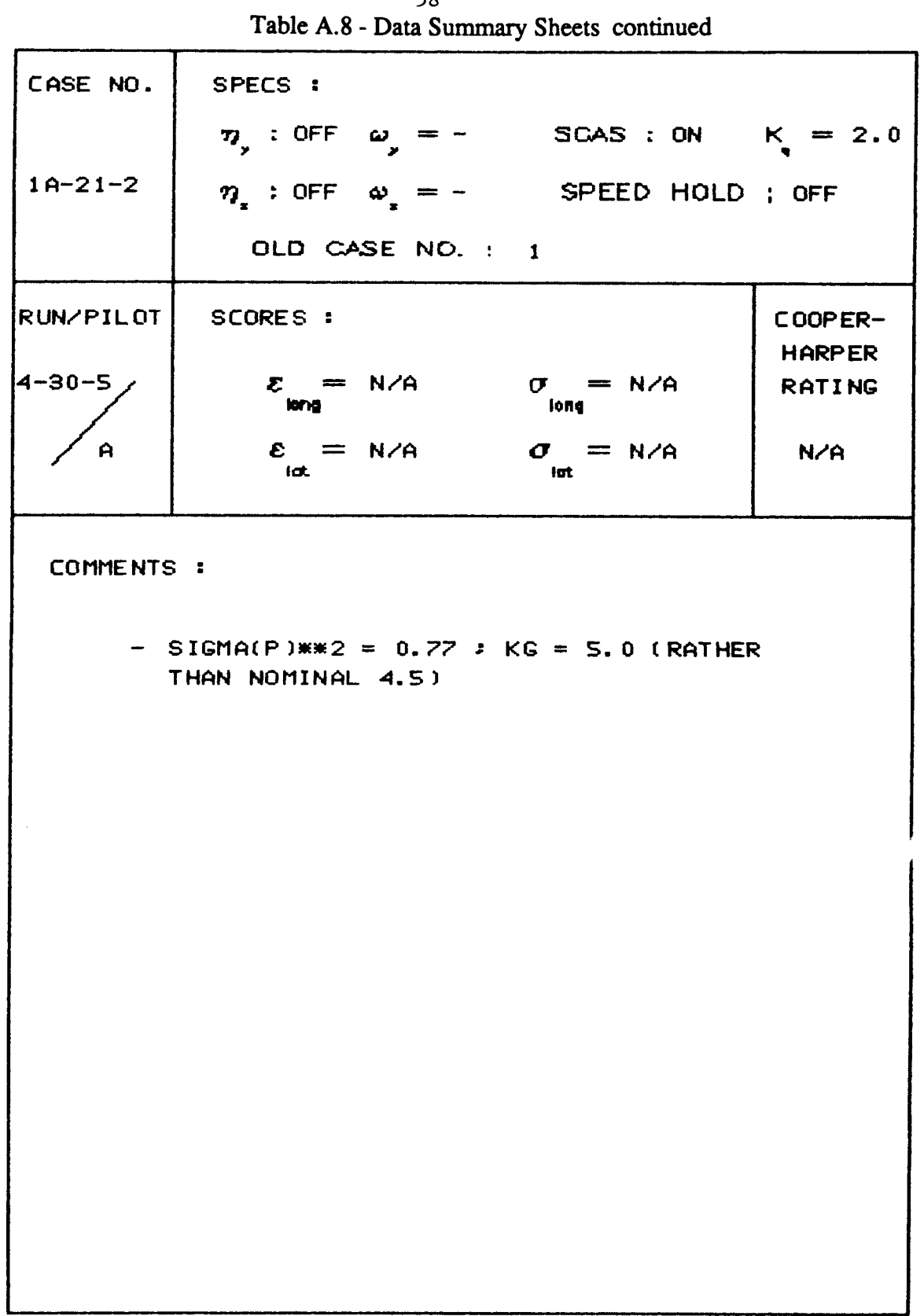

l.

 $\overline{\phantom{a}}$ 

Ċ,

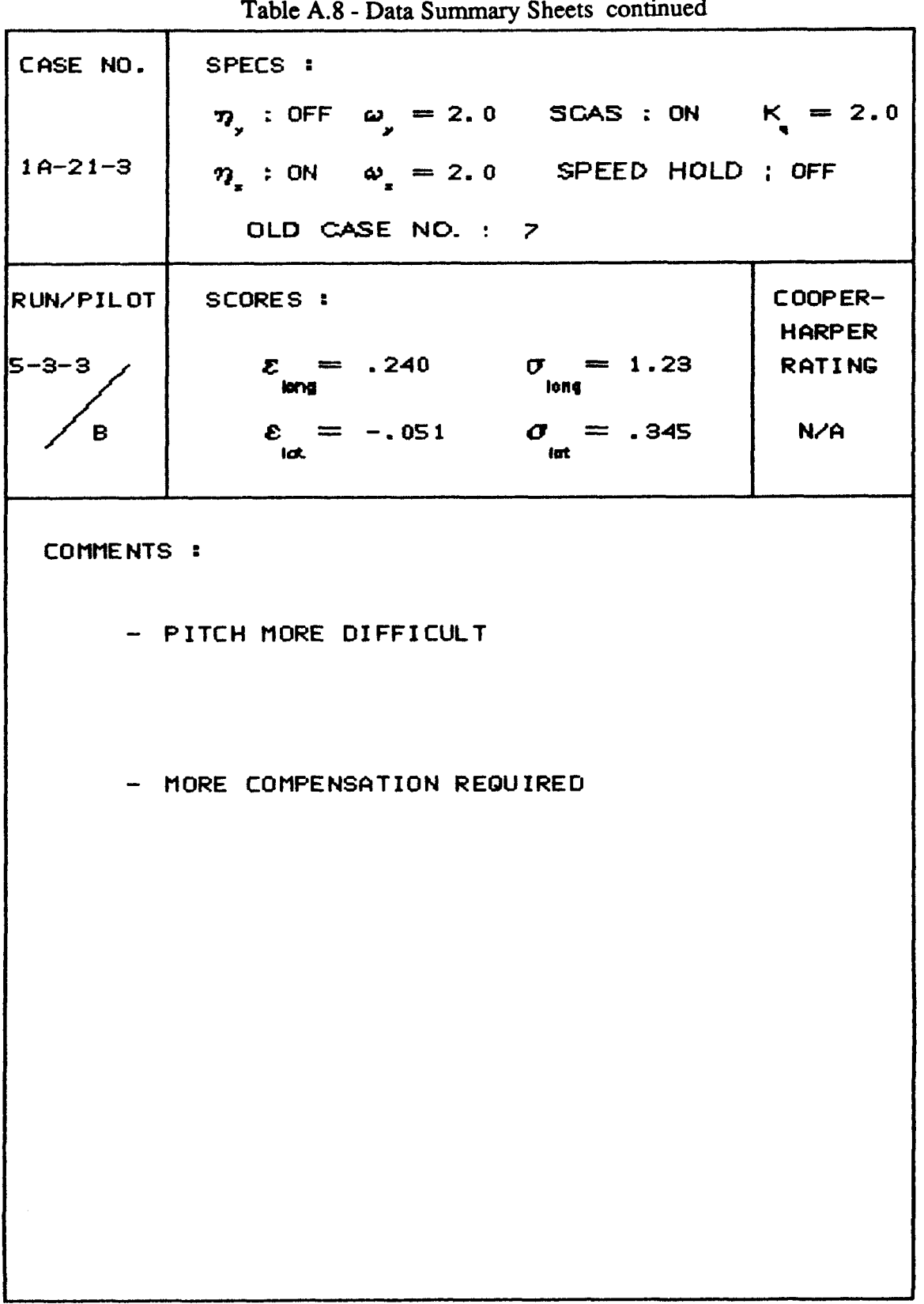

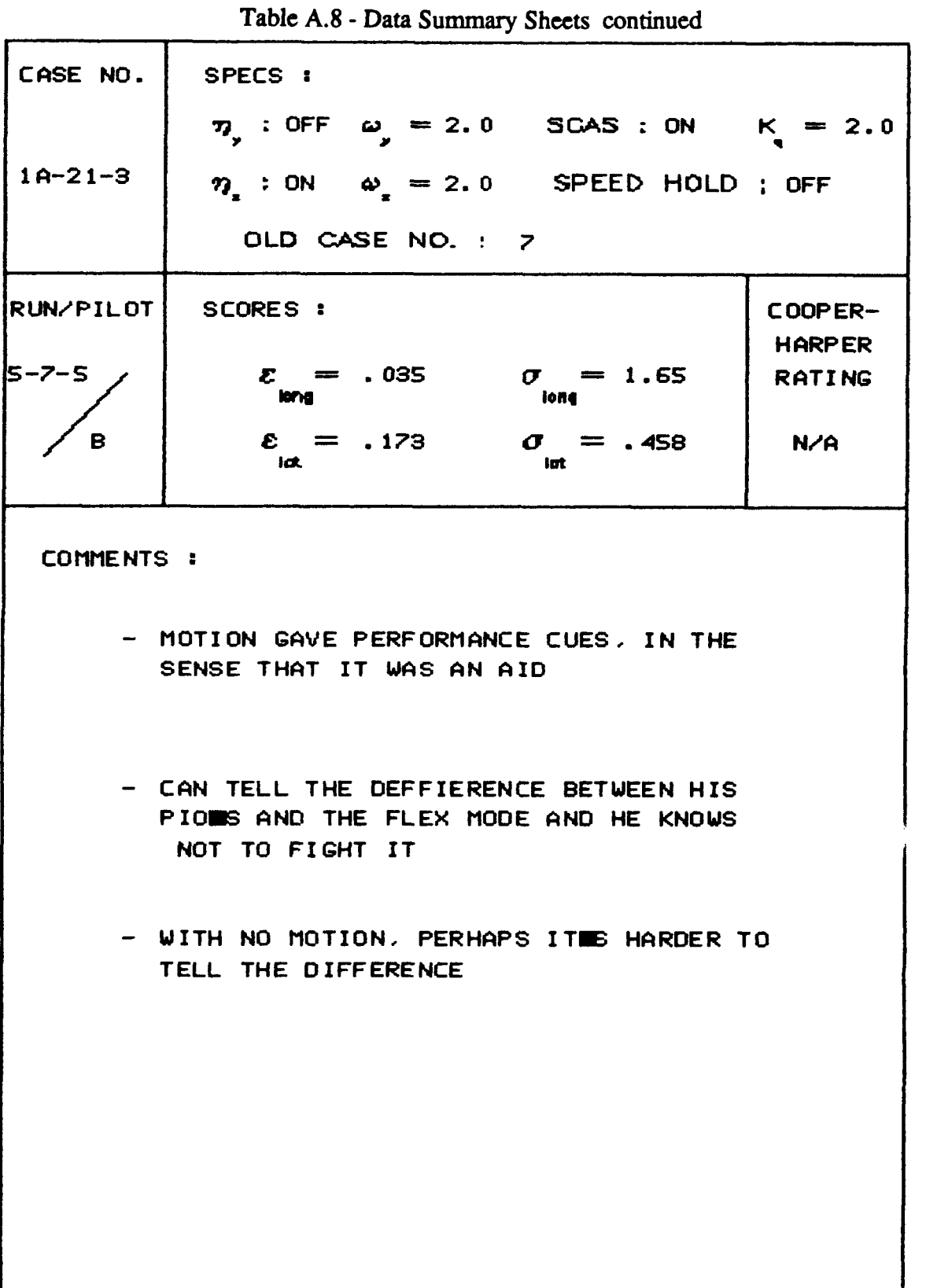

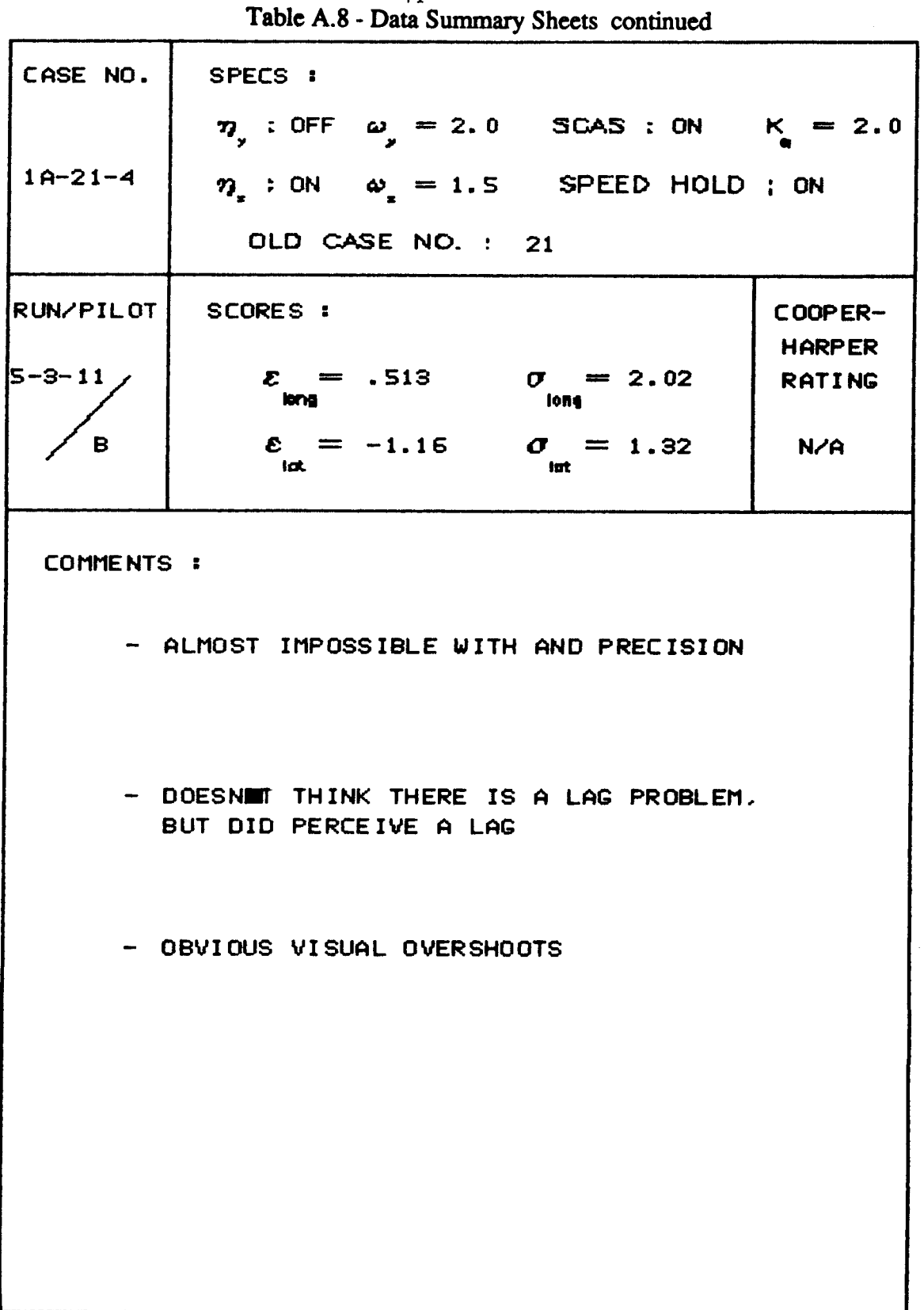

 $\sim$   $\pm$ 

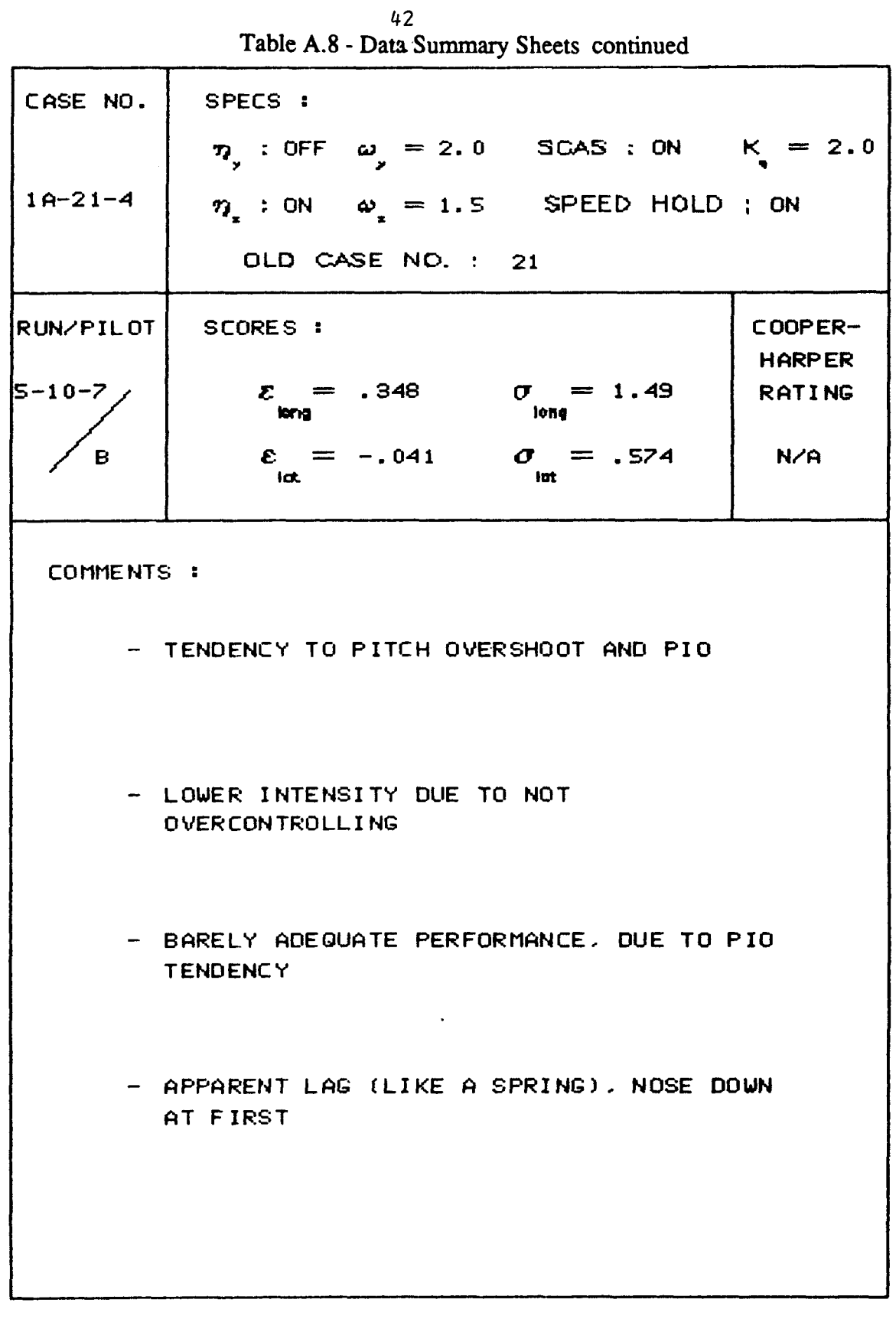

|              | Table A.8 - Data Summary Sheets continued                              |                                |
|--------------|------------------------------------------------------------------------|--------------------------------|
| CASE NO.     | SPECS :                                                                |                                |
|              | $\eta_y$ : OFF $\omega_y = 2.0$ SCAS : ON $K_y = 2.0$                  |                                |
| $1A-21-4$    | $\eta$ : ON $\omega$ = 1.5 SPEED HOLD ; ON                             |                                |
|              | OLD CASE NO. : 21                                                      |                                |
| RUN/PILOT    | SCORES :                                                               | COOPER-                        |
| $5 - 14 - 1$ | $\mathcal{E} = .605 \qquad \sigma = 1.63$<br>lor <sub>12</sub><br>long | <b>HARPER</b><br><b>RATING</b> |
| $\mathbf{B}$ | $\epsilon = .18$ $\sigma = .51$<br>lat.<br>Int                         | $7+$                           |
| COMMENTS :   |                                                                        |                                |
|              |                                                                        |                                |
|              | - CONTROLLABILITY OF TASK IN DOUBT                                     |                                |
|              |                                                                        |                                |
|              | - LAG EFFECTS NOTICABLE AND A VARIABLE                                 |                                |
|              | FUNCTION OF THE MAGNITUDE OF INPUT                                     |                                |
|              |                                                                        |                                |
|              | - LOWER GAINS AND SMOOTHING INPUTS                                     |                                |
|              |                                                                        |                                |
|              |                                                                        |                                |
|              |                                                                        |                                |
|              |                                                                        |                                |
|              |                                                                        |                                |
|              |                                                                        |                                |

 $43$ 

 $\sim$ 

Table A.8 - Data Summary Sheets continued

 $\sim$   $\sim$ 

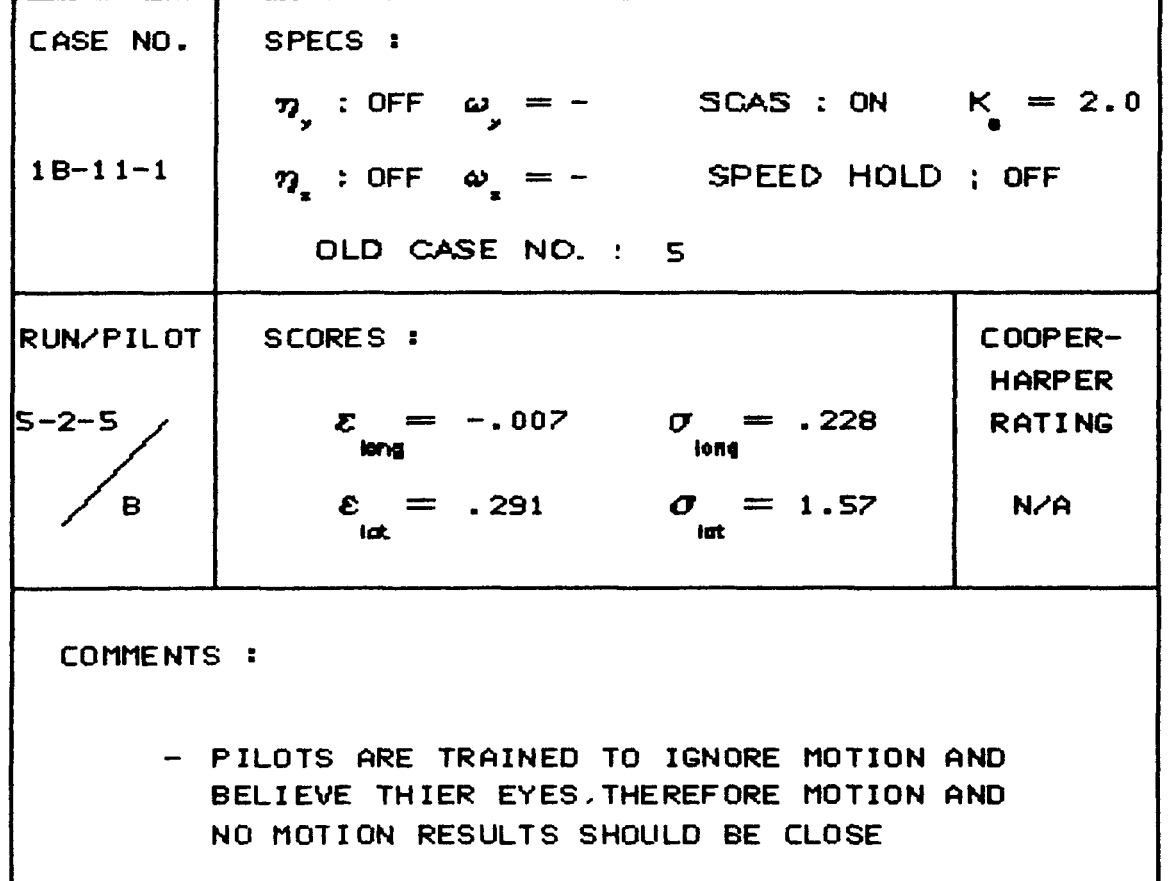

 $-$  SIGMA(P)\*\*2 = 0.77

 $\frac{1}{2}$ 

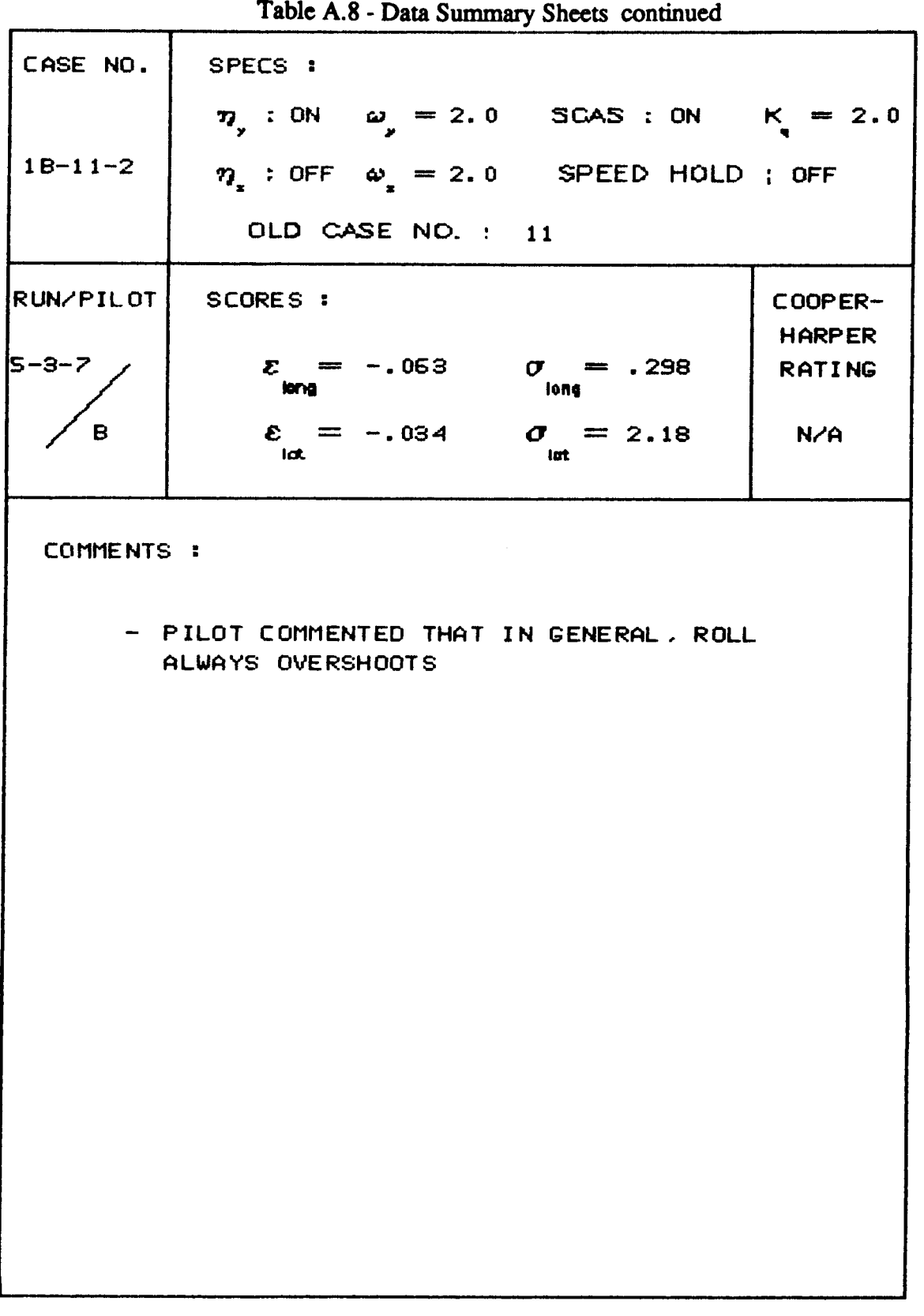

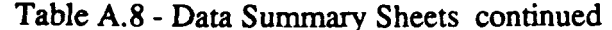

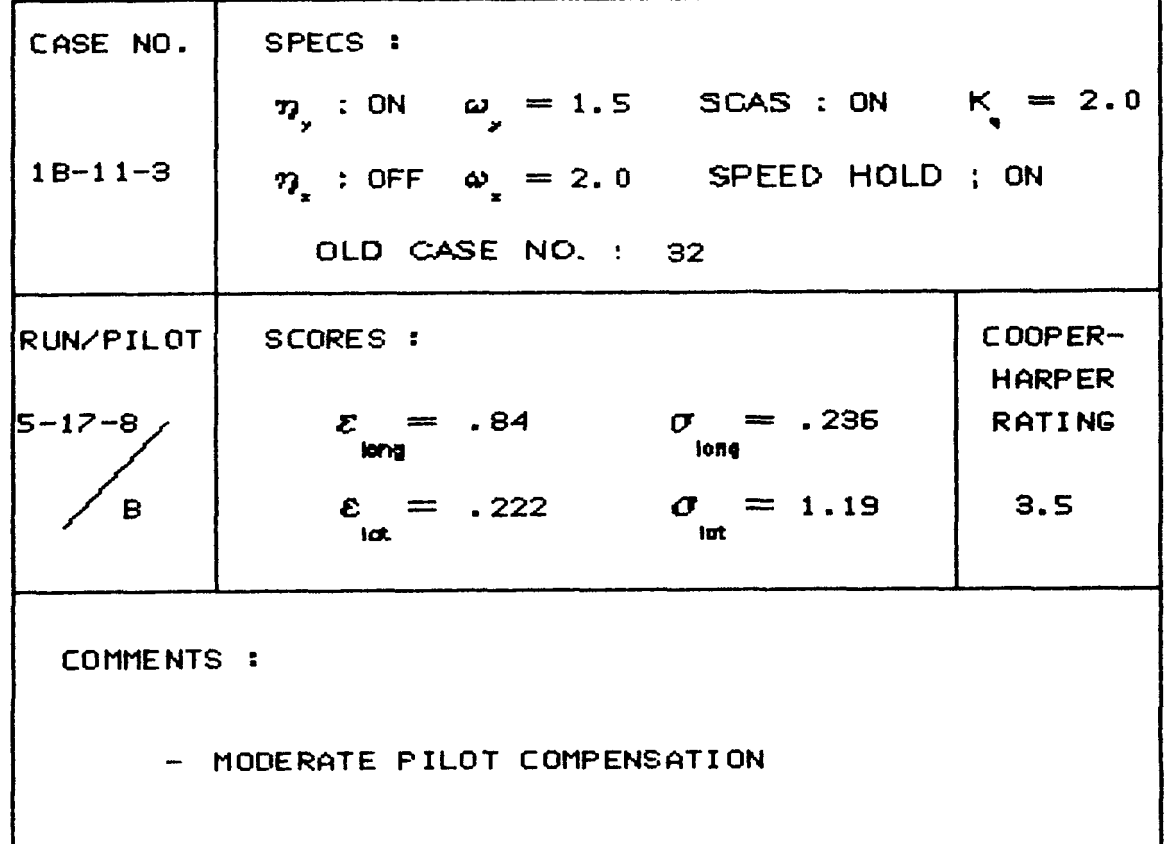

- TENDENCY TO OVERSHOOT

 $46<sup>°</sup>$ 

 $\cdots \cdots$ 

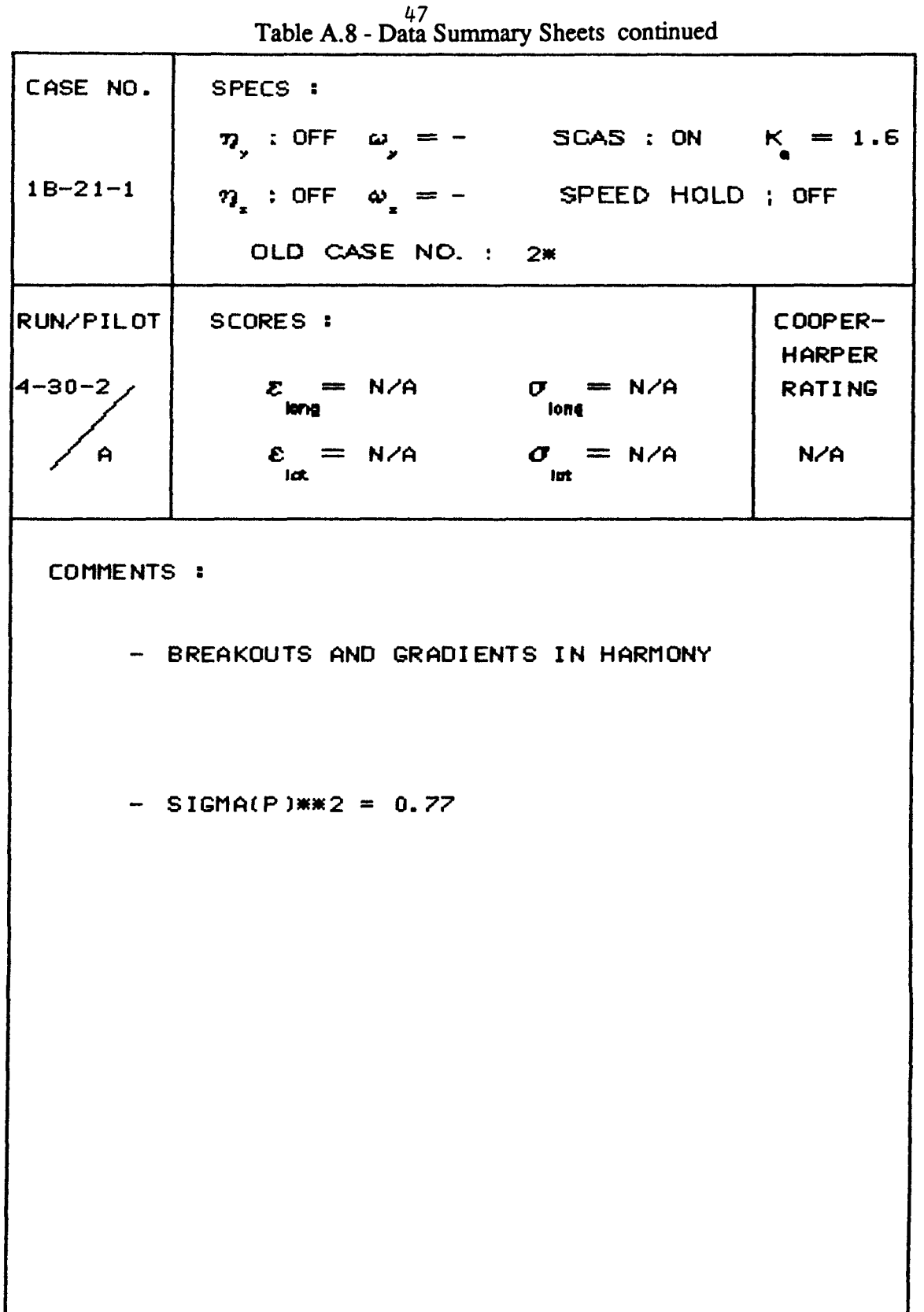

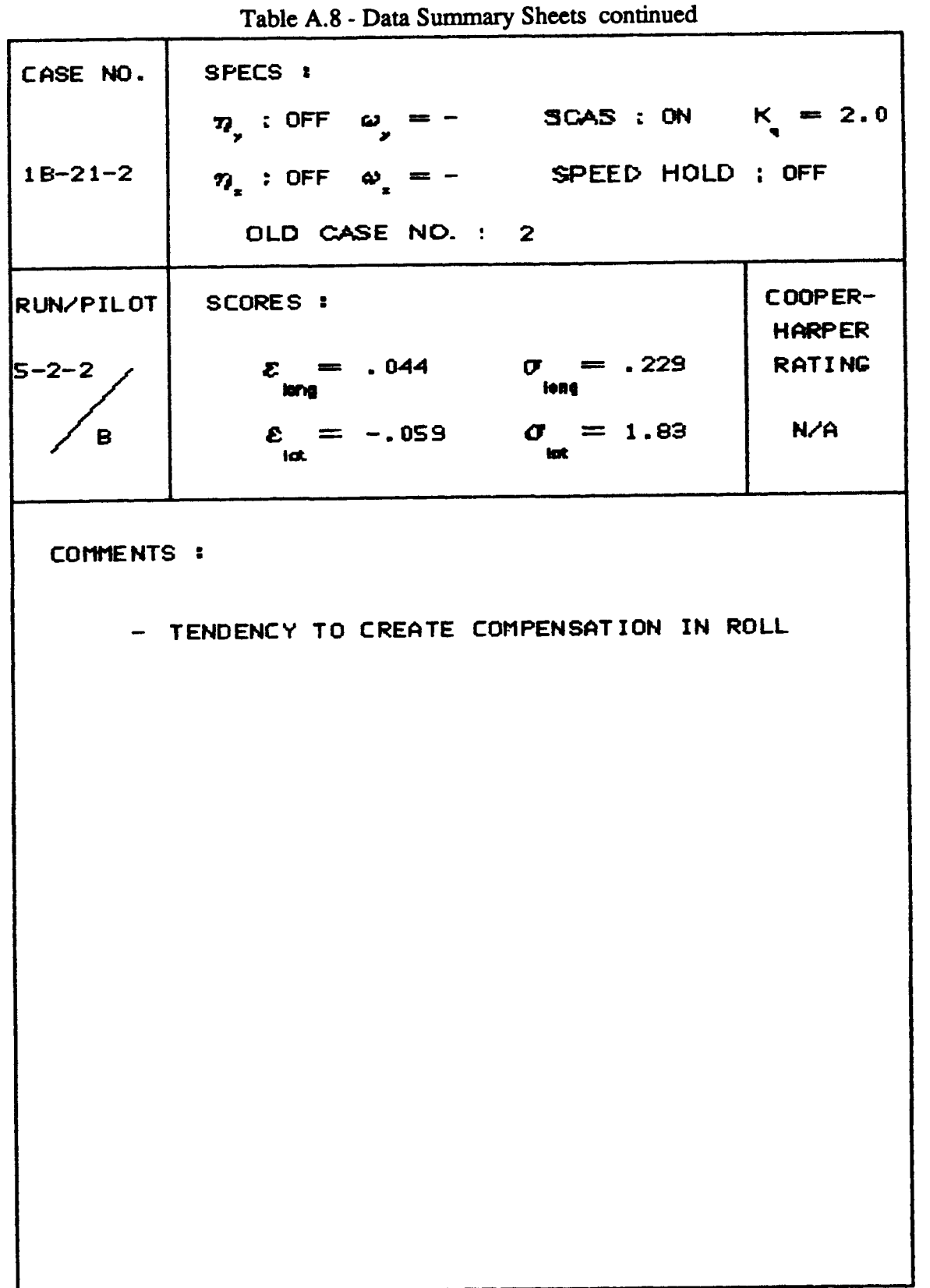

÷,  $\overline{1}$ 

 $\bar{1}$ 

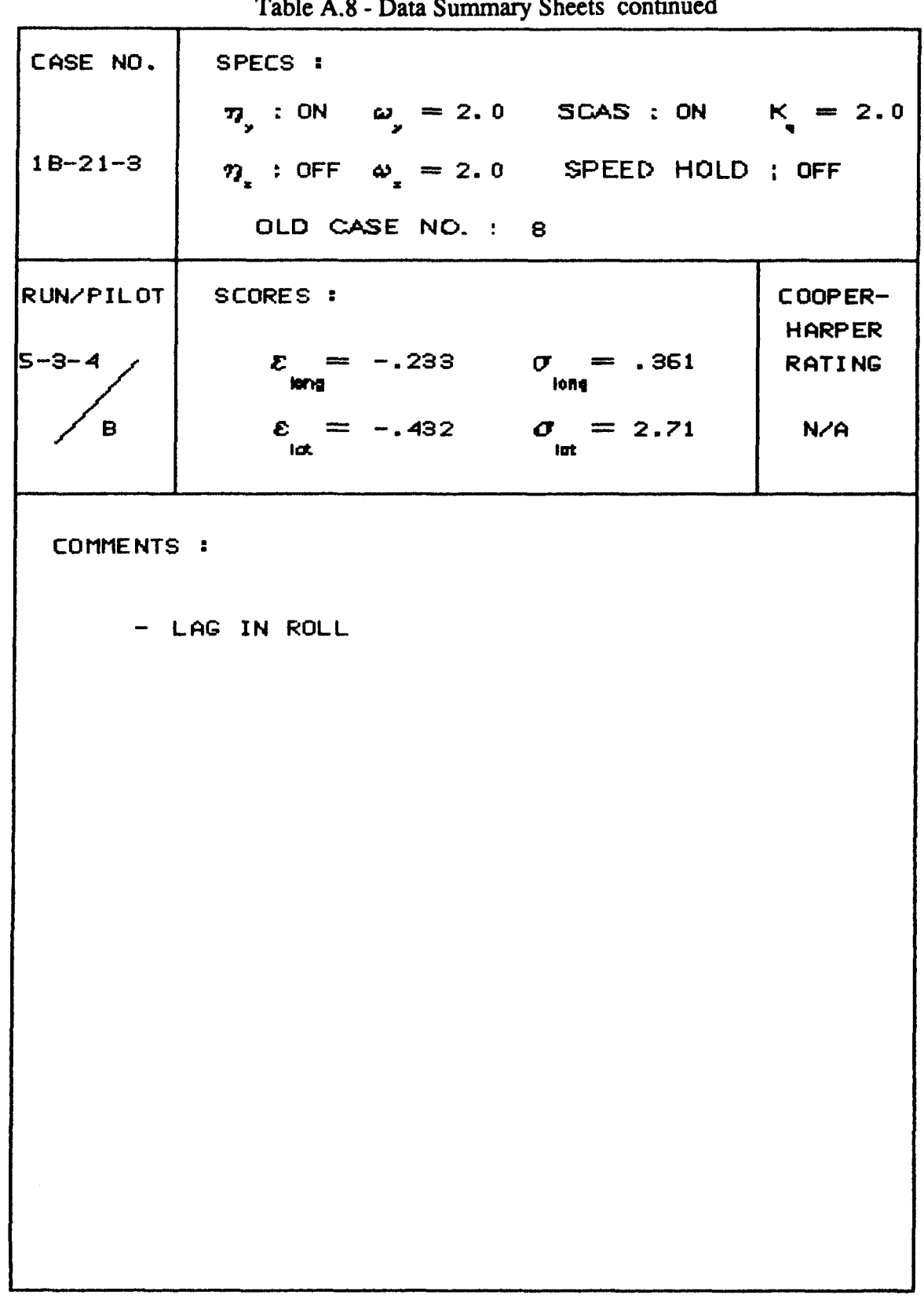

 $\overline{\phantom{a}}$ 

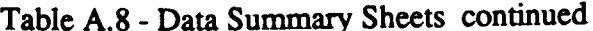

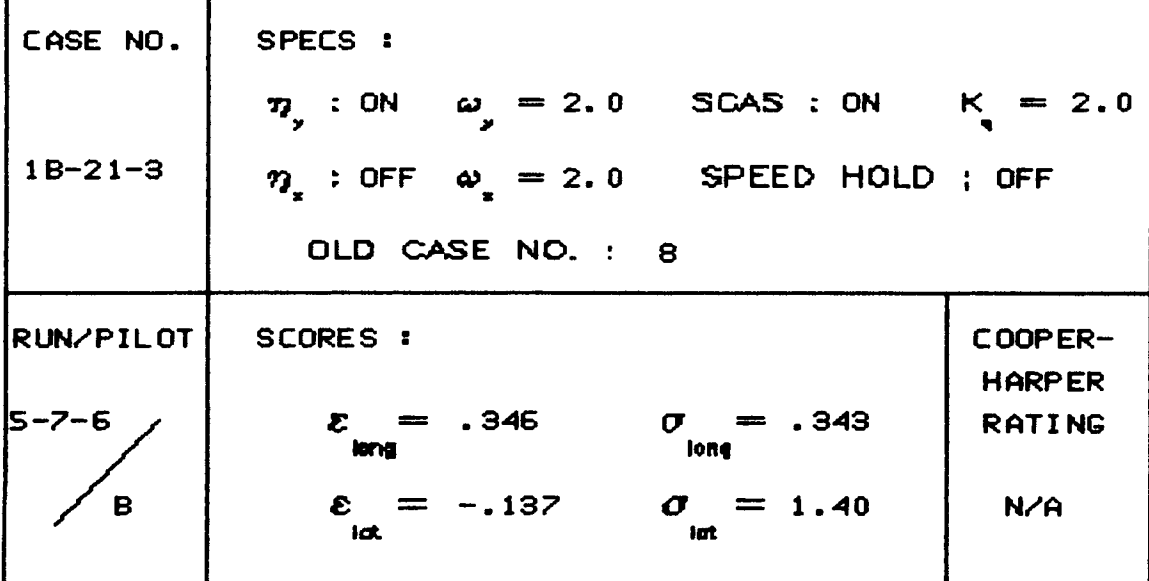

COMMENTS :

 $\sim$   $\sim$   $\sim$   $\sim$ 

 $\bar{\lambda}$ 

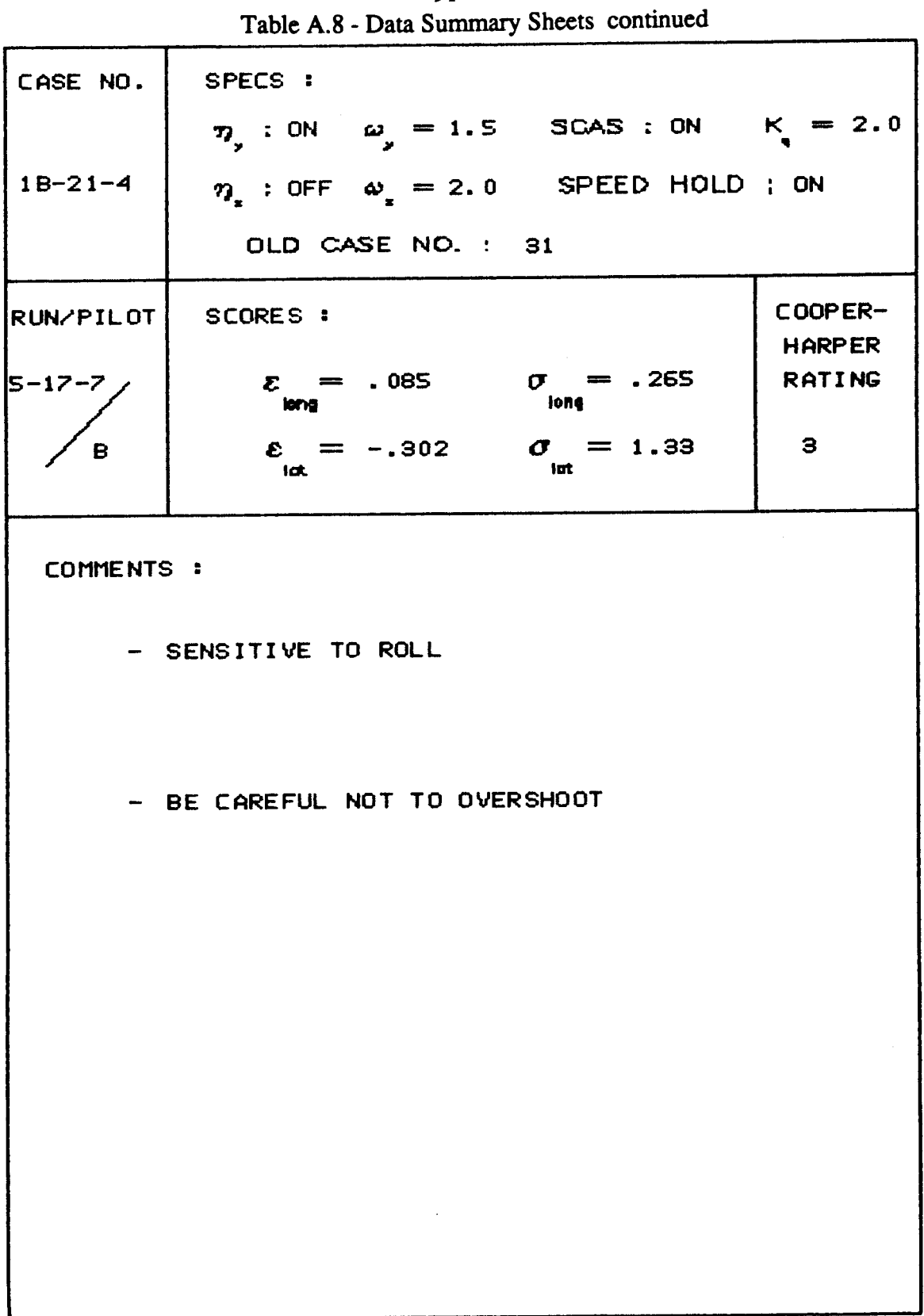

 $\cdots$ 

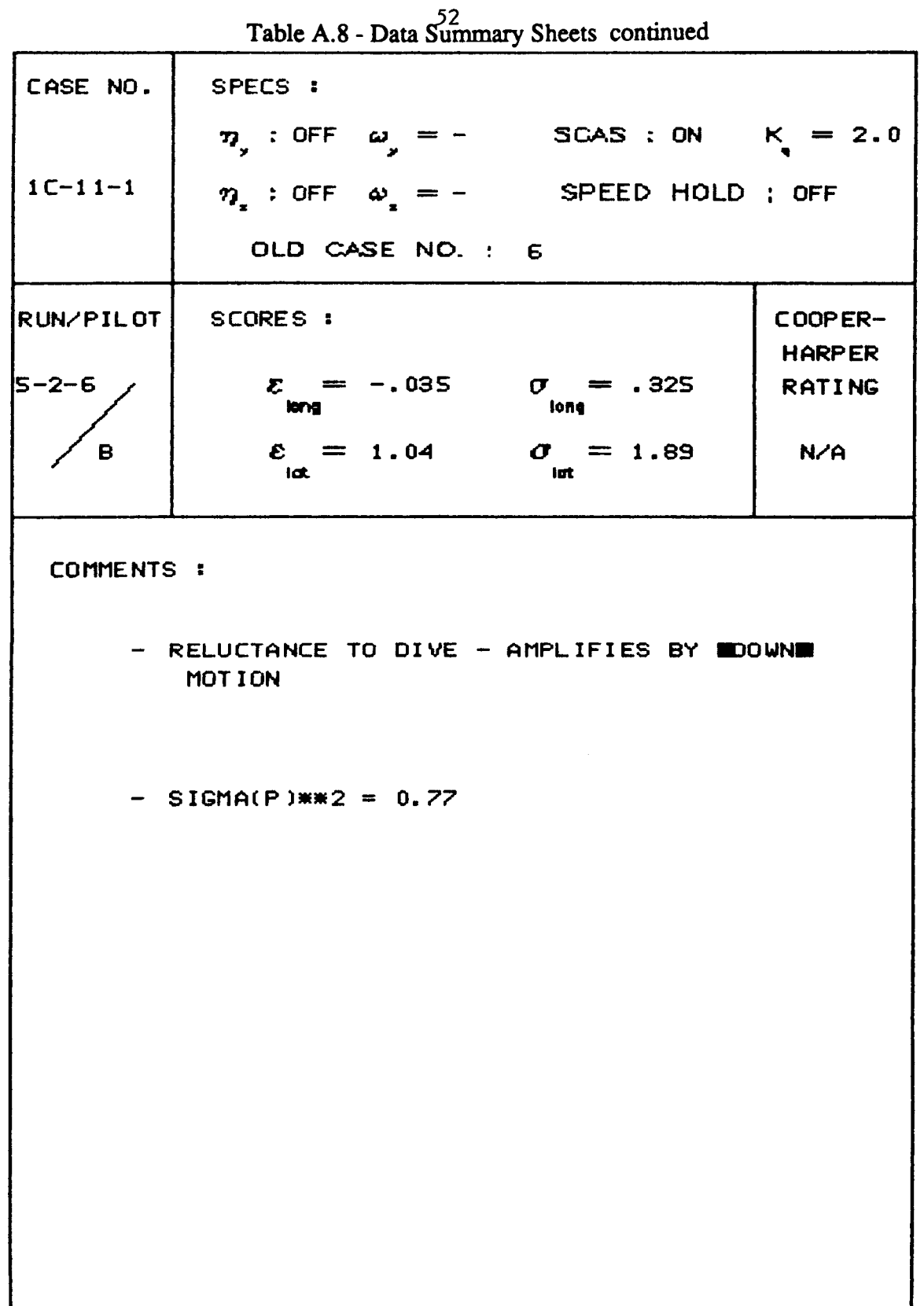

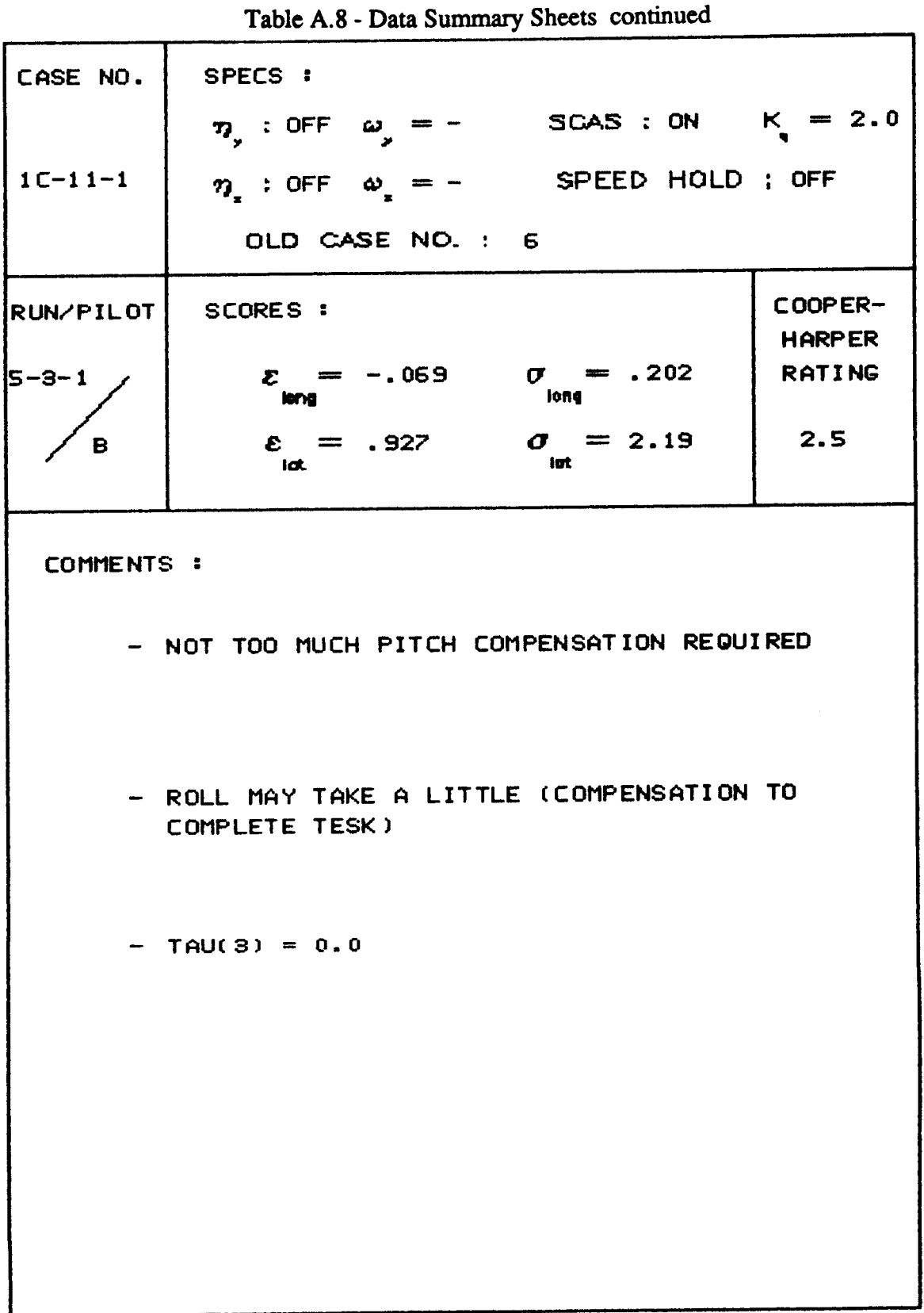

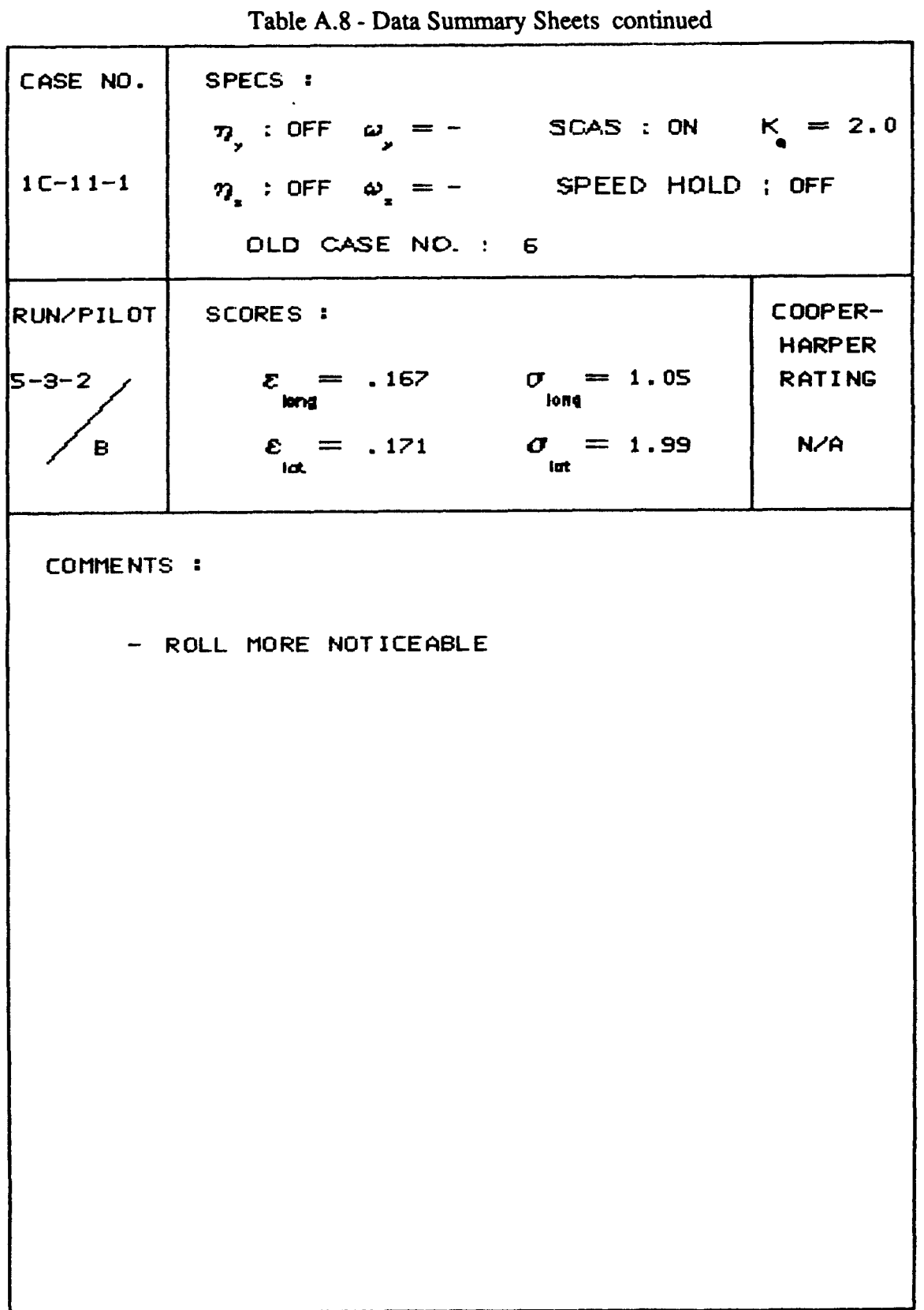

 $\overline{1}$ 

 $\mathring{\mathbb{L}}$ 

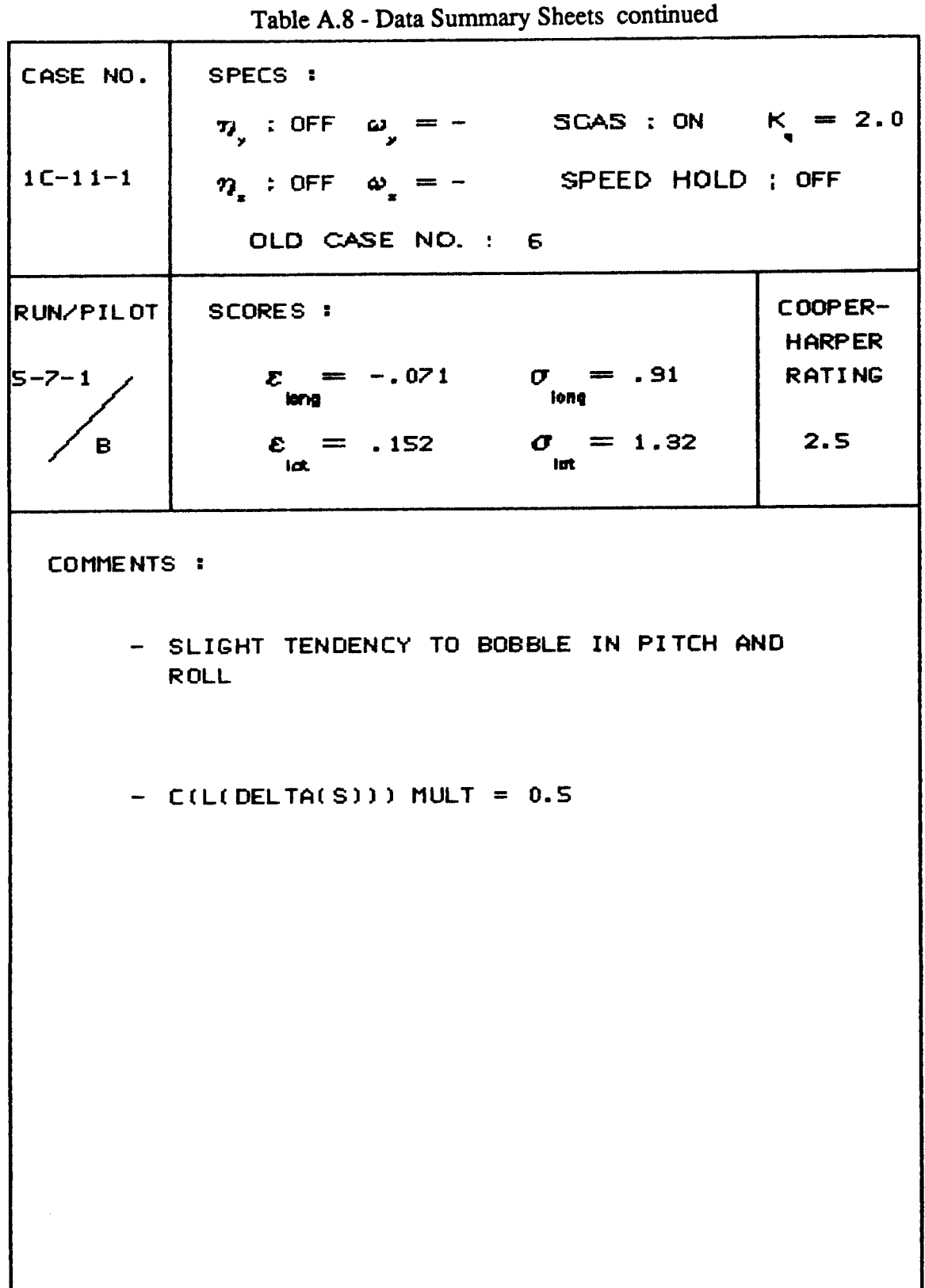

 $\mathbf{r}$ 

 $1.5.$ 

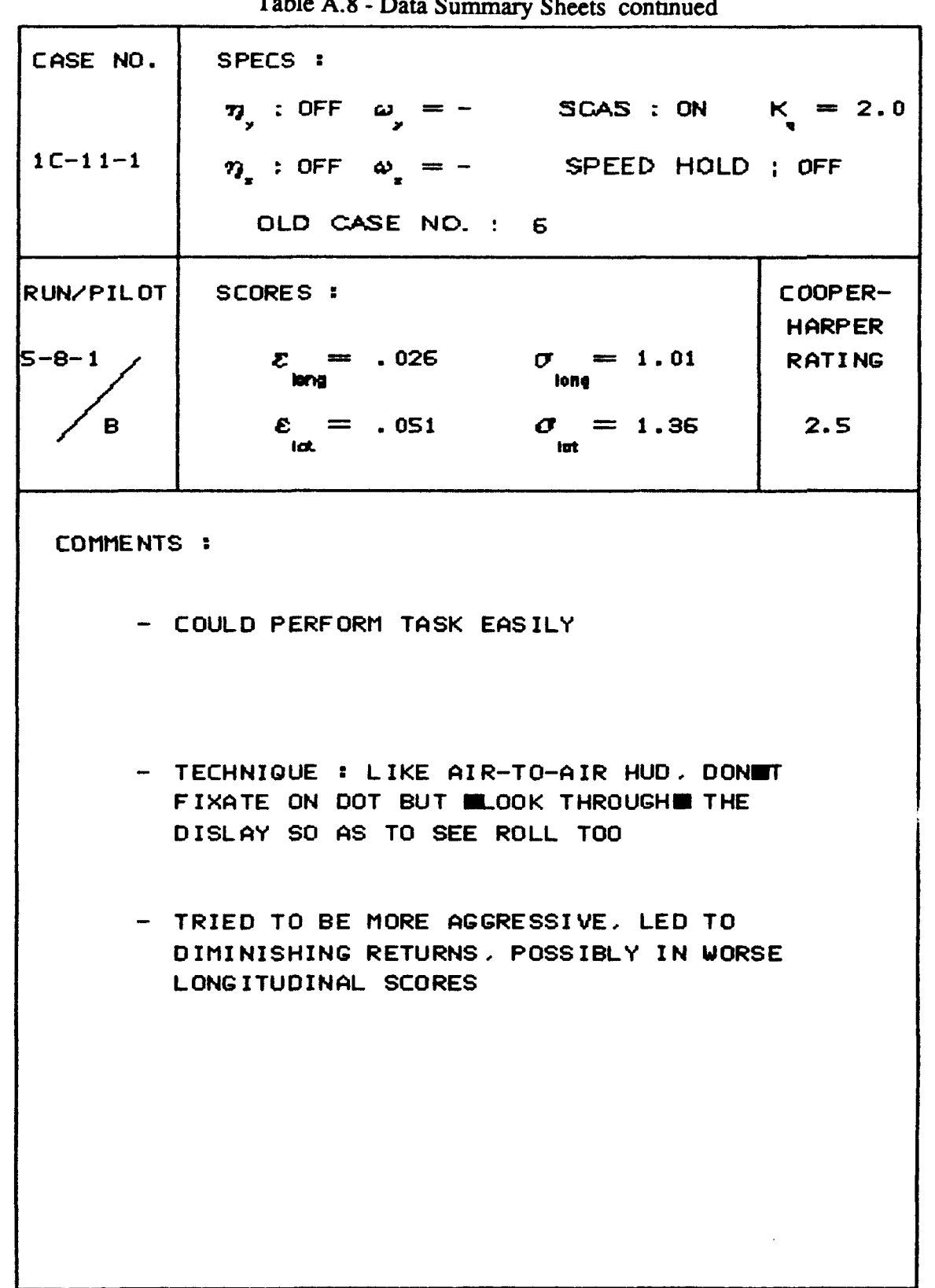

Toble A O  $\alpha$
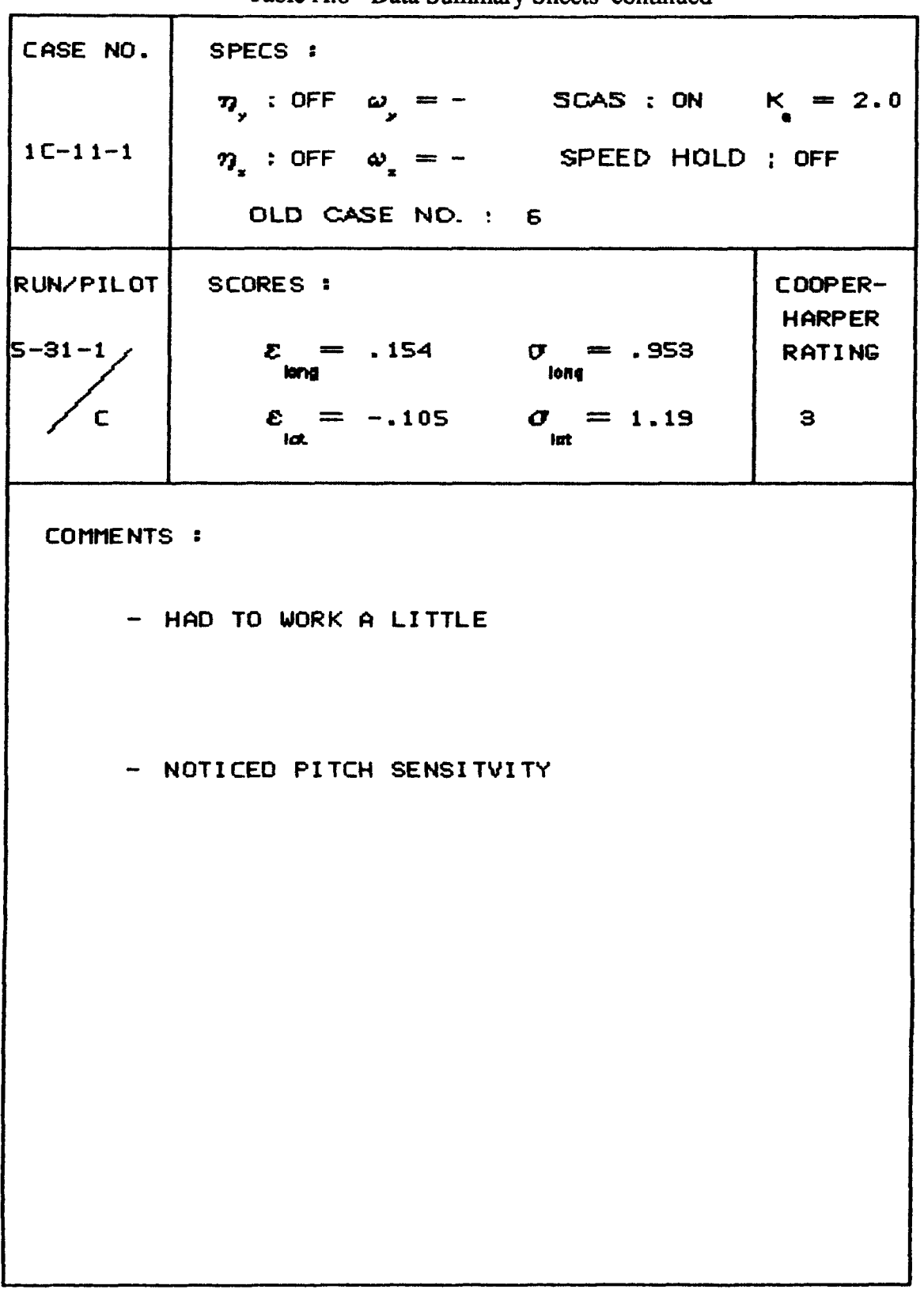

 $57$ Table A.8 - Data Summary Sheets continued

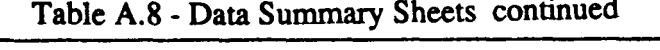

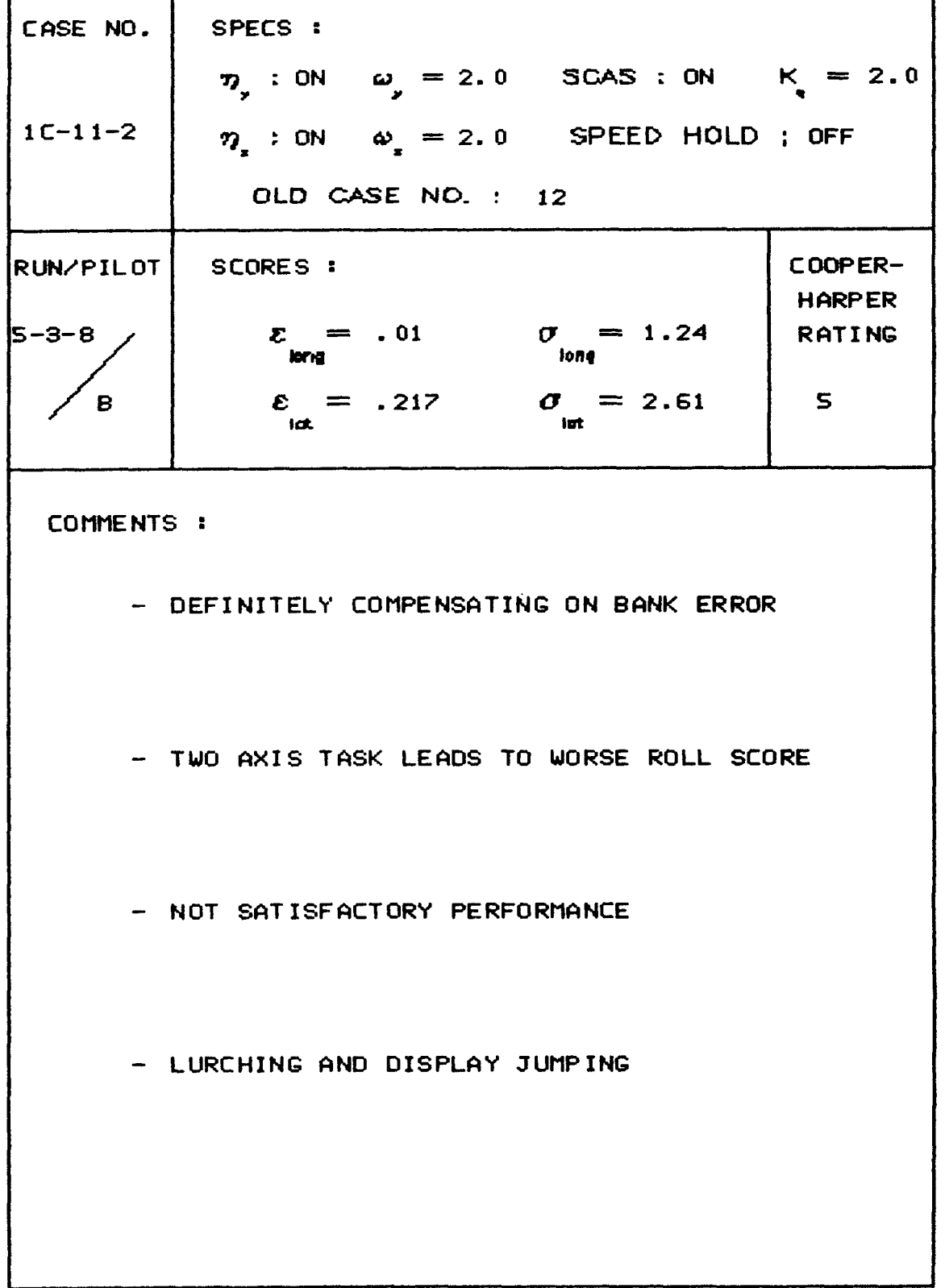

 $\alpha$  , and  $\alpha$ 

 $\begin{array}{c} \begin{array}{c} \begin{array}{c} \begin{array}{c} \end{array} \\ \begin{array}{c} \end{array} \end{array} \end{array} \end{array}$ 

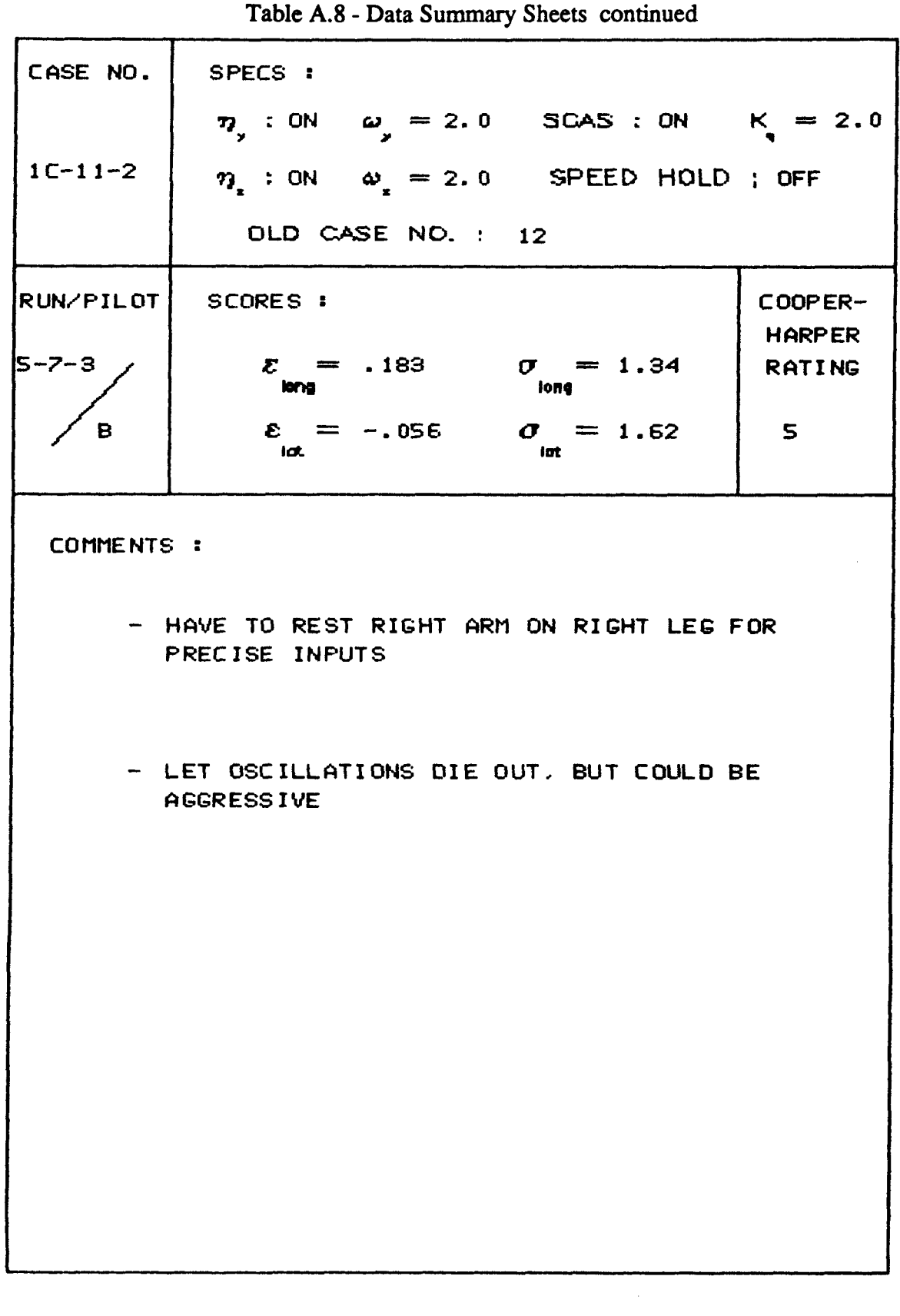

 $\sim$   $\lambda$ 

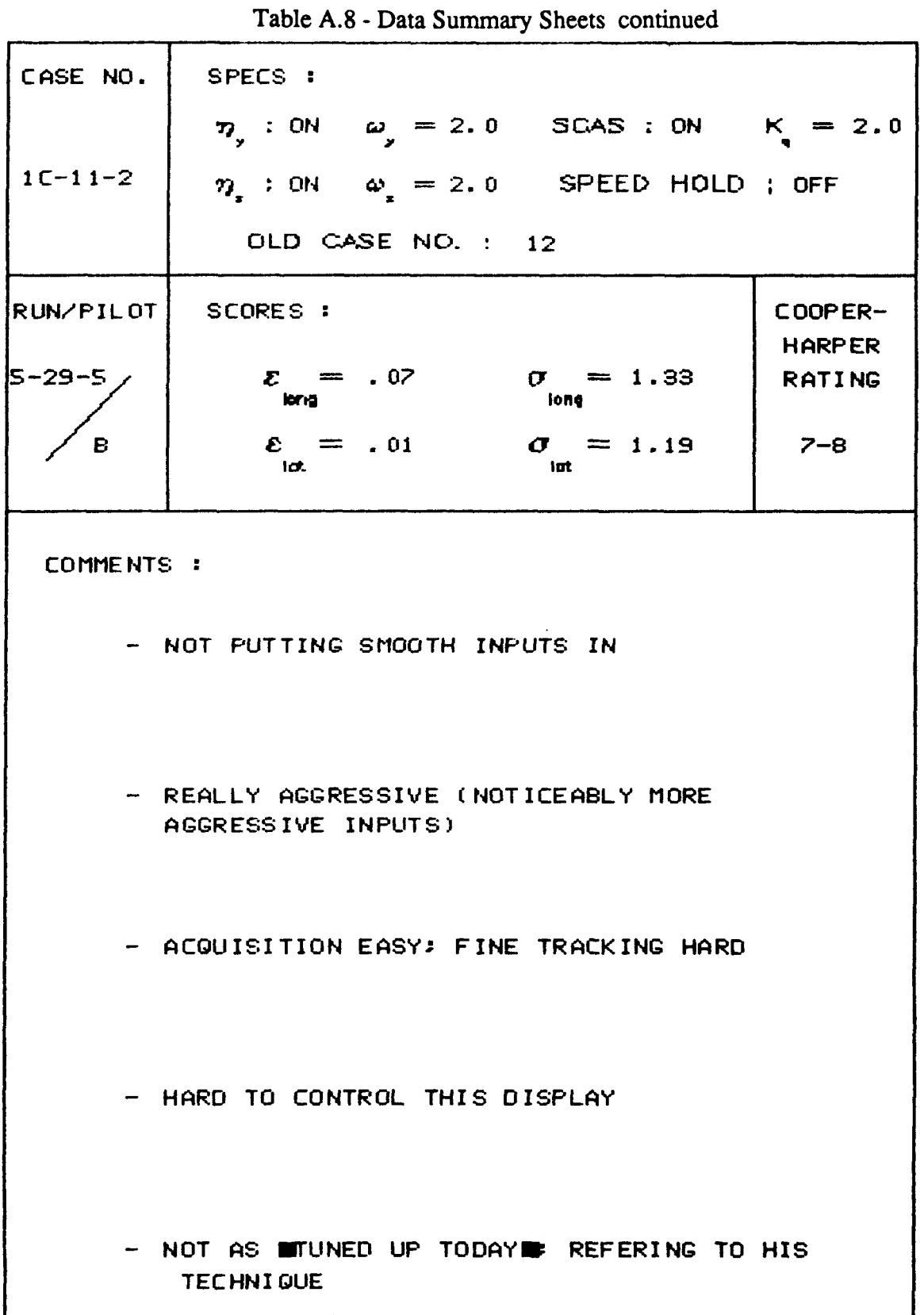

 $\bar{1}$  $\frac{1}{3}$ 

Í

 $\alpha = 0.000$ 

**CL**  $\overline{a}$  فالمستعاد والمستحدث

Table A.8 - Data Summary Sheets continued CASE NO. SPECS : 7, : ON  $\omega_y = 2.0$  SCAS : ON  $K_y = 2.0$  $1C-11-3$  $\eta$  : ON  $\omega$  = 2.0 SPEED HOLD ; ON OLD CASE NO. : 13 RUN/PILOT SCORES : COOPER-**HARPER**  $\mathcal{E} = .166$   $\mathcal{F} = 1.12$ <br>
 $\mathcal{F} = 1.12$ 5-3-9 **RATING**  $\varepsilon_{\text{int}} = -.077$   $\sigma_{\text{int}} = 2.07$  $\blacksquare$  $\blacktriangleleft$ COMMENTS : - BANK ANGLE STILL ANNOYING - TASK EASIER, RESPONSIVE, POOR RATING DUE TO ROLL (A RIGID-BODY PROBLEM PERHAPS) - NOT CONFUSING DISPLAY, MOTION FELT (PER-CEIVED) BUT DISPLAY AS GOOD AS BASILINE - TWO DISCRETE TASKS (NOT COUPLED)

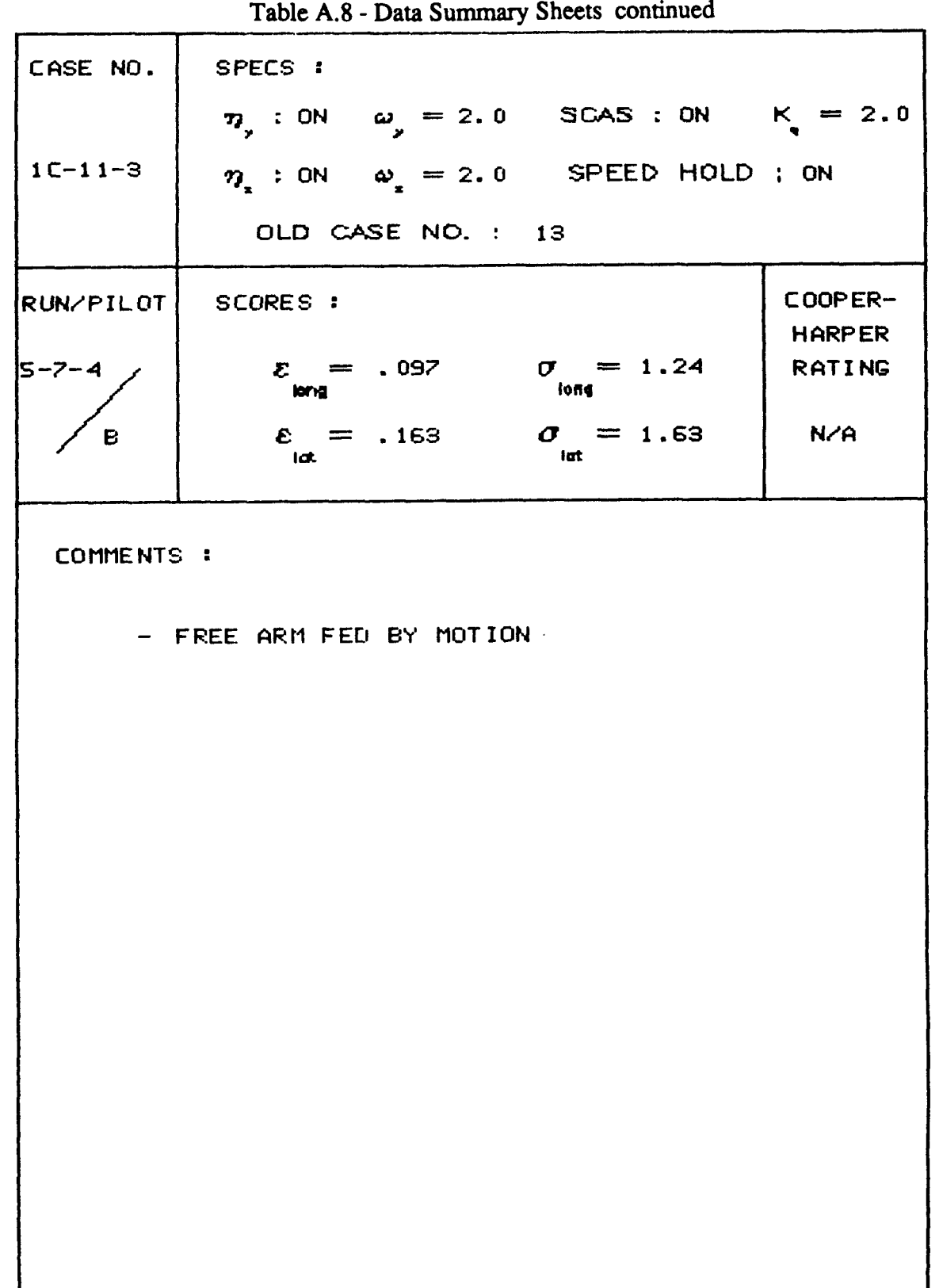

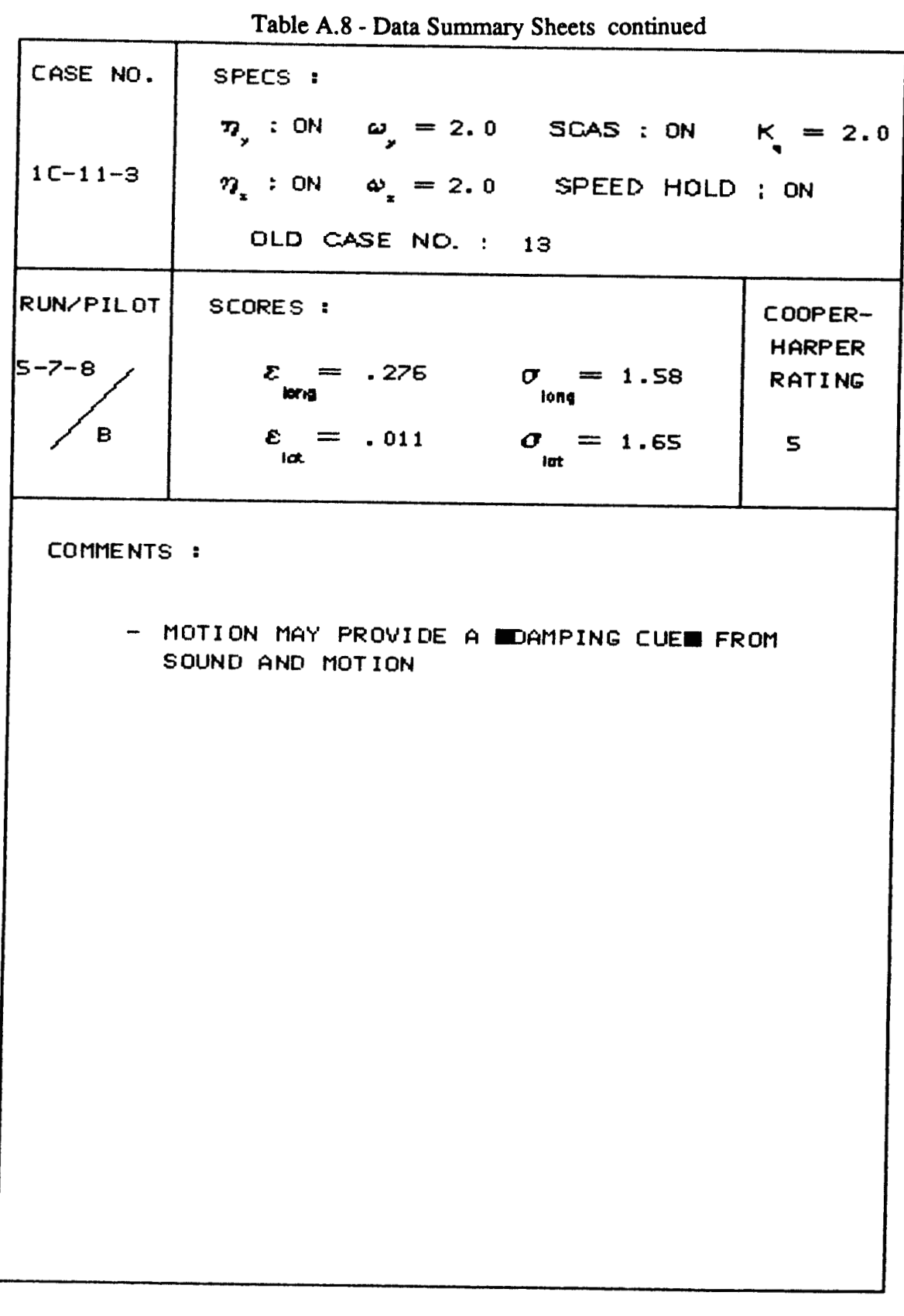

 $\overline{1}$ 

CASE NO. SPECS :  $\eta$  : ON  $\omega$  = 2.0 SCAS : ON K = 2.0  $\eta_z$  : ON  $\omega_z = 2.0$  SPEED HOLD ; ON  $1C-11-3$ OLD CASE NO. : 13 SCORES : COOPER- $RUNVPILOT$ **HARPER**  $\mathcal{E} = .182$   $\sigma = 1.13$ <br>iong ls-8–2 **RATING**  $\mathcal{E}_{\text{tot}} = -.07$   $\mathcal{O}_{\text{tot}} = 1.28$ **B**  $\blacktriangleleft$ COMMENTS : - APPLIED LEARNED TECHNIQUE. PART OF HIS **COMPENSATION** - INVESTIGATOR THOUGHT IT WAS CASE 1C-21-1 (BY OBSERVING TASK) - FLYING AGGRESSIVELY BUT SMOOTHLY, DID NOT LET DOT COMPLETELY VIBRATE FREELY BY MESMOOTHING - THE PERFORMANCE WAS AS GOOD AS PREVIOUS RUN BUT CONSIDERABLE COMPENSATION **REQUIRED** 

64 Table A.8 - Data Summary Sheets continued

 $\sim$   $-$ 

<br>Table A.8 - Data Summary Sheets continued

| CASE NO.         | SPECS :                                                                              |                          |
|------------------|--------------------------------------------------------------------------------------|--------------------------|
|                  | 7, : ON $\omega_y = 2.0$ SCAS : ON $K = 2.0$                                         |                          |
| $1C-11-3$        |                                                                                      |                          |
|                  | $\eta$ : ON $\omega$ = 2.0 SPEED HOLD ; ON                                           |                          |
|                  | OLD CASE NO. : 13                                                                    |                          |
| <b>RUN/PILOT</b> | SCORES :                                                                             | COOPER-<br><b>HARPER</b> |
| $5 - 10 - 2$     | $z = .079$<br>$\sigma = 1.17$<br>long-<br>long                                       | <b>RATING</b>            |
| в                | $\sigma = 1.14$<br>$\varepsilon = -.10$<br>lot.<br>tat                               | $\mathbf S$              |
| COMMENTS :       |                                                                                      |                          |
|                  | - PILOT CAN CONTROL THE SITUATION AND RIDE                                           |                          |
|                  | IS MUCH SMOOTHER                                                                     |                          |
|                  |                                                                                      |                          |
|                  |                                                                                      |                          |
|                  | - VISUAL CUES AID IN CONTROL OF THE<br><b>SITUATION</b>                              |                          |
|                  |                                                                                      |                          |
|                  |                                                                                      |                          |
|                  | - QUALITATIVELY DISCONCERTING THAT SCORES<br>ARE NOT HIGHER (WORSE) SINCE NOTED MORE |                          |
|                  | <b>ERROR</b>                                                                         |                          |
|                  |                                                                                      |                          |
|                  | - THE PILOT PERCIEVED WORSE PERFORMANCE<br>AND HIGH WORK LOAD                        |                          |
|                  |                                                                                      |                          |
|                  |                                                                                      |                          |
|                  | - NOTE: NO DIGITAL DATA                                                              |                          |
|                  |                                                                                      |                          |

66<br>Table A.8 - Data Summary Sheets continued

| CASE NO.     | SPECS :                                            |      |                                |
|--------------|----------------------------------------------------|------|--------------------------------|
|              | 7, : ON $\omega_{y} = 2.0$ SCAS : ON $K = 2.0$     |      |                                |
| $1C-11-3$    | $\eta_{x}$ : ON $\omega_{x} = 2.0$ SPEED HOLD ; ON |      |                                |
|              | OLD CASE NO. : 13                                  |      |                                |
| RUN/PILOT    | SCORES :                                           |      | COOPER-                        |
| $5 - 21 - 8$ | $\mathcal{E} = .213$ $\sigma = 1.26$<br>long       | long | <b>HARPER</b><br><b>RATING</b> |
| A            | $\mathcal{E} = .215$ $\mathcal{O} = 1.49$<br>iat.  | lat  | $4 - 5$                        |
| COMMENTS :   |                                                    |      |                                |
|              |                                                    |      |                                |
|              |                                                    |      |                                |
|              |                                                    |      |                                |
|              |                                                    |      |                                |
|              |                                                    |      |                                |
|              |                                                    |      |                                |
|              |                                                    |      |                                |
|              |                                                    |      |                                |
|              |                                                    |      |                                |
|              |                                                    |      |                                |
|              |                                                    |      |                                |

 $\begin{array}{|c|c|} \hline \quad \quad & \quad \quad & \quad \quad \\ \hline \quad \quad & \quad \quad & \quad \quad \\ \hline \quad \quad & \quad \quad & \quad \quad \\ \hline \end{array}$ 

| CASE NO.     | SPECS :               |                                                |                                |
|--------------|-----------------------|------------------------------------------------|--------------------------------|
|              |                       | 7, : ON $\omega_y = 2.0$ SCAS : ON $K = 2.0$   |                                |
| $1C-11-3$    |                       | $\eta_x$ : ON $\omega_x = 2.0$ SPEED HOLD ; ON |                                |
|              | OLD CASE NO. : 13     |                                                |                                |
| RUN/PILOT    | SCORES :              |                                                | COOPER-                        |
| $5 - 30 - 1$ | llerng                | $\mathcal{E} = -.008$ $\sigma = 1.58$<br>long  | <b>HARPER</b><br><b>RATING</b> |
| C            | $-1$ at               | $\varepsilon = .868$ $\sigma = 2.34$<br>lat    | N/A                            |
| COMMENTS:    |                       |                                                |                                |
|              | - (ON LEARNING CURVE) |                                                |                                |
|              |                       |                                                |                                |
|              |                       |                                                |                                |
|              |                       |                                                |                                |
|              |                       |                                                |                                |
|              |                       |                                                |                                |
|              |                       |                                                |                                |
|              |                       |                                                |                                |
|              |                       |                                                |                                |
|              |                       |                                                |                                |
|              |                       |                                                |                                |
|              |                       |                                                |                                |

67 Table A.8 - Data Summary Sheets continued

Table A.8 - Data Summary Sheets continued

| CASE NO.         | SPECS :                                         |                                 |                          |
|------------------|-------------------------------------------------|---------------------------------|--------------------------|
|                  | $\eta_y$ : ON $\omega_y = 2.0$                  | $SCAS: ON$ $K = 2.0$            |                          |
| $1C-11-3$        | $n_{\text{c}}$ : ON                             | $\omega_2 = 2.0$ SPEED HOLD; ON |                          |
|                  | OLD CASE NO. : 13                               |                                 |                          |
| <b>RUN/PILOT</b> | SCORES :                                        |                                 | COOPER-<br><b>HARPER</b> |
| 5-30-5           | $= -.085$<br>$\boldsymbol{\varepsilon}$<br>leng | $\sigma = 1.35$<br>long         | <b>RATING</b>            |
|                  | $\varepsilon = -.49$<br>lat.                    | $\sigma = 1.79$<br>lut          | $\mathsf{s}$             |
|                  |                                                 |                                 |                          |

COMMENTS :

 $\overline{\phantom{a}}$ 

 $\bar{\psi}$ 

 $69$ <br>Table A.8 - Data Summary Sheets continued

| CASE NO.         | SPECS :                                                               |                          |
|------------------|-----------------------------------------------------------------------|--------------------------|
|                  | 7, : ON $\omega_y = 2.0$ SCAS : ON $K_x = 2.0$                        |                          |
| $1C-11-4$        | $\eta_x$ : ON $\omega_x = 1.75$ SPEED HOLD ; ON                       |                          |
|                  | OLD CASE NO. : 18                                                     |                          |
| <b>RUN/PILOT</b> | SCORES :                                                              | COOPER-<br><b>HARPER</b> |
| $5 - 8 - 8$      | $\mathcal{E} = .347$ $\sigma = 1.69$<br>long<br><b>Second</b>         | <b>RATING</b>            |
| B                | $\mathbf{\varepsilon} = .103$ $\mathbf{\sigma} = 1.55$<br>lat.<br>lat | $6 - 7$                  |
| COMMENTS:        |                                                                       |                          |
|                  | - TRIED TO FLY WITH MOPTIMAIZED TECHNIQUE                             |                          |
|                  |                                                                       |                          |
|                  |                                                                       |                          |
|                  |                                                                       |                          |
|                  |                                                                       |                          |
|                  |                                                                       |                          |
|                  |                                                                       |                          |
|                  |                                                                       |                          |
|                  |                                                                       |                          |
|                  |                                                                       |                          |
|                  |                                                                       |                          |
|                  |                                                                       |                          |

j.

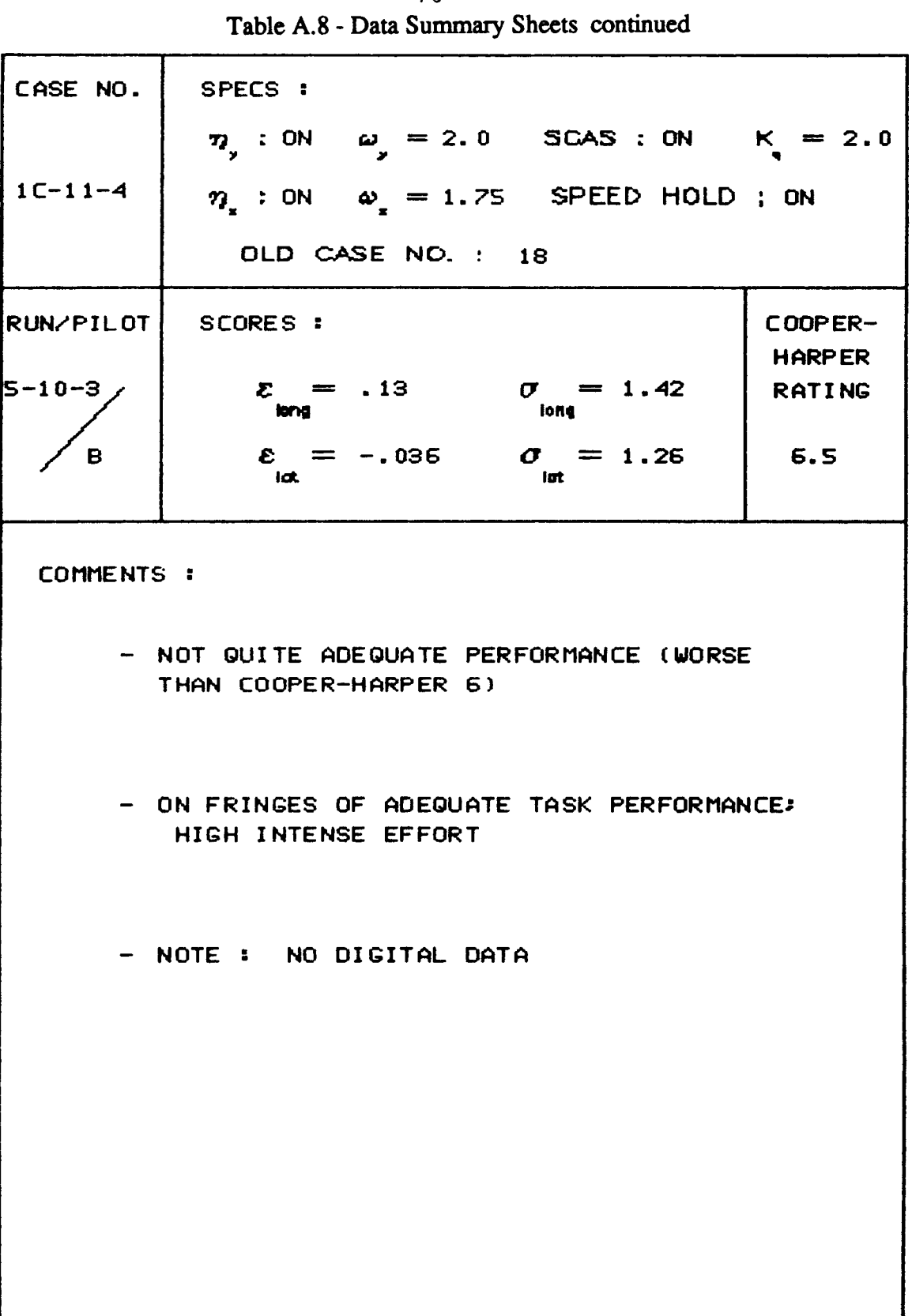

Ĺ

 $\overline{\phantom{0}}$ 

|                                                                                                    | I able A.8 - Data Summary Stick Continued            |                                |  |
|----------------------------------------------------------------------------------------------------|------------------------------------------------------|--------------------------------|--|
| CASE NO.                                                                                                    | SPECS :                                              |                                |  |
|                                                                                                    | 7 : ON $\omega_{s} = 2.0$ SCAS : ON $K_{s} = 2.0$    |                                |  |
| $1C-11-4$                                                                                                    | $\eta_*$ : ON $\omega_* = 1.75$ SPEED HOLD ; ON      |                                |  |
|                                                                                                    | OLD CASE NO. : 18                                    |                                |  |
| <b>RUN/PILOT</b>                                                                                                    | SCORES :                                             | $CODPER-$                      |  |
| $5 - 10 - 6$                                                                                                    | $\mathcal{E} = .173$<br>$\sigma = 1.39$              | <b>HARPER</b><br><b>RATING</b> |  |
|                                                                                                    | long<br>long                                         |                                |  |
| в                                                                                                    | $\mathcal{E} = -.079$ $\sigma = 1.26$<br>lat.<br>lut | 6.5                            |  |
| COMMENTS :<br>- BARLEY OBTAINED ADEQUATE PERFORMANCE<br>$\mathcal{L}^{\mathcal{L}}(\mathcal{L}^{\mathcal{L}}(\mathcal{L}^{\mathcal{L}}(\mathcal{L}^{\mathcal{L}}(\mathcal{L}^{\mathcal{L}}(\mathcal{L}^{\mathcal{L}}(\mathcal{L}^{\mathcal{L}})))$<br>- INTENSE CONCENTRATION REQUIRED<br>- FIGHT TENDENCY TO PIO |                                                      |                                |  |
| NOTE: NO DIGITAL DATA                                                                                                    |                                                      |                                |  |
|                                                                                                    |                                                      |                                |  |

 $71$ Data Summary Sheets continued  $T - L1$ A O

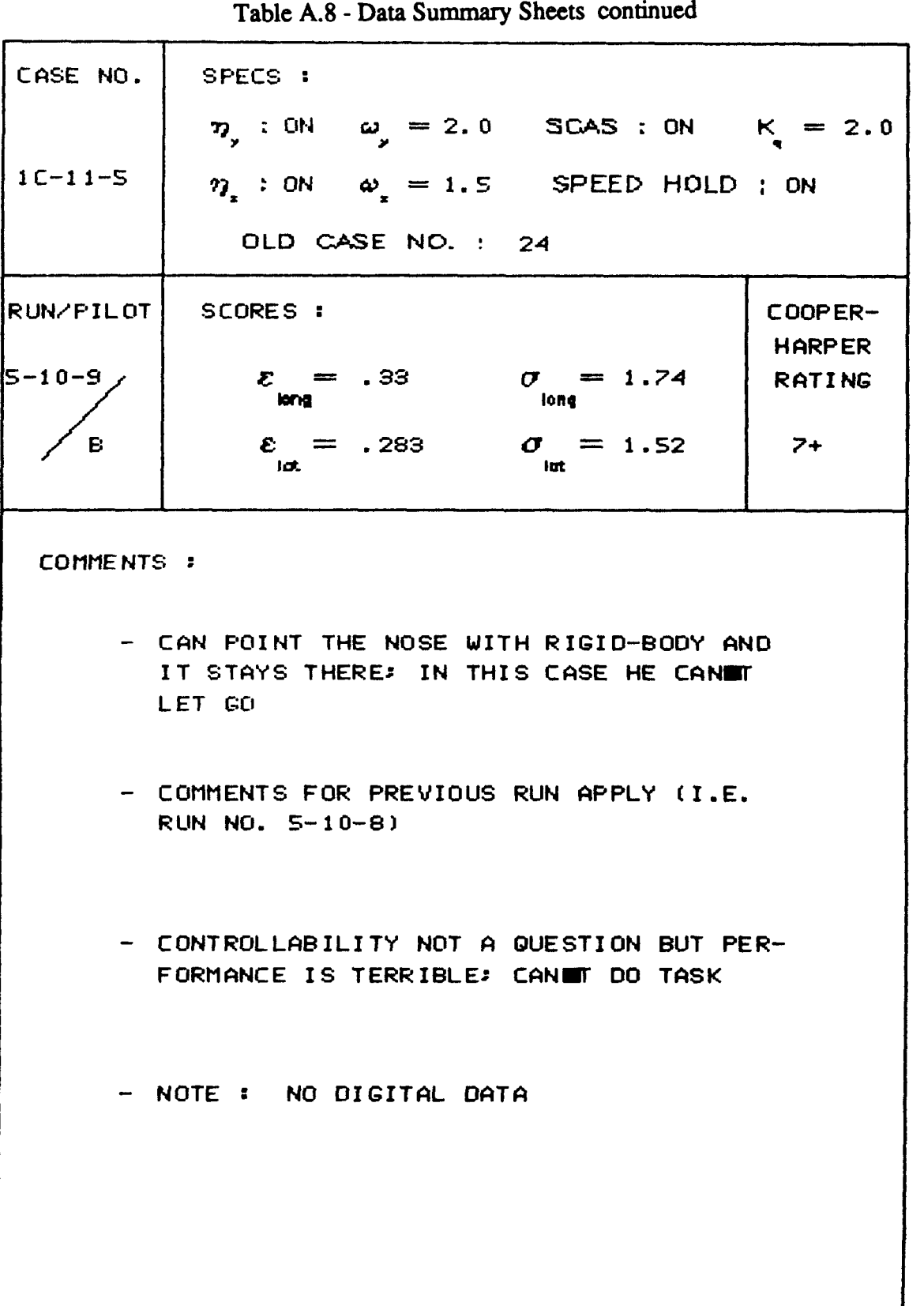

 $\frac{1}{\sqrt{2\pi}}\frac{1}{\sqrt{2\pi}}\left(\frac{1}{\sqrt{2\pi}}\frac{1}{\sqrt{2\pi}}\right)=\frac{1}{2\sqrt{2\pi}}\frac{1}{\sqrt{2\pi}}\frac{1}{\sqrt{2\pi}}\frac{1}{\sqrt{2\pi}}\frac{1}{\sqrt{2\pi}}\frac{1}{\sqrt{2\pi}}\frac{1}{\sqrt{2\pi}}\frac{1}{\sqrt{2\pi}}\frac{1}{\sqrt{2\pi}}\frac{1}{\sqrt{2\pi}}\frac{1}{\sqrt{2\pi}}\frac{1}{\sqrt{2\pi}}\frac{1}{\sqrt{2\pi}}\frac{1}{\sqrt{2\$ 

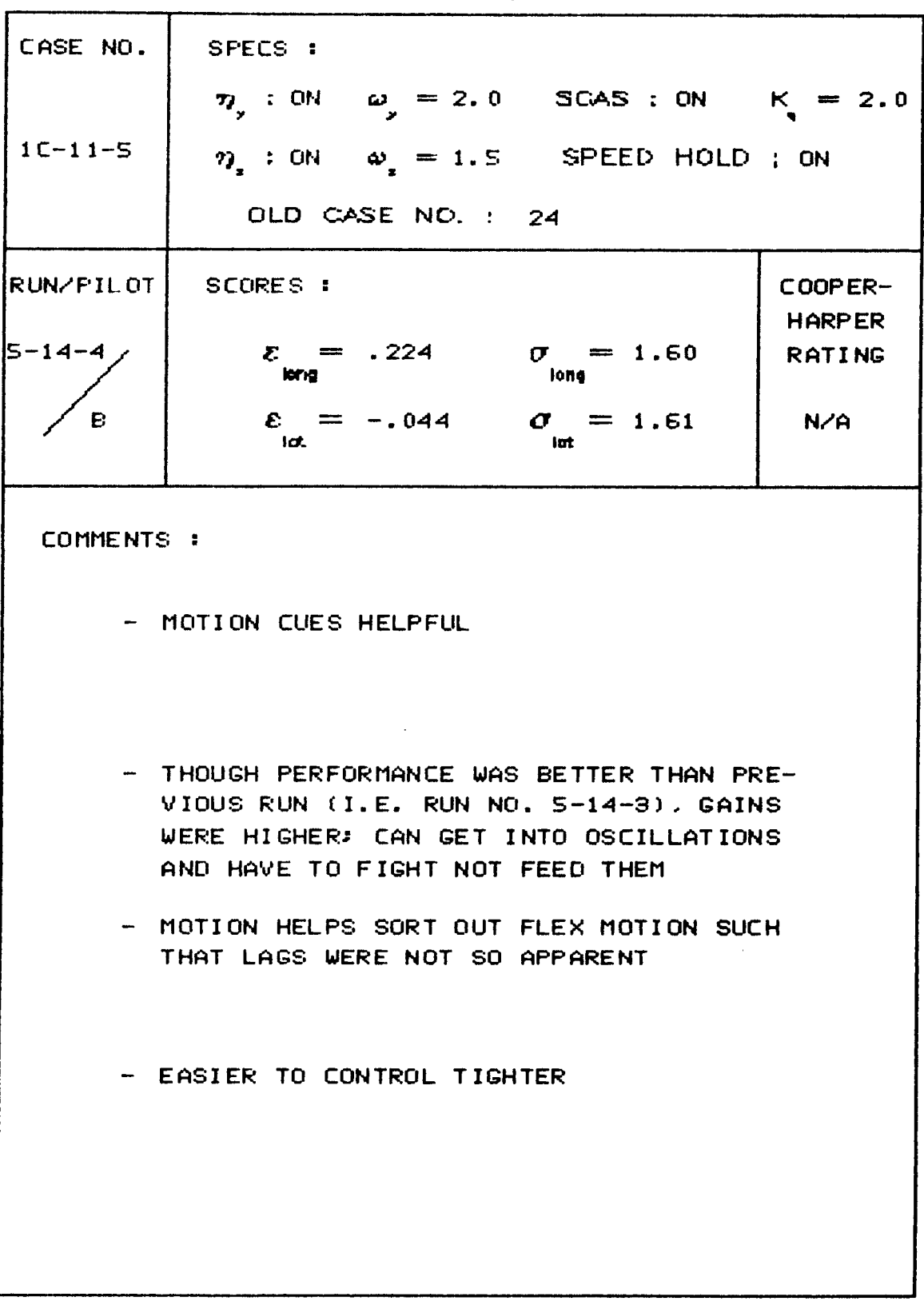

**73 Table A.8** - **Data Summary Sheets continued** 

|                  | Table A.8 - Data Summary Sheets continued                      |                                |
|------------------|----------------------------------------------------------------|--------------------------------|
| CASE NO.         | SPECS :                                                        |                                |
|                  | 7, : ON $\omega_y = 2.0$ SCAS : ON $K = 2.0$                   |                                |
| $1C-11-5$        | $\eta$ : ON $\omega$ = 1.5 SPEED HOLD ; ON                     |                                |
|                  | OLD CASE NO. : 24                                              |                                |
| <b>RUN/PILOT</b> | SCORES :                                                       | $COPER-$                       |
| $5 - 21 - 9$     | $\mathcal{E} = .34$<br>$\sigma = 1.71$<br><b>Jorna</b><br>long | <b>HARPER</b><br><b>RATING</b> |
| A                | $\mathcal{E} = -.102$ $\sigma = 2.02$<br>lat<br>lut            | $\overline{\mathbf{z}}$        |
| COMMENTS:        |                                                                |                                |
|                  |                                                                |                                |
|                  |                                                                |                                |
|                  |                                                                |                                |
|                  |                                                                |                                |

 $74$ <br>Table A R - Data Summary Sheets continued

 $\mathcal{C}^{\mathcal{A}}$  ,  $\mathcal{C}^{\mathcal{A}}$ 

where  $\alpha$  is a constant  $\alpha$  is a constant of  $\alpha$ 

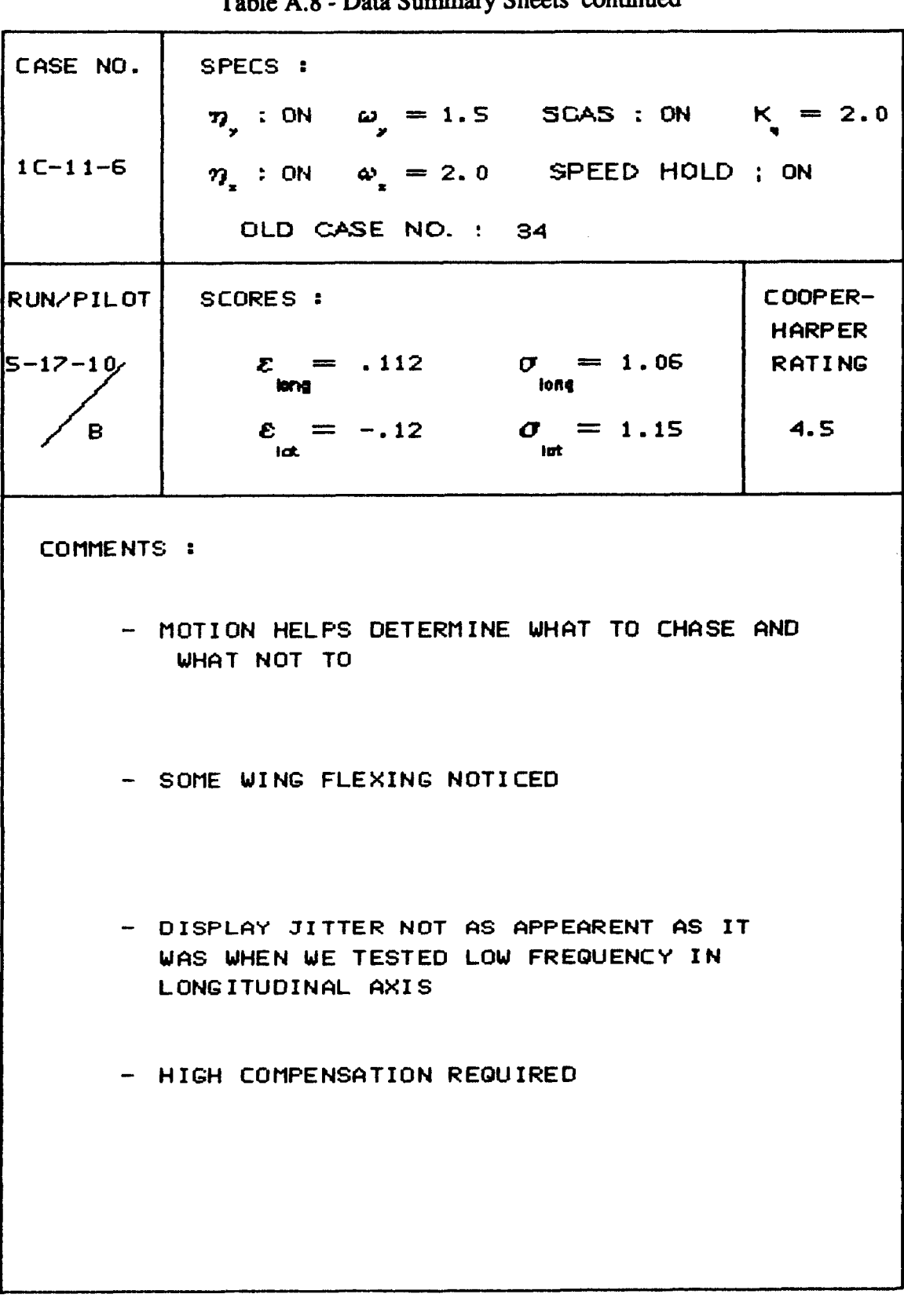

75 ary Sheets continued oto C-

|                      | Table A.8 - Data Summary Sheets continued                                                                                                    |                                           |
|----------------------|----------------------------------------------------------------------------------------------------|-------------------------------------------|
| CASE NO.             | SPECS :                                                                                                    |                                           |
| $1C-11-6$            | $η$ , : ON $ω$ = 1.5 SCAS : ON K = 2.0<br>$\eta_*$ : ON $\omega_* = 2.0$ SPEED HOLD ; ON<br>OLD CASE NO. : 34                                                                                                    |                                           |
| RUN/PILOT <br>5-29-6 | SCORES :<br>$\mathcal{E} = .17$<br>$\sigma_{\text{max}} = 1.24$<br>long                                                                                                    | COOPER-<br><b>HARPER</b><br><b>RATING</b> |
| в                    | $\mathcal{E} = -.143$ $\sigma = 1.49$<br>ict.<br>int.                                                                                                    | $7 - 8$                                   |
| COMMENTS:            | - NOT EXCITING STRUCTURAL MODE<br>- PITCH AND ROLL RESPONSE BOTH MORE SENSI-<br>TIVE THAN LAST RUN (I.E. RUN NO. 5-29-5)<br>THOUGHT AT FIRST IT WAS NO DIFFERENT<br>THAN LAST RUN<br>COPPER-HARPER RATING WAS PRIMARILY DUE<br>TO PITCH |                                           |

**76** 

 $\sim$ 

| CASE NO.  | SPECS :                                                                |                        |                          |
|-----------|------------------------------------------------------------------------|------------------------|--------------------------|
|           | $\eta_{y}$ : ON $\omega_{y} = 1.5$ SCAS : ON $K = 2.0$                 |                        |                          |
| $1C-11-6$ | $\eta_i$ : ON $\omega_i = 2.0$ SPEED HOLD; ON                          |                        |                          |
|           | OLD CASE NO. : 34                                                      |                        |                          |
| RUN/PILOT | SCORES :                                                               |                        | COOPER-<br><b>HARPER</b> |
| 5-30-4 /  | $\mathcal{E} = -.044$ $\sigma = 1.42$<br><b>brig</b> $\sigma$ $= 1.42$ |                        | <b>RATING</b>            |
| C         | $\varepsilon = -.251$<br>$1$ at.                                       | $\sigma = 2.10$<br>iut | 5                        |
| COMMENTS: |                                                                        |                        |                          |
|           |                                                                        |                        |                          |
|           | - PIO TENDENCY IN PITCH AND ROLL                                       |                        |                          |
|           |                                                                        |                        |                          |
|           |                                                                        |                        |                          |
|           |                                                                        |                        |                          |
|           |                                                                        |                        |                          |
|           |                                                                        |                        |                          |
|           |                                                                        |                        |                          |
|           |                                                                        |                        |                          |
|           |                                                                        |                        |                          |
|           |                                                                        |                        |                          |
|           |                                                                        |                        |                          |
|           |                                                                        |                        |                          |
|           |                                                                        |                        |                          |

77 Table A.8 - Data Summary Sheets continued

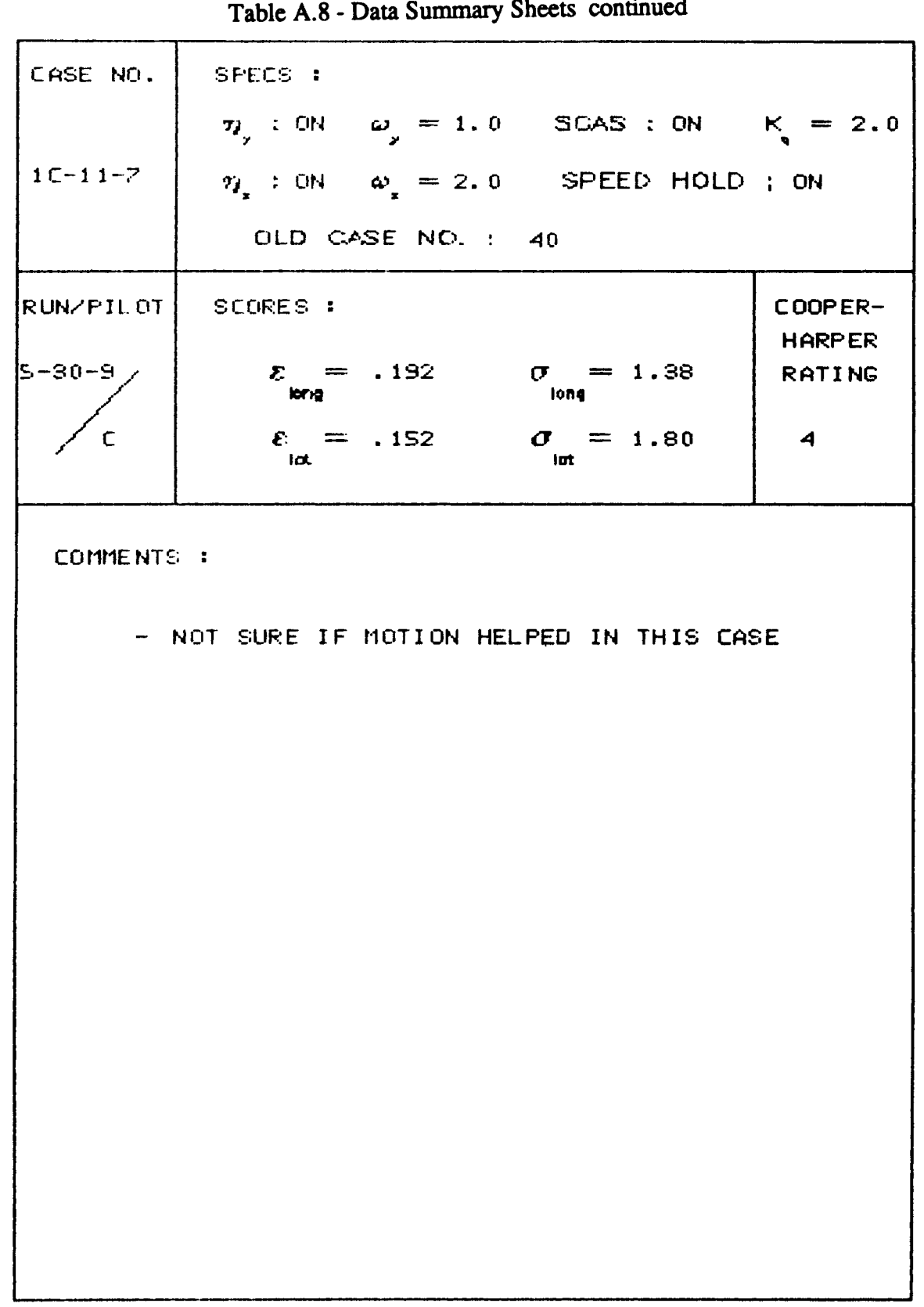

 $\frac{78}{1}$  $\overline{a}$ 

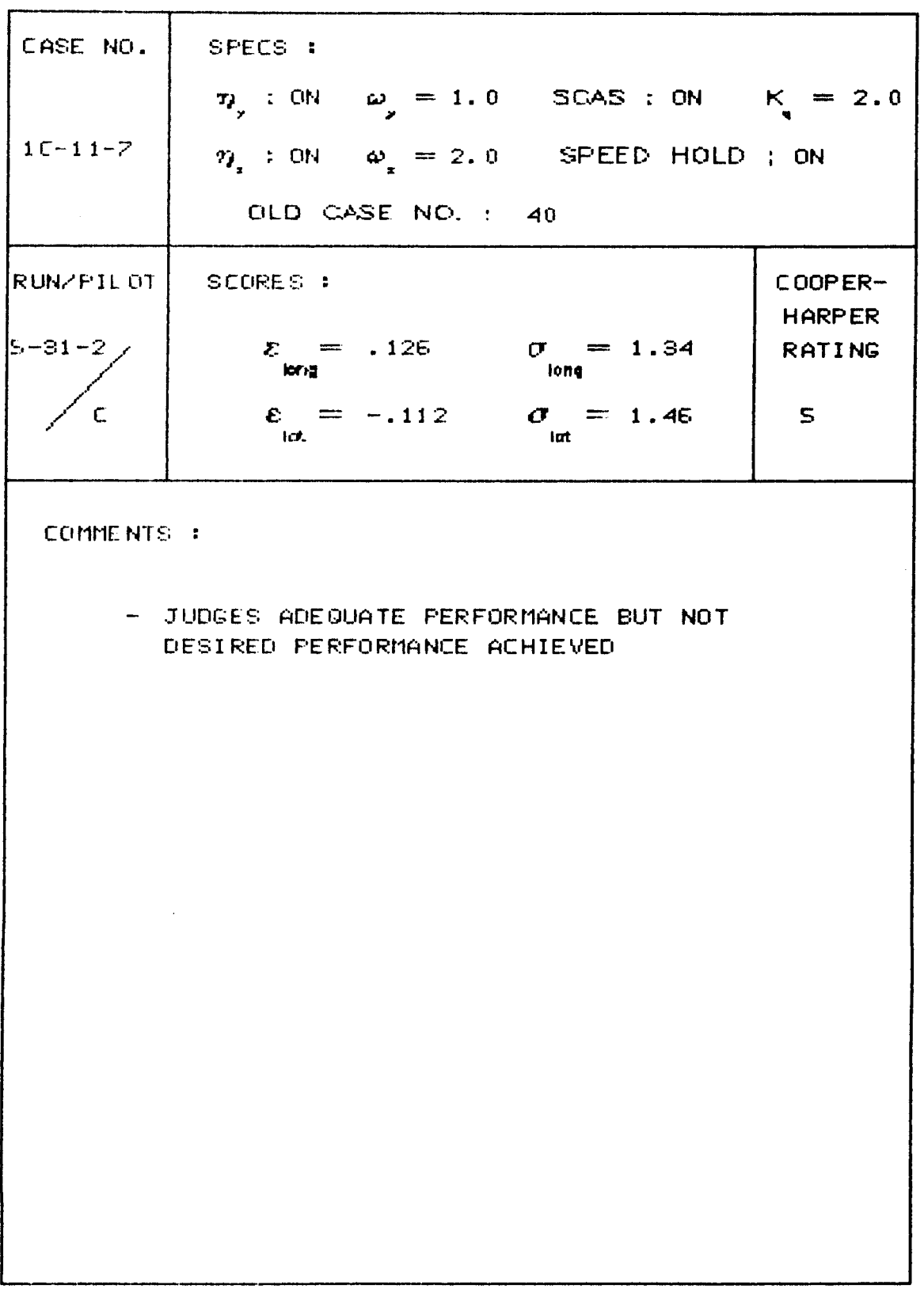

Table A.8 - Data Summary Sheets continued

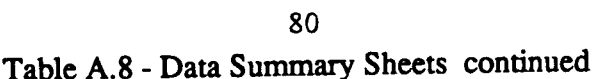

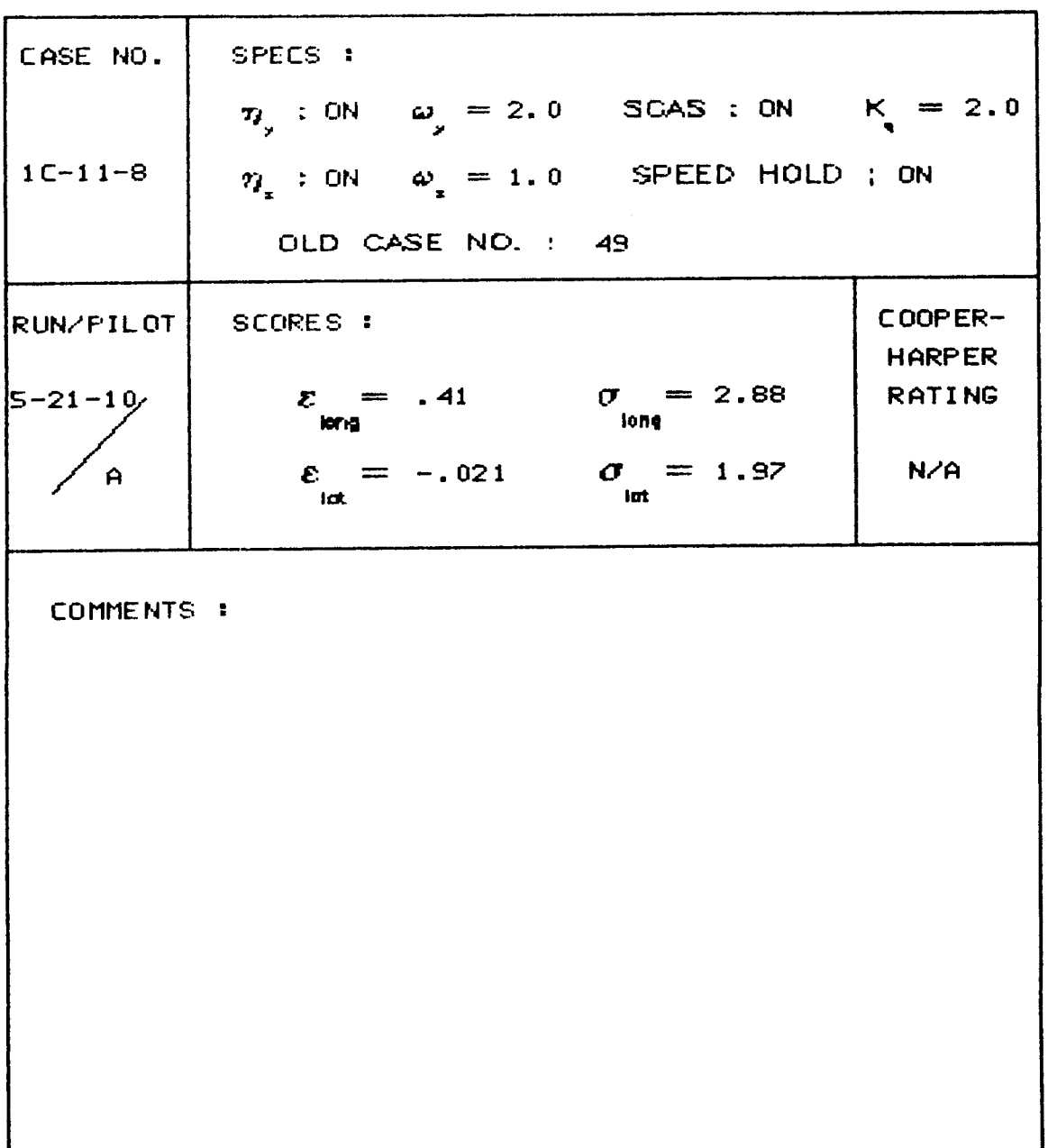

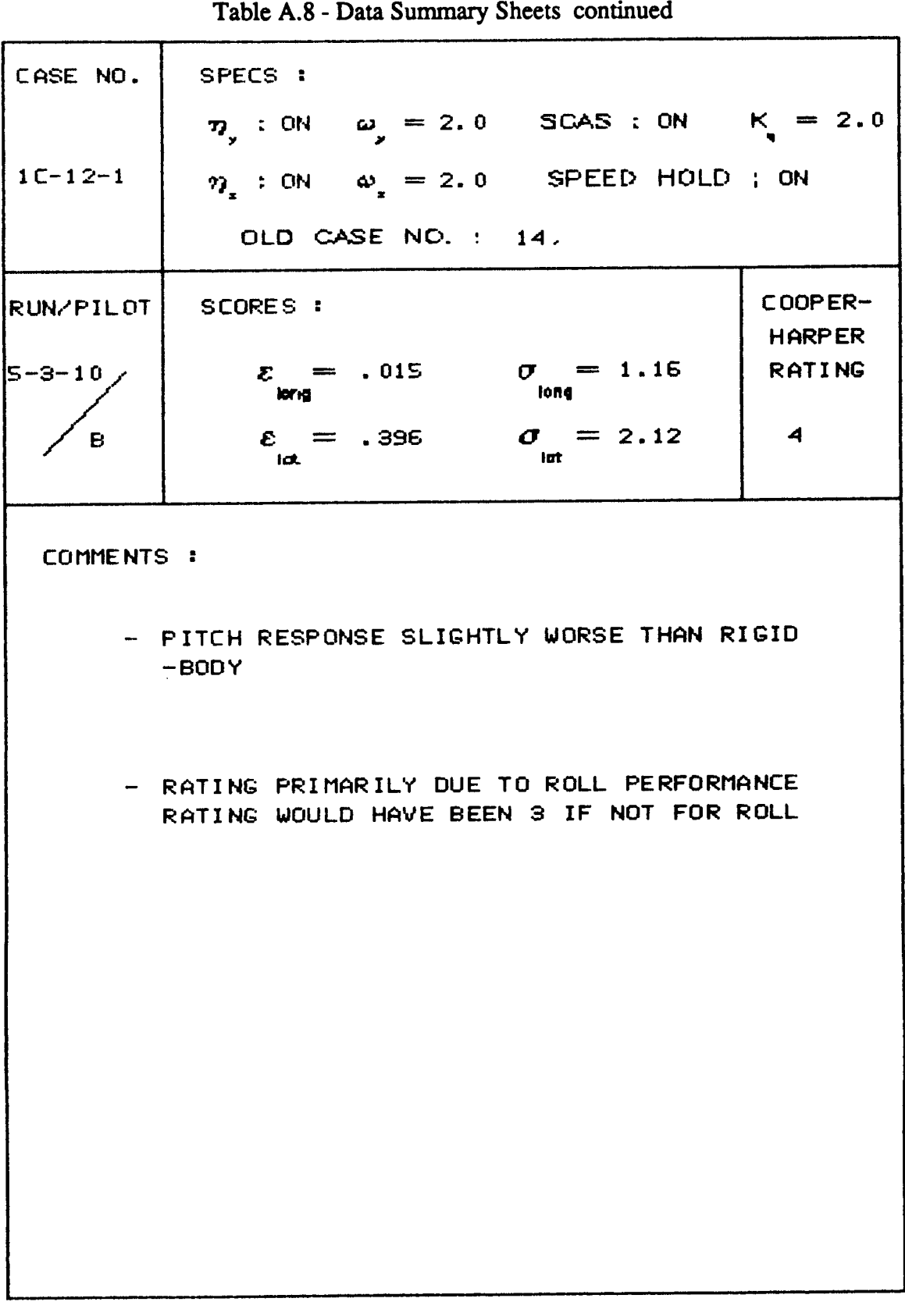

 $\alpha_{\rm eff}$  and  $\alpha_{\rm eff}$ 

82 **Table A.8** - **Data Summary Sheets continued** 

 $-\hspace{0.1cm}$  –

 $\sim$ 

 $\begin{array}{c} 1 \\ 1 \end{array}$ 

Ì.

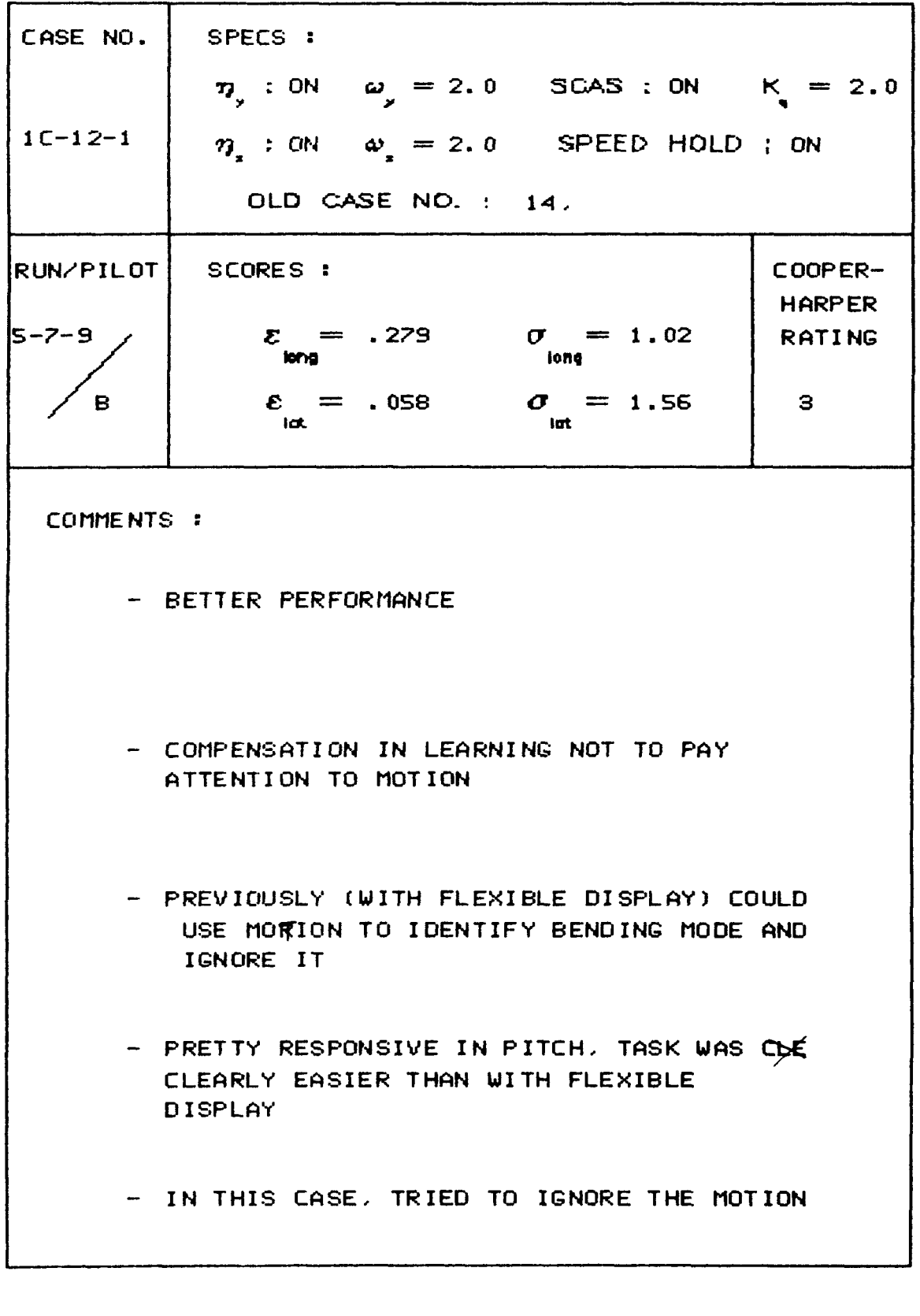

**83 Table A.8** - **Data Summary Sheets continued** 

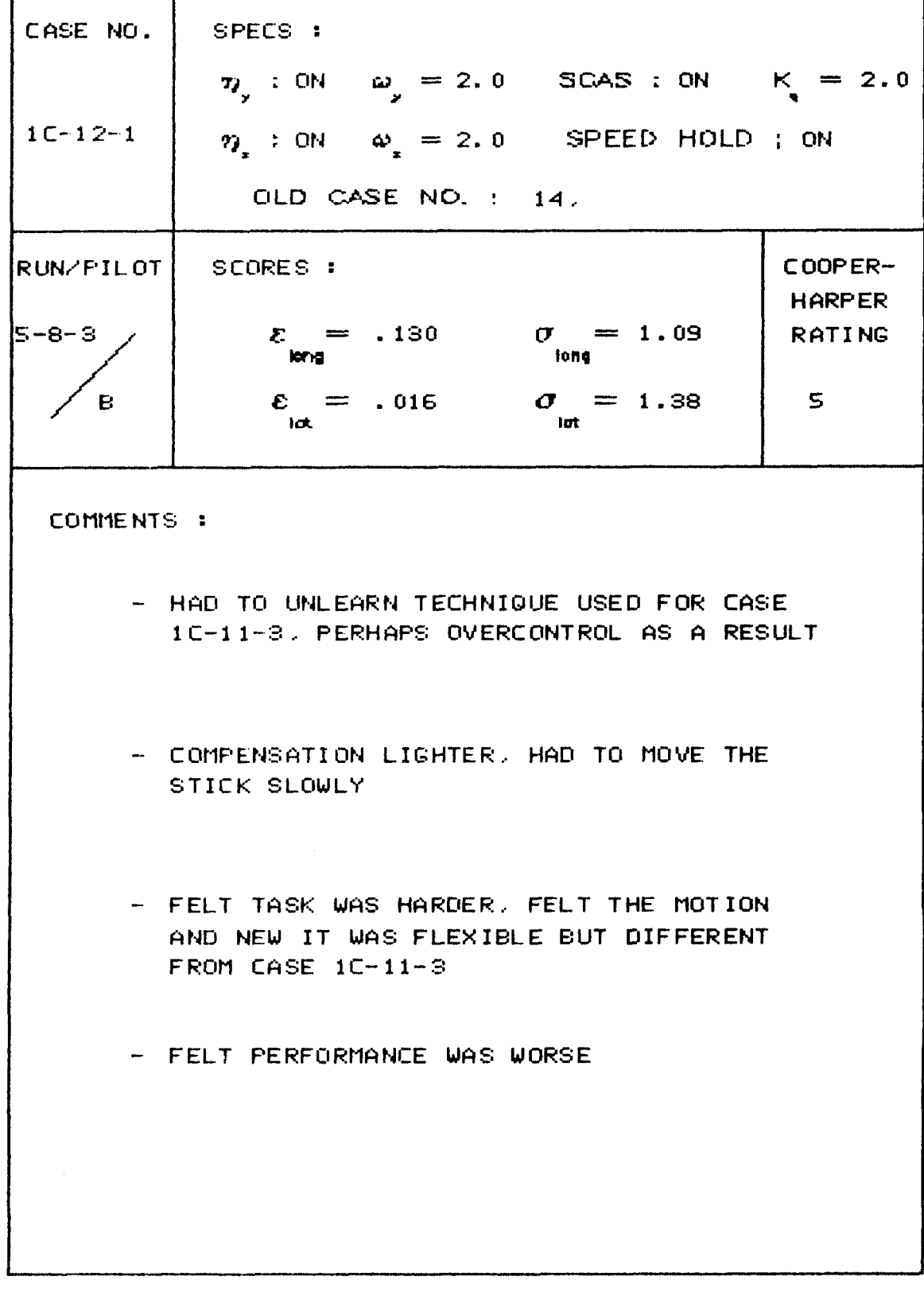

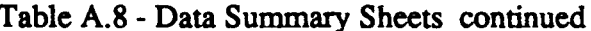

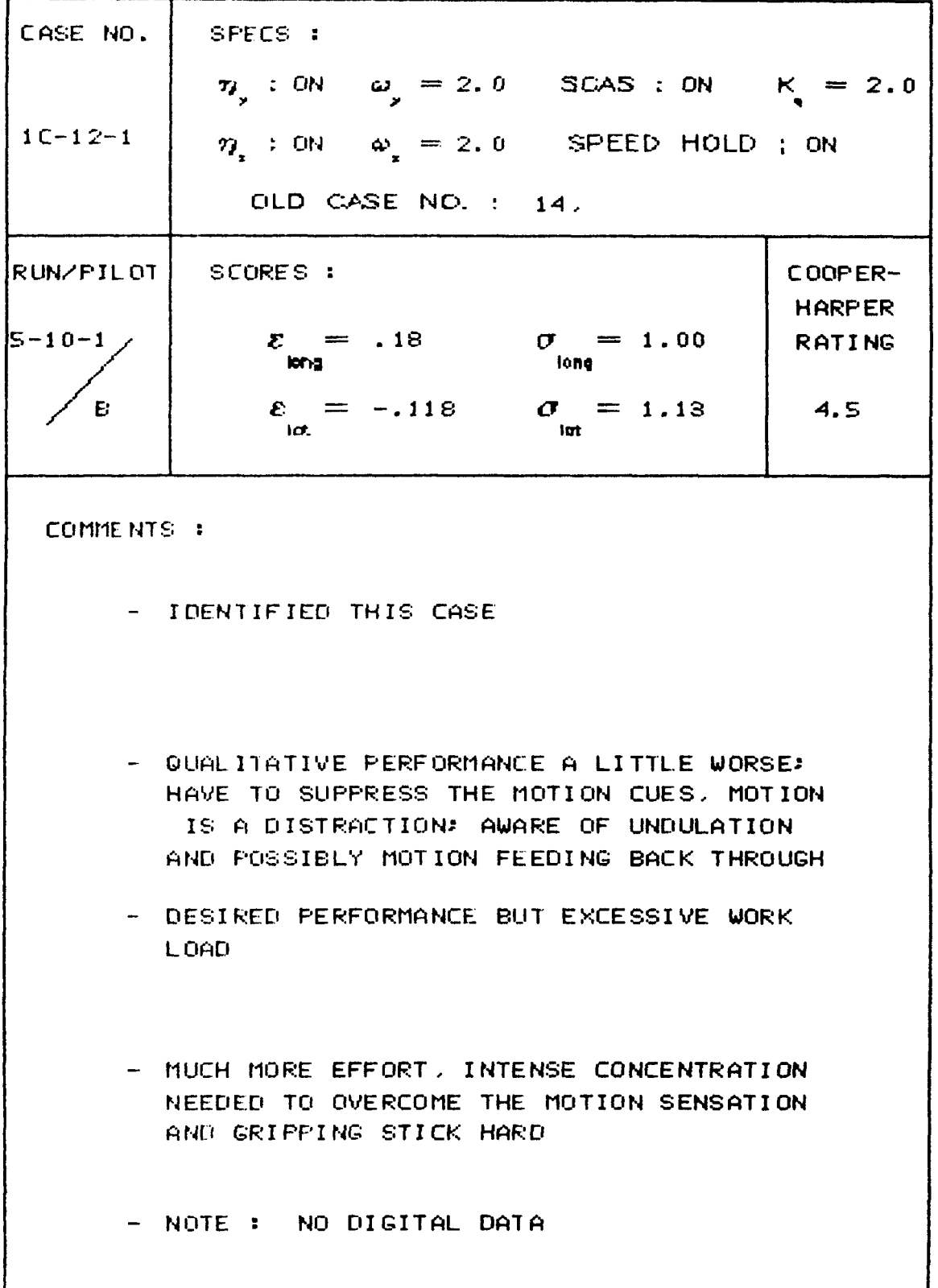

85<br>Table A.8 - Data Summary Sheets continued

 $\overline{\phantom{a}}$ 

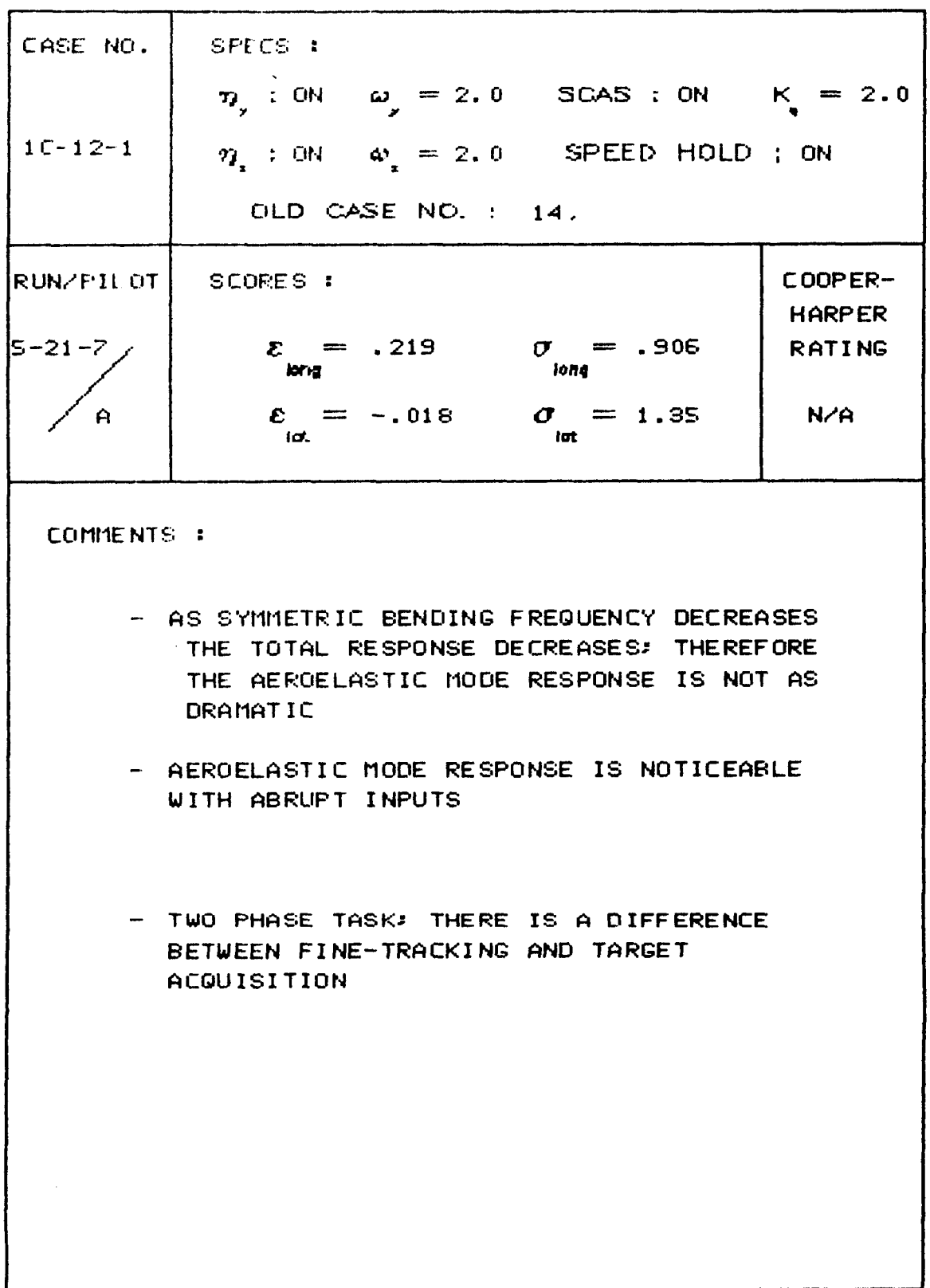

 $\overline{\phantom{a}}$ 

 $\mathbf{r}$ 

86<br>Table A.8 - Data Summary Sheets continued

 $\sim$ 

 $\sim$   $\sim$ 

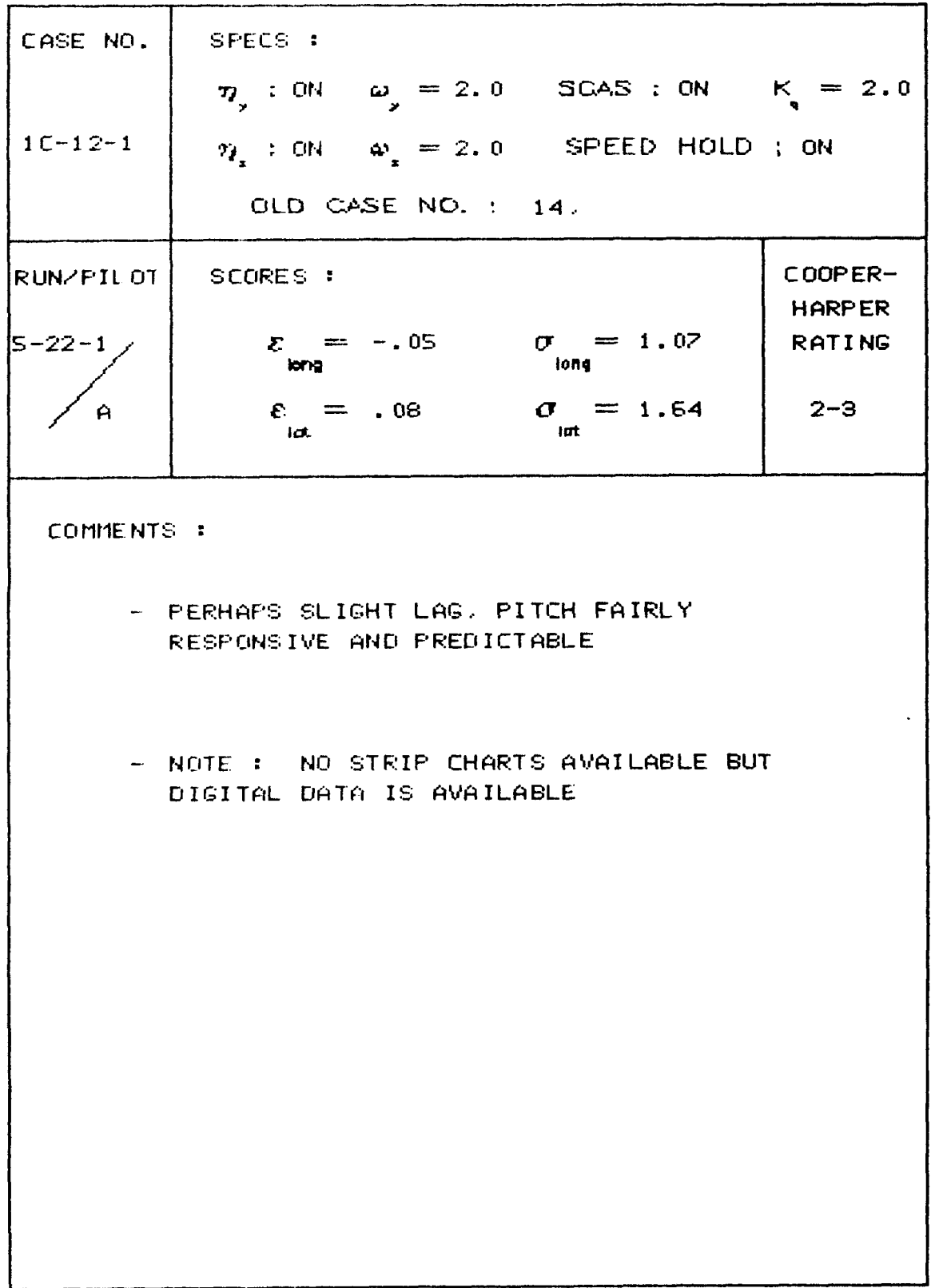

 $\begin{array}{c} \hline \end{array}$ 

 $\mathbf{r}$ 

 $\overline{1}$ 

| CASE NO.                     | SPECS :                                                |      |                          |
|------------------------------|--------------------------------------------------------|------|--------------------------|
|                              | $\eta_y$ : ON $\omega_y = 2.0$ SCAS : ON $K_y = 2.0$   |      |                          |
| $1C-12-1$                    | $\eta_*$ : ON $\omega_* = 2.0$ SPEED HOLD ; ON         |      |                          |
|                              |                                                        |      |                          |
|                              | OLD CASE NO. : 14.                                     |      |                          |
| $\overline{\text{RW/FILOT}}$ | SCORES :                                               |      | COOPER-<br><b>HARPER</b> |
| $5 - 24 - 1$                 | $\mathcal{E} = -.203$ $\mathcal{O} = .954$<br>long     | long | <b>RATING</b>            |
| A                            | $\mathcal{E} = -.01$ $\sigma = 1.28$<br>$\overline{a}$ | lat  | $2 - 3$                  |
| COMMENTS :                   |                                                        |      |                          |

87<br>Table A.8 - Data Summary Sheets continued

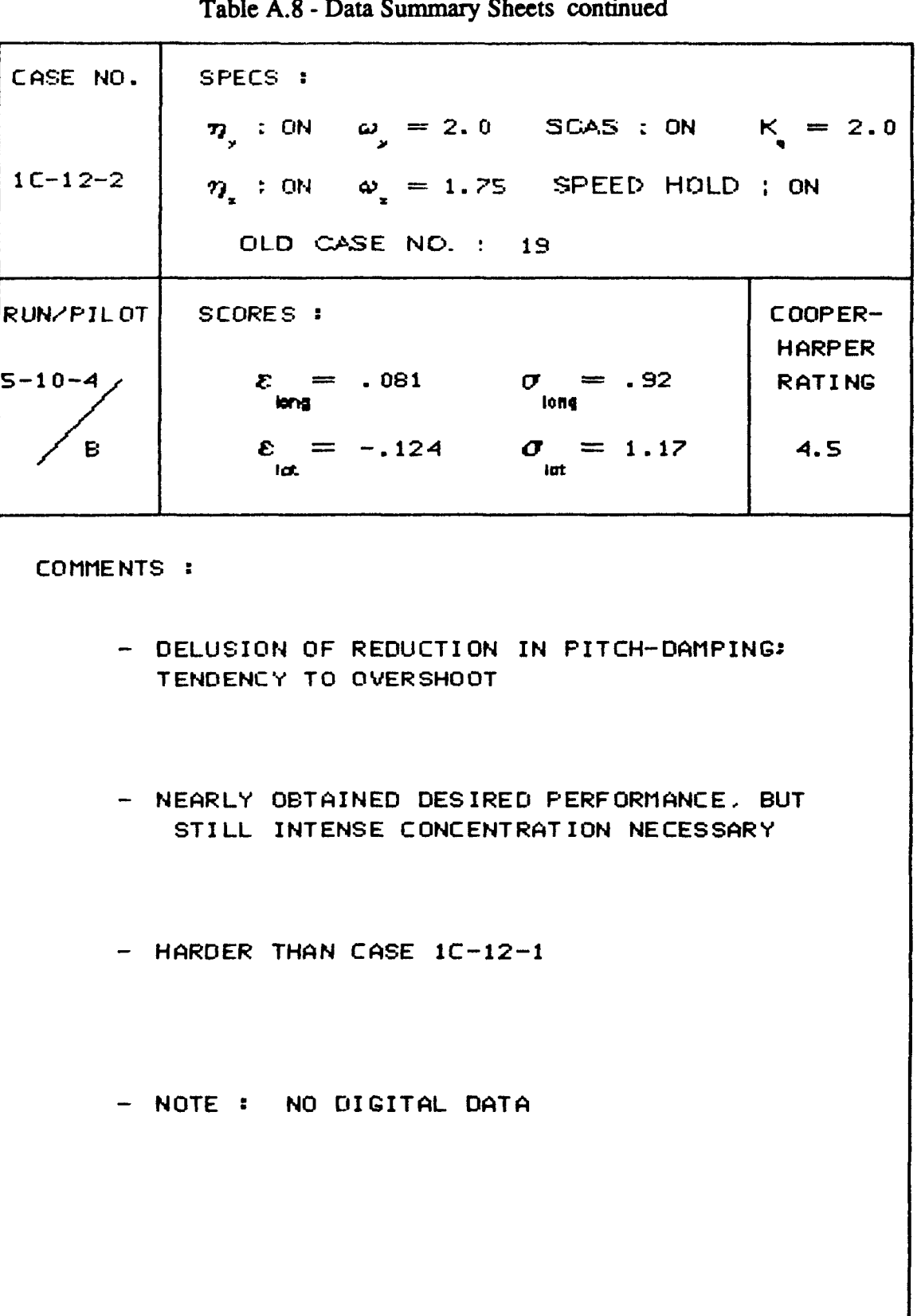

89 Table A.8 - Data Summary Sheets continued

| CASE NO.     | SPECS :                                                                      |                          |
|--------------|------------------------------------------------------------------------------|--------------------------|
|              | $\eta_{y}$ : ON $\omega_{y} = 2.0$ SCAS : ON $K_{y} = 2.0$                   |                          |
| $1C-12-3$    | $\eta_{\alpha}$ : ON $\omega_{\alpha} = 1.5$ SPEED HOLD ; ON                 |                          |
|              | OLD CASE NO. : 25.                                                           |                          |
| RUN/FILOT    | SCORES :                                                                     | COOPER-<br><b>HARPER</b> |
| $5 - 14 - 5$ | $\mathcal{E} = .205$ $\sigma = .959$<br><b>Sections</b><br>ion <sub>iš</sub> | <b>RATING</b>            |
| E.           | $\mathcal{E} = .111$ $\sigma = 1.29$<br>ld.<br>lat                           | 2.5                      |
| COMMENTS :   |                                                                              |                          |
|              | - VERY CLOSE TO DESIRED PERFORMANCE                                          |                          |
|              |                                                                              |                          |
|              |                                                                              |                          |
|              | - PIECE OF CAKE                                                              |                          |
|              |                                                                              |                          |
|              | - BASED ON PREVIOUS RUNS OF 5-14 THIS CASE                                   |                          |
|              | IS PRETTY EASY                                                               |                          |
|              |                                                                              |                          |
|              | EVALUATOR COMMENT - I COULD SURE FEEL<br>THE VIBRATION MOTION                |                          |
|              |                                                                              |                          |
|              |                                                                              |                          |
|              |                                                                              |                          |

90<br>Table A.8 - Data Summary Sheets continued

İ.

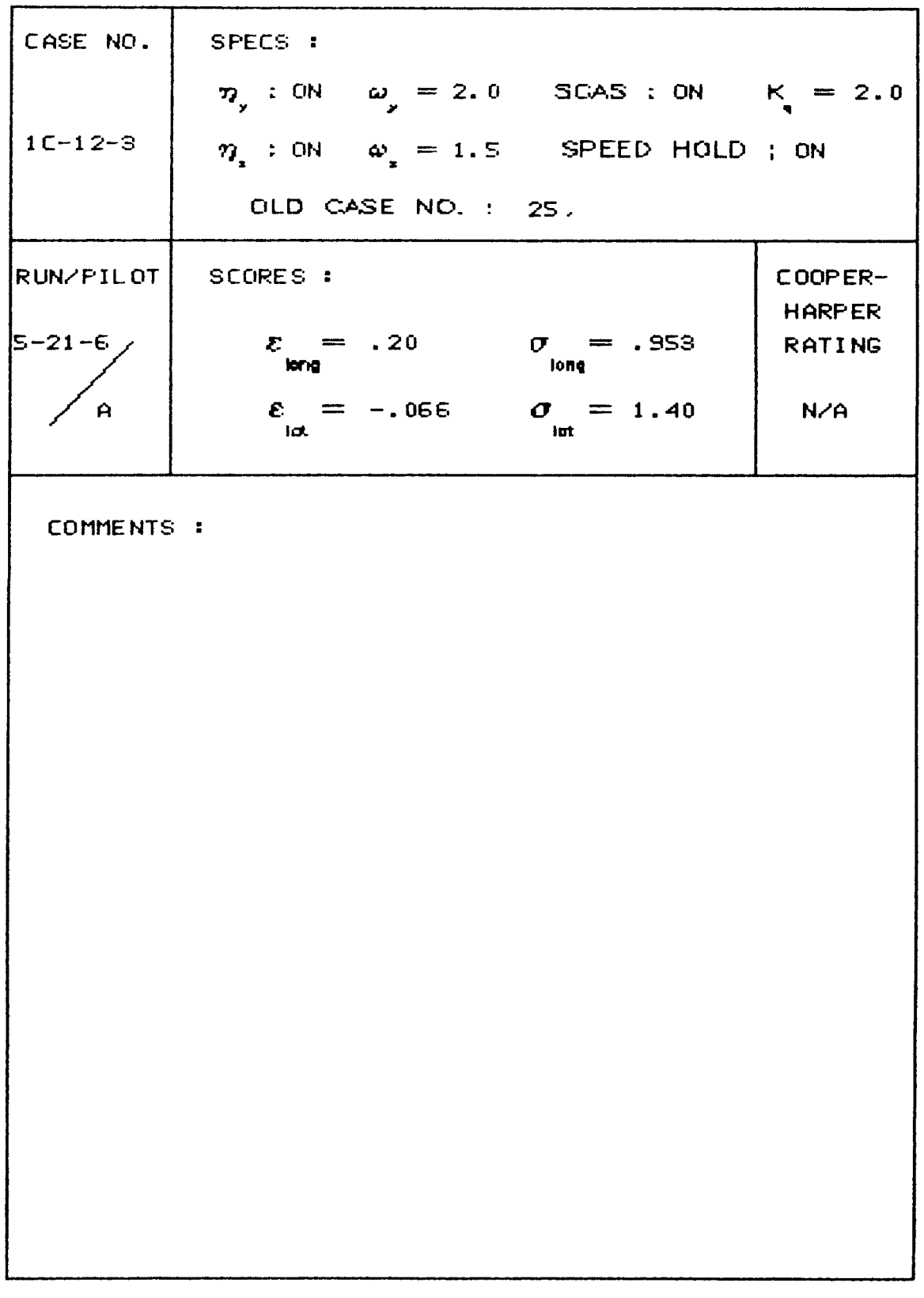

91<br>Table A.8 - Data Summary Sheets continued

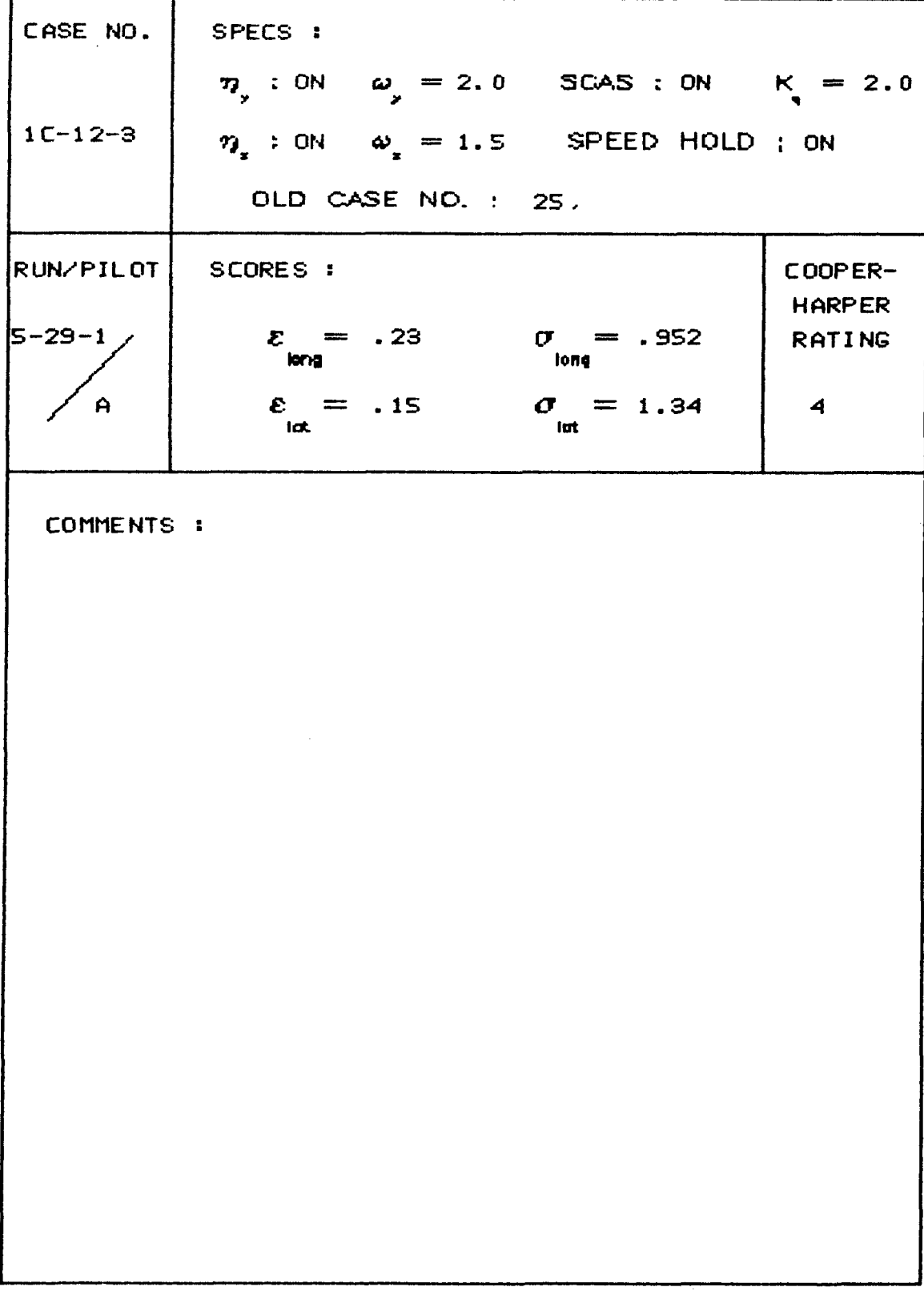

Í.

92<br>Table A.8 - Data Summary Sheets continued

 $\overline{\phantom{a}}$ 

 $\begin{array}{c} 1 \\ 1 \end{array}$ 

Ť,

Ť

 $\begin{array}{c} \begin{array}{c} \begin{array}{c} \begin{array}{c} \end{array} \end{array} \\ \begin{array}{c} \end{array} \end{array} \end{array}$ 

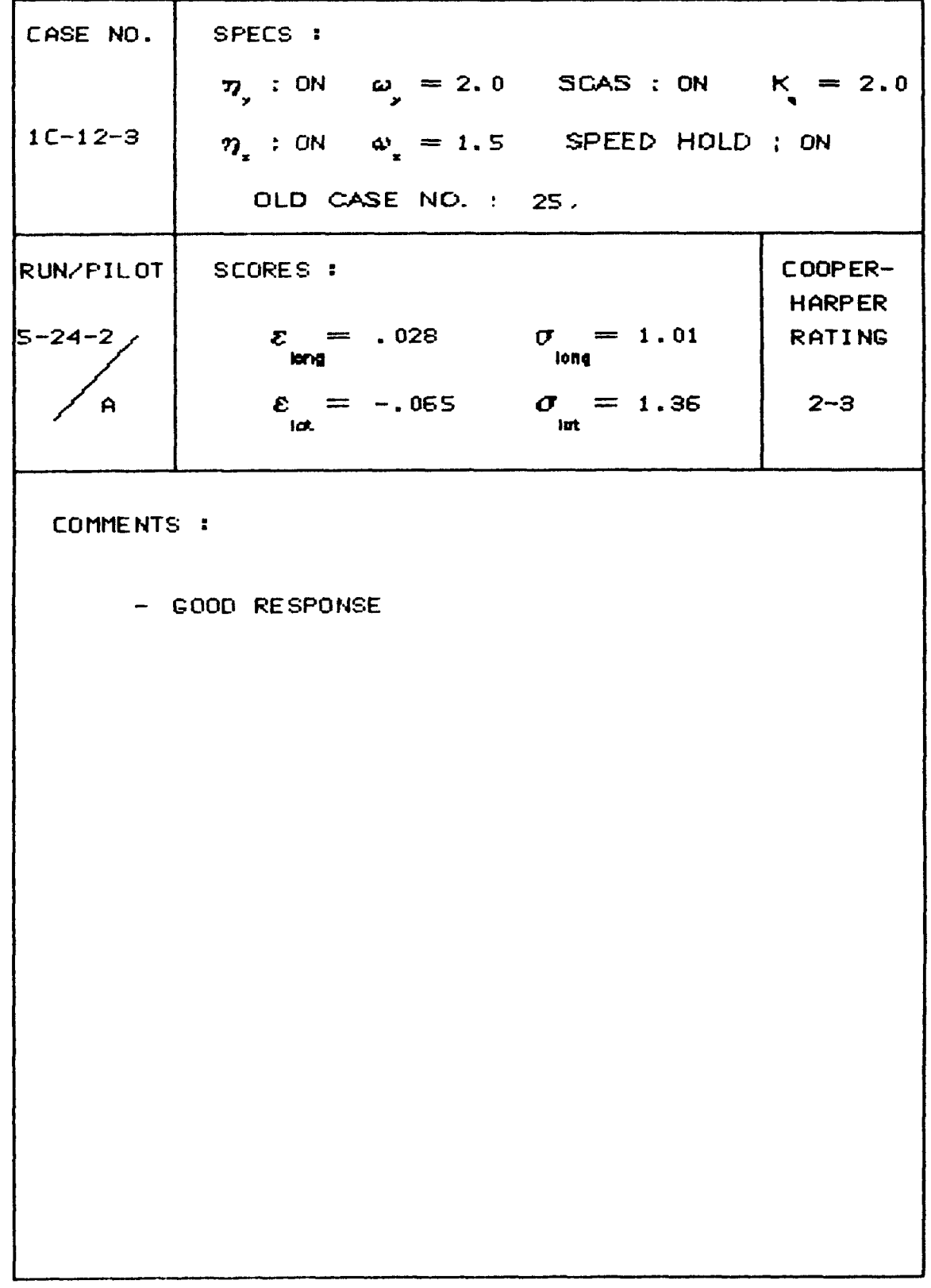
93 Table A.8 - Data Summary Sheets continued

| CASE NO.     | SPECS :                                               |                                |
|--------------|-------------------------------------------------------|--------------------------------|
|              | 7, : ON $\omega_{y} = 2.0$ SCAS : ON $K = 2.0$        |                                |
| $1C-12-4$    | $\eta_x$ : ON $\omega_x = 1.25$ SPEED HOLD; ON        |                                |
|              | OLD CASE NO. : 27                                     |                                |
| RUN/PILOT    | SCORES :                                              | COOPER-                        |
| $5 - 17 - 1$ | $z = .153$<br>$\sigma = 1.02$<br>long<br>long         | <b>HARPER</b><br><b>RATING</b> |
| 8            | $\sigma = 1.18$<br>$\varepsilon = .044$<br>ia.<br>lat | 3                              |
| COMMENTS :   |                                                       |                                |
|              | - THOUGHT PERFORMANCE WAS BETTER, PERHAPS             |                                |
|              | PEAK DEVIATION LESS THAN PREVIOUS RUN                 |                                |
|              | - RIDE IS STILL ROUGH                                 |                                |
|              |                                                       |                                |
|              |                                                       |                                |
|              |                                                       |                                |
|              |                                                       |                                |
|              |                                                       |                                |
|              |                                                       |                                |
|              |                                                       |                                |
|              |                                                       |                                |
|              |                                                       |                                |

 $\frac{1}{1}$ 

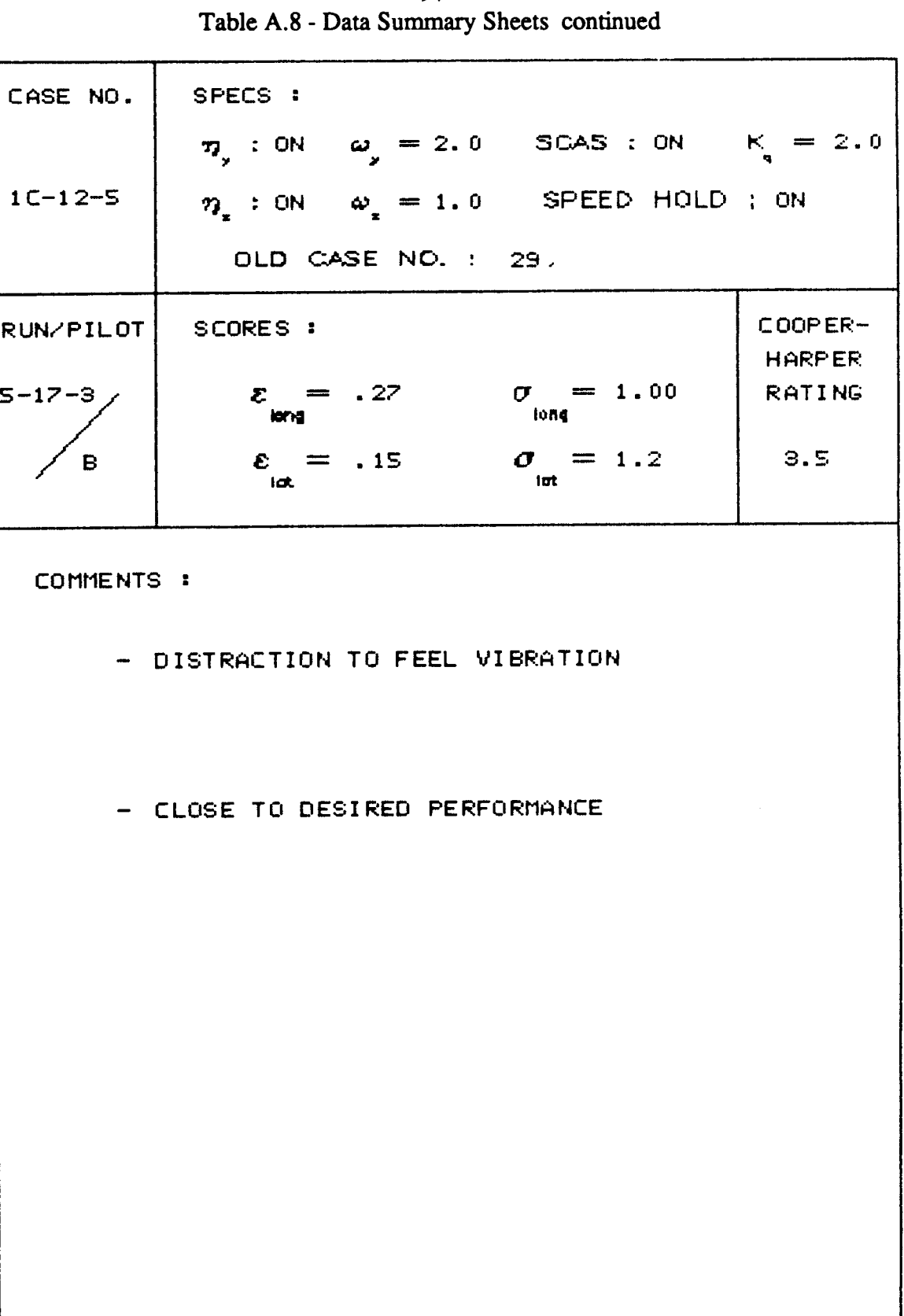

94

 $\mathbf{L}$ 

95 Table A.8 - Data Summary Sheets continued

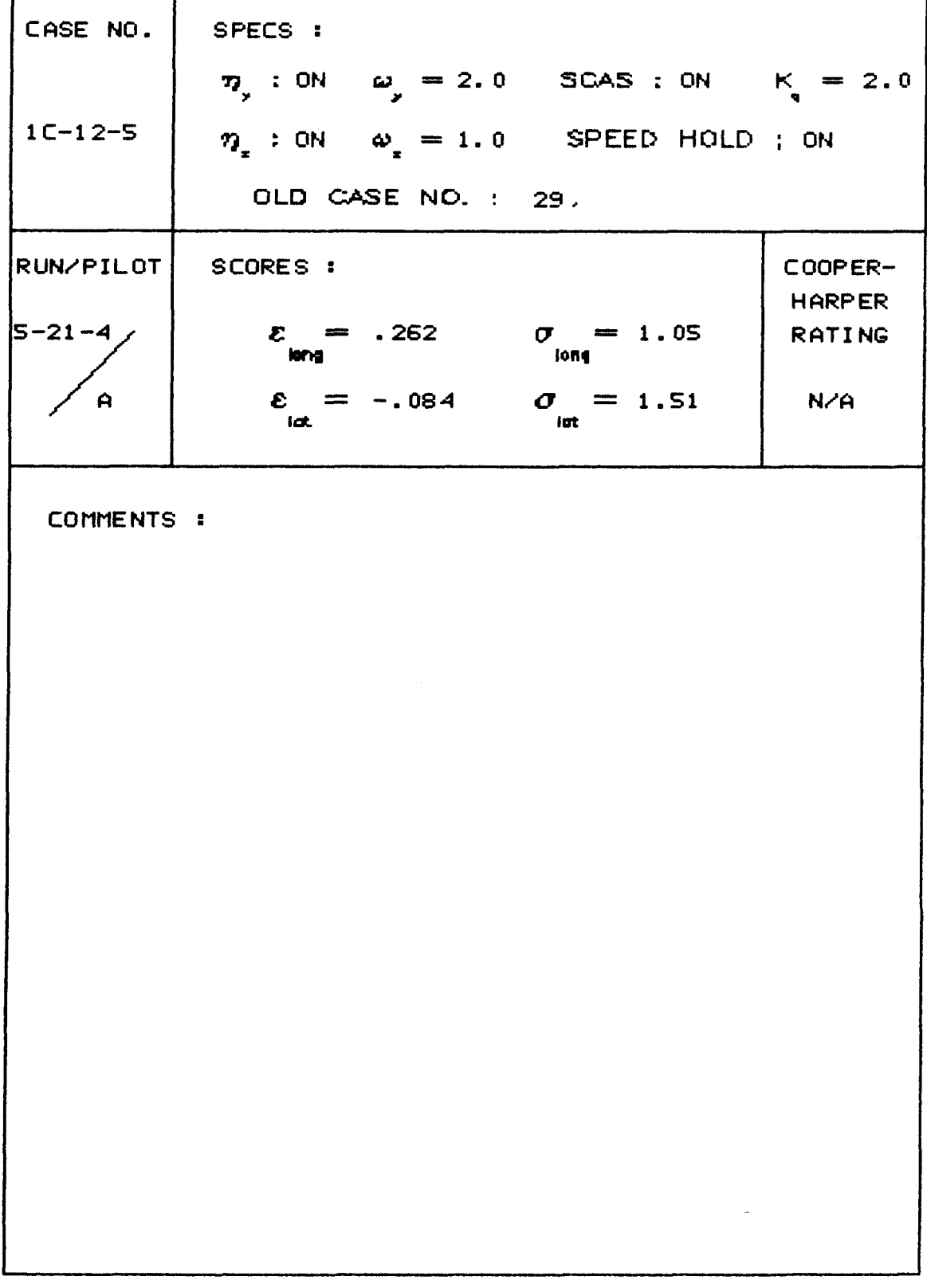

96<br>Table A.8 - Data Summary Sheets continued

. . . . .

 $\bar{1}$ 

 $\vert$ 

 $\begin{array}{c} \rule{0pt}{2ex} \rule{0pt}{2ex} \rule{0pt}{$ 

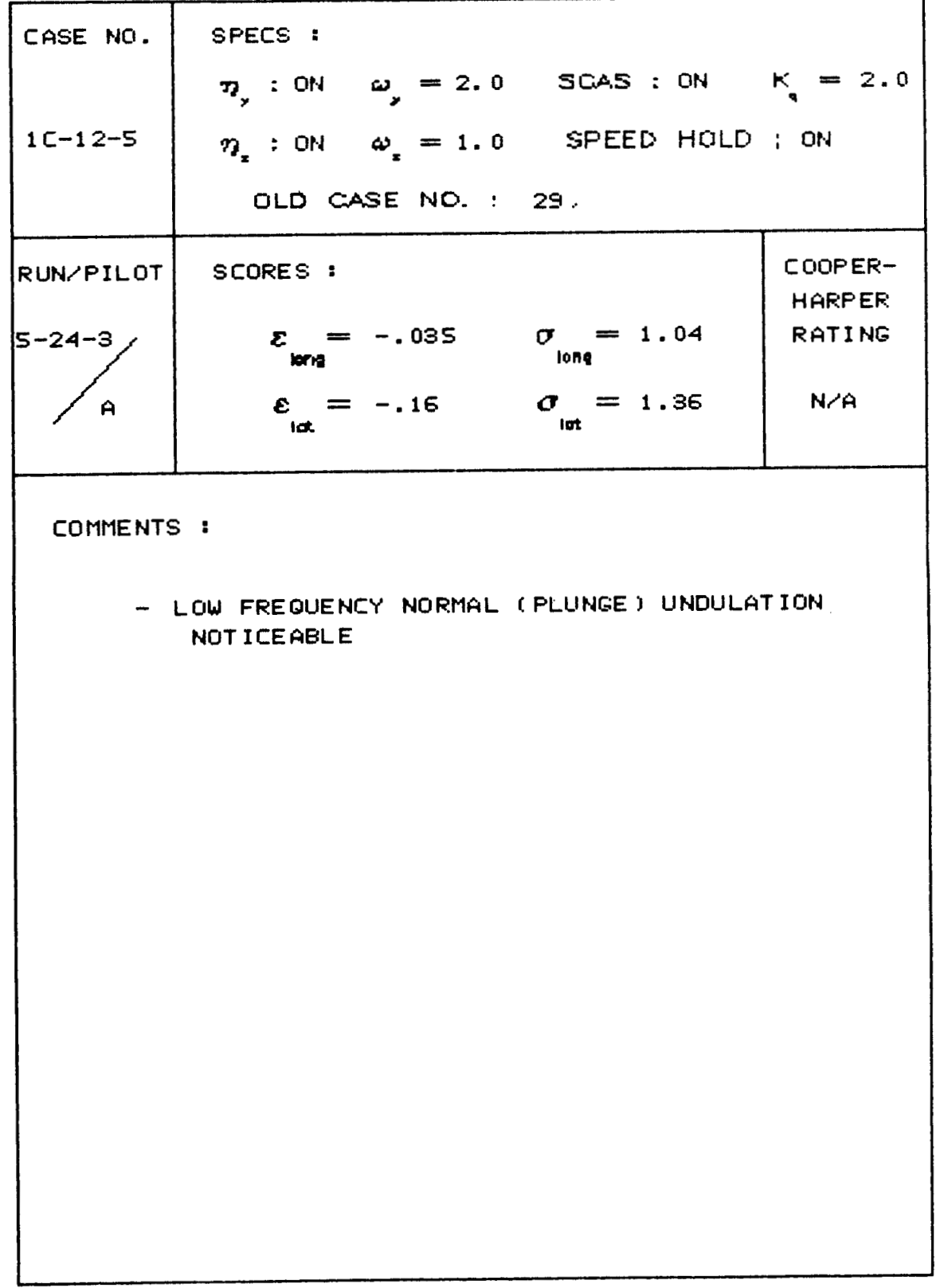

CASE NO. SPECS : 7, : ON  $\omega_y = 2.0$  SCAS : ON  $K_g = 2.0$  $1C-12-5$  $\eta_x$  : ON  $\omega_x = 1.0$  SPEED HOLD ; ON OLD CASE NO. : 29. RUN/PILOT SCORES : COOPER-**HARPER**  $\mathcal{E} = .32$   $\mathcal{O} = 1.07$ <br>
long  $\mathcal{O} = 1.07$  $5 - 29 - 2$ **RATING**  $\varepsilon_{\text{int}} = .056$   $\sigma_{\text{int}} = 1.43$  $\overline{A}$  $\blacktriangleleft$ COMMENTS : - LOW FREQUENCY PLUNGE SENSATION

97 Table A.8 - Data Summary Sheets continued

 $\sim$   $\sim$   $\sim$ 

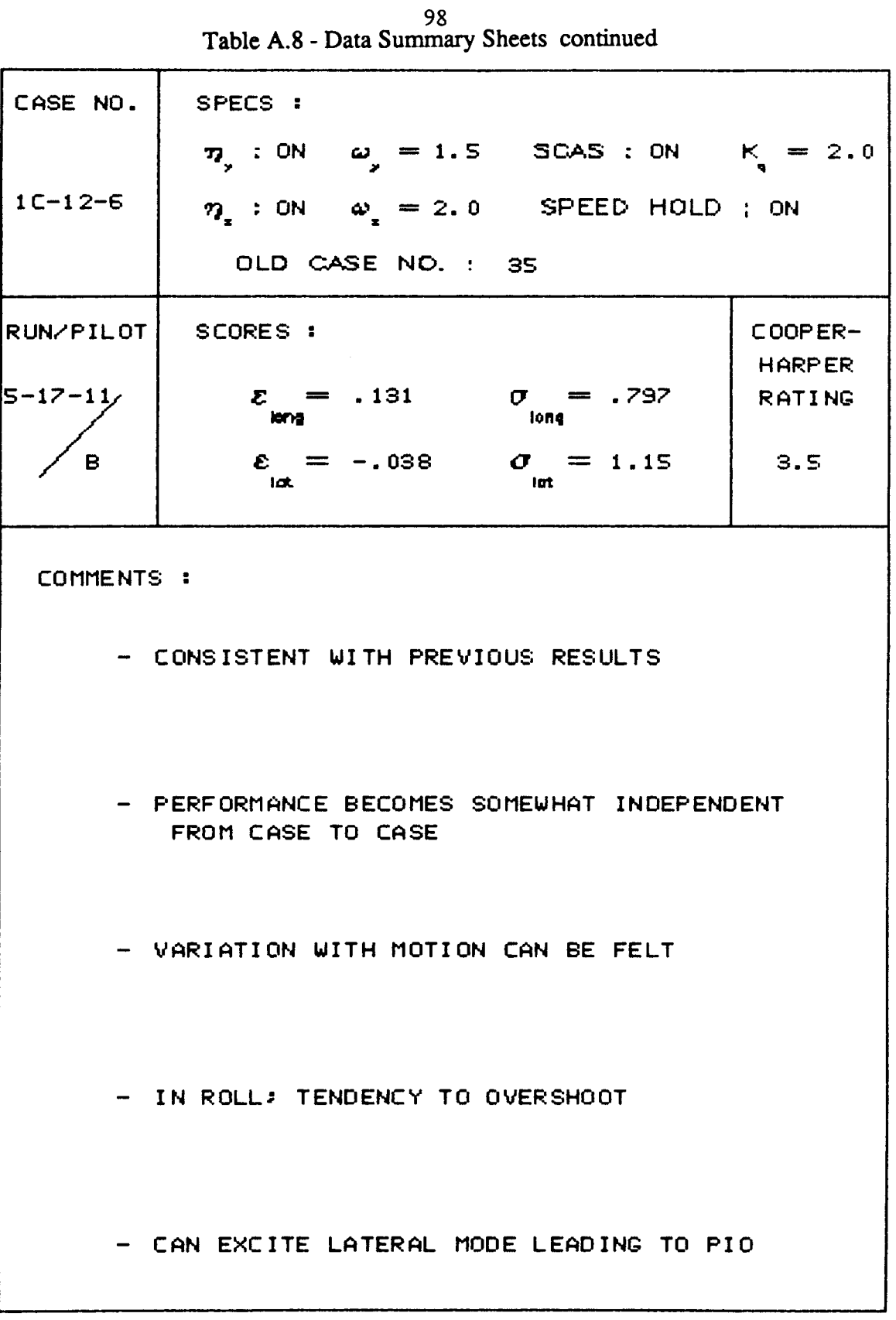

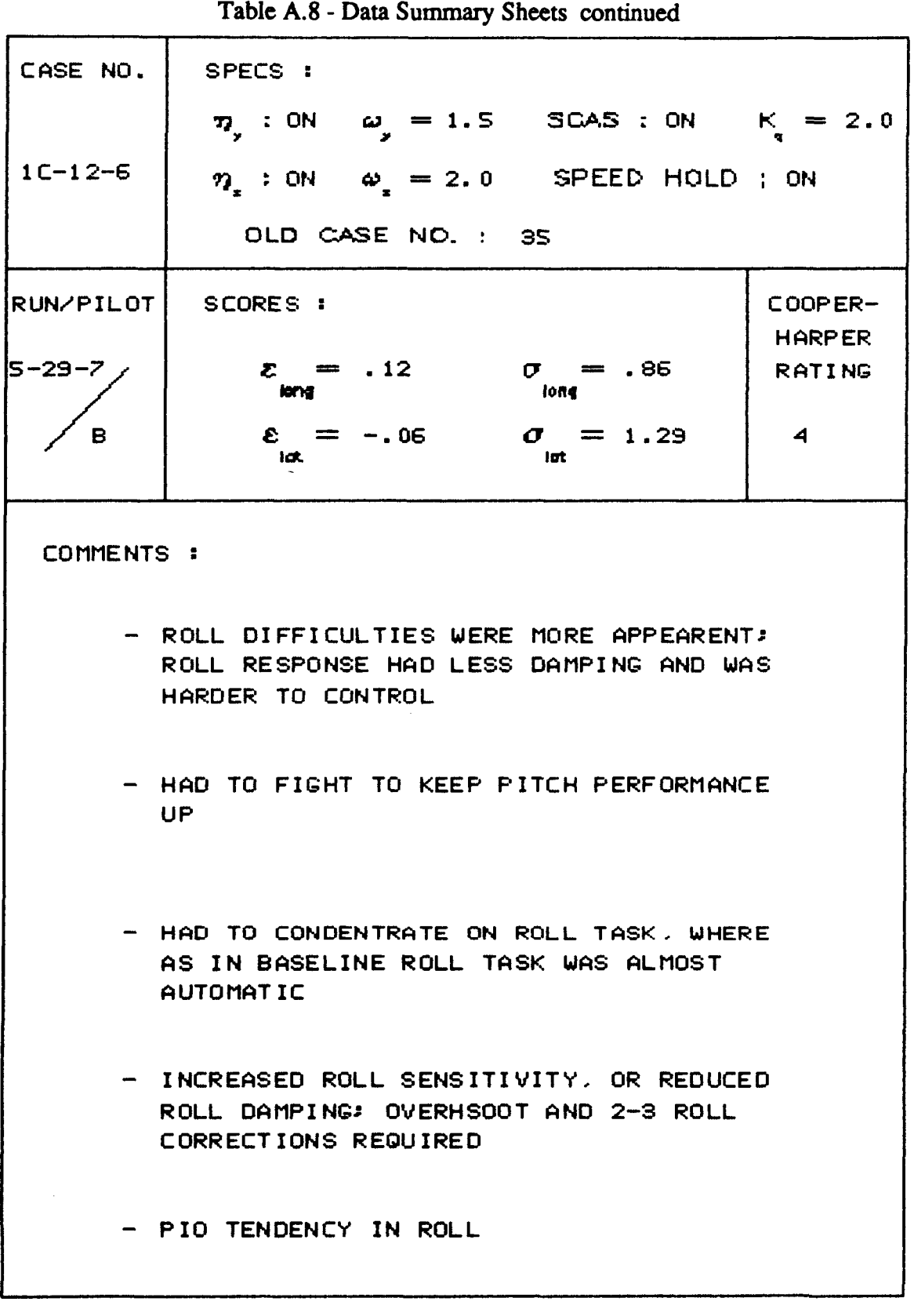

**99** 

I I

I

I

I I

> !  $\vert$

 $100$ Table A.8 - Data Summary Sheets continued

\_\_\_\_\_\_\_

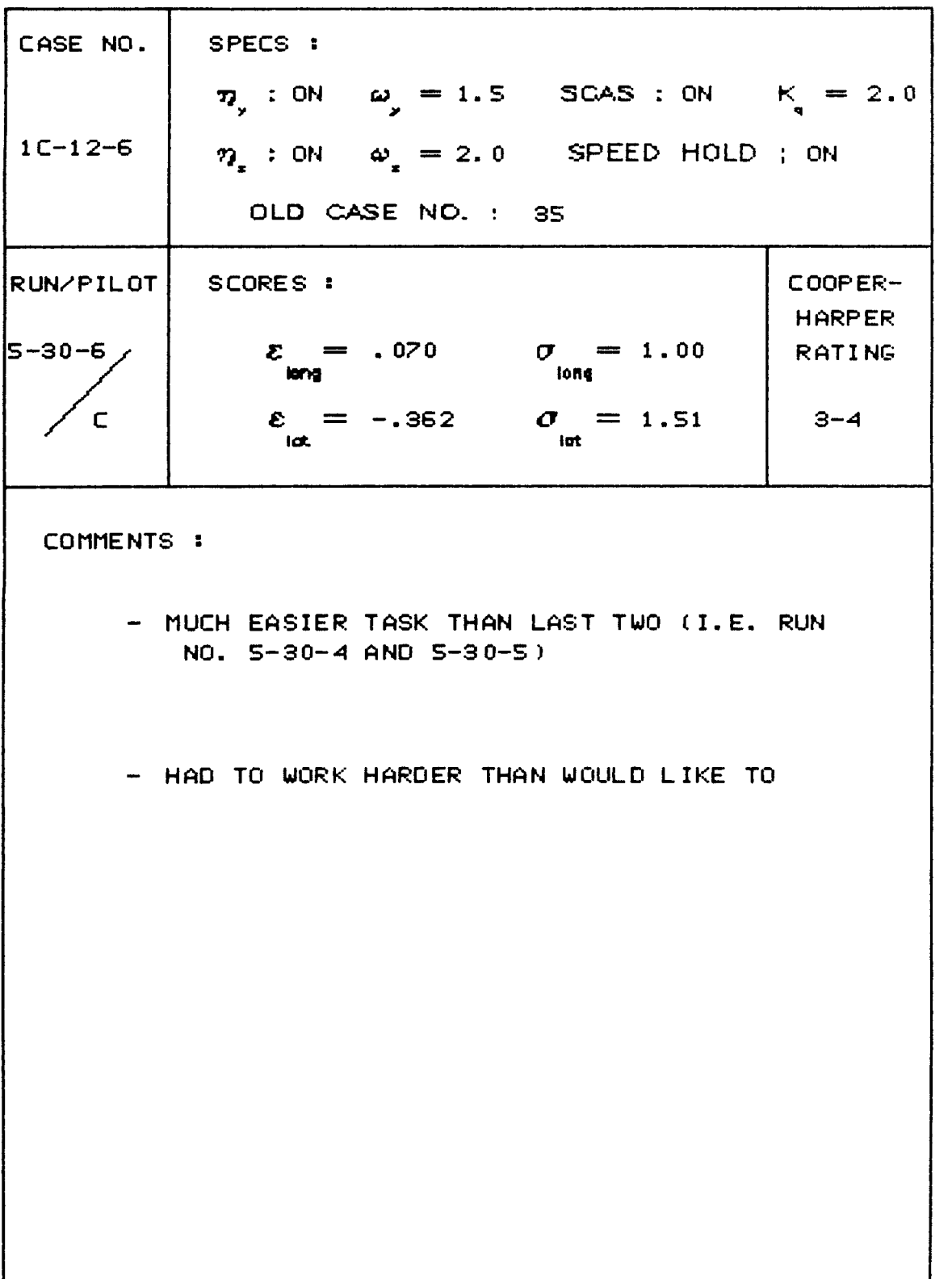

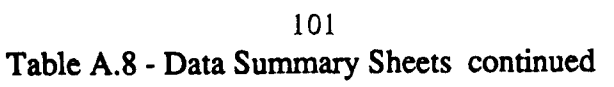

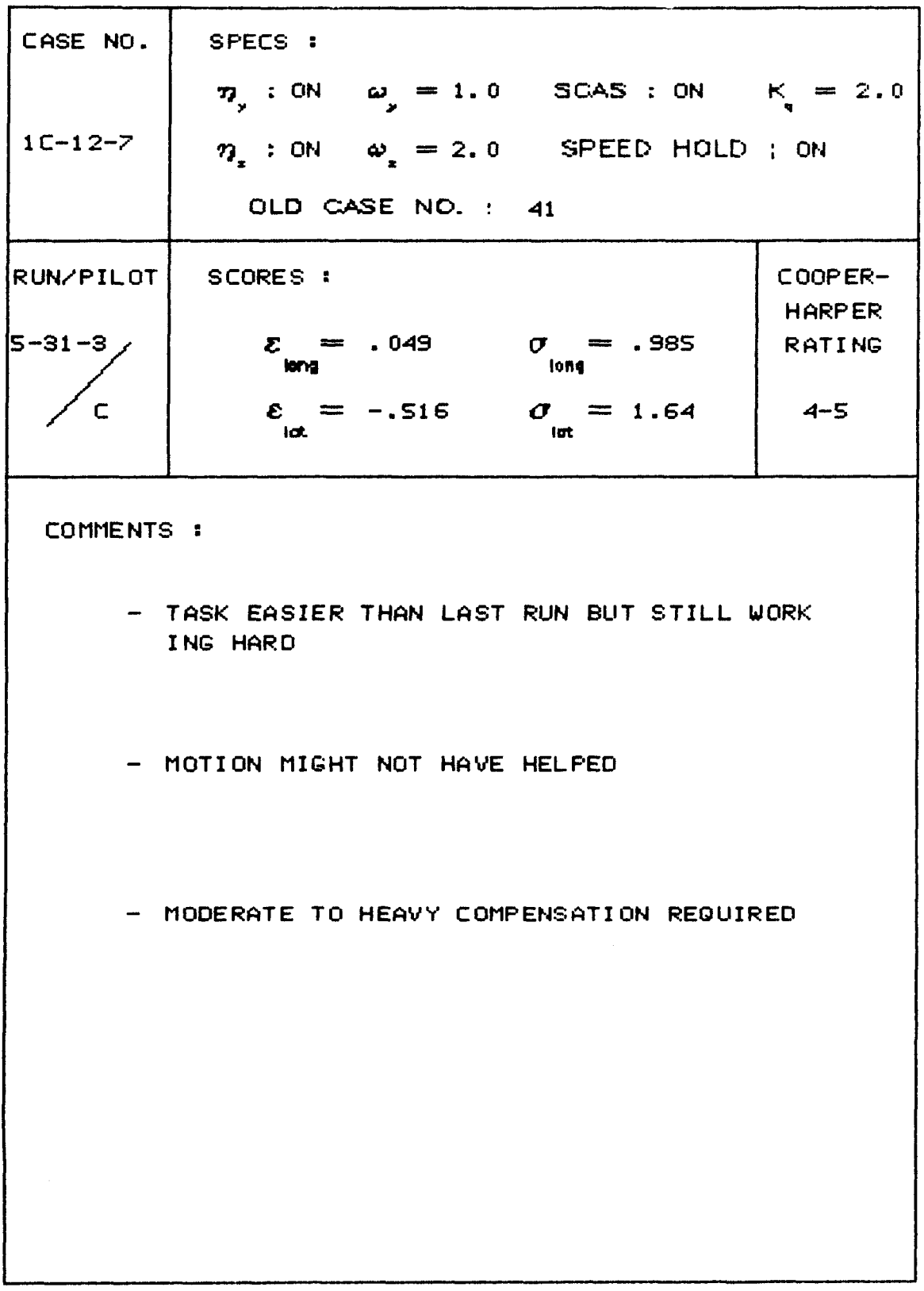

 $102$ Table A.8 - Data Summary Sheets continued

| CASE NO.         | SPECS :                                    |                               |                          |
|------------------|--------------------------------------------|-------------------------------|--------------------------|
|                  | 7, : ON $\omega_{s} = 2.0$ SCAS : ON       |                               | $K = 2.0$                |
| $1C-12-8$        | $\eta$ : ON $\omega$ = 0.8 SPEED HOLD ; ON |                               |                          |
|                  | OLD CASE NO. : 45,                         |                               |                          |
| <b>RUN/PILOT</b> | SCORES :                                   |                               | COOPER-<br><b>HARPER</b> |
| $ 5 - 21 - 1 $   | $z = -.24$<br>iong                         | $\sigma = 1.64$<br>long.      | <b>RATING</b>            |
| A                | $\epsilon = -.25$<br><b>Idt</b>            | $\sigma = 1.70$<br><b>Int</b> | N/A                      |
|                  |                                            |                               |                          |

COMMENTS :

 $\bar{1}$ 

 $\frac{1}{\epsilon}$ 

| CASE NO.<br>$1C-12-8$           | SPECS :<br>7, : ON $\omega_y = 2.0$ SCAS : ON $K_x = 2.0$<br>$\eta_x$ : ON $\omega_x = 0.8$ SPEED HOLD ; ON<br>OLD CASE NO. : 45. |                           |                                                  |
|---------------------------------|----------------------------------------------------------------------------------------------------|---------------------------|--------------------------------------------------|
| RUN/PILOT <br>$5 - 21 - 3$<br>A | SCORES :<br>$\mathcal{E} = .006$ $\sigma = 1.48$<br>ion g<br>$\varepsilon = -.143$ $\sigma = 1.79$<br><b>ict</b>                  | <b><i>Fond</i></b><br>lat | COOPER-<br><b>HARPER</b><br><b>RATING</b><br>N/A |
| COMMENTS:                       |                                                                                                    |                           |                                                  |
|                                 |                                                                                                    |                           |                                                  |
|                                 |                                                                                                    |                           |                                                  |
|                                 |                                                                                                    |                           |                                                  |
|                                 |                                                                                                    |                           |                                                  |
|                                 |                                                                                                    |                           |                                                  |

103 **Table A.8** - **Data** *Summary* **Sheets continued** 

I

104 Table A.8 - Data Summary Sheets continued

| CASE NO.     | SPECS :                                                                      |                          |
|--------------|------------------------------------------------------------------------------|--------------------------|
|              | 7, : ON $\omega_y = 2.0$ SCAS : ON $K_y = 2.0$                               |                          |
| $1C-12-8$    | $\eta$ : ON $\omega$ = 0.8 SPEED HOLD ; ON                                   |                          |
|              | OLD CASE NO. : 45.                                                           |                          |
| RUN/PILOT    | SCORES:                                                                      | COOPER-<br><b>HARPER</b> |
| $5 - 24 - 4$ | $\mathcal{E} = -.25$<br>$\sigma = 1.37$<br>long<br>lena.                     | <b>RATING</b>            |
| А            | $\varepsilon = -.077$ $\sigma = 1.57$<br>lat.<br>iut                         | $4 - 5$                  |
| COMMENTS:    |                                                                              |                          |
|              | - LOW FREQUENCY LIGHTLY DAMPED                                               |                          |
|              |                                                                              |                          |
|              | - PERHAPS FLEW A LITTLE TENTATIVELY<br>BECAUSE OF ODD (LOW FREQUENCY) MOTION |                          |
|              | AND WAS APPREHENSIVE AS A RESULT                                             |                          |
|              |                                                                              |                          |
|              |                                                                              |                          |
|              |                                                                              |                          |
|              |                                                                              |                          |
|              |                                                                              |                          |
|              |                                                                              |                          |

 $\sim$   $\sim$ 

 $\sim$ 

ì.

Ì.

 $\mathring{\|}$ 

 $\bar{\Gamma}$ 

105 Table A.8 - Data Summary Sheets continued

| CASE NO.          | SPECS :                                               |                          |
|-------------------|-------------------------------------------------------|--------------------------|
|                   | 7, : ON $\omega_y = 2.0$ SCAS : ON $K_g = 2.0$        |                          |
| $1C-12-8$         | $\eta$ : ON $\omega$ = 0.8 SPEED HOLD : ON            |                          |
|                   | OLD CASE NO. : 45.                                    |                          |
| <b>RUN/PILOT!</b> | <b>SCORES:</b>                                        | COOPER-<br><b>HARPER</b> |
| 5-29-4 ,          | $z = -.24$ $\sigma = 1.30$<br>long<br>long.           | <b>RATING</b>            |
| A                 | $\sigma = 1.36$<br>$\varepsilon = .15$<br>lat.<br>lat | $\overline{\mathbf{S}}$  |
| COMMENTS :        |                                                       |                          |
|                   | - HEAVIER FORCES                                      |                          |
|                   | - LESS PREDICTABLE                                    |                          |
|                   | - UNSTABLE PHUGOID NOTED BUT NOT<br><b>CONTROLLED</b> |                          |
|                   |                                                       |                          |
|                   |                                                       |                          |
|                   |                                                       |                          |

106<br>Table A.8 - Data Summary Sheets continued

 $-\cdot$ 

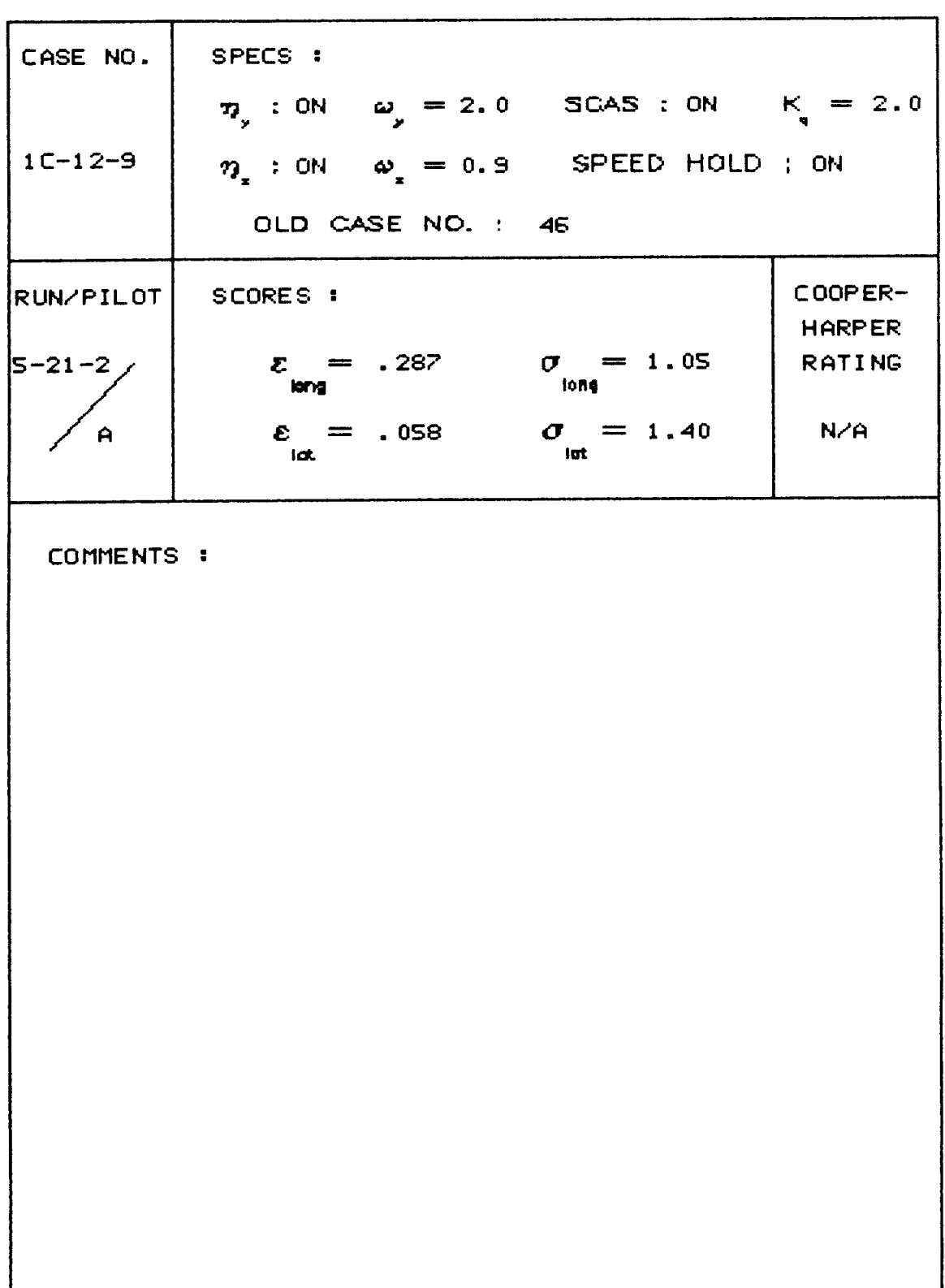

|              | I able A.8 - Data Summary Sheets continued           |                          |
|--------------|------------------------------------------------------|--------------------------|
| CASE NO.     | SPECS :                                              |                          |
|              | 7, : ON $\omega_y = 2.0$ SCAS : ON $K_x = 1.6$       |                          |
| $1C-12-10$   | $\eta$ : ON $\omega$ = 2.0 SPEED HOLD ; ON           |                          |
|              | OLD CASE NO. : 54                                    |                          |
| RUN/PILOT    | SCORES :                                             | COOPER-<br><b>HARPER</b> |
| 5-24-5       | $z = .281$ $\sigma = .995$<br><b>Signal</b><br>long  | <b>RATING</b>            |
| $\mathbf{A}$ | $\mathcal{E} = -.227$ $\sigma = 1.08$<br>lat.<br>lat | З                        |
| COMMENTS:    |                                                      |                          |
|              |                                                      |                          |
|              | - LITTLE OSCILLATORY TENDENCY                        |                          |
|              |                                                      |                          |
|              | - STICK MORE SENSITIVE (THAN PREVIOUS RUNS           |                          |
|              | I.E. RUNS $5 - 24 - 1 - 5 - 24 - 4$                  |                          |
|              |                                                      |                          |
|              |                                                      |                          |
|              |                                                      |                          |
|              |                                                      |                          |
|              |                                                      |                          |
|              |                                                      |                          |
|              |                                                      |                          |
|              |                                                      |                          |

107<br>Table A.8 - Data Summari  $\mathbf{a}$ 

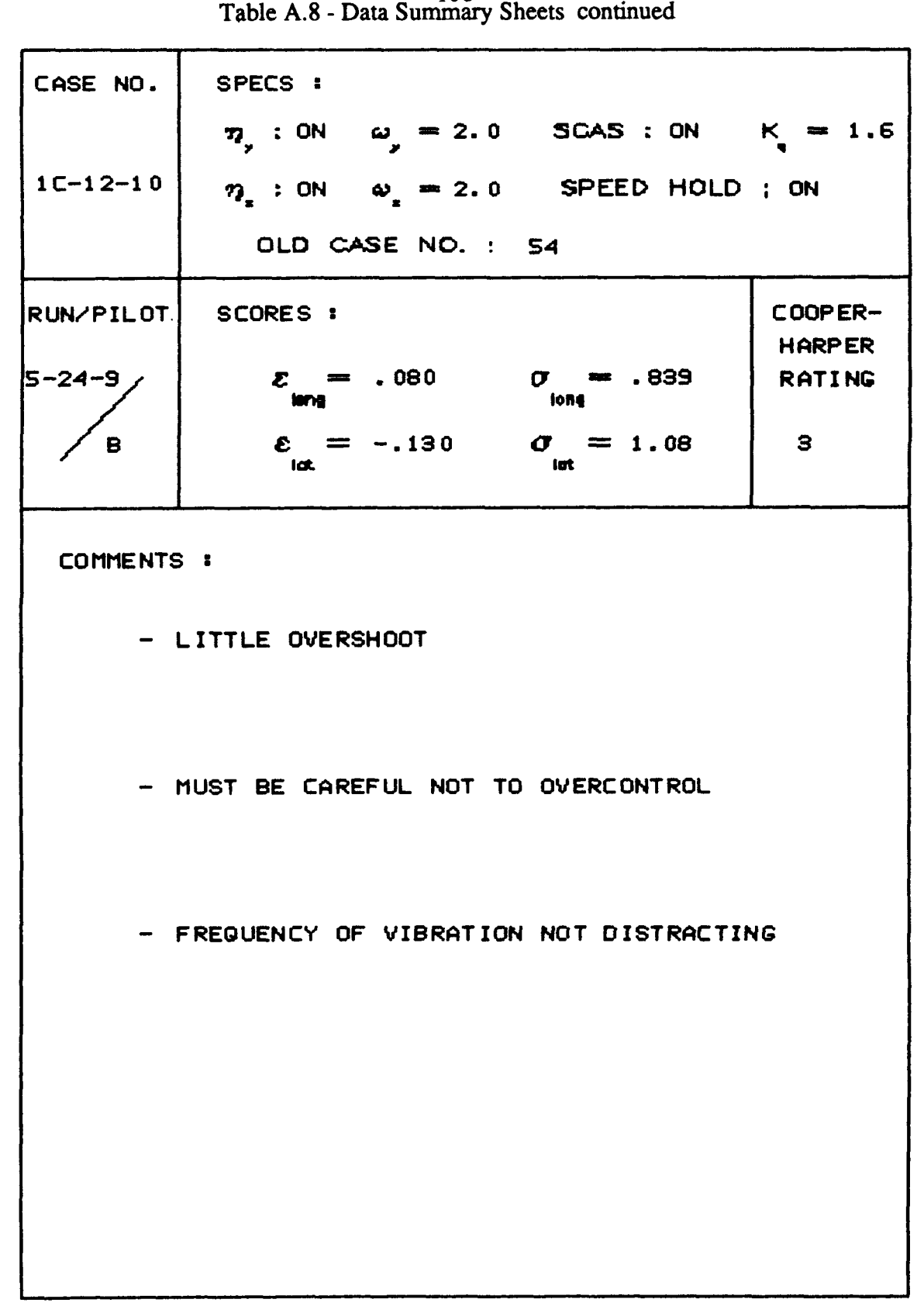

108

J.

 $\sigma$  and

 $\mathbf{I}$ 

 $\overline{1}$ 

 $\frac{1}{2}$ 

| CASE NO.         | SPECS :                                        |                    |                          |
|------------------|------------------------------------------------|--------------------|--------------------------|
|                  | 7, : ON $\omega_y = 2.0$ SCAS : ON $K_g = 1.6$ |                    |                          |
| $1C-12-11$       | $\eta$ : ON $\omega$ = 1.5 SPEED HOLD ; ON     |                    |                          |
|                  | OLD CASE NO. : 55                              |                    |                          |
| <b>RUN/PILOT</b> | SCORES :                                       |                    | COOPER-<br><b>HARPER</b> |
| 5-24-6,          | $\Sigma = -.034$ $\sigma = 1.00$<br>long       | <b><i>Long</i></b> | <b>RATING</b>            |
| A                | $\varepsilon = -.038$ $\sigma = 1.18$<br>lat.  | lut                | 2.5                      |
| COMMENTS :       |                                                |                    |                          |
|                  | - PRETTY GOOD RESPONSE                         |                    |                          |
|                  |                                                |                    |                          |
|                  | - NOT TOO SENSITIVE                            |                    |                          |
|                  |                                                |                    |                          |
|                  |                                                |                    |                          |
|                  |                                                |                    |                          |
|                  |                                                |                    |                          |
|                  |                                                |                    |                          |
|                  |                                                |                    |                          |
|                  |                                                |                    |                          |
|                  |                                                |                    |                          |

109 Table A.8 - Data Summary Sheets continued

110 Table A.8 - Data Summary Sheets continued

 $\hspace{0.1mm}-\hspace{0.1mm}$ 

 $\hspace{0.05cm}$ 

 $-1$ 

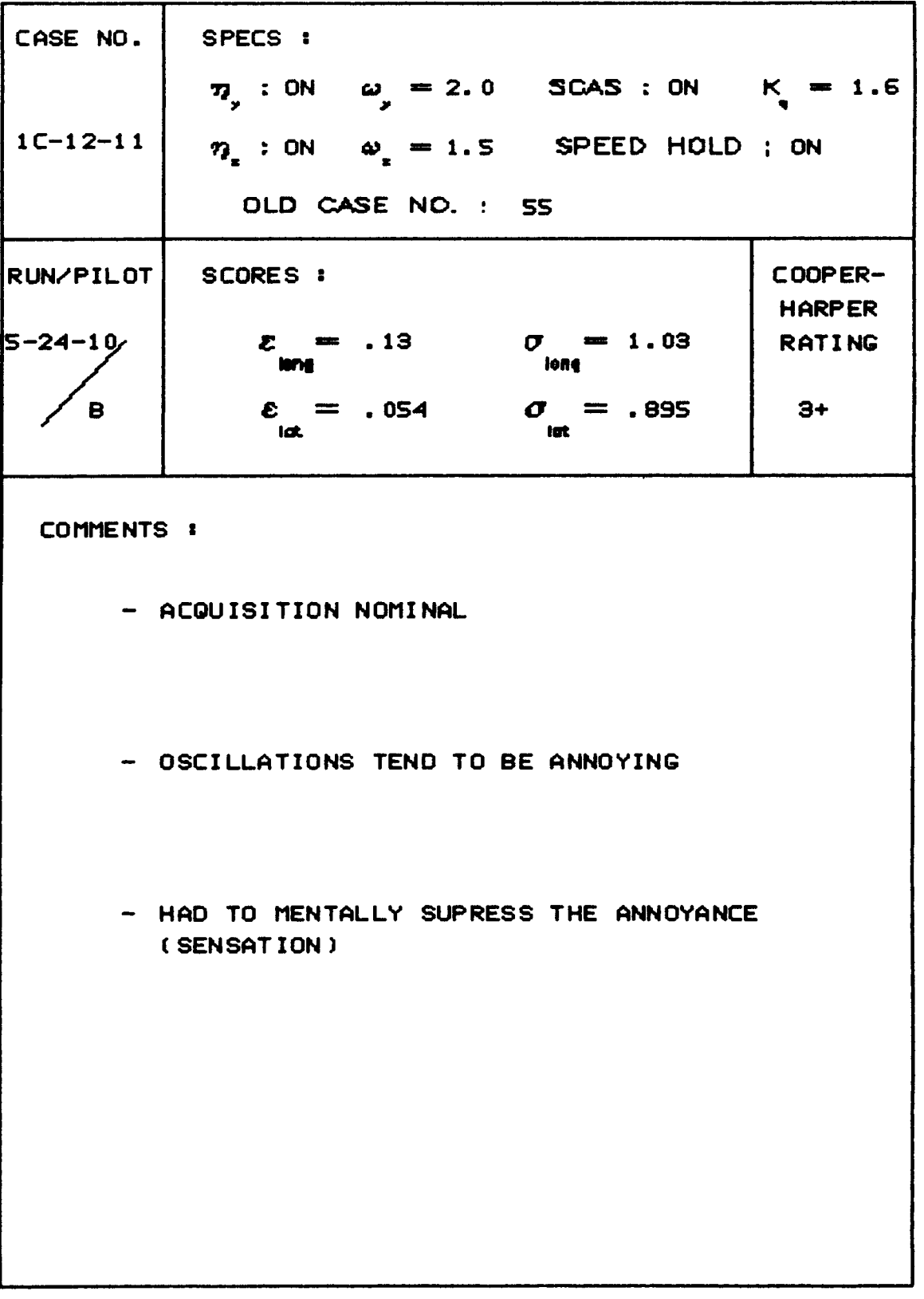

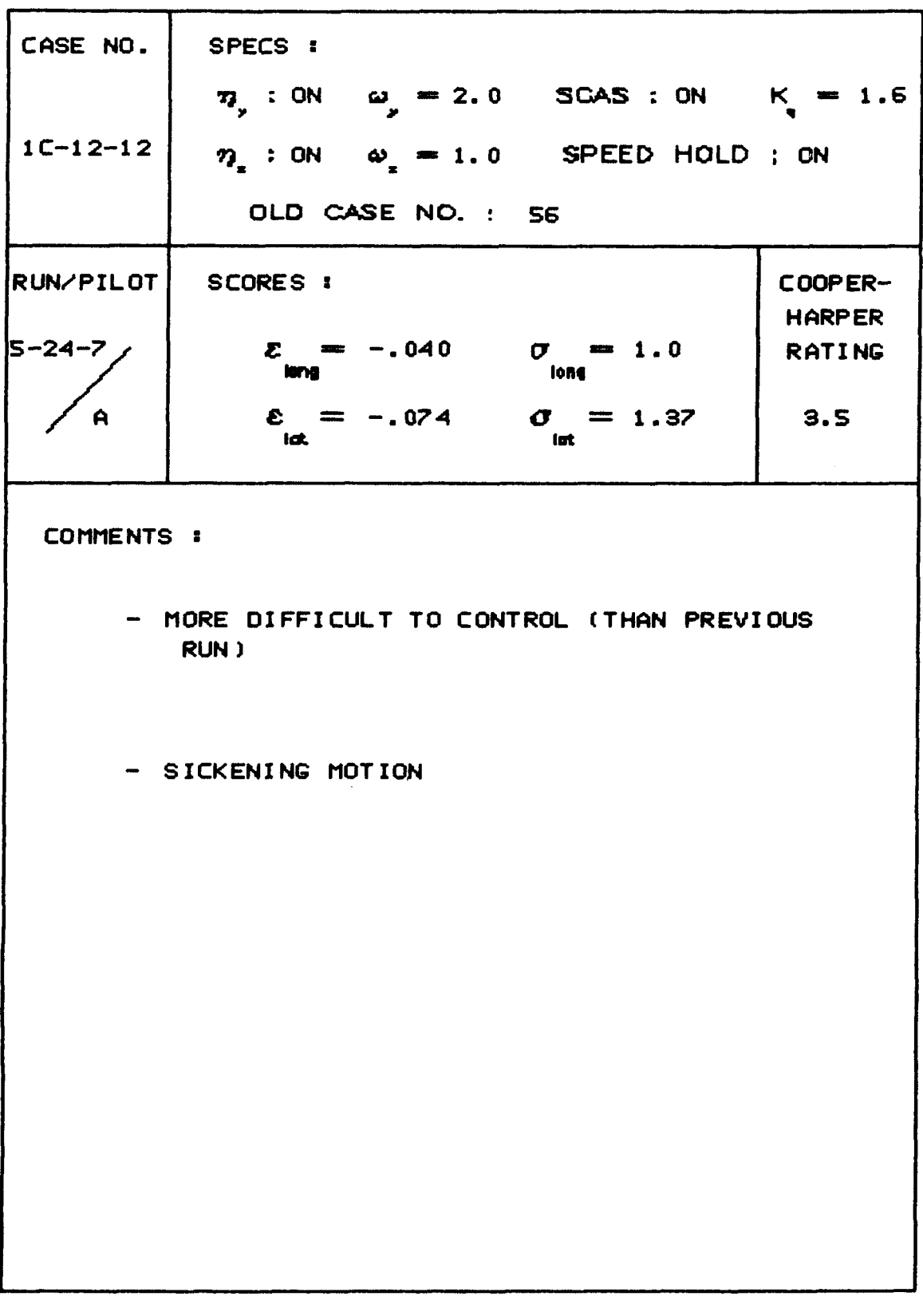

## Table A.8 - Data Summary Sheets continued

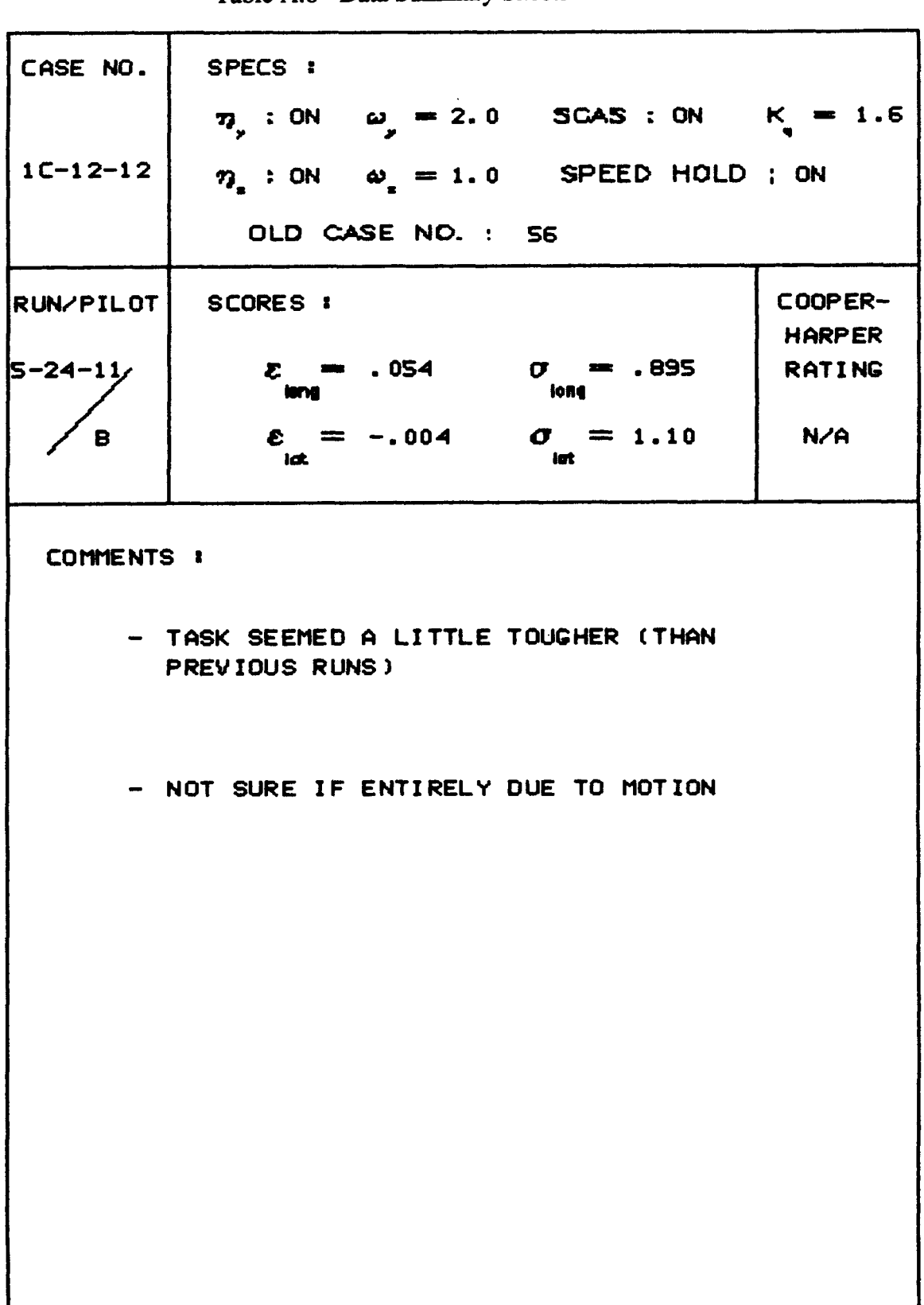

 $\ddot{\phantom{a}}$ 

112<br>Table A.8 - Data Summary Sheets continued

 $\langle\,\,\cdot\,| \,\cdot\, \rangle$ 

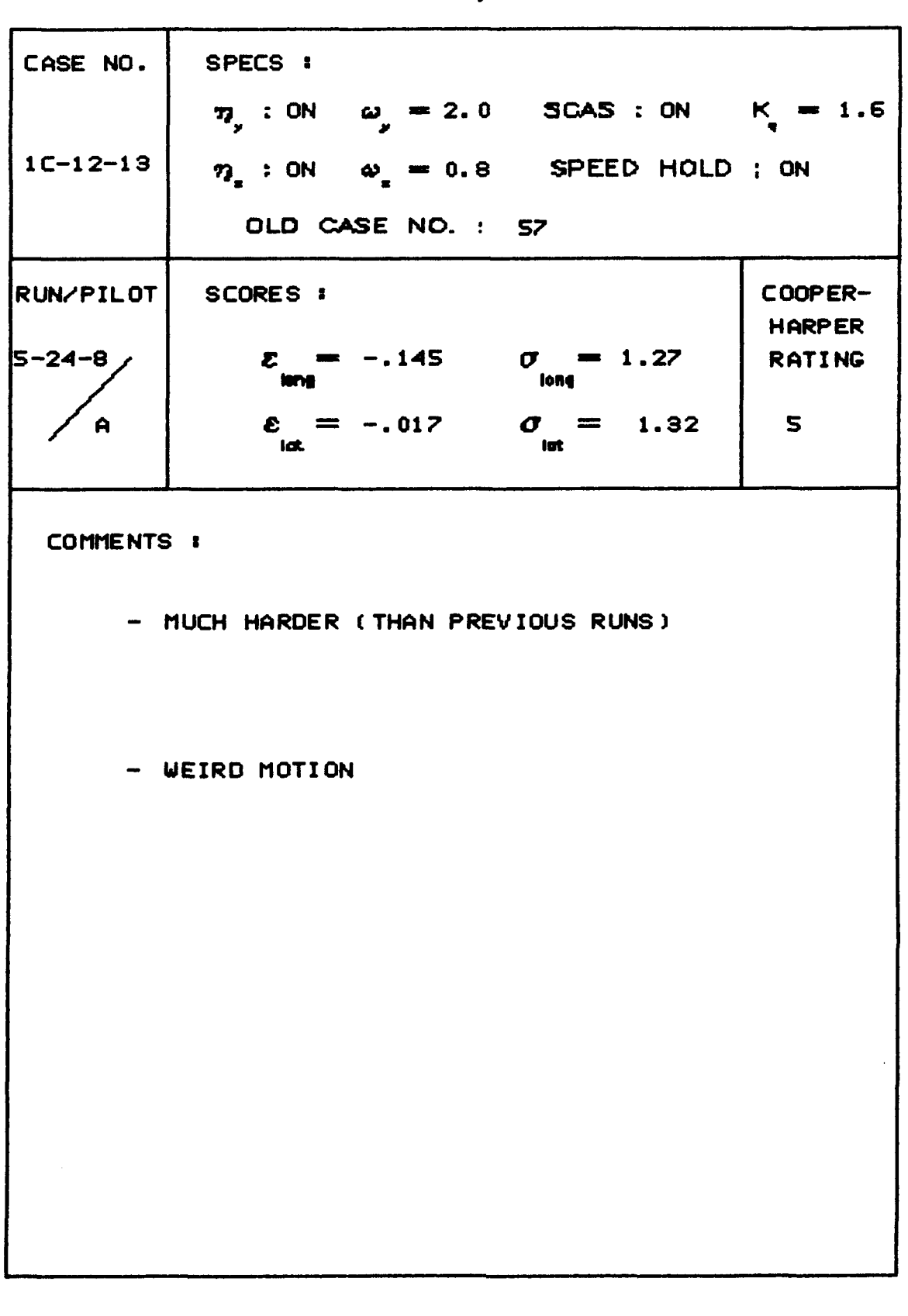

113 Table A.8 - Data Summary Sheets continued  $\cdots$ 

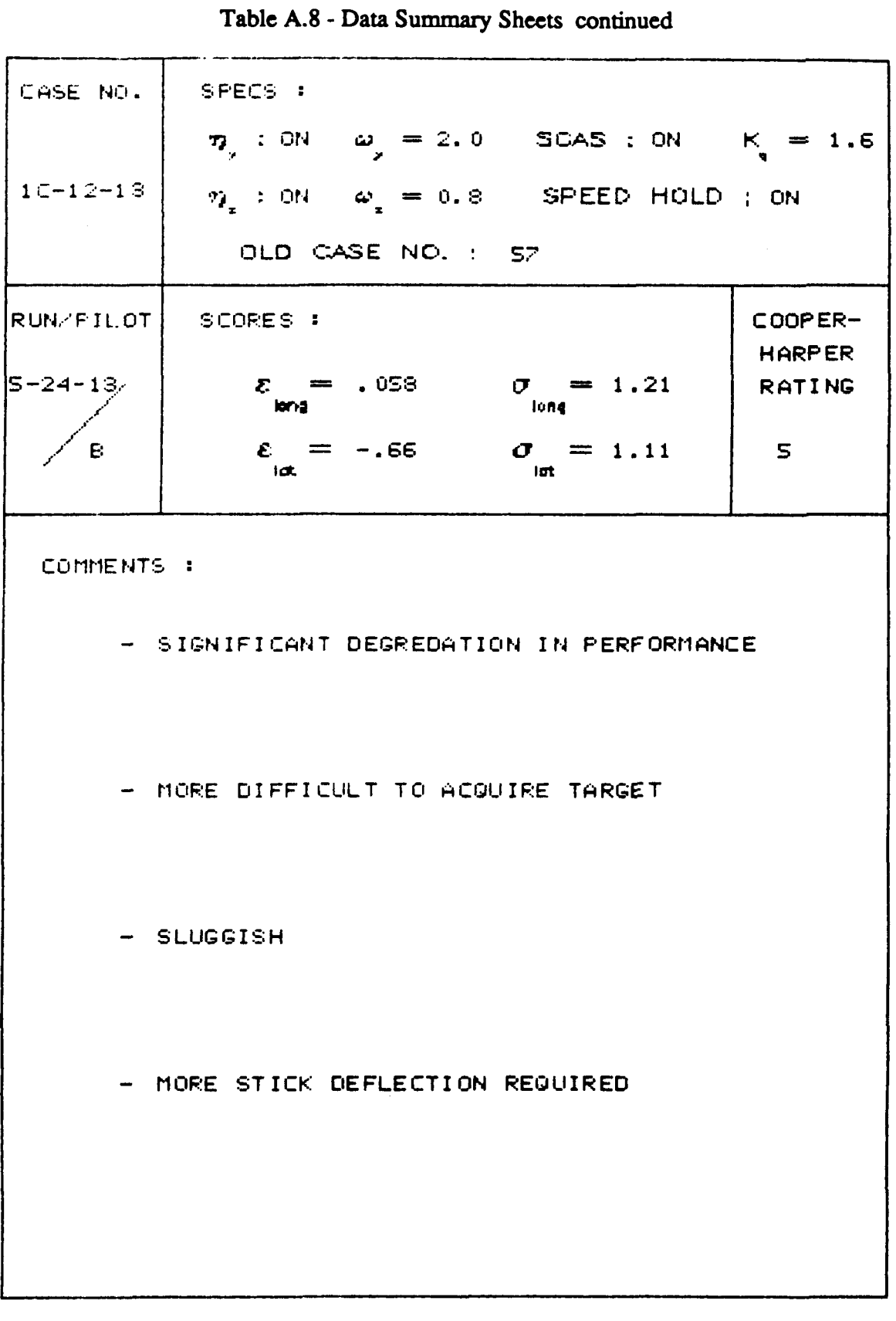

 $114$ 

 $\sim$   $-$ 

 $\sim$ 

 $\sim$   $\sim$   $\sim$   $\sim$   $\sim$ 

ļ

 $\mathbf{I}$ 

İ.

ţ

 $\begin{array}{c} 1 \\ 1 \end{array}$ 

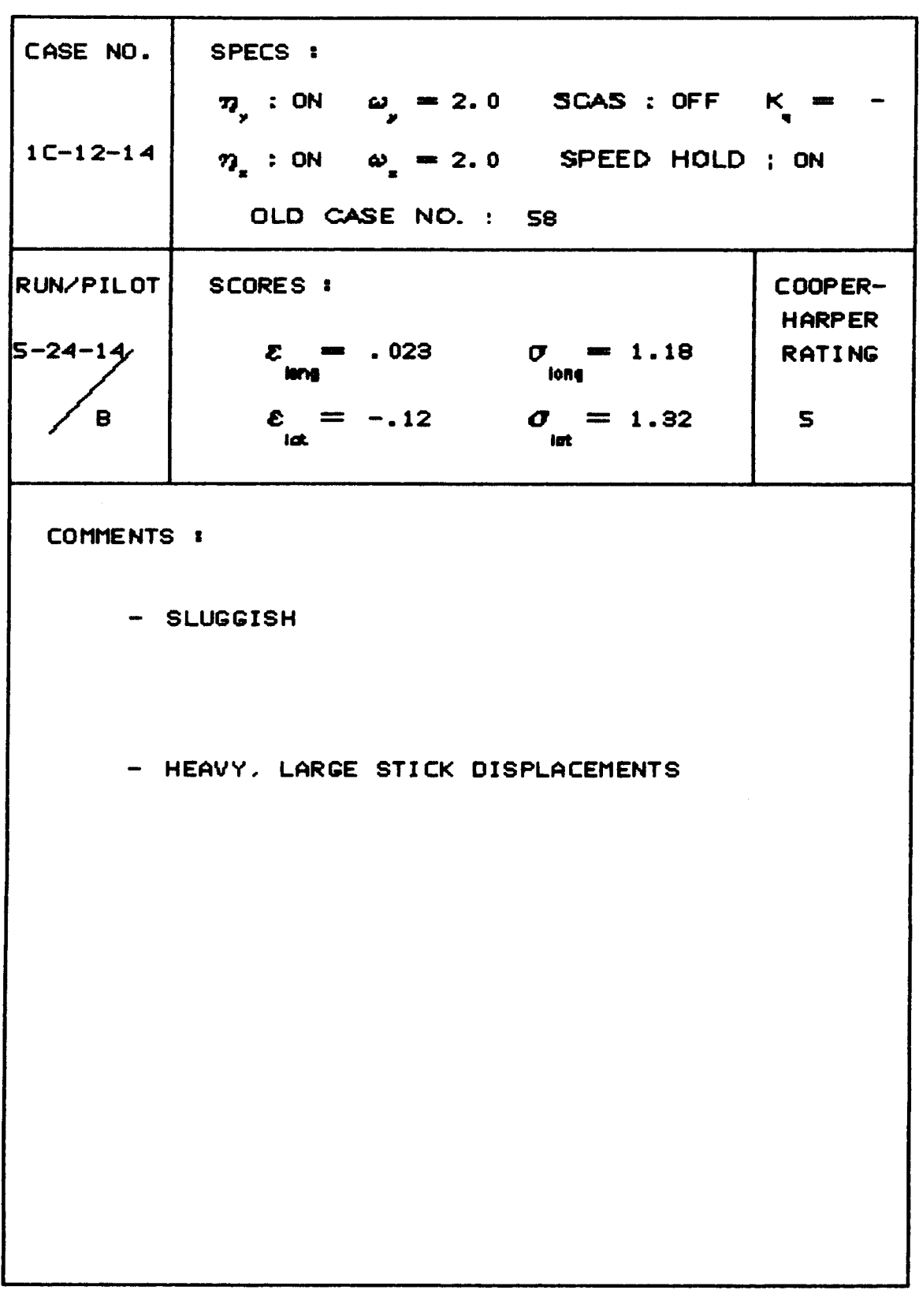

 $115$ Table A.8 - Data Summary Sheets continued

Ì

| CASE NO.         | SPECS :<br>7. ON $\omega_{y} = 2.0$ SCAS: OFF $K_{z} =$                      |                          |
|------------------|------------------------------------------------------------------------------|--------------------------|
| $1C-12-15$       | $\eta_{x}$ : ON $\omega_{x} = 1.5$ SPEED HOLD ; ON                           |                          |
|                  | OLD CASE NO. : 59                                                            |                          |
| <b>RUN/PILOT</b> | <b>SCORES:</b>                                                               | COOPER-<br><b>HARPER</b> |
| 5-24-15,         | $\Sigma = -.014$ $\sigma = 1.35$<br>long<br><b>MAN</b>                       | <b>RATING</b>            |
| в                | $\mathbf{\mathcal{E}} = -.015$ $\mathbf{\mathcal{O}} = 1.30$<br>iat.<br>lat. | - 6                      |
| COMMENTS :       |                                                                              |                          |
|                  | - SLUGGISH                                                                   |                          |
|                  | - HEAVY, LARGE STICK DISPLACEMENTS                                           |                          |
|                  | - LESS PREDICTABLE                                                           |                          |
|                  | - LARGER OVERSHOOT IN CORRECTIONS                                            |                          |
|                  |                                                                              |                          |

116 Table A.8 - Data Summary Sheets continued

 $\sim$   $-$ 

 $\overline{\phantom{m}}$ 

 $\frac{1}{2}$ 

 $\overline{\phantom{a}}$ 

 $\begin{matrix} \dot{1} \\ \dot{1} \end{matrix}$ 

117<br>Table A.8 - Data Summary Sheets continued

| CASE NO.           | SPECS :                                           |                                       |
|--------------------|---------------------------------------------------|---------------------------------------|
|                    | $\eta_{y}$ : ON $\omega_{y} = 2.0$ SCAS : OFF K = |                                       |
| $1C-12-16$         | $\eta$ : ON $\omega$ = 1.0 SPEED HOLD ; ON        |                                       |
|                    | OLD CASE NO. : 60                                 |                                       |
| <b> RUN/PILOT </b> | <b>SCORES:</b>                                    | COOPER-<br><b>HARPER</b>              |
| 5-24-16,           | $\mathcal{E} = .059$ $\sigma = 1.35$<br>-lege     | <b>RATING</b>                         |
| B                  | $\mathcal{E} = -.20$ $\sigma = 1.21$<br>iat.      | $\begin{bmatrix} 1 & 6 \end{bmatrix}$ |
| COMMENTS :         |                                                   |                                       |
|                    | - SIMILAR TO LAST RUN                             |                                       |
|                    | - DID NOT SEEM TO BE JUMPING QUITE AS BAD         |                                       |
|                    | - LARGE FORCES AND DISPLACEMENTS                  |                                       |
|                    |                                                   |                                       |
|                    |                                                   |                                       |
|                    |                                                   |                                       |
|                    |                                                   |                                       |
|                    |                                                   |                                       |

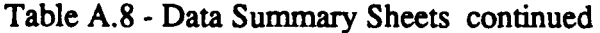

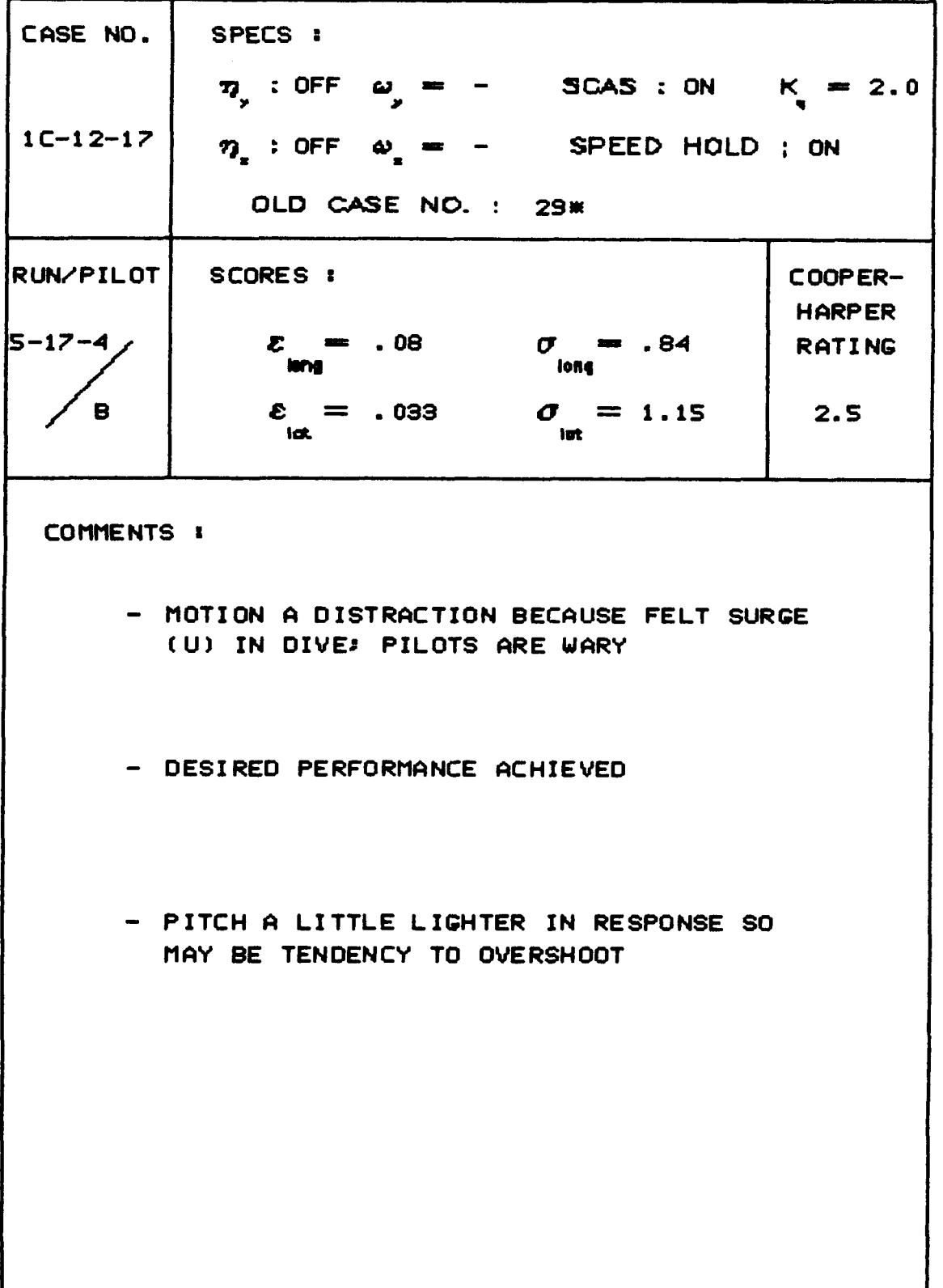

 $\bar{1}$ 

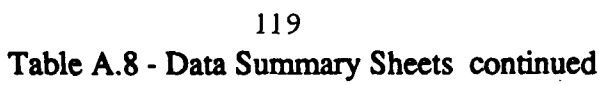

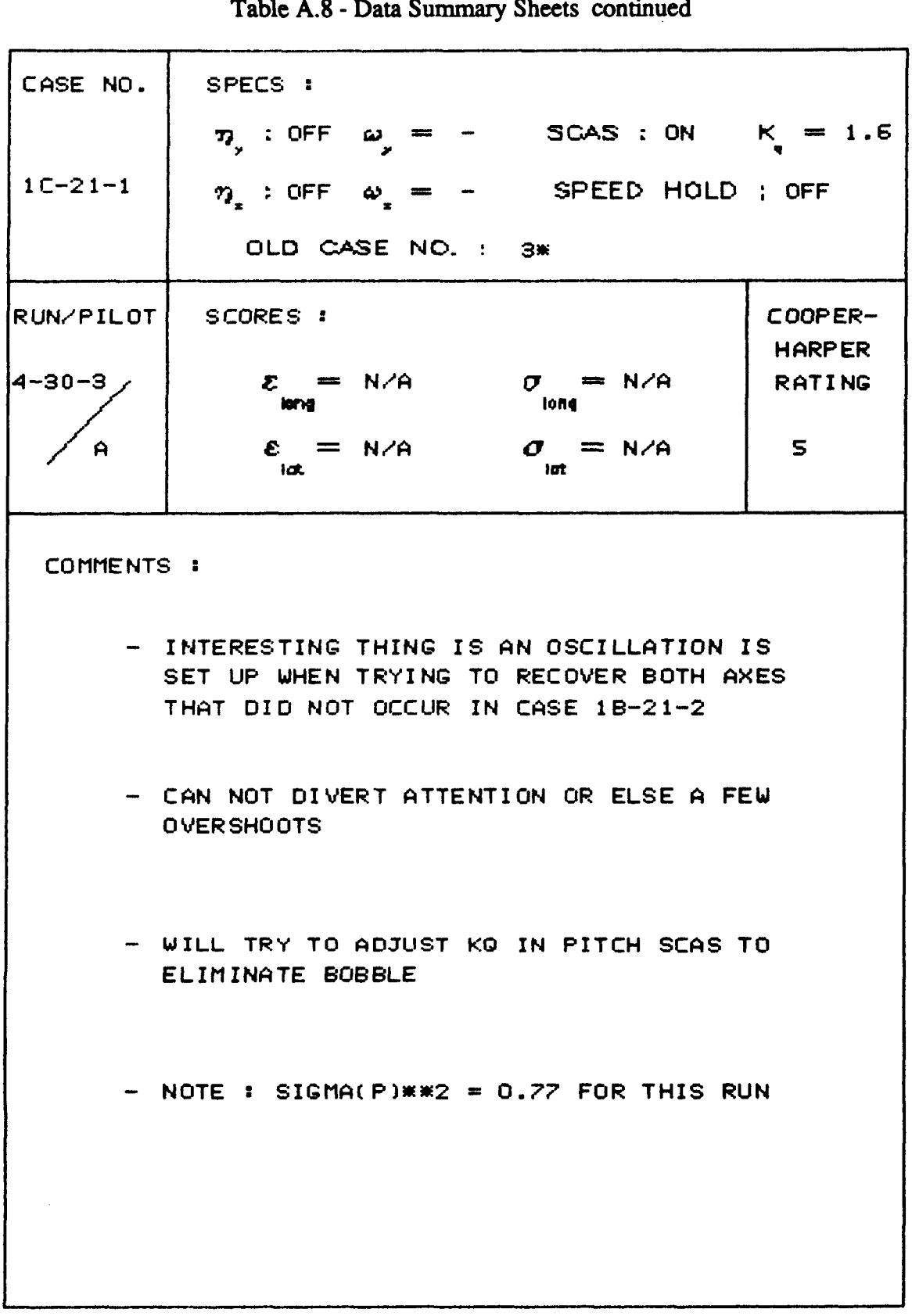

,

120 Table A.8 - Data Summary Sheets continued

 $\overline{\phantom{a}}$  $\sim$   $\sim$   $\hspace{0.1mm}$ 

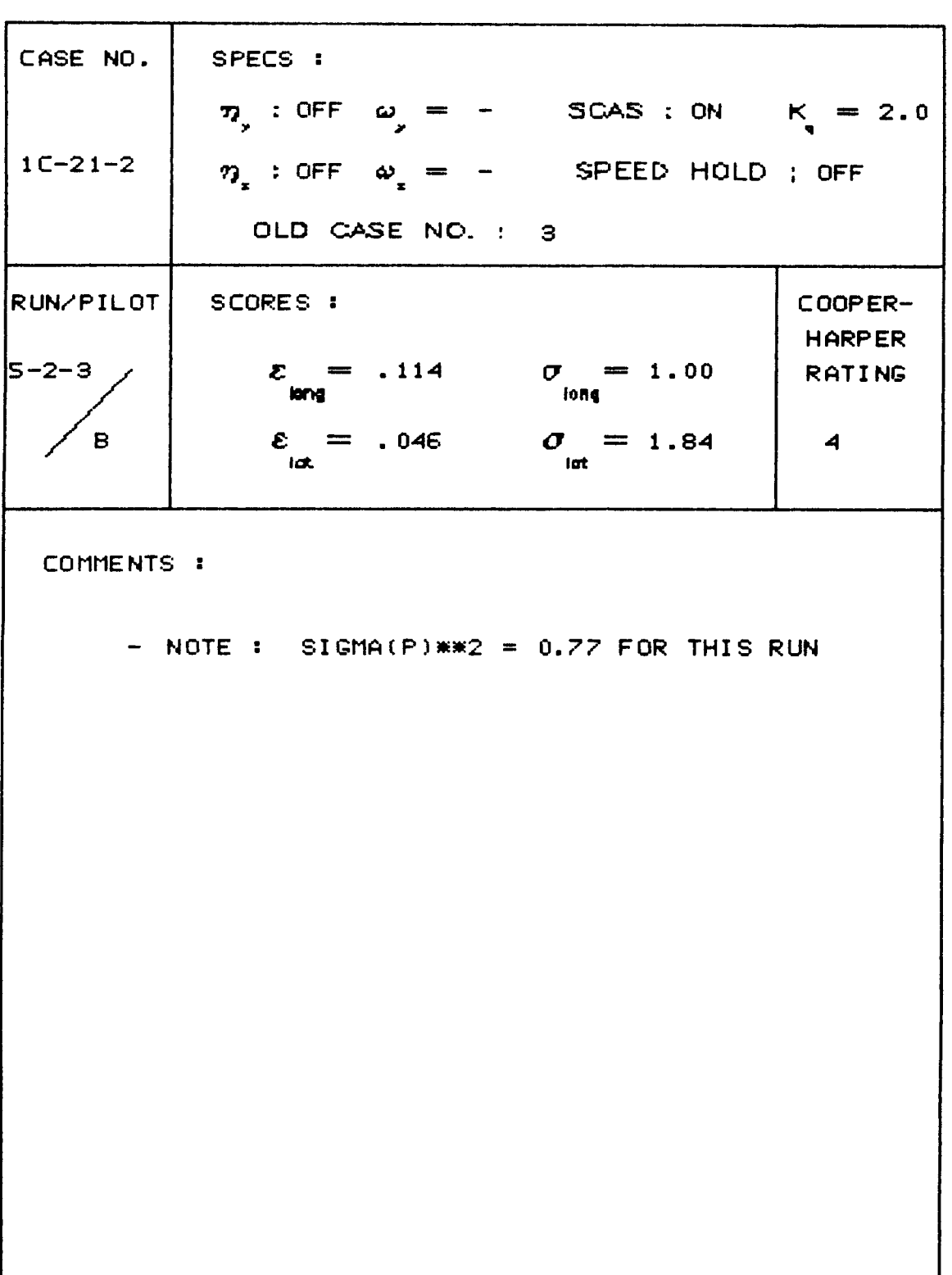

121<br>Table A.8 - Data Summary Sheets continued

| CASE NO.      | SPECS :                                                                        |                          |
|---------------|--------------------------------------------------------------------------------|--------------------------|
|               | 7, : ON $\omega_y = 2.0$ SCAS : ON $K_y = 2.0$                                 |                          |
| $1C - 21 - 3$ | $\eta_{\star}$ : ON $\omega_{\star} = 2.0$ SPEED HOLD ; OFF                    |                          |
|               | OLD CASE NO. : 9.1                                                             |                          |
|               | RUN/PILOT   SCORES :                                                           | COOPER-<br><b>HARPER</b> |
| 5-3-5         | $\mathcal{E} = .315$ $\sigma = 1.36$<br>long<br><b><i>Find to the form</i></b> | <b>RATING</b>            |
| B             | $\epsilon$ = -5.25 $\sigma$ = 2.53<br>id.<br>$\overline{\mathbf{r}}$           | N/A                      |
| COMMENTS :    |                                                                                |                          |
|               | - OSCILLATIONS STAY WITHIN CIRCLE                                              |                          |
|               | - JUST LET IT DAMPEN OUT SINCE CAN NOT<br>CONTROL IT                           |                          |
|               |                                                                                |                          |
|               |                                                                                |                          |
|               |                                                                                |                          |
|               |                                                                                |                          |
|               |                                                                                |                          |

| SPECS :<br>SCORES :<br>long.<br><b>Idt</b><br>COMMENTS : | OLD CASE NO. : 9.1<br>$z = .565$<br>$808 = 308$ | $\eta_{y}$ : ON $\omega_{y} = 2.0$ SCAS : ON $K_{y} = 2.0$<br>$\eta_x$ : ON $\omega_x = 2.0$ SPEED HOLD ; OFF<br>$\sigma = 1.62$<br><b>Fong</b><br>$\sigma = 1.92$<br><b>lut</b> | COOPER-<br><b>HARPER</b><br><b>RATING</b><br>N/A |
|----------------------------------------------------------|-------------------------------------------------|----------------------------------------------------------------------------------------------------|--------------------------------------------------|
|                                                          |                                                 |                                                                                                    |                                                  |
|                                                          |                                                 |                                                                                                    |                                                  |
|                                                          |                                                 |                                                                                                    |                                                  |
|                                                          |                                                 |                                                                                                    |                                                  |
|                                                          |                                                 |                                                                                                    |                                                  |
|                                                          |                                                 |                                                                                                    |                                                  |
|                                                          |                                                 |                                                                                                    |                                                  |
|                                                          |                                                 |                                                                                                    |                                                  |
|                                                          |                                                 |                                                                                                    |                                                  |

122 Table A.8 - Data Summary Sheets continued

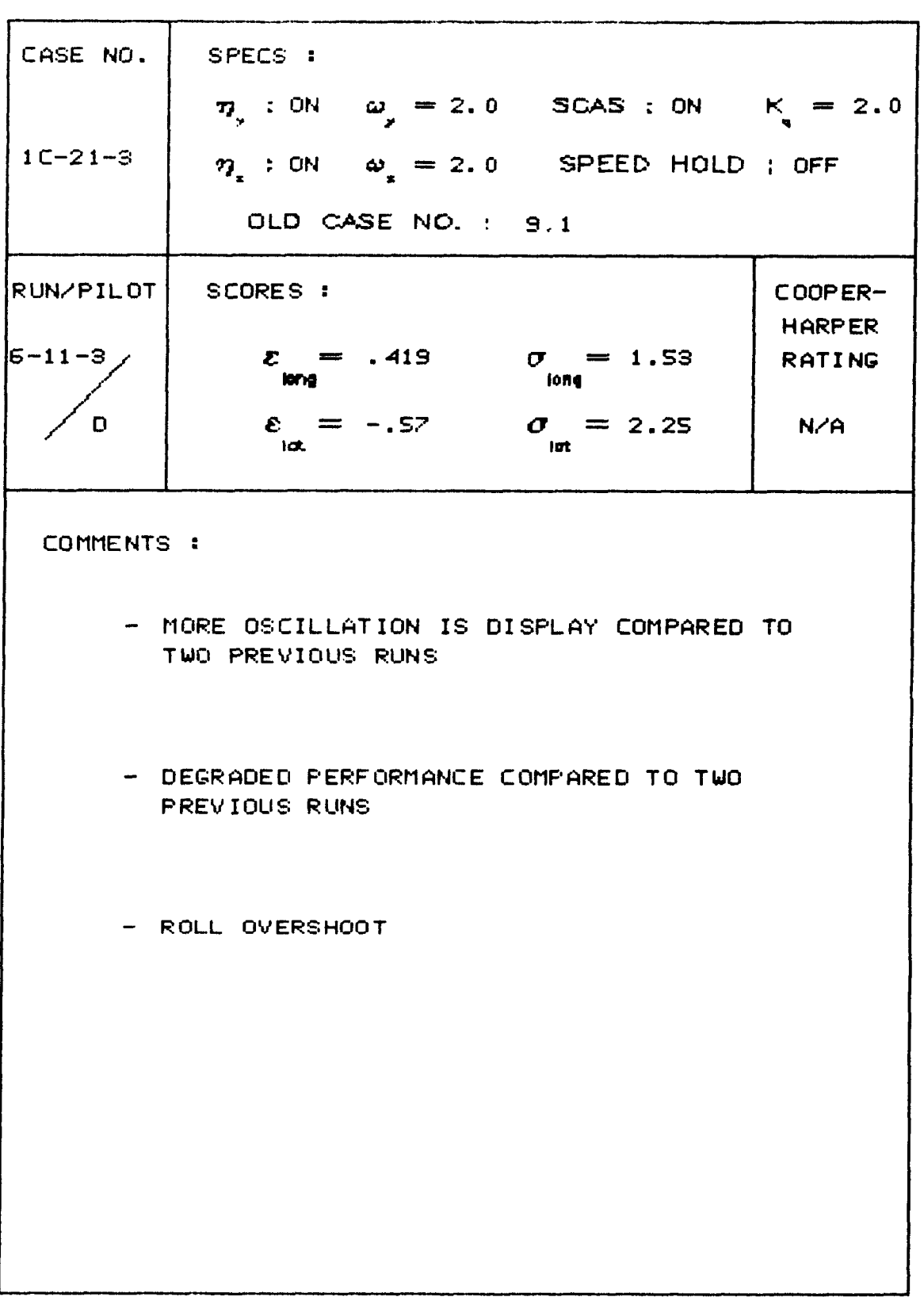

Table A.8 - Data Summary Sheets continued

Table A.8 - Data Summary Sheets continued

 $\hat{\mathcal{H}}$ 

 $\bar{\psi}$ 

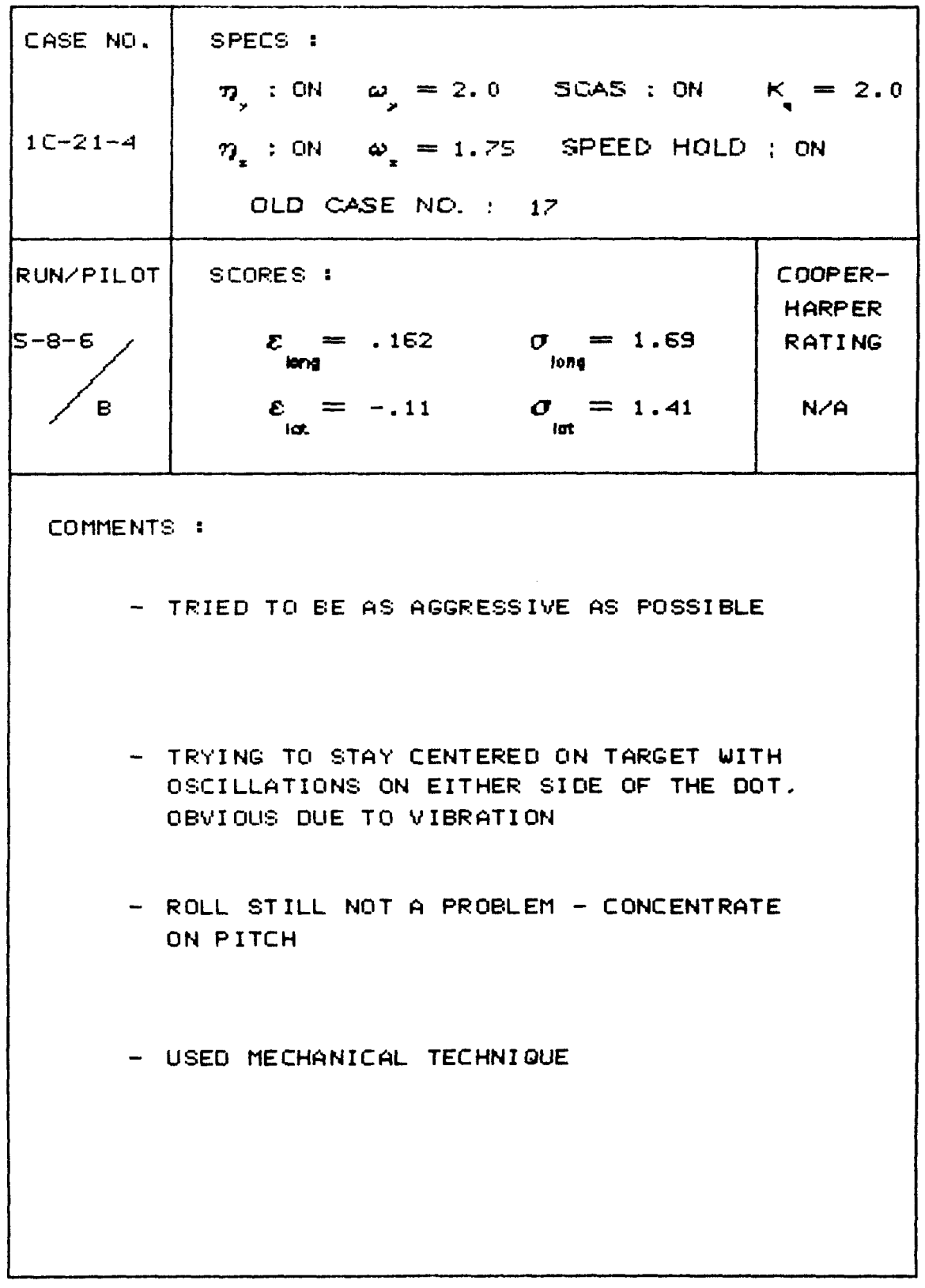

 $124$ 

 $\bar{\gamma}$ 

 $\overline{\phantom{a}}$ 

 $\mathbf{I}$  $\frac{1}{2}$ 

 $\bar{1}$ 

 $\bar{z}$ 

 $\frac{1}{4}$ 

 $\hat{\boldsymbol{\beta}}$ 

 $\mathbf{r}$ 

 $\ddot{\phantom{a}}$ 

CASE NO. SPECS : 7, : ON  $\omega_y = 2.0$  SCAS : ON  $K_g = 2.0$  $1C - 21 - 4$  $\eta$  : ON  $\omega$  = 1.75 SPEED HOLD ; ON OLD CASE NO. : 17 COOPER-RUN/PILOT| SCORES : **HARPER**  $\mathcal{E} = .429$   $\mathcal{O} = 1.53$ 5-8-7 **RATING**  $\varepsilon_{\text{int}} = -.25$   $\sigma_{\text{int}} = 1.51$ 'nв.  $N/A$ COMMENTS : - ATTEMPTED TO FLY AS SMOOTHLY AS POSSIBLE TO AVOID EXCITATION OF MODES

 $125$ Table A.8 - Data Summary Sheets continued

CASE NO. SPECS : 7, : ON  $\omega_y = 2.0$  SCAS : ON  $K_y = 2.0$  $\eta_x$  : ON  $\omega_x = 1.5$  SPEED HOLD ; ON  $1C - 21 - 5$ OLD CASE NO. : 23 COOPER-RUN/PILOT SCORES : **HARPER**  $\sigma$  = 1.82  $\mathcal{E} = .474$ **RATING**  $5 - 14 - 3$  $\varepsilon = .364$   $\sigma = 1.64$  $7+$ B COMMENTS : - APPARENT LAG VERY ANNOYING - EXTREME STICK DISPLACEMENTS REQUIRED TO GET NOSE MOVING - TENDS TO PIO - ROLL DOES NOT SEEM TO AFFECT MY PERFORMANCE OR THE TASK

126 Table A.8 - Data Summary Sheets continued

 $\sim$   $\sim$   $-$ 

127<br>Table A.8 - Data Summary Sheets continued

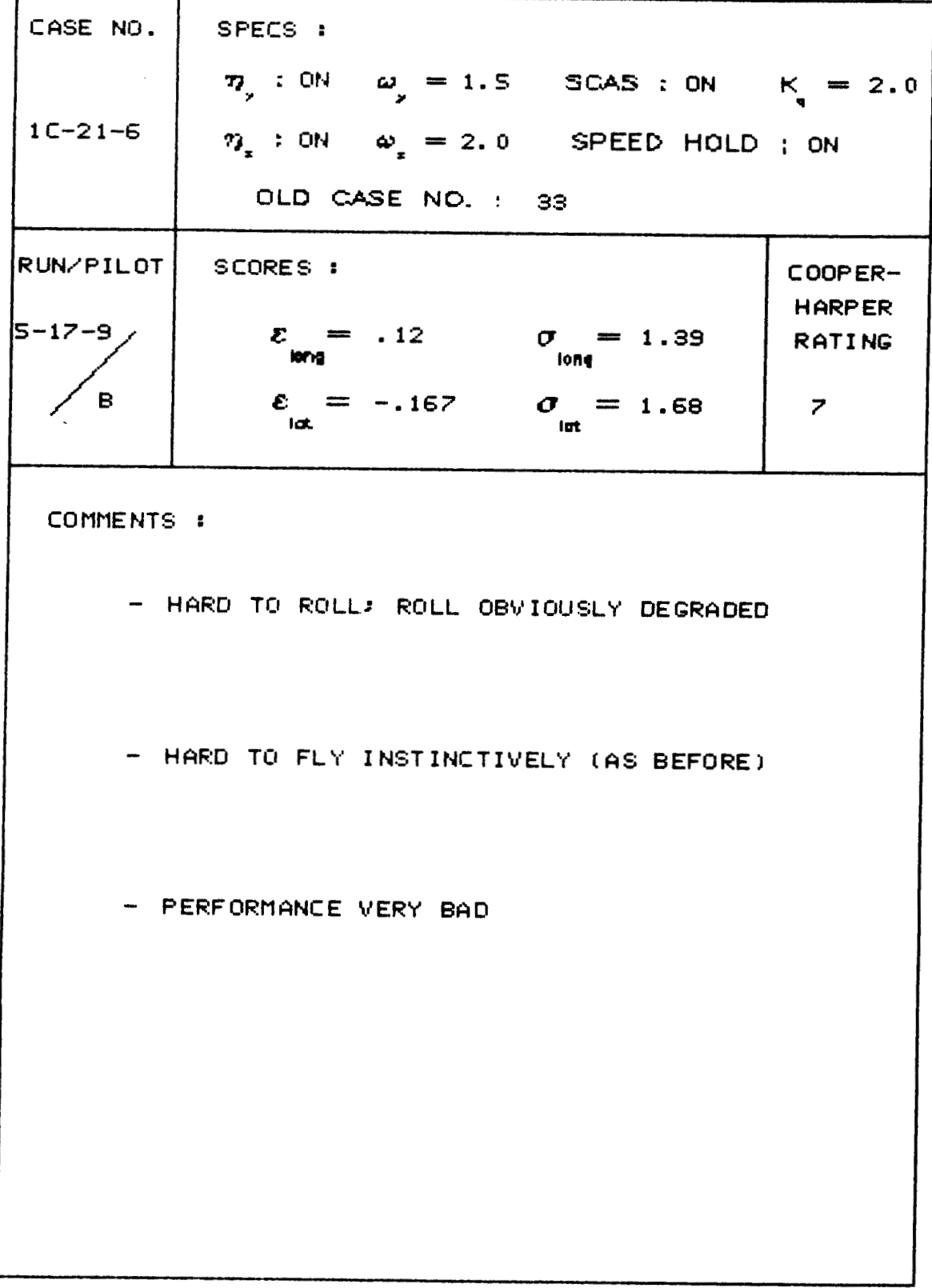

Table A.8 - Data Summary Sheets continued

 $\frac{1}{2} \left( \frac{1}{2} \right) \left( \frac{1}{2} \right) \left( \frac$  $\hspace{0.1mm}$ 

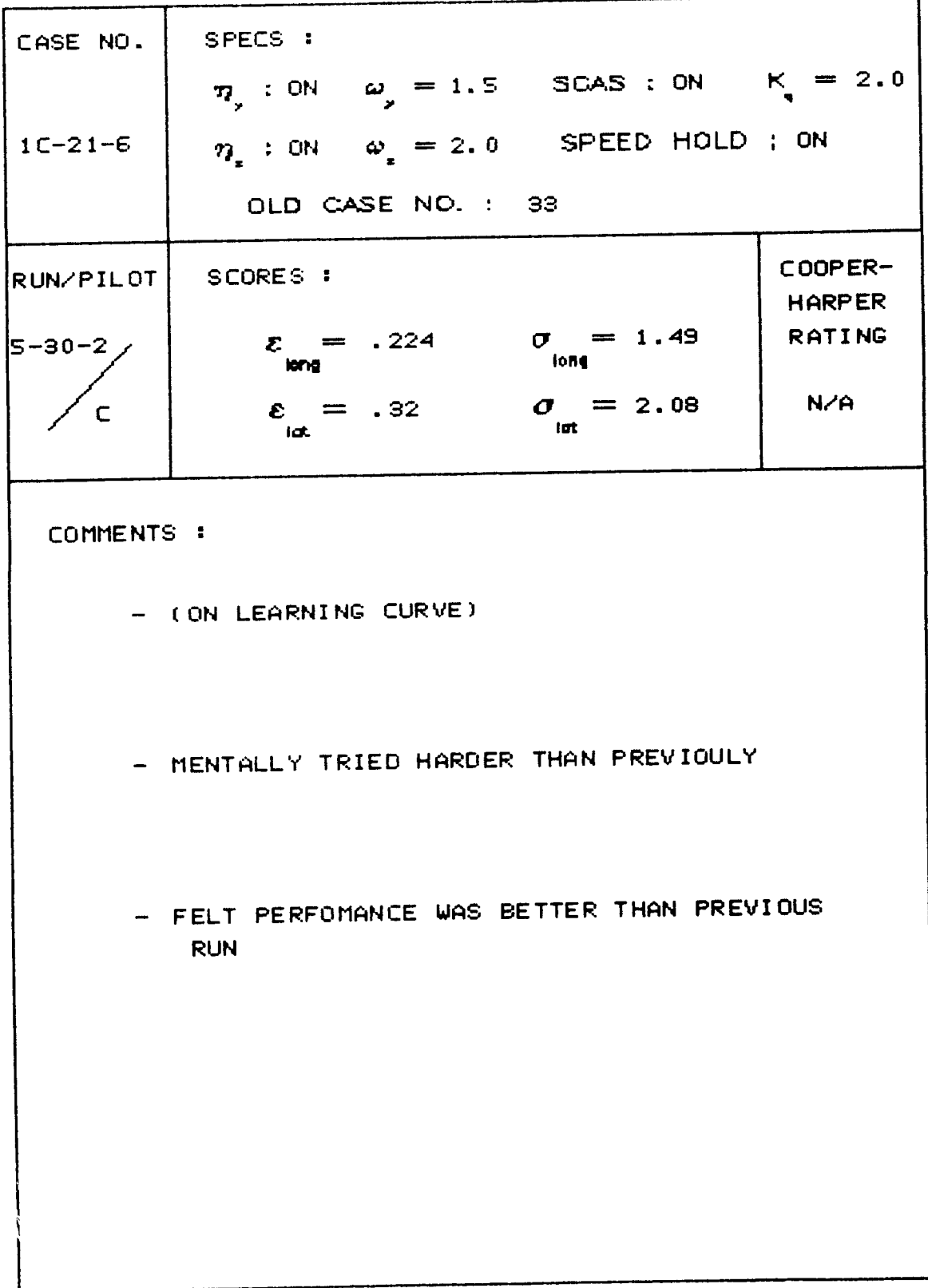
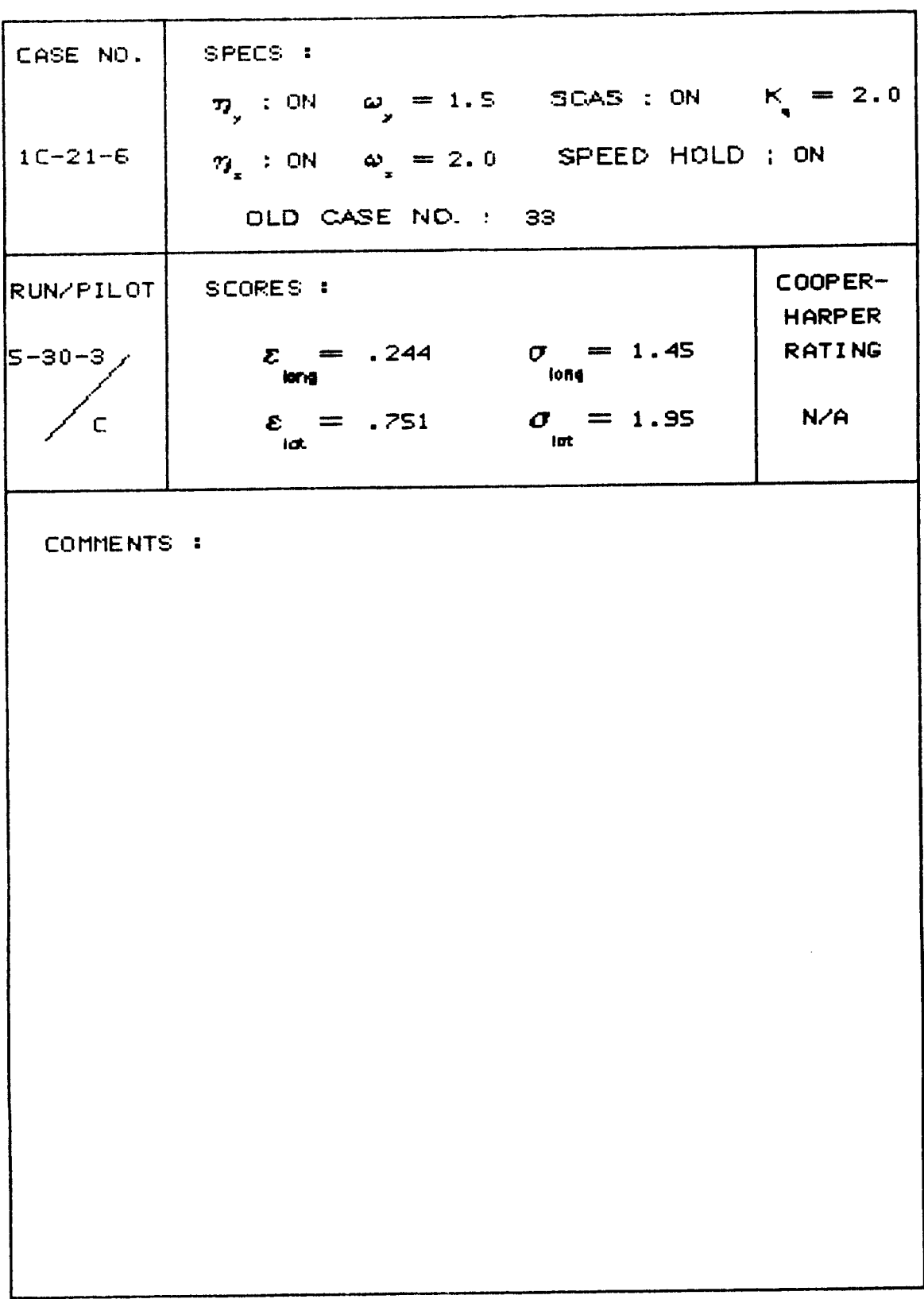

Table A.8 - Data Summary Sheets continued

| CASE NO.                                                                                      | SPECS :                                                 |                                |  |
|-----------------------------------------------------------------------------------------------|---------------------------------------------------------|--------------------------------|--|
|                                                                                               | 7) : ON $\omega_1 = 1.0$ SCAS : ON $K_1 = 2.0$          |                                |  |
| $1C-21-7$                                                                                     | $\eta$ : ON $\omega$ = 2.0 SPEED HOLD ; ON              |                                |  |
|                                                                                               | OLD CASE NO. : 39                                       |                                |  |
| RUN/PILOT                                                                                     | SCORES :                                                | COOPER-                        |  |
| 5-29-8                                                                                        | $\mathcal{E}$ = .227<br>$\sigma = 1.42$<br>long<br>long | <b>HARPER</b><br><b>RATING</b> |  |
| в                                                                                             | $\mathcal{E} = -.264$ $\sigma = 1.74$<br>lat.<br>iat    | 7.5                            |  |
| COMMENTS :                                                                                    |                                                         |                                |  |
| - HARD TO TELL WHETHER PITCH OR ROLL IS<br>THE PREBLEM WITH SIMULTANEOUS TASKS<br>BEING FLOWN |                                                         |                                |  |
|                                                                                               | - DIFFICULT CONFIGURATION TO CONTROL                    |                                |  |
|                                                                                               |                                                         |                                |  |
|                                                                                               |                                                         |                                |  |
|                                                                                               |                                                         |                                |  |
|                                                                                               |                                                         |                                |  |
|                                                                                               |                                                         |                                |  |
|                                                                                               |                                                         |                                |  |
|                                                                                               |                                                         |                                |  |
|                                                                                               |                                                         |                                |  |

130 Table A.8 - Data Summary Sheets continued

131<br>Table A.8 - Data Summary Sheets continued

| CASE NO.      | SPECS :                                                  |                          |
|---------------|----------------------------------------------------------|--------------------------|
|               | $\eta_{y}$ : ON $\omega_{y} = 1.0$ SCAS : ON $K = 2.0$   |                          |
| $1C - 21 - 7$ | $\eta_x$ : ON $\omega_x = 2.0$ SPEED HOLD ; ON           |                          |
|               | OLD CASE NO. : 39                                        |                          |
| RUN/PILOT     | SCORES :                                                 | COOPER-<br><b>HARPER</b> |
| $5 - 30 - 8$  | $\sigma = 1.31$<br>$\mathcal{E}$ = .18<br>fong<br>lor va | <b>RATING</b>            |
| С             | $\sigma = 1.76$<br>$\varepsilon = .156$<br>lat<br>-lat   | 5                        |
| COMMENTS :    |                                                          |                          |
|               |                                                          |                          |
|               | - A LITTLE TOUGHER THAN LAST RUN                         |                          |
|               |                                                          |                          |
|               | - FELT LIKE MORE RUDDER EFFECTIVENESS                    |                          |
|               |                                                          |                          |
|               |                                                          |                          |
|               | - AILERON FELT THE SAME                                  |                          |
|               |                                                          |                          |
|               |                                                          |                          |
|               |                                                          |                          |
|               |                                                          |                          |
|               |                                                          |                          |

Table A.8 - Data Summary Sheets continued

| CASE NO.                   | SPECS :                                                  |                          |  |
|----------------------------|----------------------------------------------------------|--------------------------|--|
|                            | 7, : ON $\omega_y = 2.0$ SCAS : ON $K_x = ESC$           |                          |  |
| $1C-21-8$                  | $\eta_x$ : ON $\omega_x = 2.0$ SPEED HOLD ; OFF          |                          |  |
|                            | OLD CASE NO. : 113                                       |                          |  |
| RUN/PILOT                  | SCORES :                                                 | COOPER-<br><b>HARPER</b> |  |
| $6 - 11 - 4$               | $z = -.049$<br>$\sigma = 2.63$<br>iong<br>lon g          | <b>RATING</b>            |  |
| D                          | $\sigma = 2.94$<br>$\varepsilon = -.323$<br>-lat-<br>lat | N/A                      |  |
| COMMENTS :                 |                                                          |                          |  |
|                            | - TASK WAS VERY DIFFICULT                                |                          |  |
|                            |                                                          |                          |  |
| - PERFORMANCE UNACCEPTABLE |                                                          |                          |  |
|                            | - LARGE STICK DISPLACEMENTS REQUIRED                     |                          |  |
|                            |                                                          |                          |  |
|                            |                                                          |                          |  |
|                            |                                                          |                          |  |
|                            |                                                          |                          |  |

 $132$ 

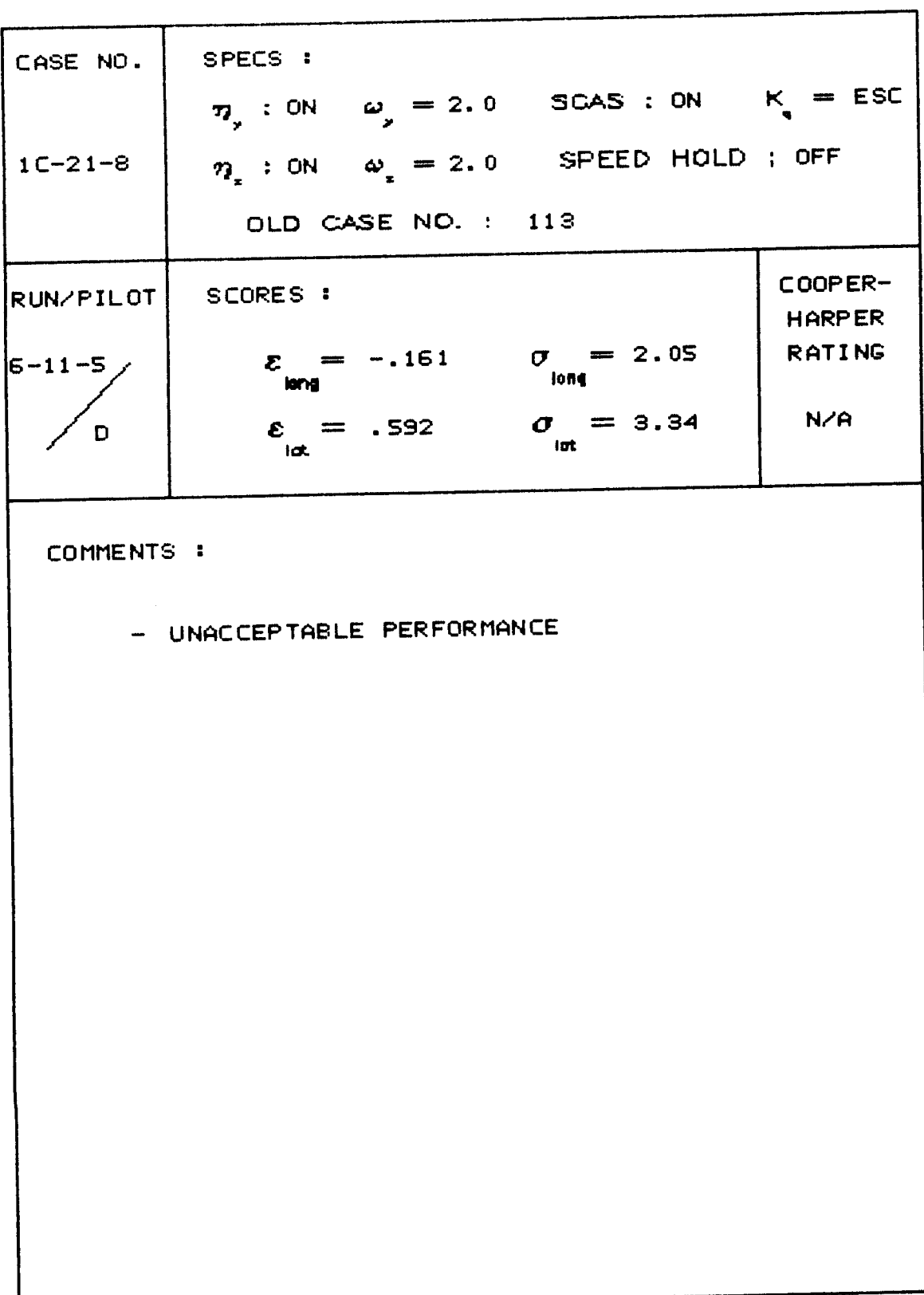

## Table A.8 - Data Summary Sheets continued

**CASE NO. SPECS:** :  $\eta_y$  : ON  $\omega_y = 2.0$  SCAS : ON  $K_y = ESC$ **1C-21-8**   $\eta_x$  : ON  $\omega_x = 2.0$  SPEED HOLD ; OFF **OLD CASE** NO- : **113 ?UN/PI L OT SCORES** : **COOP ER-HARP ER**   $E_{\text{max}} = -.027$   $\sigma_{\text{max}} = 2.85$  $6 - 11 - 9$ . **RATIN6 m** = -.027 *D*<br>**kong** iong  $\varepsilon_{\text{int}} = -.704$   $\sigma_{\text{int}} = 2.19$  $\mathsf{C}$ **8+ COMMENTS** : - **LARGE STICK INPUTS**  - *<sup>0</sup>***VER SHOOT FHOBLE <sup>M</sup>** - **SLUGGISH RESFONSE**  - **VERY HARD TASK: UNACCEPTABLE PE RFO RNA NCE** 

134 **Table A.8** - **Data Summary Sheets continued** 

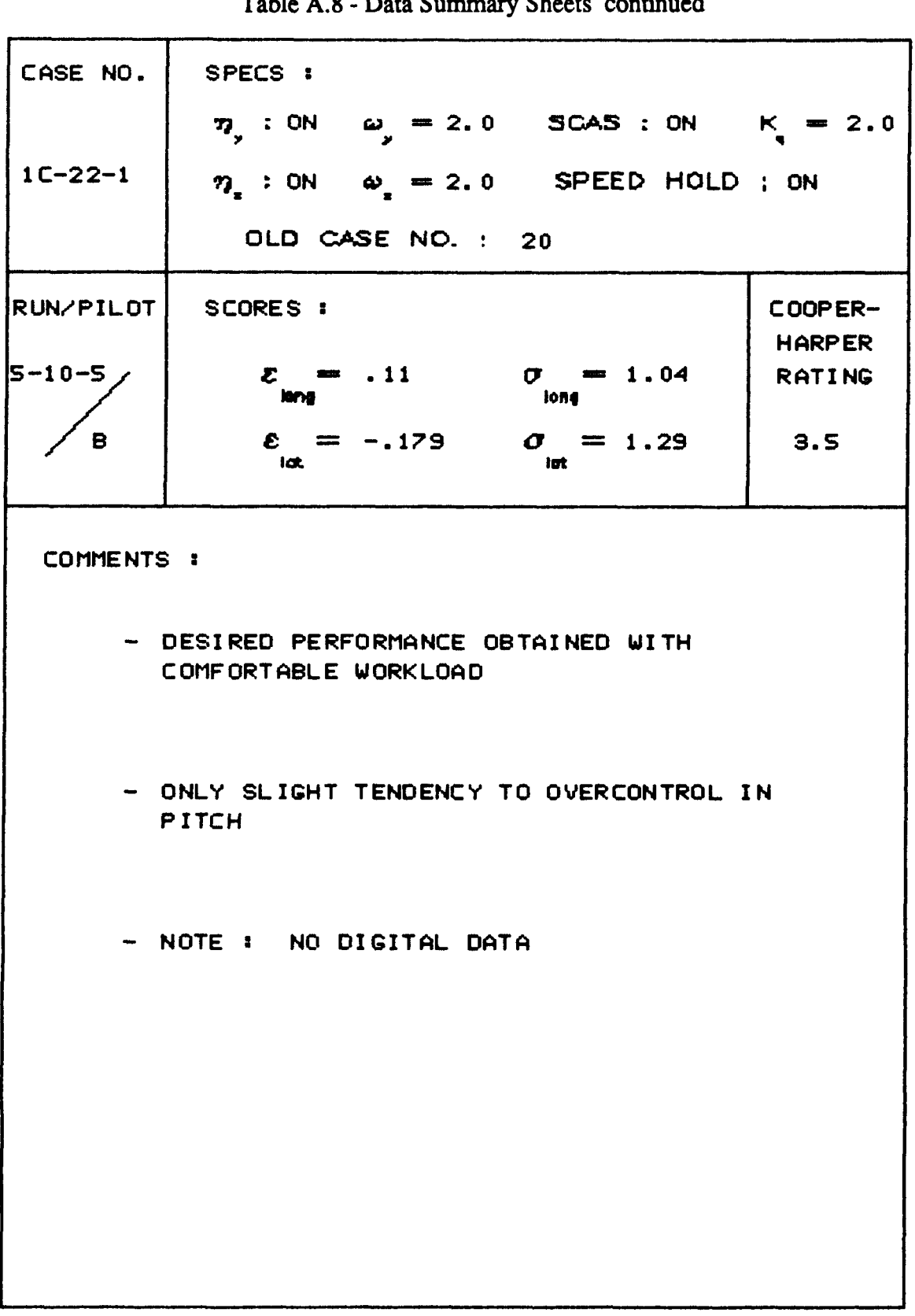

-i

135

136 Table A.8 - Data Summary Sheets continued

| CASE NO.              | SPECS :                                                     |                          |
|-----------------------|-------------------------------------------------------------|--------------------------|
|                       | 7, : ON $\omega_y = 2.0$ SCAS : ON $K_x = 2.0$              |                          |
| $1C - 22 - 2$         | $\eta$ : ON $\omega$ = 1.5 SPEED HOLD : ON                  |                          |
|                       | OLD CASE NO. : 26                                           |                          |
| RUN/PILOT             | SCORES :                                                    | COOPER-<br><b>HARPER</b> |
| $5 - 14 - 6$          | $\mathcal{E} = .201$ $\sigma = .904$<br><b>Long</b><br>leng | <b>RATING</b>            |
| в                     | $\mathcal{E} = -.131$ $\sigma = 1.32$<br>lat.<br><b>int</b> | 2.5                      |
| COMMENTS :            |                                                             |                          |
|                       | - PERFORMANCE ABOUT THE SAME AS CASE                        |                          |
|                       | 1C-12-3 (PREVIOUS RUN) BUT MUCH MORE                        |                          |
|                       | PLEASANT TASK                                               |                          |
|                       | - NO BOUNCING                                               |                          |
|                       |                                                             |                          |
|                       |                                                             |                          |
| - PERHAPS SUBTLE LAGS |                                                             |                          |
|                       |                                                             |                          |
|                       | - NOT QUITE DESIRED PERFORMANCE, BUT                        |                          |
|                       | PRETTY CLOSE                                                |                          |
|                       |                                                             |                          |
|                       |                                                             |                          |
|                       |                                                             |                          |

 $\overline{\phantom{a}}$ 

 $\ddot{1}$ 

 $\begin{array}{c} 1 \\ 1 \\ 1 \end{array}$ 

 $--$ 

Table A.8 - Data Summary Sheets continued

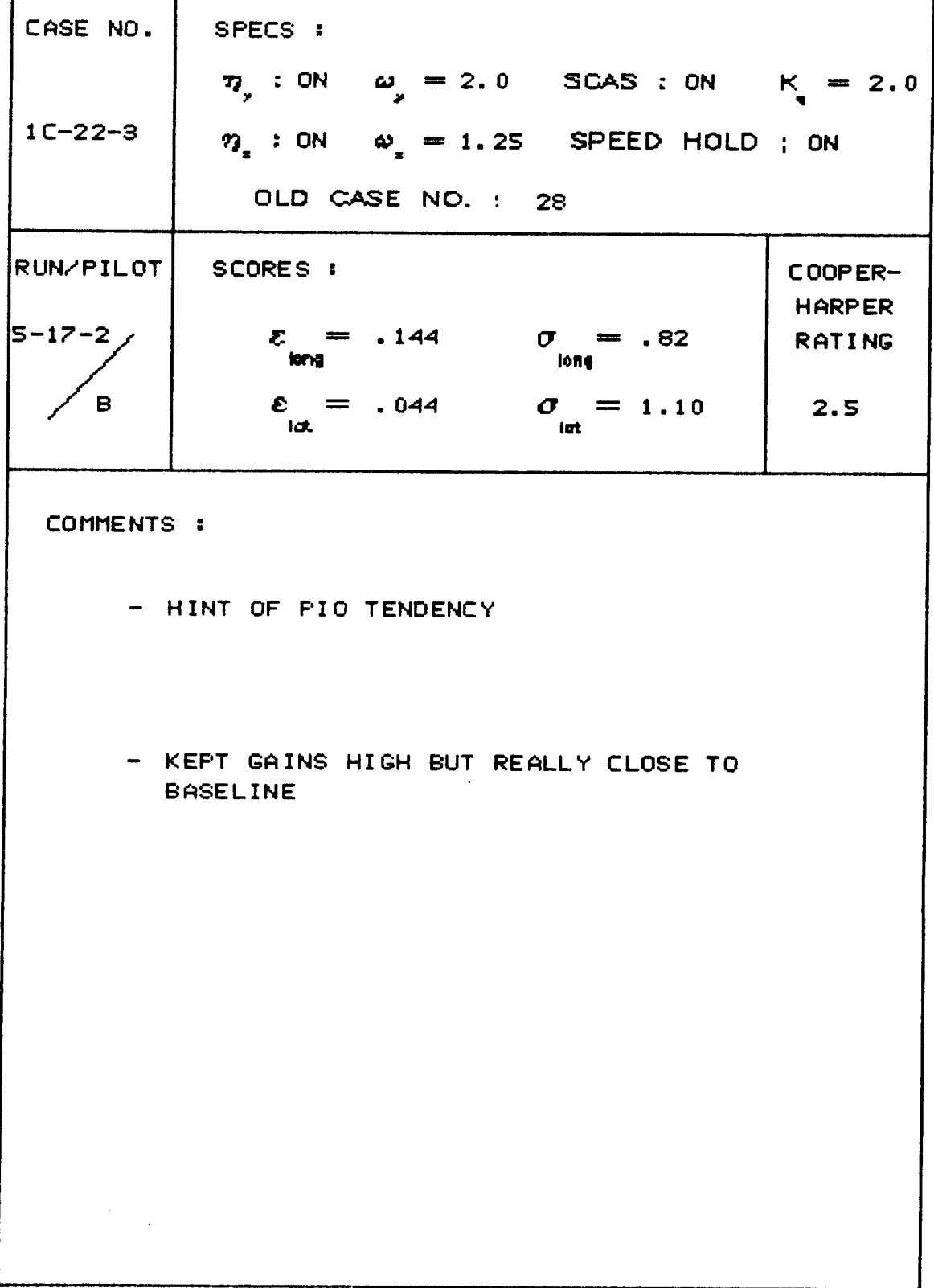

CASE NO. SPECS : 7, : ON  $\omega_y = 2.0$  SCAS : ON  $K = 2.0$  $\eta_z$  : ON  $\omega_z = 1.25$  SPEED HOLD ; ON  $1C - 22 - 3$ OLD CASE NO. : 28 COOPER-RUN/PILOT SCORES : **HARPER**  $E = .313$   $U = 1.11$  $5 - 17 - 5$  / **RATING**  $\varepsilon_{\text{int}} = -0.032$   $\sigma_{\text{int}} = 1.31$  $3.5$ B COMMENTS : - SENSITIVITY: MORE OF A TENDENCY TO **OVERSHOOT** - FELT HE DID NOT GET IN A GROOVE - HAD SOME TROUBLE OSCILLATING ABOUT **TARGET** - NO MOTION PUTS YOU TO SLEEP

138 Table A.8 - Data Summary Sheets continued

 $\sim$   $\sim$ 

 $\hat{\mathbf{r}}$ 

**Table A.8** - **Data Summary Sheets continued**  <sup>1</sup>**CASE NO. SPECS** :  $T_y$  : ON  $\omega_y = 2.0$  **SCAS** : ON  $K_y = 2$ . **1 C-22-4**   $\eta_*$  : ON  $\omega_* = 1.0$  SPEED HOLD ; ON **OLD CASE NO.** : **30 R UN/PI L 01 SCORES** : **C OOP ER-H FlRP ER**   $5 - 17 - 6$ *t* = .16  $\sigma$  = .86<br>**kmg bne RAT1 NG**   $\mathcal{E}_{\mathsf{int}} = .18$   $\mathcal{O}_{\mathsf{int}} = 1.12$  $\mathbf{B}$ **3.5 COMMENTS** : - **HAD TO BE SMOOTH TO GET HIGH GAINS, TO BE TIGHT**  - **INTENT ON KEEPING GAINS HIGH BUT STILL BE SMOOTH** 

**139** 

140 **Table A.8** - **Data Summary Sheets continued** 

 $\bar{\omega}$  .

 $\sim$   $\sim$ 

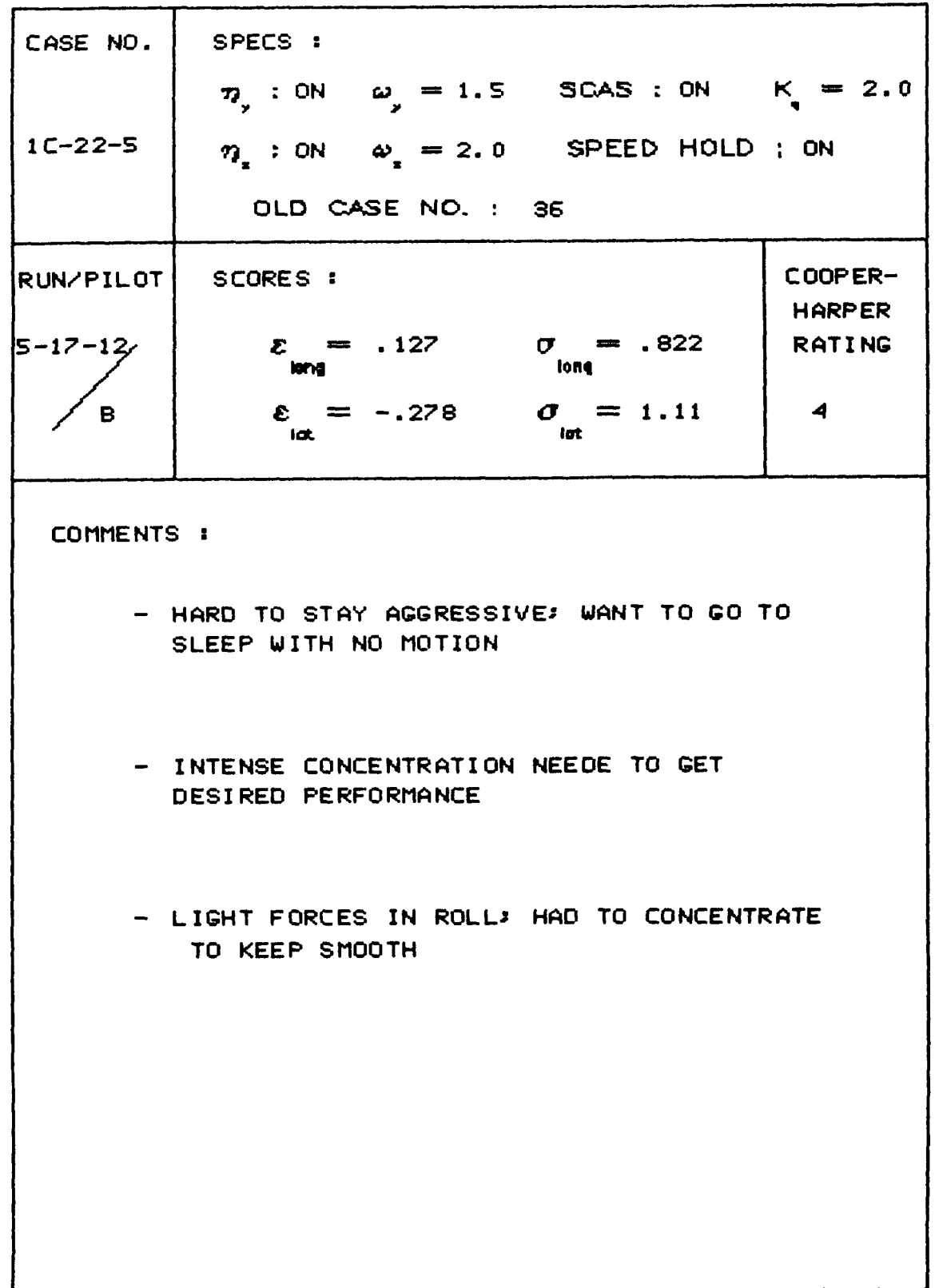

Ĵ -j

 $\mathbf i$ 

141 Table A.8 - Data Summary Sheets continued

| CASE NO.         | SPECS :                                                              |                                |
|------------------|----------------------------------------------------------------------|--------------------------------|
|                  | $\eta_y$ : ON $\omega_y = 1.5$ SCAS : ON $K_y = 2.0$                 |                                |
| $1C - 22 - 5$    | $\eta$ : ON $\omega$ = 2.0 SPEED HOLD ; ON                           |                                |
|                  | OLD CASE NO. : 36                                                    |                                |
| <b>RUN/PILOT</b> | SCORES :                                                             | COOPER-                        |
| 5-30-7           | $\mathcal{E}$ = .085<br>$\sigma = 1.04$<br>long<br>lone              | <b>HARPER</b><br><b>RATING</b> |
|                  | $\varepsilon = -.157$<br>$\sigma = 1.46$<br><b>Idt</b><br><b>Int</b> | 3.5                            |
|                  |                                                                      |                                |

COMMENTS :

 $\sim$ 

- LIKES THE MOTION. IT HELPS (REFERING TO COMPARISON WITH PREVIOUS RUNS)

| CASE NO.                             | SPECS :<br>7, : ON $\omega_y = 1.0$ SCAS : ON $K_y = 2.0$      |                          |  |
|--------------------------------------|----------------------------------------------------------------|--------------------------|--|
| $1C - 22 - 6$                        | $\eta_x$ : ON $\omega_x = 2.0$ SPEED HOLD ; ON                 |                          |  |
|                                      | OLD CASE NO. : 42                                              |                          |  |
| RUN/PILOT!                           | SCORES :                                                       | COOPER-<br><b>HARPER</b> |  |
| $5 - 31 - 4$                         | $\mathcal{E} = .107$ $\sigma = .980$<br><b>Siong</b><br>lorig. | <b>RATING</b>            |  |
| С                                    | $\mathcal{E} = -.570$ $\sigma = 1.47$<br>iat.<br><b>Suit</b>   | $\blacktriangleleft$     |  |
| COMMENTS :                           |                                                                |                          |  |
| - LITTLE HARDER THAN CONFIG. 1C-11-1 |                                                                |                          |  |
| - LESS PREDICTABLE IN ROLL           |                                                                |                          |  |
|                                      |                                                                |                          |  |
|                                      |                                                                |                          |  |
|                                      |                                                                |                          |  |
|                                      |                                                                |                          |  |
|                                      |                                                                |                          |  |

142 Table A.8 - Data Summary Sheets continued

 $\sim$ 

L.

 $\frac{1}{4}$ 

 $\bar{1}$ 

 $\mathbf{I}$ 

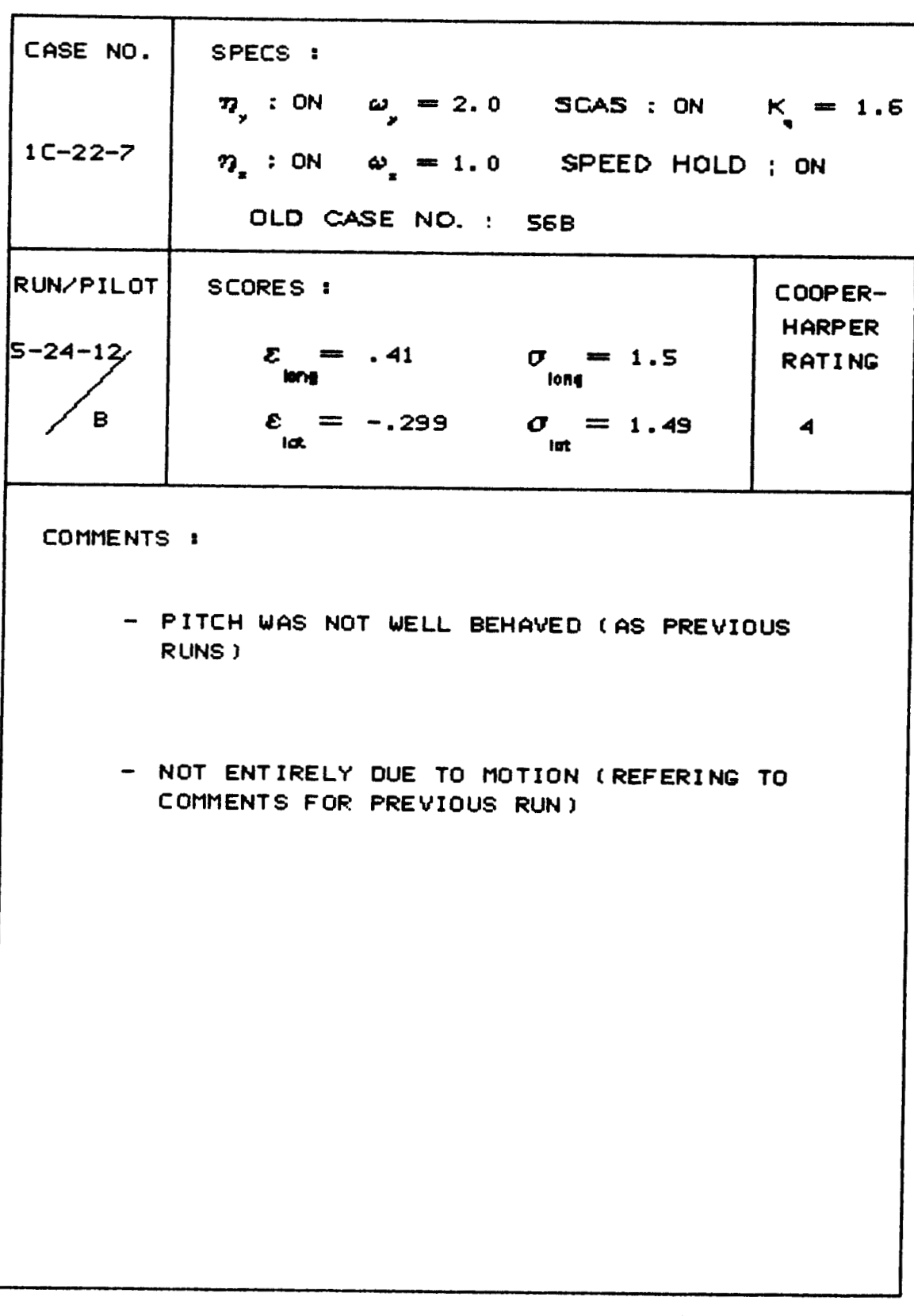

 $\overline{\phantom{0}}$ 

**143 Table A.8** - **Data Summary Sheets continued** 

 $144$ <br>Table A.8 - Data Summary Sheets continued

 $\sim$   $\sim$   $-$ 

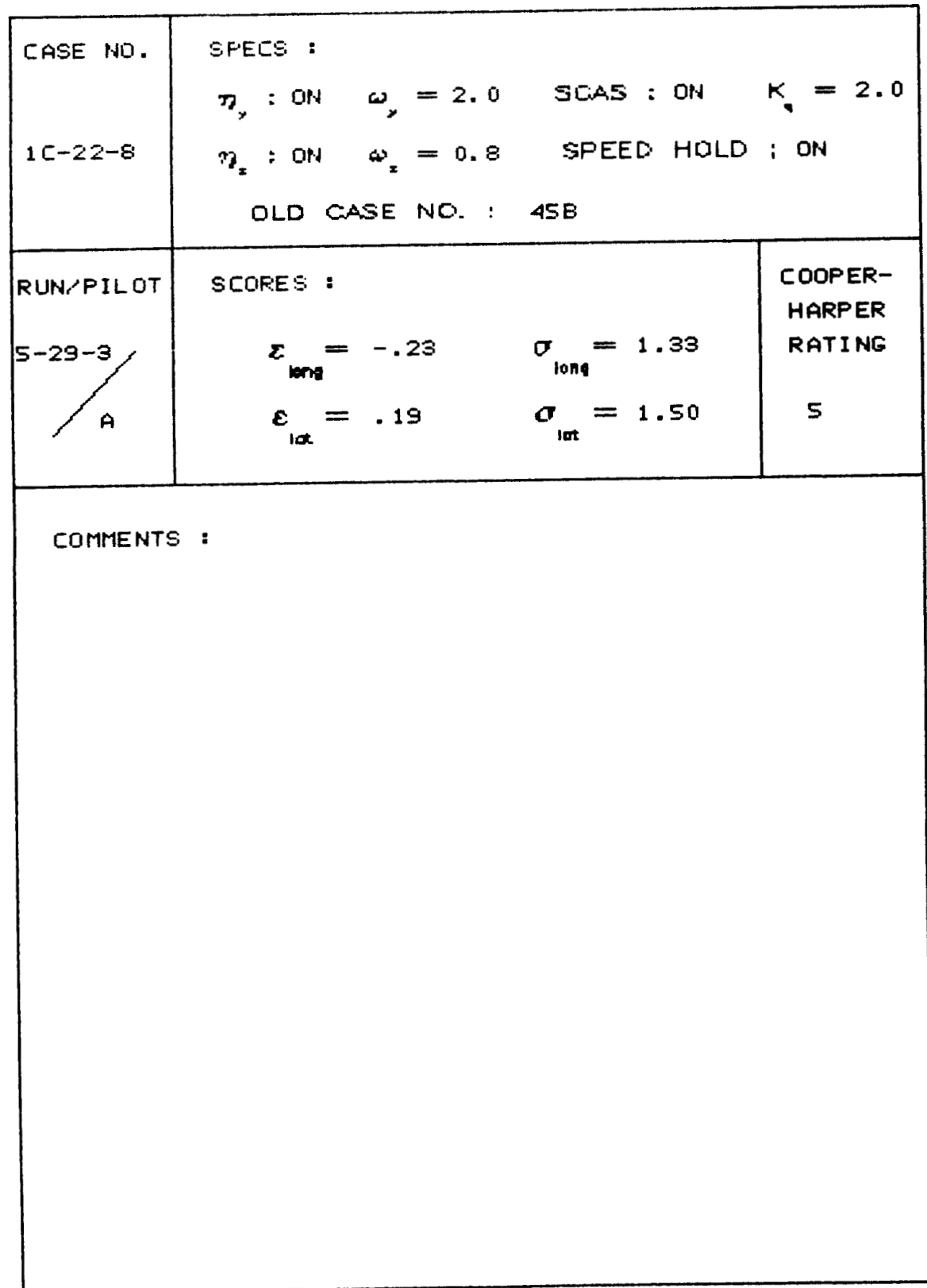

145 **Table A.8** - **Data Summary Sheets continued** 

**CASE NO. SPECS** :  $\eta_y$  : ON  $\omega_y = 2.0$  **SCAS** : ON  $K_y = ESC$  $\eta_x$  : ON  $\omega_x = 1.5$  SPEED HOLD ; OFF **1** *c-22-9*  OLD CASE NO. : 75 **ZUN/PI L OT SCORES** : **COOPER-HARP ER**   $\begin{array}{c|c}\n\overline{\phantom{a}} & \phantom{a} & \phantom{a} & \phantom{a} \\ \hline\n\end{array}$  $E = .38$   $U = 1.29$ <br>**I** *I* one **RATING**   $\mathcal{E} = -.32$  $\sigma_{\text{int}} = 2.04$ **N/A COMMENTS** : - **STICK: SEEMS TO RUN OUT OF CONTROL POWER**  - **GOOD RESPONSE OTHERWISE** 

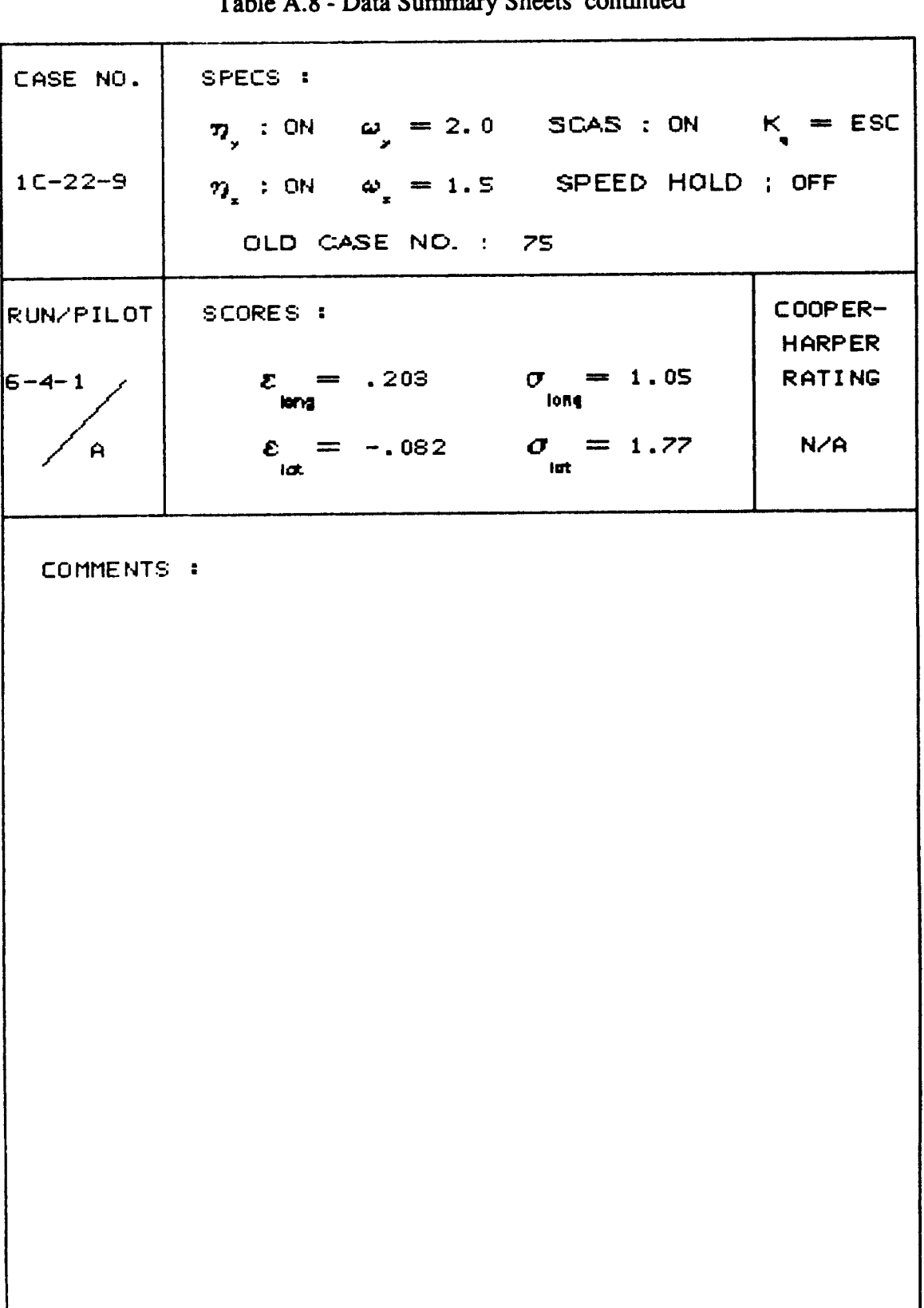

<br>Table A  $\overline{R}$ - Data Summary Sheets continued

|                    | $14010 \cdot 110$ $2400$ $04111$<br>.,                    |             |                             |
|--------------------|-----------------------------------------------------------|-------------|-----------------------------|
| CASE NO.           | SPECS :<br>7, : ON $\omega_y = 2.0$ SCAS : ON $K_y = ESC$ |             |                             |
| $1C-22-9$          | $\eta_x$ : ON $\omega_x = 1.5$ SPEED HOLD ; OFF           |             |                             |
|                    | OLD CASE NO. : 75                                         |             |                             |
| $\verb RUN/PILOT $ | SCORES :                                                  |             | $C OOPER-$<br><b>HARPER</b> |
| 6-4-3              | $\mathcal{E} = 1.81 \qquad \sigma = 1.02$<br><b>Karya</b> | <b>Fong</b> | <b>RATING</b>               |
| $\mathbf{A}$       | $\varepsilon = -.275$ $\sigma = 1.48$<br><b>Tat</b>       | lut         | N/A                         |
| COMMENTS:          |                                                           |             |                             |

 $147$ Table A.8 - Data Summary Sheets continued

 $148$ <br>Table A.8 - Data Summary Sheets continued

| CASE NO.         | SPECS :                                                 |                               |                                |
|------------------|---------------------------------------------------------|-------------------------------|--------------------------------|
|                  | $\eta_{1} : 0N \quad \omega_{1} = 2.0$ SCAS: ON K = 2.0 |                               |                                |
| $1C-22-10$       | $\eta$ : ON $\omega$ = 1.5 SPEED HOLD ; OFF             |                               |                                |
|                  | OLD CASE NO. : 76                                       |                               |                                |
| <b>RUN/PILOT</b> | SCORES :                                                |                               | COOPER-                        |
| $ 6 - 3 - 2 $    | $z = -.39$<br><b>lorie</b>                              | $\sigma = 1.15$<br>long       | <b>HARPER</b><br><b>RATING</b> |
| A                | $\epsilon = .258$<br>$\overline{\mathbf{a}}$            | $\sigma = 1.57$<br><b>Int</b> | N/A                            |
|                  |                                                         |                               |                                |

COMMENTS :

 $\frac{1}{4}$ 

 $\cdot$ 

 $\overline{\phantom{a}}$ 

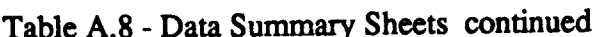

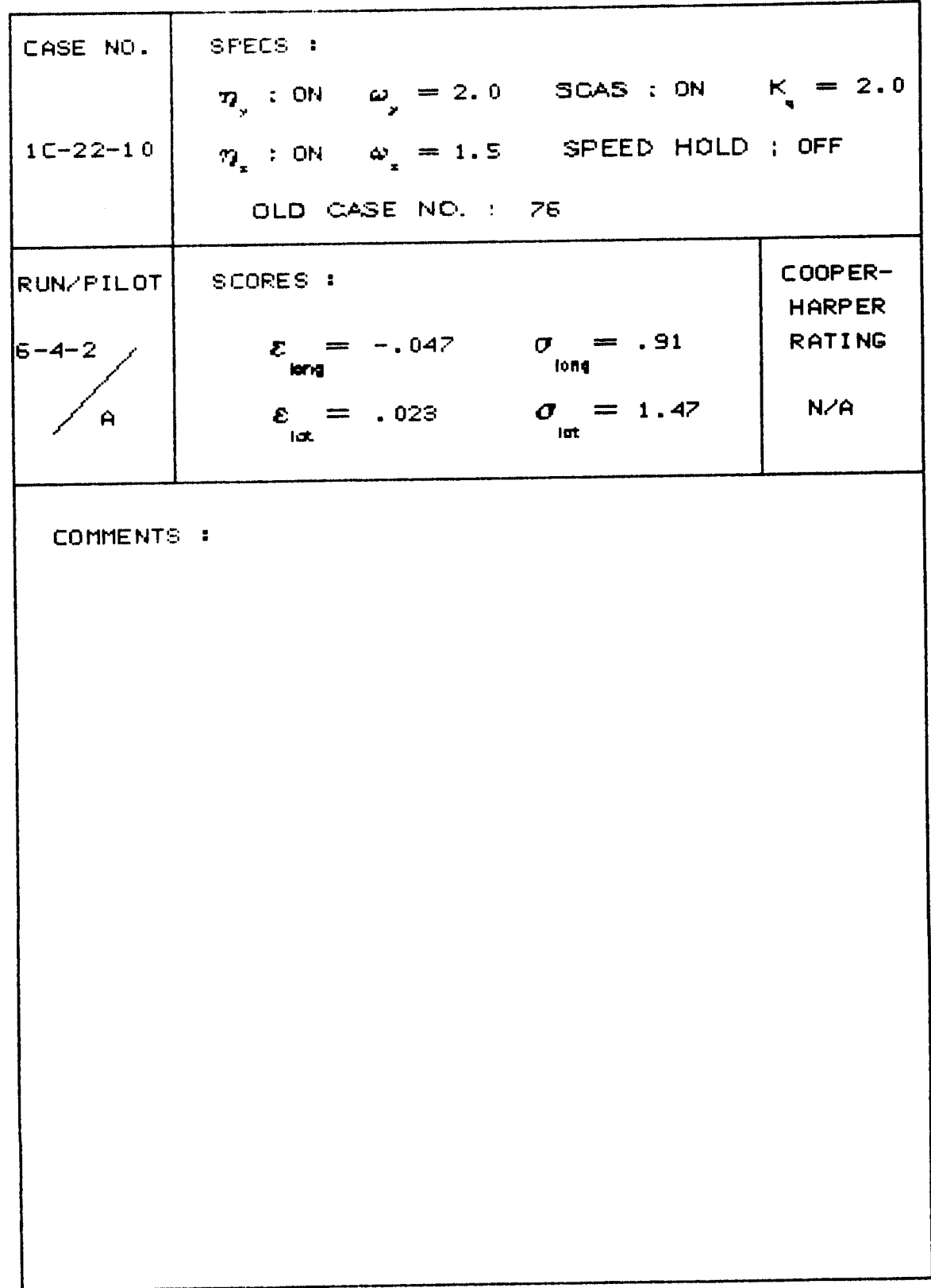

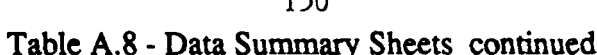

 $\bar{\psi}$ 

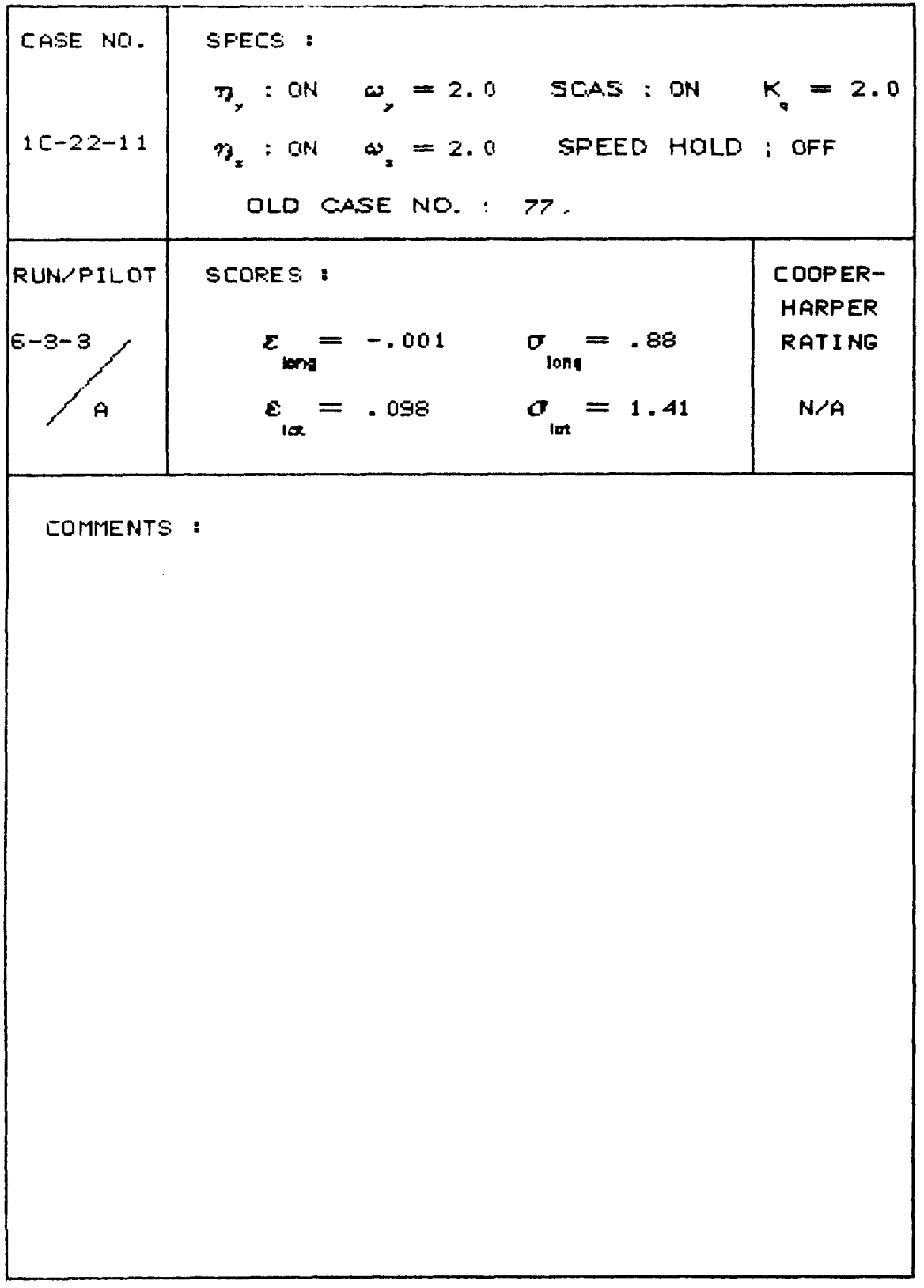

 $1.50$ 

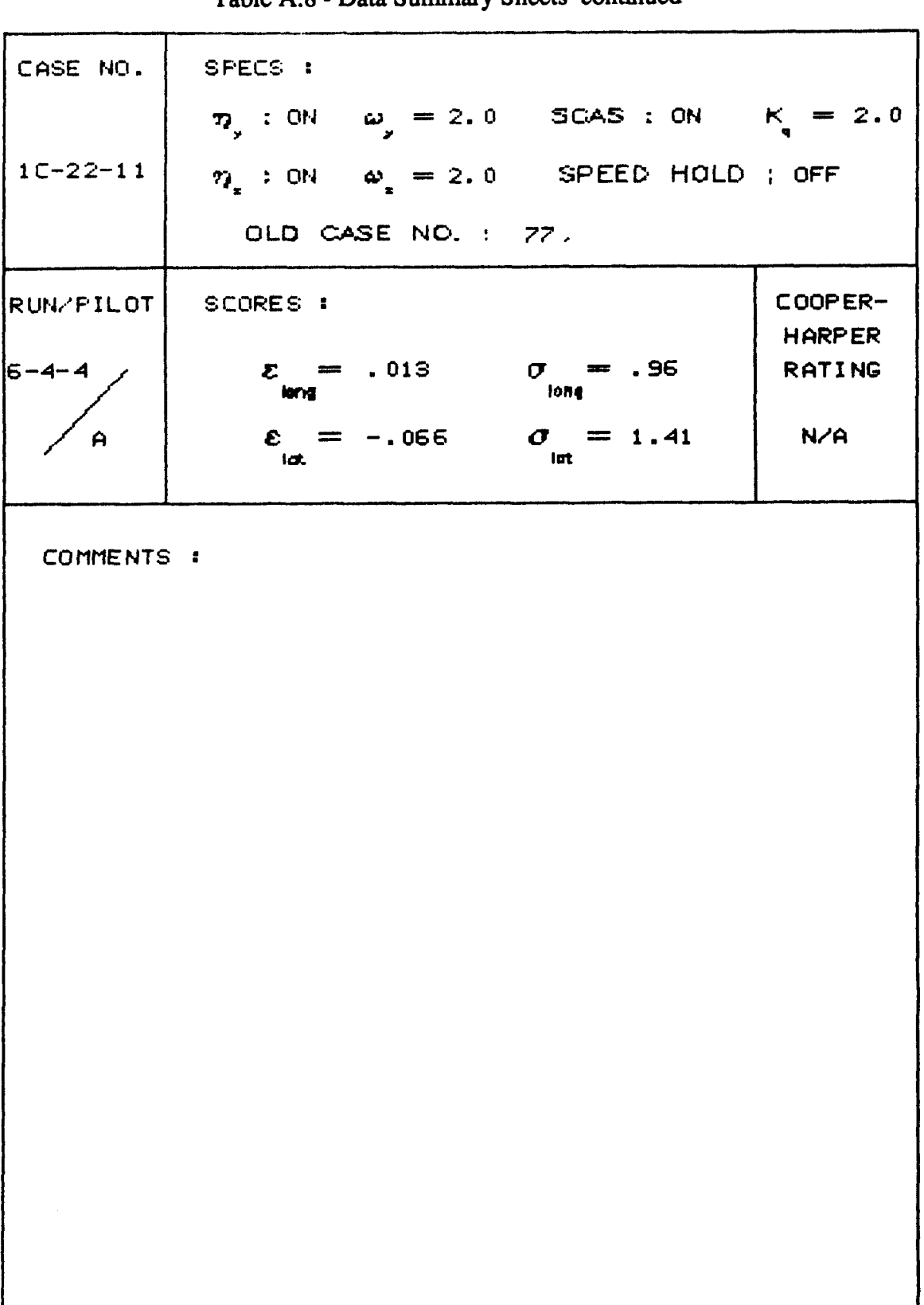

151 Table A 8 - Data Summary Sheets continued

 $152$ <br>Table A.8 - Data Summary Sheets continued

 $\overline{\phantom{a}}$ 

÷,

 $\mid$ 

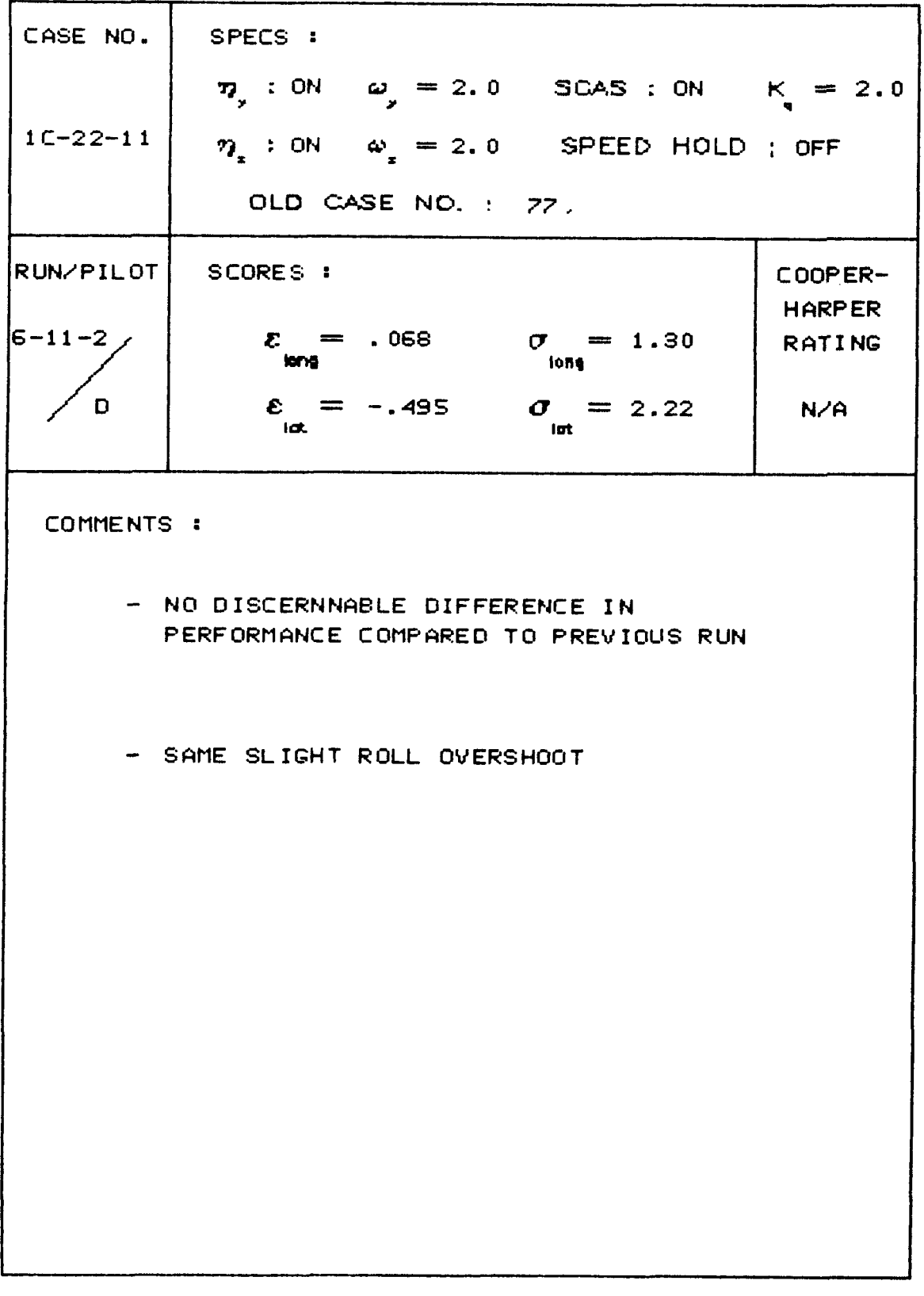

 $\cdots$   $\cdots$ 

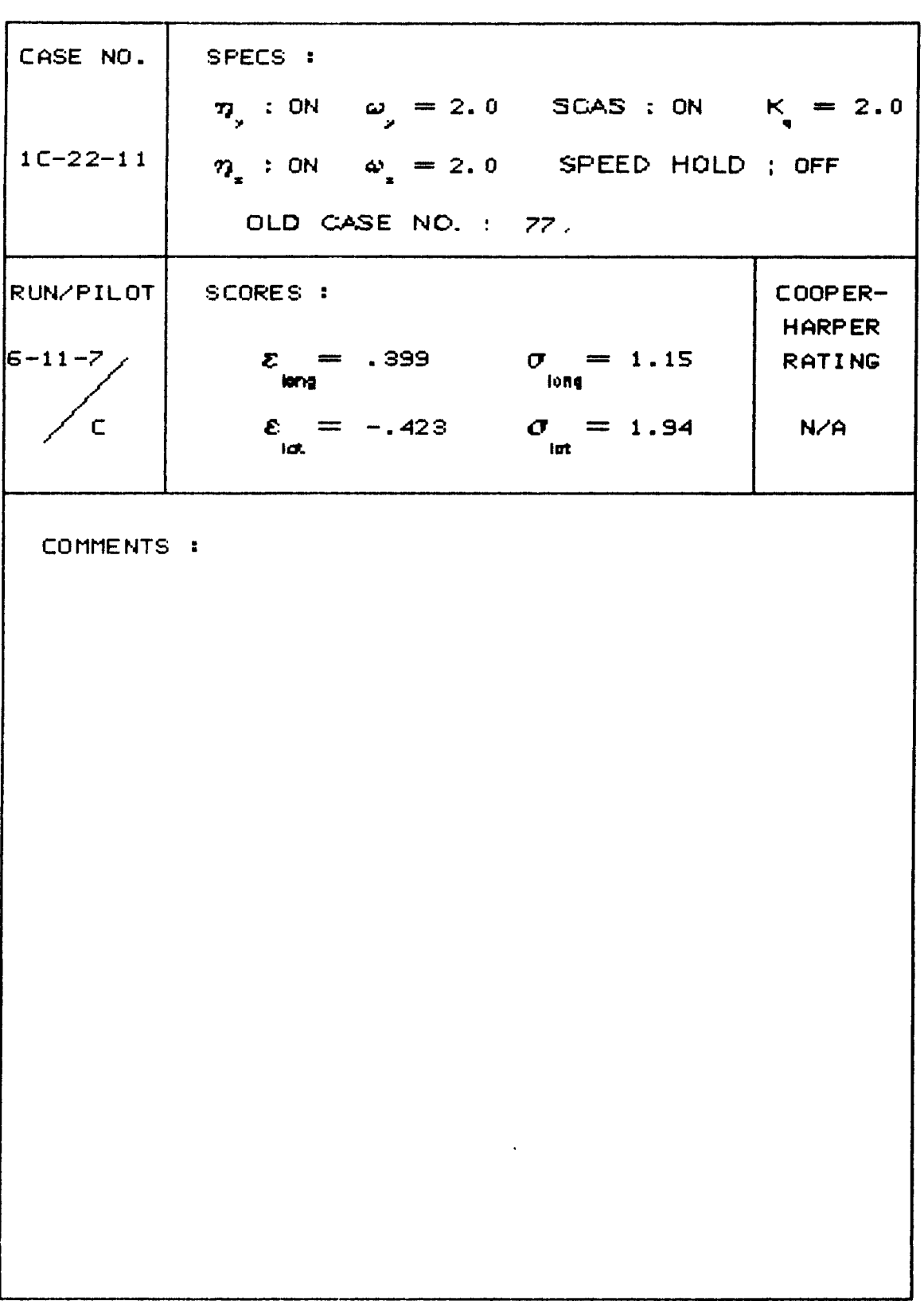

1

153 Table A.8 - Data Summary Sheets continued

 $\bar{z}$ 

154 Table A.8 - Data Summary Sheets continued

 $\sim$   $\sim$ 

 $\sim$ 

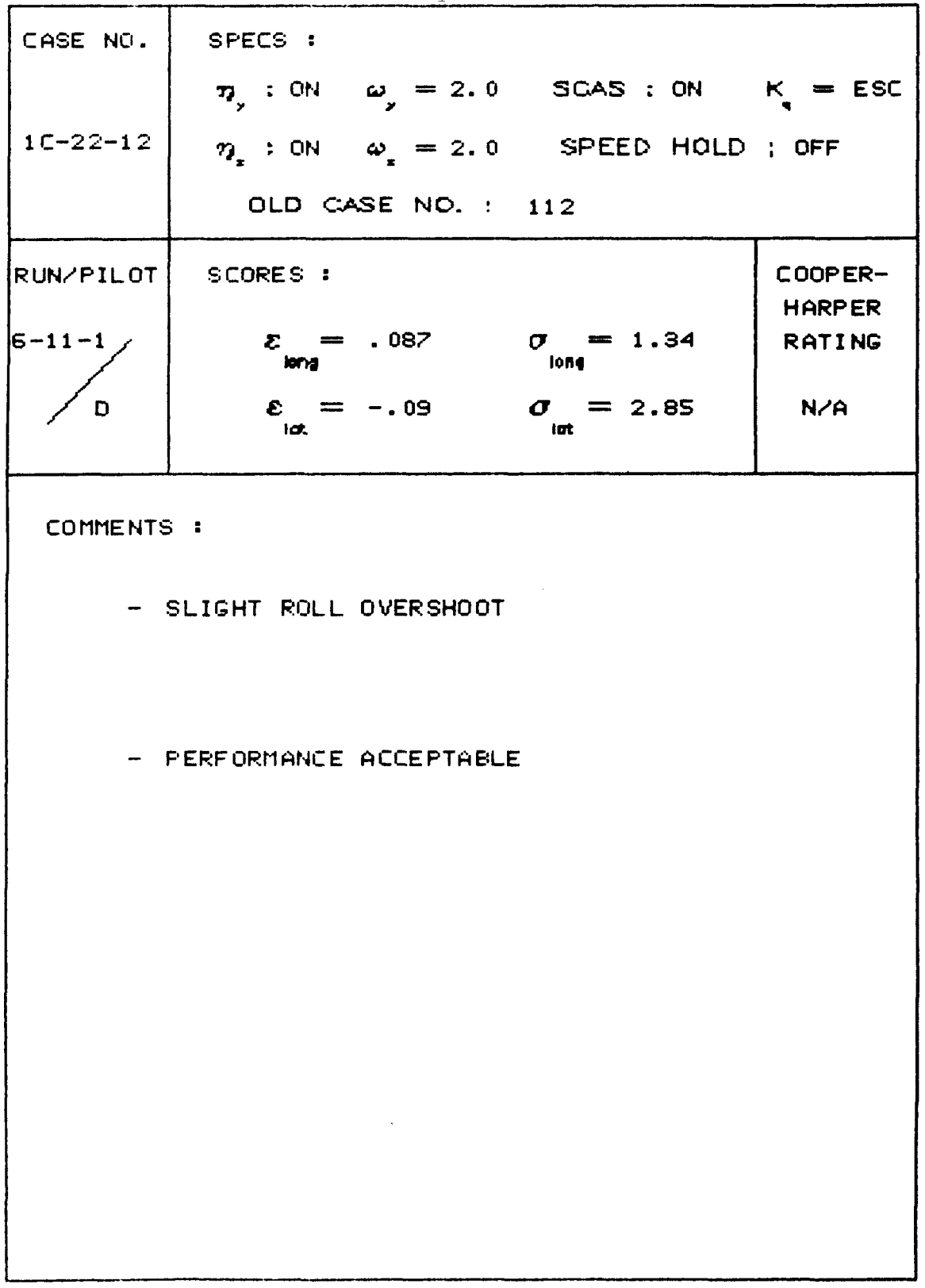

 $\overline{\phantom{0}}$ 

 $\frac{1}{2}$ 

| <i>Facto Allo - Data Summary Sheets Continued</i> |                                                                                     |                                       |                          |
|---------------------------------------------------|-------------------------------------------------------------------------------------|---------------------------------------|--------------------------|
| CASE NO.<br>$1C - 22 - 12$                        | SPECS :<br>$\eta_{y}$ : ON $\omega_{y} = 2.0$ SCAS : ON $K_{y} = ESC$               |                                       |                          |
|                                                   | $\eta_{\alpha}$ : ON $\omega_{\alpha} = 2.0$ SPEED HOLD ; OFF<br>OLD CASE NO. : 112 |                                       |                          |
| RUN/PILOT <br>$6 - 11 - 6$                        | SCORES :<br>$\mathcal{E} = .196$ $\sigma = 1.29$                                    |                                       | COOPER-<br><b>HARPER</b> |
| D                                                 | iong<br>$\varepsilon = -.20$<br>lat.                                                | <b>Song</b><br>$\sigma$ = 2.35<br>lat | <b>RATING</b><br>N/A     |
| COMMENTS:                                         |                                                                                     |                                       |                          |
|                                                   |                                                                                     |                                       |                          |
|                                                   |                                                                                     |                                       |                          |
|                                                   |                                                                                     |                                       |                          |
|                                                   |                                                                                     |                                       |                          |
|                                                   |                                                                                     |                                       |                          |
|                                                   |                                                                                     |                                       |                          |

 $155$ Table A.8 - Data Summary Sheets continued

156 Table A.8 - Data Summary Sheets continued SPECS :  $\eta_{y}$  : ON  $\omega_{y} = 2.0$  SCAS : ON  $K_{q} = ESC$ 

 $\eta_x$  : ON  $\omega_x = 2.0$  SPEED HOLD ; OFF

OLD CASE NO. : 112

COOPER-RUN/PILOT SCORES : **HARPER**  $\mathcal{E}_{\text{long}} = .257$   $\sigma = 1.17$ **RATING**  $6 - 11 - 8$  $\varepsilon_{\text{tot}} = -.229$   $\sigma_{\text{tot}} = 1.85$  $N/A$  $\mathsf{C}$ 

COMMENTS :

CASE NO.

 $1C-22-12$ 

- NO OBVIOUS DIFFERENCE FROM LAST RUN

- THIS RUN MIGHT BE LESS SQUIRRELY

CASE NO. SPECS : 7, OFF  $\omega_{y} = -$  SCAS : ON  $K_{q} = 1.6$  $\eta_z$  : OFF  $\omega_z = -$  SPEED HOLD ; ON  $2C-11-1$ OLD CASE NO. : 61  $\overline{\mathtt{RUN/PILOT}}$ COOPER-SCORES : **HARPER**  $\mathcal{E} = .066$   $\mathcal{O} = .513$  $5 - 31 - 5$ **RATING**  $\varepsilon_{\text{tot}} = -.270$   $\sigma_{\text{int}} = .205$  $\overline{2}$  $\mathbf C$ COMMENTS: - ACHIEVED DESIRED PERFORMANCE - NOTE: SIGMA(P)\*\*2 = 0.1 = OMEGA(R) =  $OMEGA(P) = 0.5$ 

157 Table A.8 - Data Summary Sheets continued

CASE NO. SPECS : 7, : ON  $\omega_{y} = 2.0$  SCAS : ON  $K_{z} = 1.6$  $\eta_x$  : ON  $\omega_x = 2.0$  SPEED HOLD ; ON  $2C-11-2$ OLD CASE NO. : 62 COOPER-SCORES : RUN/PILOT **HARPER**  $\mathcal{E} = .066$   $\mathcal{O} = .456$  $5 - 31 - 6$ **RATING**  $\varepsilon_{\text{int}} = -.213$   $\sigma_{\text{int}} = .210$  $N/A$  $\overline{C}$ COMMENTS : - TARGET VIBRATES WITH A/C SYMBOL: NO REAL **CONFUSION** - NOTE: SIGMA(P)\*\*2 = 0.1 : OMEGA(R) =  $OMEGA(P) = 0.5$ 

 $\mathbb T$ 

 $\overline{1}$ 

<sup>158</sup><br>Table A.8 - Data Summary Sheets continued

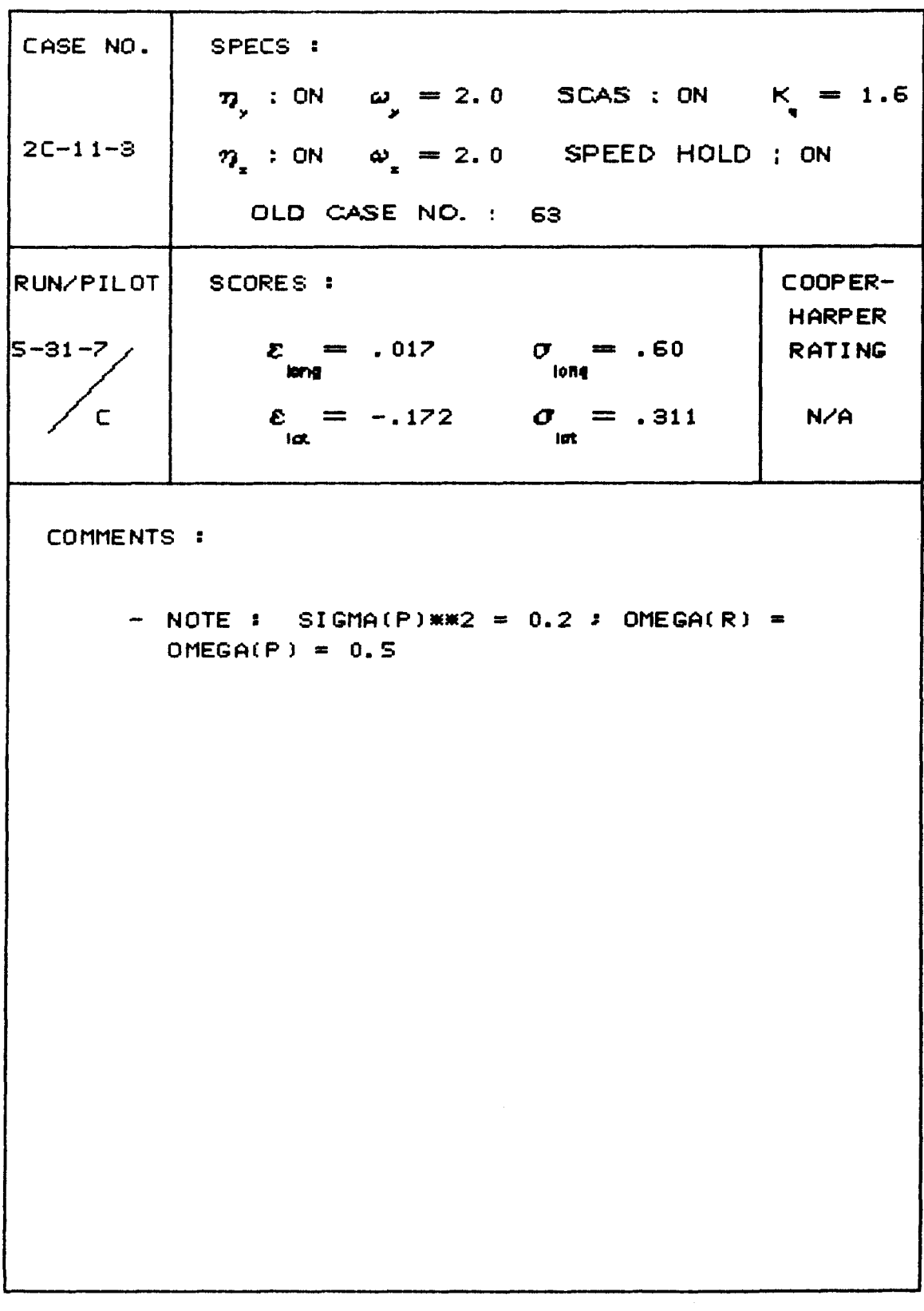

 $\overline{\phantom{0}}$ 

Table A.8 - Data Summary Sheets continued

 $\ddot{\phantom{a}}$ 

ŀ

 $\alpha$  , and  $\alpha$  and  $\alpha$ 

 $\sim$ 

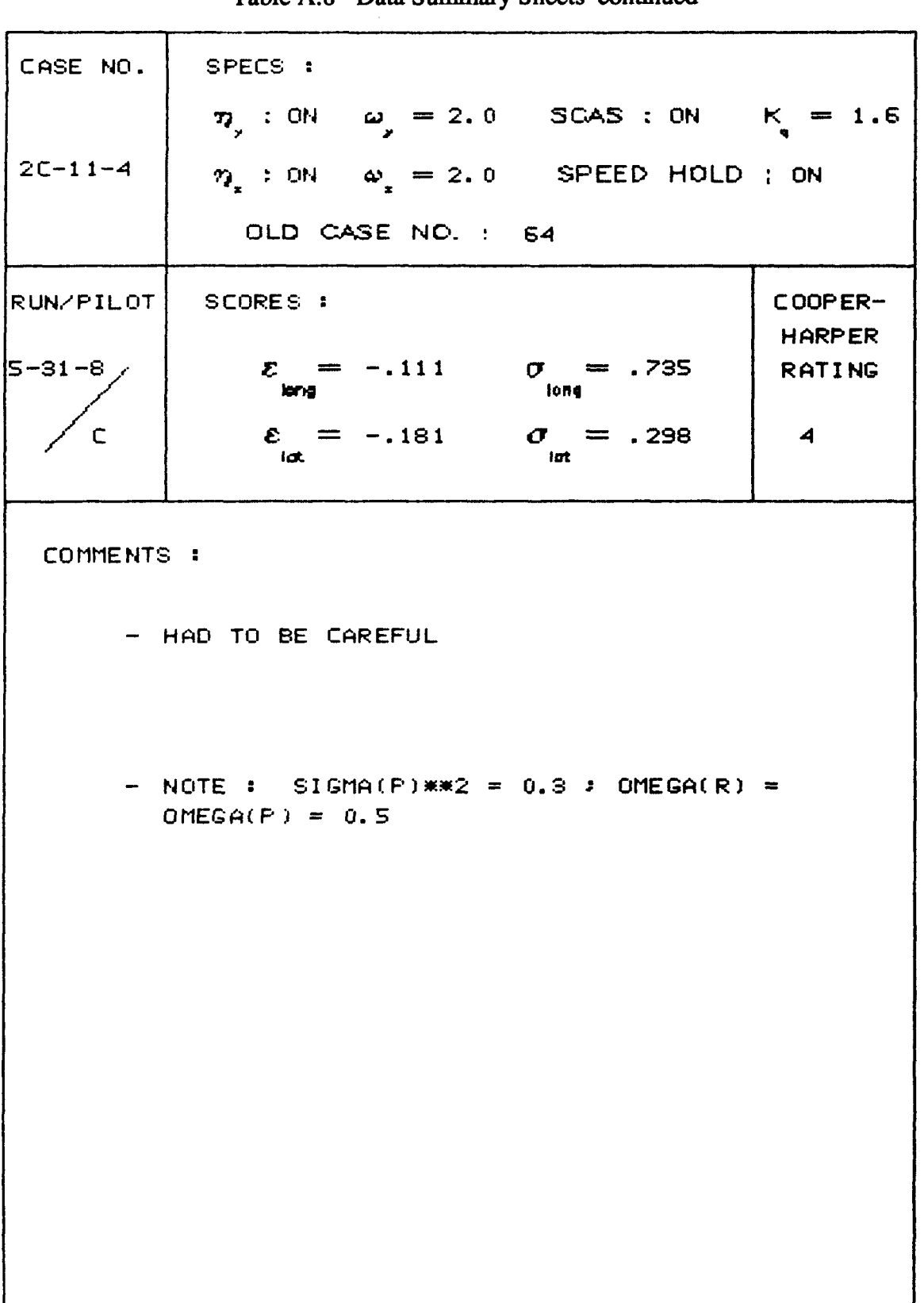

160 Table A.8 - Data Summary Sheets continued

 $\overline{\phantom{a}}$ 

 $\sim$   $\sim$   $\sim$ 

Ĵ

161 Table A.8 - Data Summary Sheets continued

CASE NO. SPECS : 7, : ON  $\omega_{y} = 2.0$  SCAS : ON  $K_{z} = 2.0$  $2C-11-5$  $\eta_*$  : ON  $\omega_* = 2.0$  SPEED HOLD ; ON OLD CASE NO. : 78 RUNZPILOT SCORES : COOPER-**HARPER**  $\sigma = .702$  $6 - 3 - 4$  $\mathcal{E}$  = .013 **RATING**  $\varepsilon_{\rm int} = -0.036$  $\sigma_{\rm int} = .291$  $\overline{C}$  $4.5$ COMMENTS: - STICK FORCES ARE A LITTLE HEAVY - GOOD TRACKING PERFORMANCE WITHOUT MUCH DIFFICULTY - MOTION IS A DISTRACTION: BUT DOES NOT SEEM TO AFFECT PERFORMANCE - ROLL OSCILLATIONS: MODERATELY OBJECTION-ABLE: CAUSES TENTATIVE USE OF AILERON. USE RUDDER TO COMPENSATE

CASE NO. SPECS : 7, : ON  $\omega_y = 2.0$  SCAS : ON  $K_g = 2.0$  $2C-11-S$  $\eta_1$  : ON  $\omega_1 = 2.0$  SPEED HOLD ; ON OLD CASE NO. : 78 SCORES : COOPER-RUNZPILOT **HARPER**  $\mathcal{E} = 0.061$  $\sigma = .58$ **RATING**  $6 - 4 - 7$  $\sigma_{\rm int} = .203$  $\varepsilon = -.112$  $\subset$  $\blacktriangleleft$ COMMENTS : - FINE TUNES HEADING ERROR WITH RUDDER: GROSS CORRECTION WITH AILERON (MINIMIZES ROLL OSCILLATIONS) - DEFINITE INCREASE IN PERFORMANCE (OVER PREVIOUS RUN) - WORKED AS HARD WITH BETTER RESULTS - ROLL MOTION IS BOTHERSOME, JERKY

162 Table A.8 - Data Summary Sheets continued

CASE NO. SPECS :  $\eta_{\text{I}}$  : ON  $\omega_{\text{I}} = 2.0$  SCAS : ON  $K_{\text{I}} = 2.0$  $2C-11-E$  $\eta$  : ON  $\omega$  = 1.5 SPEED HOLD ; ON OLD CASE NO. : 79.  $RUN/PILOT$ SCORES : COOPER-**HARPER** 6-3-5  $E = .26$   $U = 1.21$ **RATING**  $\varepsilon_{\text{int}} = -.332$   $\sigma_{\text{int}} = .270$  $\mathbb C$  $S$ COMMENTS : - STICK FORCES SAME AS LAST RUN - FELT PERFORMANCE WAS WORSE THAN SCORES INDICATE - MOTION IS DISTRACTING: EFFECT ON PERFORMIANCE IS QUESTIONABLE - AWARE OF ROLL OSCILLATIONS AND SO AVOIDS EXCITING THEM

163 Table A.8 - Data Summary Sheets continued

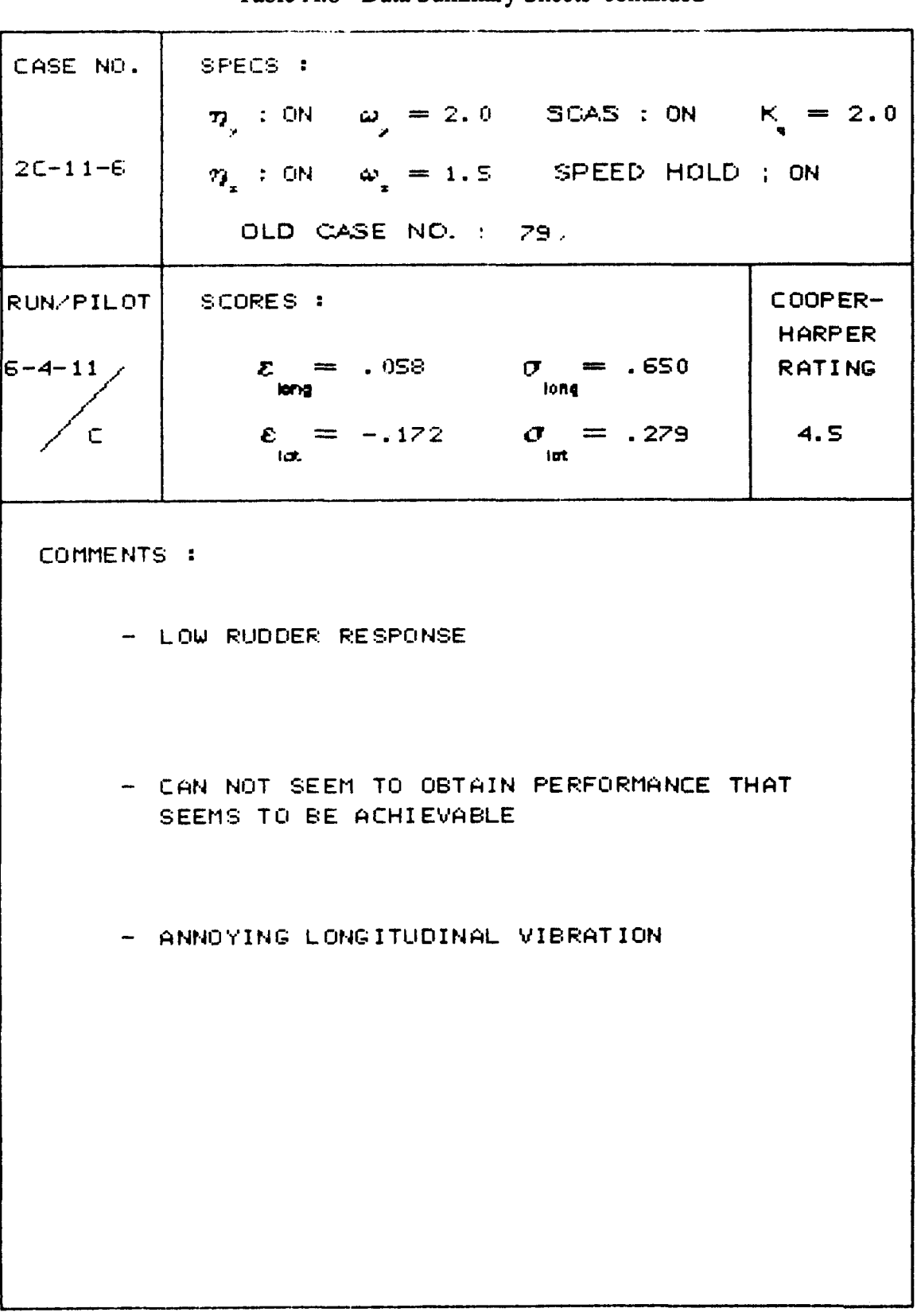

 $\overline{1}$ 

Ť

**164 Table A.8** - **Data Summary Sheets continued** 

 $\overline{\phantom{a}}$
<br>Table A.8 - Data Summary Sheets continued

| CASE NO.  | SPECS :                                                                     |                          |
|-----------|-----------------------------------------------------------------------------|--------------------------|
|           | 7. ON $\omega_{y} = 2.0$ SCAS : ON $K_{g} = 2.0$                            |                          |
| $2C-11-7$ | $\eta$ : ON $\omega$ = 1.0 SPEED HOLD ; ON                                  |                          |
|           | OLD CASE NO. : 80                                                           |                          |
| RUNZPILOT | SCORES :                                                                    | COOPER-<br><b>HARPER</b> |
| 6-3-6     | $=$ -.017 $\sigma$ = .785<br>$\boldsymbol{z}$<br>long<br>ler <sub>i</sub> g | <b>RATING</b>            |
| C         | $\varepsilon = -.406$ $\sigma = .427$<br>ia.<br>ार्क                        | - 5                      |
| COMMENTS: |                                                                             |                          |
|           | - STICK FORCES SEEMED HEAVIER: MORE PITCH.                                  |                          |
|           | AILERON AND RUDDER ACTIVITY WERE<br>REQUIRED TO OBTAIN PERFORMANCE          |                          |
|           | - MOTION IS ANNOYING                                                        |                          |
|           |                                                                             |                          |
|           | - ROLL OSCILLATIONS LESS NOTICEABLE                                         |                          |
|           |                                                                             |                          |
|           |                                                                             |                          |
|           |                                                                             |                          |
|           |                                                                             |                          |
|           |                                                                             |                          |

166 Table A.8 - Data Summary Sheets continued

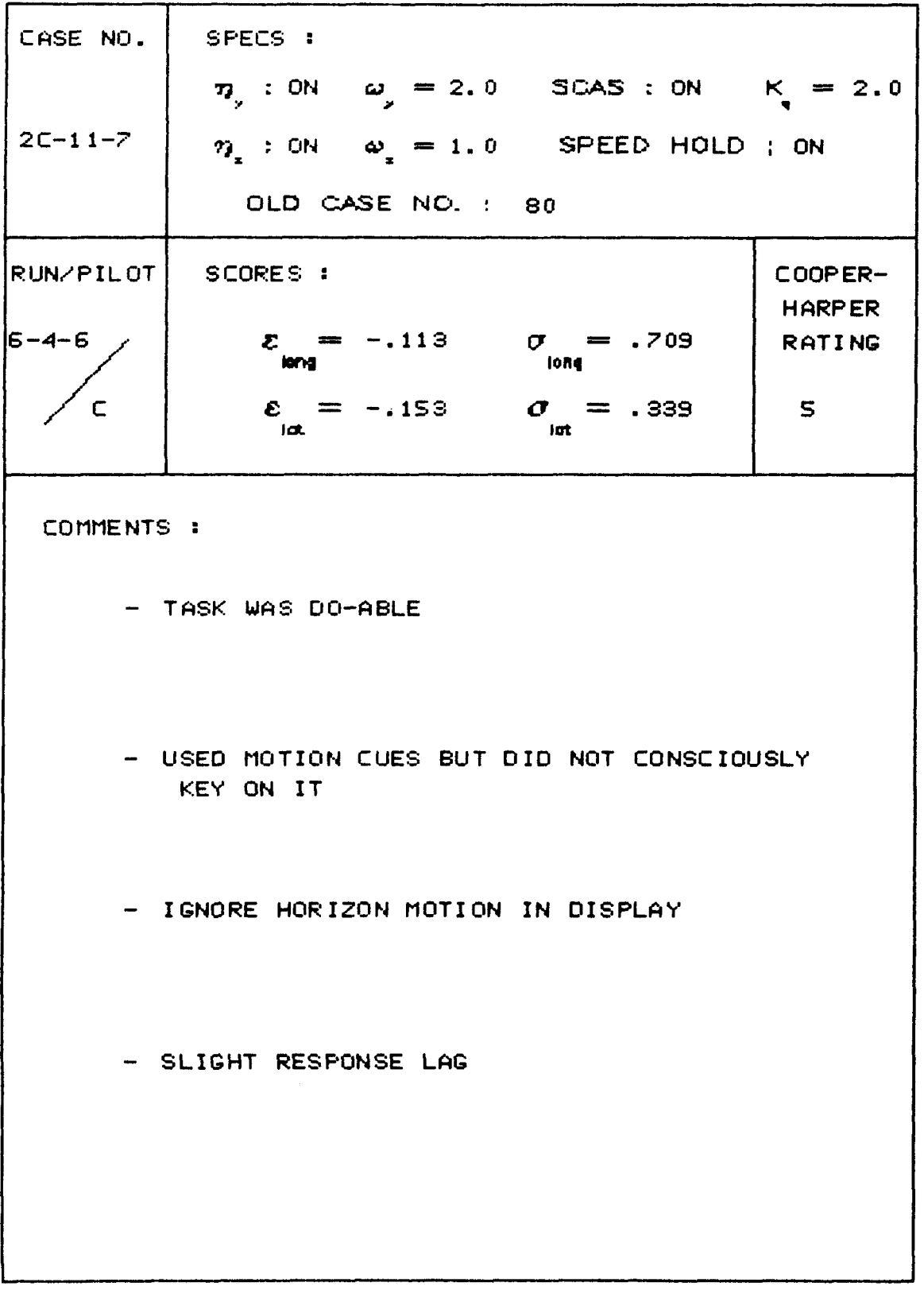

 $\sim$ 

 $\sim$   $\sim$ 

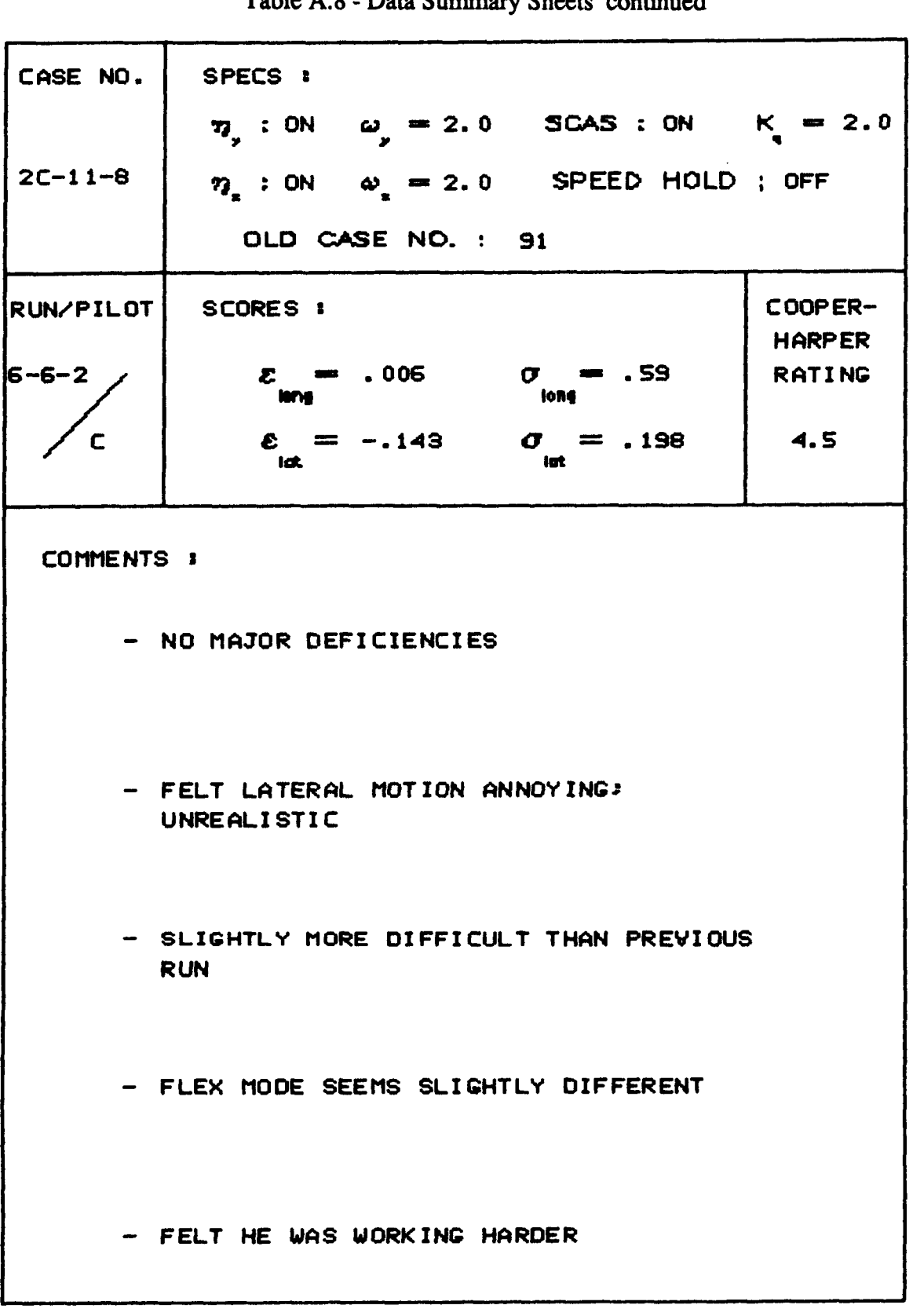

**167 Table A.8** - **Data Summary Sheets continued** 

<sup>168</sup><br>Table A.8 - Data Summary Sheets continued

 $\overline{\phantom{a}}$ 

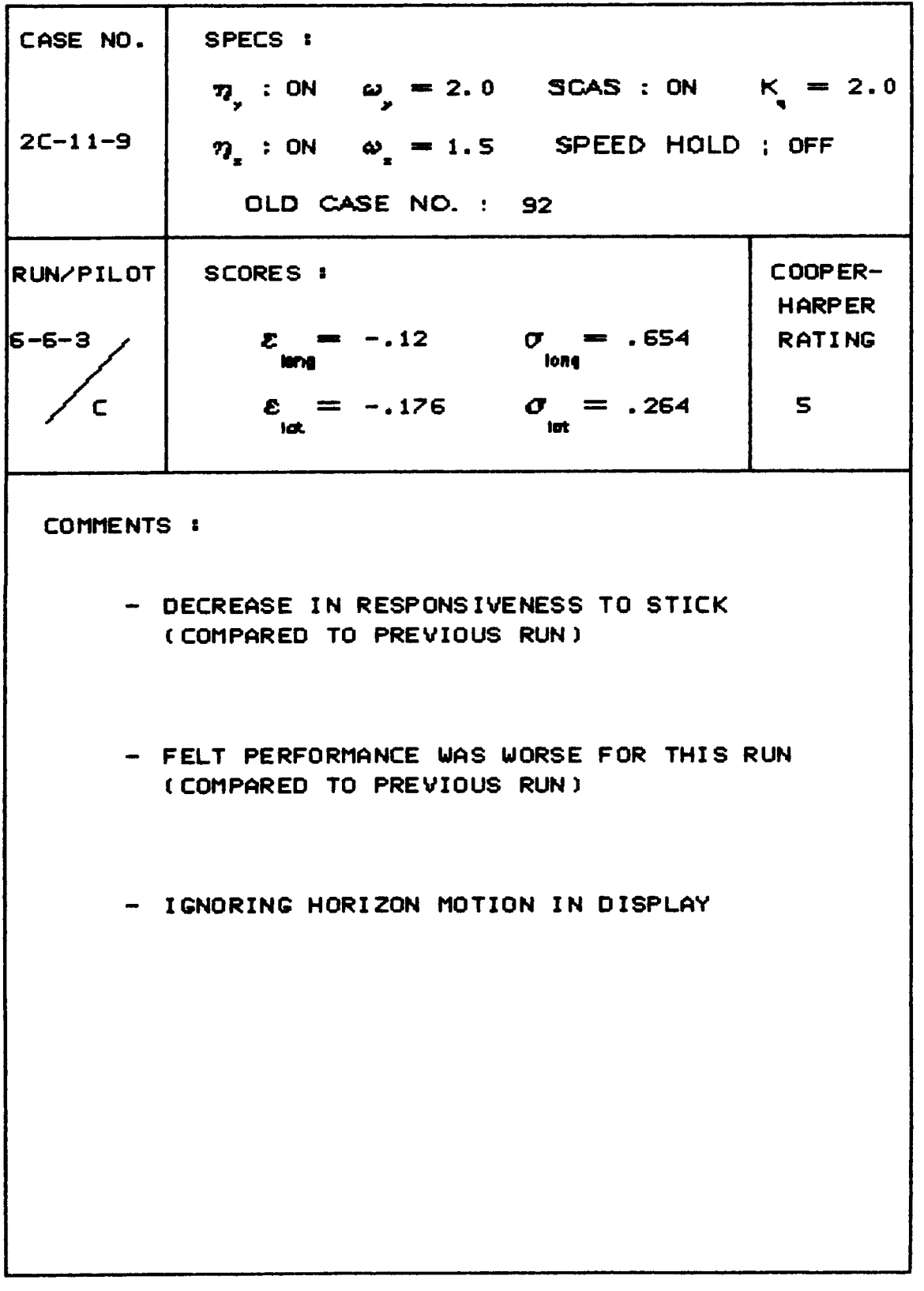

 $\longrightarrow$   $\rightarrow$ 

CASE NO. SPECS :  $\eta_{y}$  : ON  $\omega_{y} = 2.0$  SCAS : ON  $K = 2.0$  $2C-11-10$  $\eta$  : ON  $\omega$  = 1.0 SPEED HOLD ; OFF OLD **CASE NO-** : **93 t** UN/PIL OT SCORES *<sup>8</sup>* ~ COOPER-*<sup>E</sup>*\* **-.031 Q** - *.78S*  **wr Ion4**  HARPER RAT1 NG 6-6-4 **6**   $\mathbf C$  $\varepsilon = -.236$  $\sigma = .258$ lat. lat COMMENTS **I**  VERY 08 JECTIONABLE. SLUGG ISH BEHAVIOR COULD COMPENSATE FOR DEFI CIENCI **ES,** FELT HE COULD DO BETTER WITH PRACTICE - NOT AS RESPONSIVE TO STICK, MORE LEAD REQUIRED DUE TO INCREASED SLUCCISHNESS [COMPARED TO LAST FEW PREVIOUS RUNS) - IGNORING HORIZON DISPLAY MOTION - HAD TO BE MORE AGGRESSIVE

**169** 

#### **Table A.8** - **Data Summary Sheets continued**

170<br>Table A.8 - Data Summary Sheets continued

 $\hspace{0.05cm}$ 

 $\overline{\phantom{0}}$ 

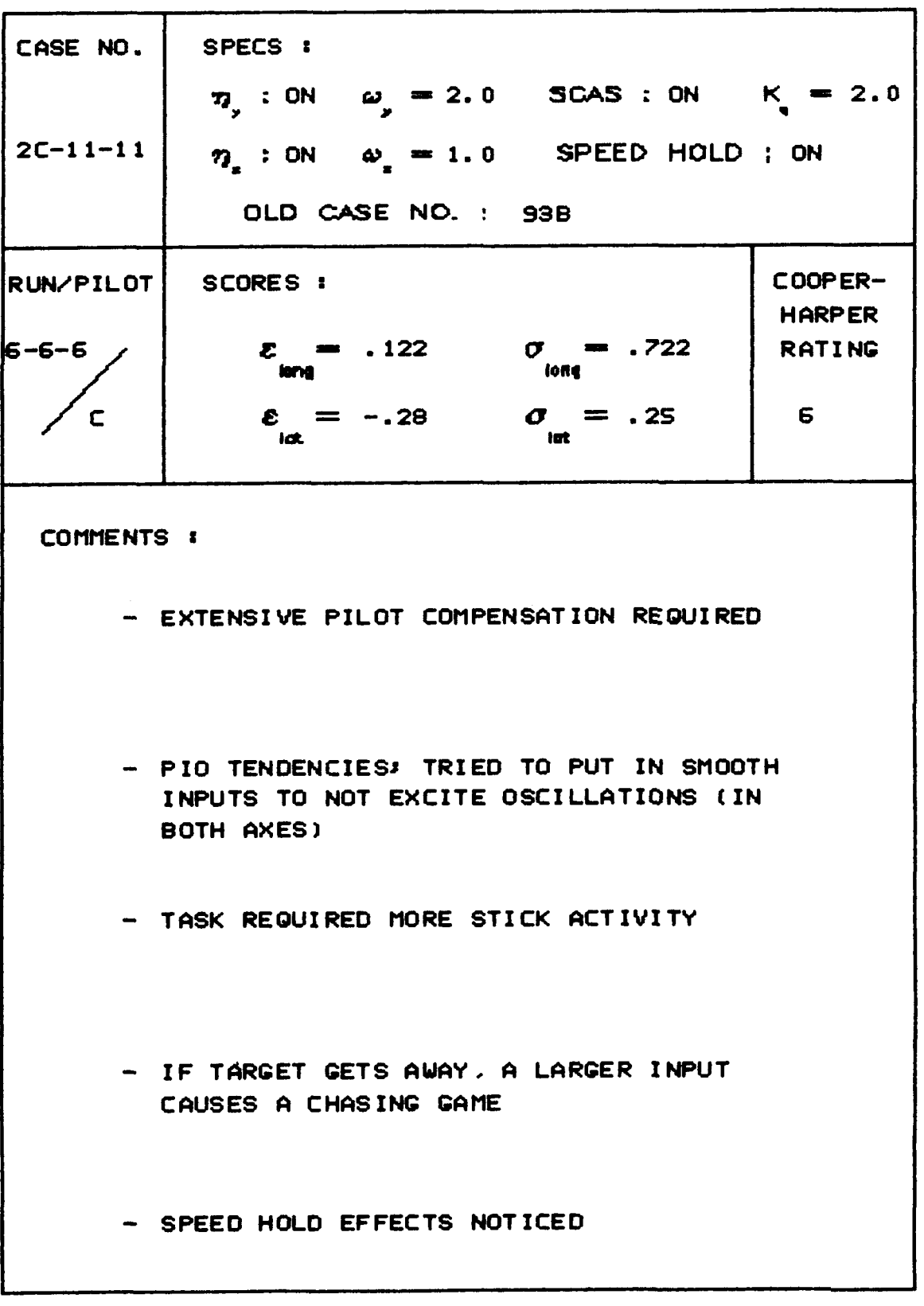

CASE NO. SPECS : 7 : ON  $\omega = 2.0$  SCAS : ON  $K = 2.0$  $2C-11-12$  $\eta$  : ON  $\omega$  = 0.8 SPEED HOLD ; OFF OLD CASE NO. : 94 RUN/PILOT SCORES : COOPER-**HARPER** 5-6-5  $- -.031$  $\sigma$  iong  $= 78$ **RATING**  $\varepsilon = -.21$  $\sigma = .264$  $\mathbf C$ 6 **COMMENTS :** - TRYING TO PUT IN SMOOTH INPUTS IN LATERAL STICK TO NOT EXCITE **OSCILLATIONS** - IF HE STAYS CLOSE TO TARGET - OK, BUT IF IT GETS AWAY FROM HIM HE HAS TROUBLE GETTING BACK TO IT - MORE DIFFICULT THAN PREVIOUS RUN - CONTROL EFFECTIVENESS ABOUT THE SAME AS **LAST RUN** - LEAD REQUIRED IN BOTH AXES

 $171$ Table A.8 - Data Summary Sheets continued

<sup>172</sup>**Table A.8** - **Data Summary Sheets continued** 

| CASE NO.          | SPECS I                                                                     |                          |
|-------------------|-----------------------------------------------------------------------------|--------------------------|
|                   | 7, : ON $\omega_y = 2.0$ SCAS : ON $K = 2.0$                                |                          |
| $2C-11-13$        | $\eta$ : ON $\omega$ = 0.8 SPEED HOLD ; ON                                  |                          |
|                   | OLD CASE NO. : 94B                                                          |                          |
| RUN/PILOT         | SCORES 1                                                                    | COOPER-<br><b>HARPER</b> |
| 16-6-7            | $\mathcal{E} = .012$ $\sigma = .765$<br>long<br>KM.                         | <b>RATING</b>            |
| C                 | $\varepsilon = -.204$ $\sigma = .292$<br><b>idt</b><br><b>int</b>           | 6                        |
| <b>COMMENTS :</b> |                                                                             |                          |
|                   | - TASK REQUIRED SIGNIFICANT PILOT WORKLOAD                                  |                          |
|                   | - NO NOTICE OF SPEED HOLD EFFECTS                                           |                          |
|                   | - IGNORING HORIZON DISPLAY MOTION                                           |                          |
|                   | - SOMETIMES FEELS COMBINATION OF CAB<br>MOTION AND HORIZON MOTION CONFUSING |                          |
|                   | - THINKS MOTION IS CONFUSING                                                |                          |

 $\bar{1}$ 

 $\overline{\phantom{a}}$ 

CASE NO. SPECS : 7, : ON  $\omega_y = 2.0$  SCAS : ON  $K_y = 2.0$  $2C-12-1$  $\eta$  : ON  $\omega$  = 2.0 SPEED HOLD ; ON OLD CASE NO. : 82 RUN/PILOT| SCORES : COOPER-**HARPER**  $\mathcal{E} = .033$   $\mathcal{O} = .61$  $6 - 4 - 8$ **RATING**  $\varepsilon_{\text{int}} = -.118$   $\sigma_{\text{int}} = .173$  $\overline{\mathbf{C}}$  $\blacktriangleleft$ COMMENTS: - DID NOT NOTICE ANY DIFFERENCE OVER PREVIOUS RUN - COMMENTS FROM PREVIOUS RUN APPLY IN THIS RUN TOO

173<br>Table A.8 - Data Summary Sheets continued

\_\_\_\_\_\_\_\_\_\_\_\_\_\_\_

174 **Table A.8** - **Data Summary Sheets continued** 

 $\overline{\phantom{a}}$ 

 $\cdot$   $-$ 

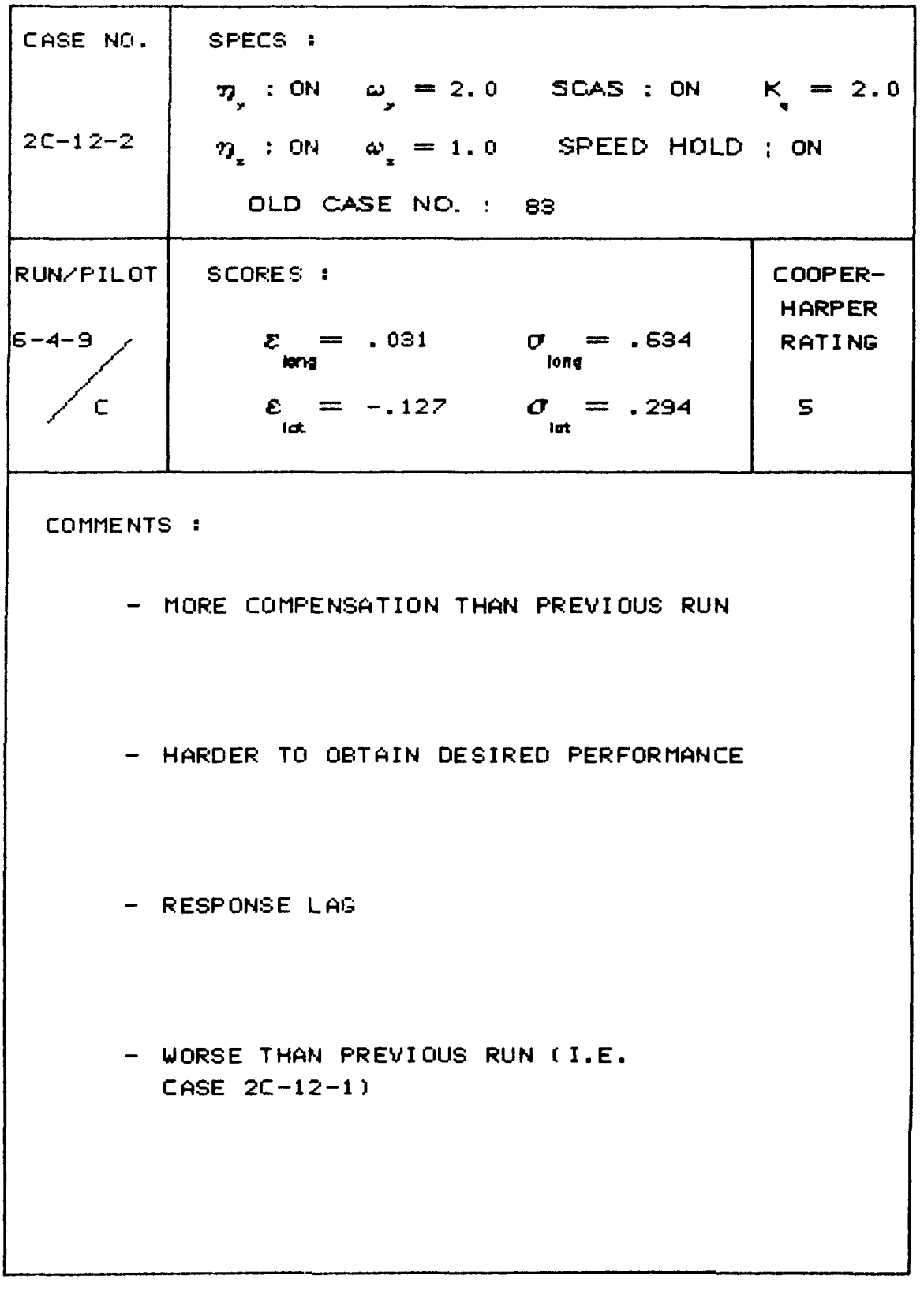

175<br>Table A.8 - Data Summary Sheets continued

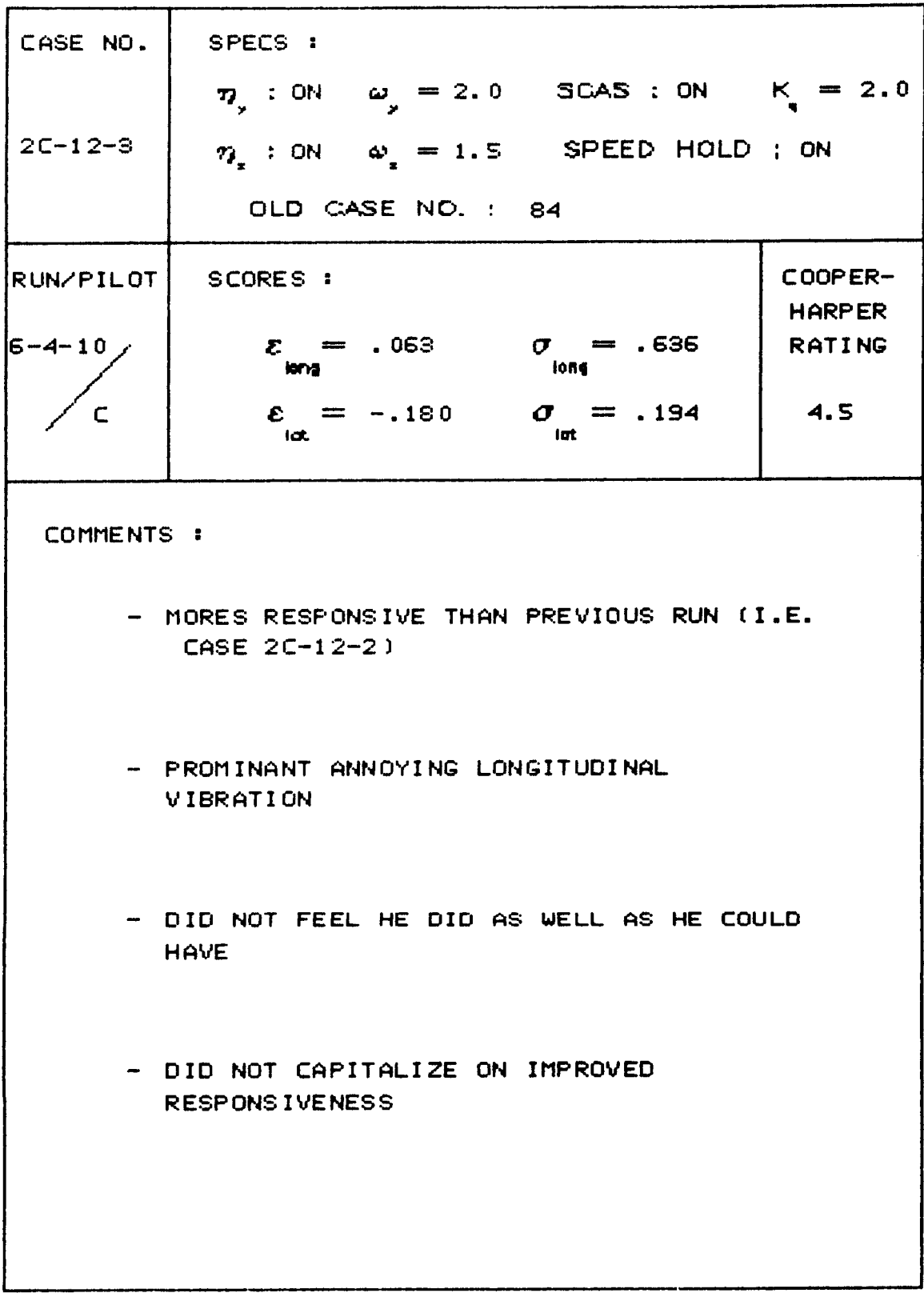

 $\overline{1}$ 

Table A.8 - Data Summary Sheets continued

| CASE NO.       | SPECS :                                                 |                          |
|----------------|---------------------------------------------------------|--------------------------|
|                | $\eta_{y}$ : OFF $\omega_{y} = -$ SCAS : ON K = 2.0     |                          |
| $2C-12-4$      | $\eta$ : OFF $\omega$ = - SPEED HOLD ; OFF              |                          |
|                | OLD CASE NO. : 90                                       |                          |
| RUN/PILOT      | SCORES :                                                | COOPER-<br><b>HARPER</b> |
| $6 - 6 - 1$    | $\sigma = .70$<br>$\mathcal{E}$ = .045<br>long<br>ion g | <b>RATING</b>            |
| $\overline{C}$ | $\varepsilon = -.15$ $\sigma = .169$<br>lut<br>lat.     | 4                        |
| COMMENTS :     |                                                         |                          |
|                | - MINOR DEFICIENCES BUT CAN COMPLETE TASK               |                          |
|                |                                                         |                          |
|                | - HAD TO WORK HARD                                      |                          |
|                | - HAD TO LEAD TARGET                                    |                          |
|                | - FELT HE COULD DO BETTER THAN HE DID                   |                          |
|                |                                                         |                          |

♦

 $\overline{\phantom{a}}$ 

 $\sim$   $\sim$ 

**177 Table A.8** - **Data Summary Sheets continued** 

| CASE NO.              | SPECS :                                                        |                          |
|-----------------------|----------------------------------------------------------------|--------------------------|
|                       | $\eta_{y}$ : OFF $\omega_{y} = -$ SCAS : ON K = 2.0            |                          |
| $2C - 12 - 5$         | $\eta_*$ : OFF $\omega_* = -$ SPEED HOLD; ON                   |                          |
|                       | OLD CASE NO. : 90B                                             |                          |
| RUNZPILOT             | SCORES :                                                       | COOPER-<br><b>HARPER</b> |
| $ 6 - 6 - 11 \rangle$ | $z = -.019$ $\sigma = .53$<br>lor is<br>long                   | <b>RATING</b>            |
| с                     | $\varepsilon = -.030$<br>$\sigma = .153$<br>iat.<br>Int        | $\blacktriangleleft$     |
| COMMENTS:             |                                                                |                          |
|                       | - HAD TO WORK SOME                                             |                          |
|                       |                                                                |                          |
|                       |                                                                |                          |
|                       | - THIS CASE ALLOWS PILOT TO BE MORE<br>AGGRESSIVE IN BOTH AXES |                          |
|                       | - CAN INPUT SHARPER INPUTS WITHOUT                             |                          |
|                       | EXCITING PIO                                                   |                          |
|                       | - CAN LOCK ON TARGET BETTER                                    |                          |
|                       |                                                                |                          |
|                       |                                                                |                          |
|                       |                                                                |                          |

178 Table A.8 - Data Summary Sheets continued

| CASE NO.             | SPECS :                                                                                                    |                                |
|----------------------|----------------------------------------------------------------------------------------------------|--------------------------------|
|                      | $\eta_{y}$ : ON $\omega_{y} = 2.0$ SCAS : OFF K =                                                                                                    |                                |
| $2C-12-6$            | $\eta_{\mu}$ : ON $\omega_{\mu} = 2.0$ SPEED HOLD ; OFF                                                                                                    |                                |
|                      | OLD CASE NO. : 114                                                                                                    |                                |
| $\texttt{RUN/PILOT}$ | SCORES :                                                                                                    | COOPER-                        |
| $6 - 11 - 10$        | $\sigma = N/A$<br>$\mathcal{E}$ = N/A                                                                                                    | <b>HARPER</b><br><b>RATING</b> |
|                      | <b>Long</b><br>lor <sub>12</sub>                                                                                                    |                                |
| c                    | $\sigma = \frac{N}{A}$<br>$\varepsilon = 878$<br>int.<br>lot.                                                                                                    | N/A                            |
| COMMENTS :           | - PILOT INPUT CAUSES INSTABILITY: OBVIOUS<br><b>PIO</b><br>- VERY LIGHT STICK FORCES REQUIRED TO<br>MAINTAIN STABILITY<br>- NOTE: NO TAPED DATA : NO STRIP CHARTS |                                |

 $\overline{\phantom{a}}$ 

179<br>Table A.8 - Data Summary Sheets continued

| CASE NO.    | SPECS :                                                             |                          |
|-------------|---------------------------------------------------------------------|--------------------------|
|             | $\eta_{y}$ : 0N $\omega_{y} = 2.0$ SCAS : 0N $K_{y} = 2.0$          |                          |
| $2C-21-1$   | $\eta_{\tau}$ : on $\omega_{\tau} = 1.0$ SPEED HOLD ; ON            |                          |
|             | OLD CASE NO. : 81                                                   |                          |
| RUN/PILOT   | SCORES :                                                            | COOPER-<br><b>HARPER</b> |
| $6 - 3 - 7$ | $\mathcal{E} = -.042$ $\sigma = .744$<br>long<br>lor <sub>i</sub> g | <b>RATING</b>            |
| c           | $\sigma = .269$<br>$\varepsilon = -.985$<br>lat.<br>lat             | $\blacktriangleleft$     |
| COMMENTS:   |                                                                     |                          |
|             | - WAS MORE AGGRESSIVE THAN PREVIOUS RUN                             |                          |
|             | - NOTICED OVERSHOOT IN PITCH                                        |                          |
|             | - MORE AGGRESSIVE IN AILERON INPUTS                                 |                          |
|             | IGNORED DISPLAY MOTION OF HORIZON.<br>DID NOT AFFECT PERFORMANCE    |                          |
|             |                                                                     |                          |

 $C - 3$ 

 $\cdots$  .  $\cdots$ 

180<br>Table A.8 - Data Summary Sheets continued SPECS :

CASE NO.

 $\eta_{y}$  : ON  $\omega_{y} = 2.0$  SCAS : ON  $K_{y} = 2.0$  $\eta_{x}$  : ON  $\omega_{x} = 1.0$  SPEED HOLD ; ON  $2C - 21 - 1$ OLD CASE NO. : 81 COOPER- $RUNVPILOT$ SCORES : **HARPER**  $\varepsilon = .024$   $\sigma = .64$ **RATING**  $6 - 6 - 10$  $\varepsilon_{\text{int}} = -.17$   $\sigma_{\text{int}} = .275$ 6  $\subset$ COMMENTS : - FELT MOTION HELPED IN THIS CASE - NO MOTION ALLOWS STEADIER STICK INPUTS - FELT HE COULD BE MORE AGGRESSIVE. BUT STILL TRIED TO STAY SMOOTH

<sup>181</sup><br>Table A.8 - Data Summary Sheets continued

| CASE NO.      | SPECS :                                                           |                          |
|---------------|-------------------------------------------------------------------|--------------------------|
|               | $\eta_{y}$ : ON $\omega_{y} = 2.0$ SCAS : ON $K_{x} = 2.0$        |                          |
| $2C - 21 - 2$ | $\eta$ : ON $\omega$ = 2.0 SPEED HOLD : ON                        |                          |
|               | OLD CASE NO. : 99                                                 |                          |
| RUNZPILOT     | SCORES :                                                          | COOPER-<br><b>HARPER</b> |
| 6-6-8         | $\mathcal{E} = .142$ $\sigma = .544$<br>long<br>lor <sub>12</sub> | <b>RATING</b>            |
| C             | $\sigma = .21$<br>$\varepsilon = -.096$<br>lat<br><b>Ict</b>      | $\blacktriangleleft$     |
| COMMENTS:     |                                                                   |                          |
|               | - CAN GET AGGRESSIVE AND THINGS DO NOT GET<br>OUT OF CONTROL      |                          |
|               | - NO PIO TENDENCY                                                 |                          |
|               | CAN NOT TELL IF MOTION AFFECTS<br>PERFORMANCE                     |                          |
|               | - FELT SCORES MAY NOT REFLECT PERFORMANCE                         |                          |
|               | - HAD TO SUPPLY SOME LEAD                                         |                          |

Table A.8 - Data Summary Sheets continued

| CASE NO.      | SPECS :                                                             |                          |
|---------------|---------------------------------------------------------------------|--------------------------|
|               | 7) : ON $\omega_{y} = 2.0$ SCAS : ON $K_{y} = 2.0$                  |                          |
| $2C - 21 - 3$ | $\eta$ : ON $\omega$ = 1.5 SPEED HOLD ; ON                          |                          |
|               | OLD CASE NO. : 100                                                  |                          |
|               | RUN/PILOT SCORES:                                                   | COOPER-<br><b>HARPER</b> |
| 6-6-9         | $\mathcal{E}$ = .061<br>$\sigma = .60$<br>long.<br>long             | <b>RATING</b>            |
|               | $\varepsilon = -.17$<br>$\sigma = .185$<br>lot.<br>Int              | $\mathbf{S}$             |
| COMMENTS:     |                                                                     |                          |
|               | - MORE SOUIRRELY IN ROLL THAN IN PREVIOUS                           |                          |
|               | <b>RUN</b>                                                          |                          |
|               |                                                                     |                          |
|               | - NOTICED OVERSHOOTS IN PITCH AND ROLL<br>(MORE NOTICEABLE IN ROLL) |                          |
|               |                                                                     |                          |
|               | - CAN NOT TELL THE EFFECT OF MOTION ON<br>PERFORMANCE               |                          |
|               |                                                                     |                          |
|               |                                                                     |                          |
|               |                                                                     |                          |
|               |                                                                     |                          |
|               |                                                                     |                          |
|               |                                                                     |                          |

 $\bar{1}$ 

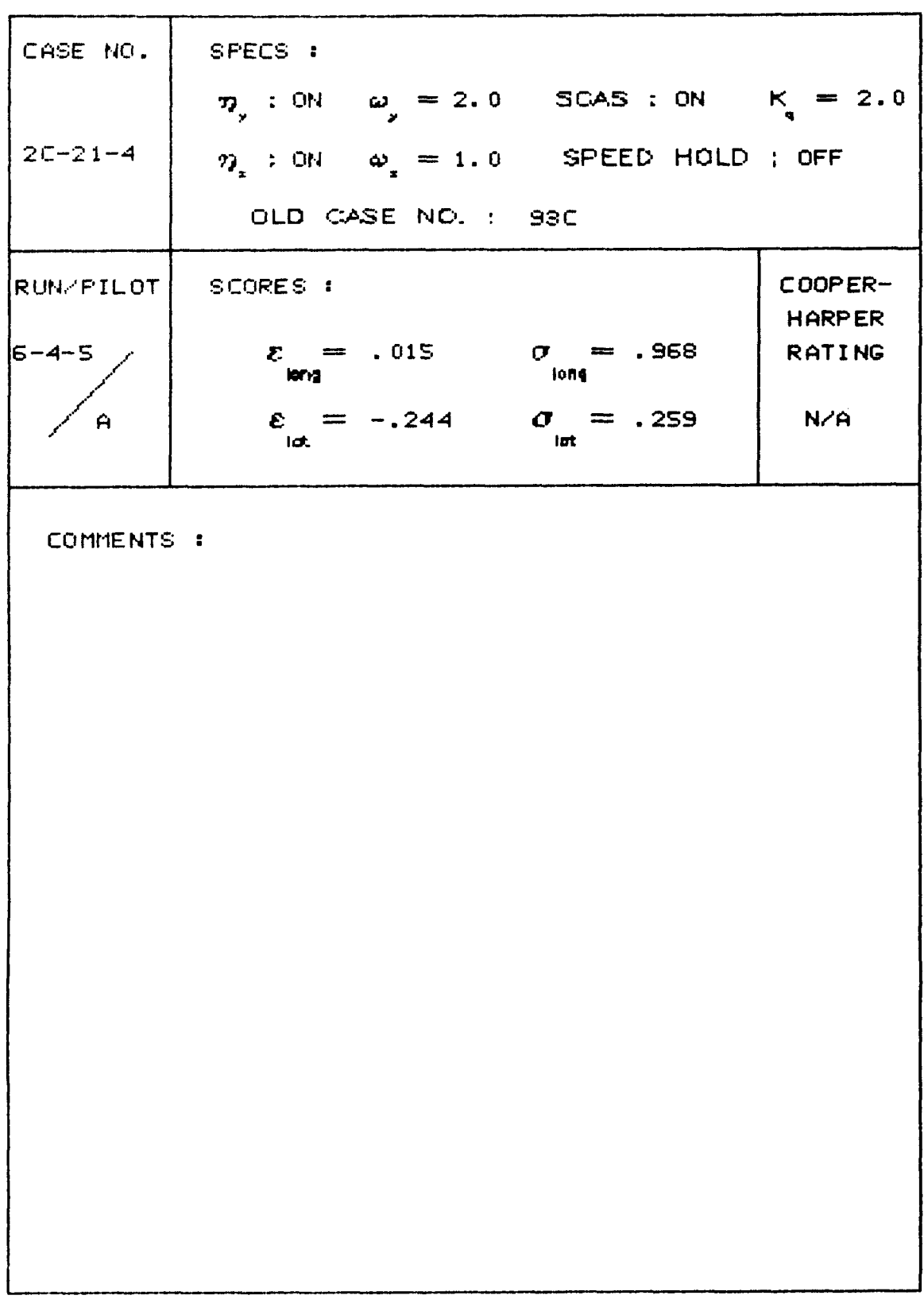

<sup>183</sup><br>Table A.8 - Data Summary Sheets concluded

# **Appendix 6 Simulator Frequency Response Data**

This appendix presents frequency response data of the simulation facility that was used to conduct the simulation experiment, i.e. the Langley VMS simulator. This data was obtained experimentally using several sets of vehicle dynamics that correspond to varying degrees of structural flexibility. The following tables describe the experimental conditions and the data that was recorded. The units for the frequency response plots are indicated as well as a description of the parameters that were measured and their units. The values of the symmetric and antisymmetric mode vibration frequencies are also indicated, these define the configurations associated with each set of frequency response data. This data was used to produce the frequency response plots of the simulator presented in Figures 16 through 20, which correspond to the baseline configuration, i.e. Configuration 1.

Tabulated Simulator Frequency Response Data

- . Input Amplitude: 20 lbs (both axes).
- . Magnitudes tabulated in decibels (dB).
- . Phases tabulated in degrees.
- . Frequencies are tabulated in Hz.

The table below indicates the units for the various parameters-

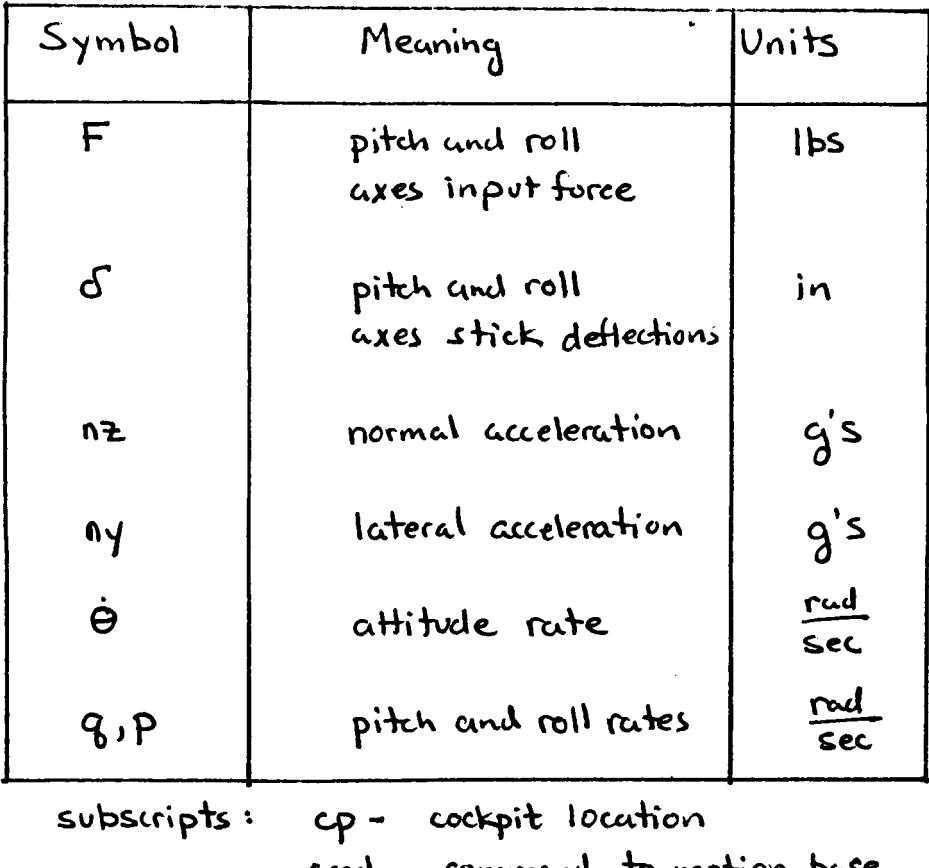

Table A.9 - Simulator Data: Symbol Definition

other symbols: - measured at motion base  $\hat{\omega}$ time derivative  $\overline{(\cdot)}$  –

| Table A.10 - Simulator Data: Configuration Definition |               |     |     |     |    |
|-------------------------------------------------------|---------------|-----|-----|-----|----|
|                                                       | CONFIGURATION |     |     |     |    |
|                                                       |               |     | .3  |     | .5 |
| $\omega$ <sub>2</sub> (Hz)                            | 2.0           | 1.5 | 1.0 | 2.0 |    |
| $\omega_{\gamma}(\mu_{\nu})$                          | 2.0           | 2.0 | 2.0 | 1.5 |    |

 $\overline{\phantom{m}}$ 

 $\overline{\phantom{a}}$ 

 $\hspace{0.1em} -\hspace{0.1em} -\hspace{0.1em} \cdot\hspace{0.1em} -$ 

 $\ddot{\phantom{0}}$ 

 $\overline{\phantom{a}}$ 

Table A.11 - Simulator Data: Frequency Responses

CONFIGURATION 1 : Magnitudes

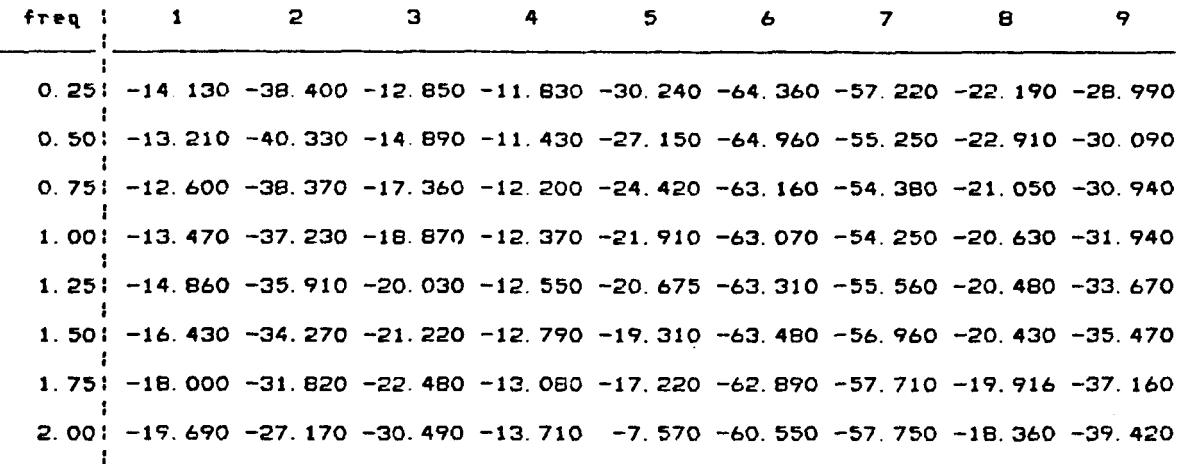

key : All longitudinal axis parameters

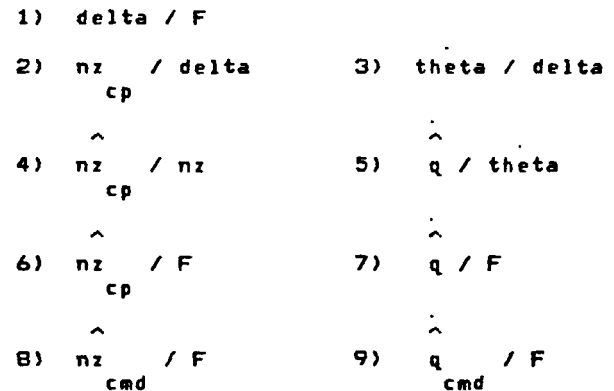

the data below is for easy reading into fortran programs

data

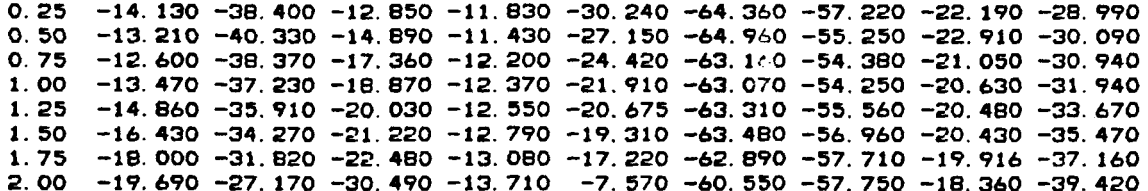

 $\mathcal{L}_{\text{max}}$  , and  $\mathcal{L}_{\text{max}}$ 

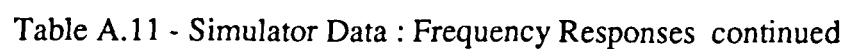

 $\overline{a}$ 

#### CONFIGURATION 1 : Phases

 $\sim$ 

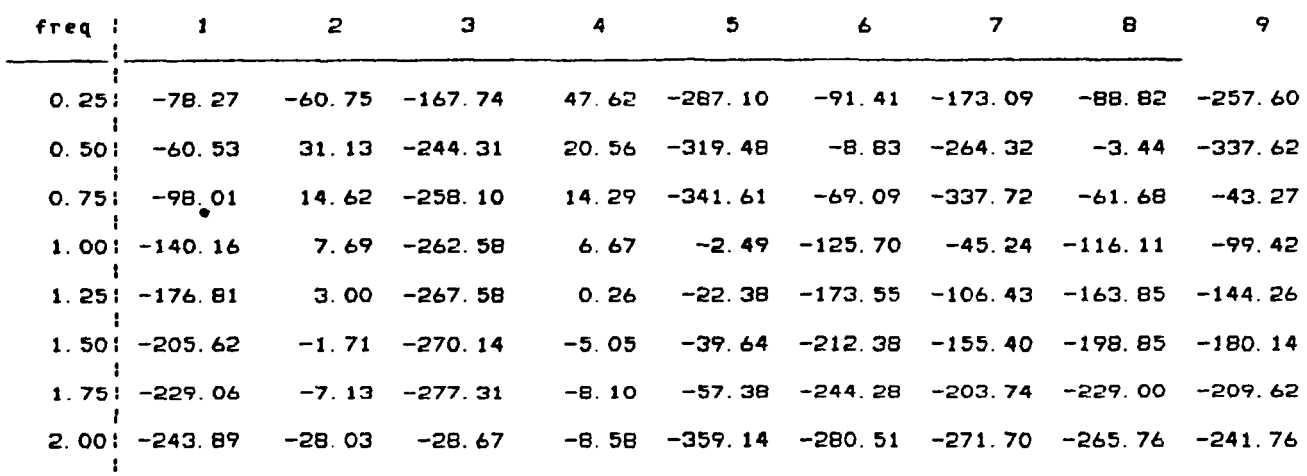

key : All longitudinal axis parameters

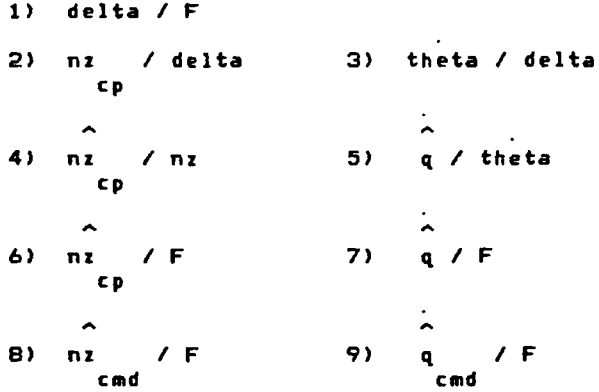

the data below is for easy reading into fortran programs

data

Ţ

 $\frac{1}{4}$ 

 $\bar{\bar{\bar{z}}}$ 

 $\bar{1}$  $\bar{\bar{1}}$ 

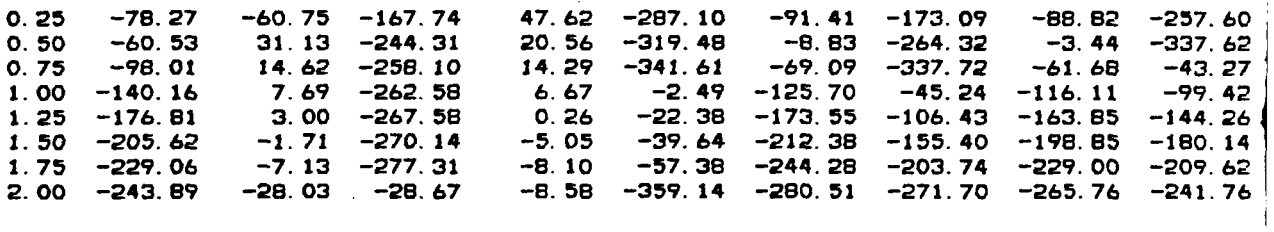

Table A.11 - Simulator Data : Frequency Responses continued

### CONFIGURATION 1 : Magnitudes

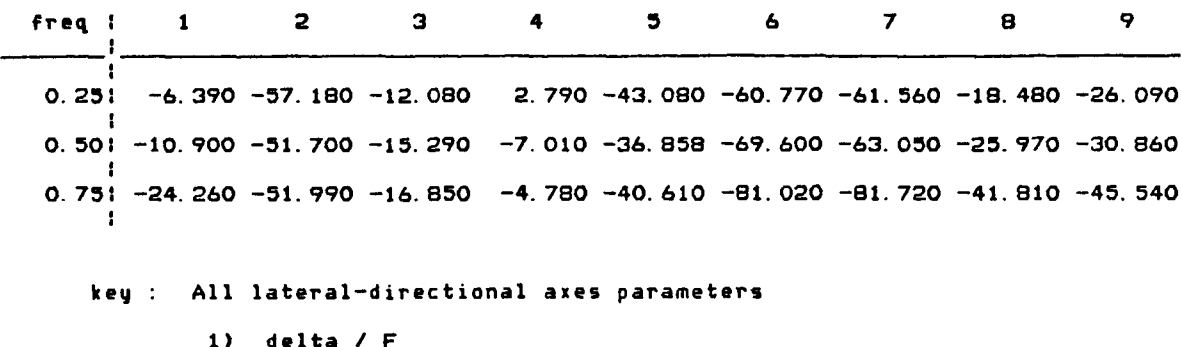

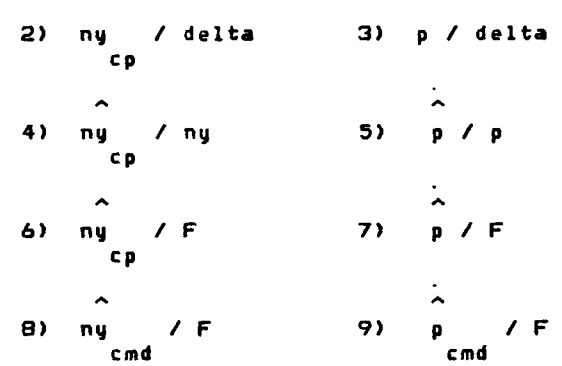

the data below is for easy reading into fortran programs

#### data

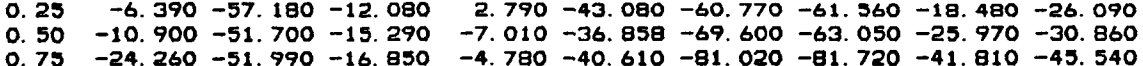

Table **A.** 11 - Simulator Data : Frequency Responses continued

 $\hspace{1.5cm} \textbf{---}$ 

```
CONFIGURATION 1 : Phases
```
 $\overline{\phantom{a}}$ 

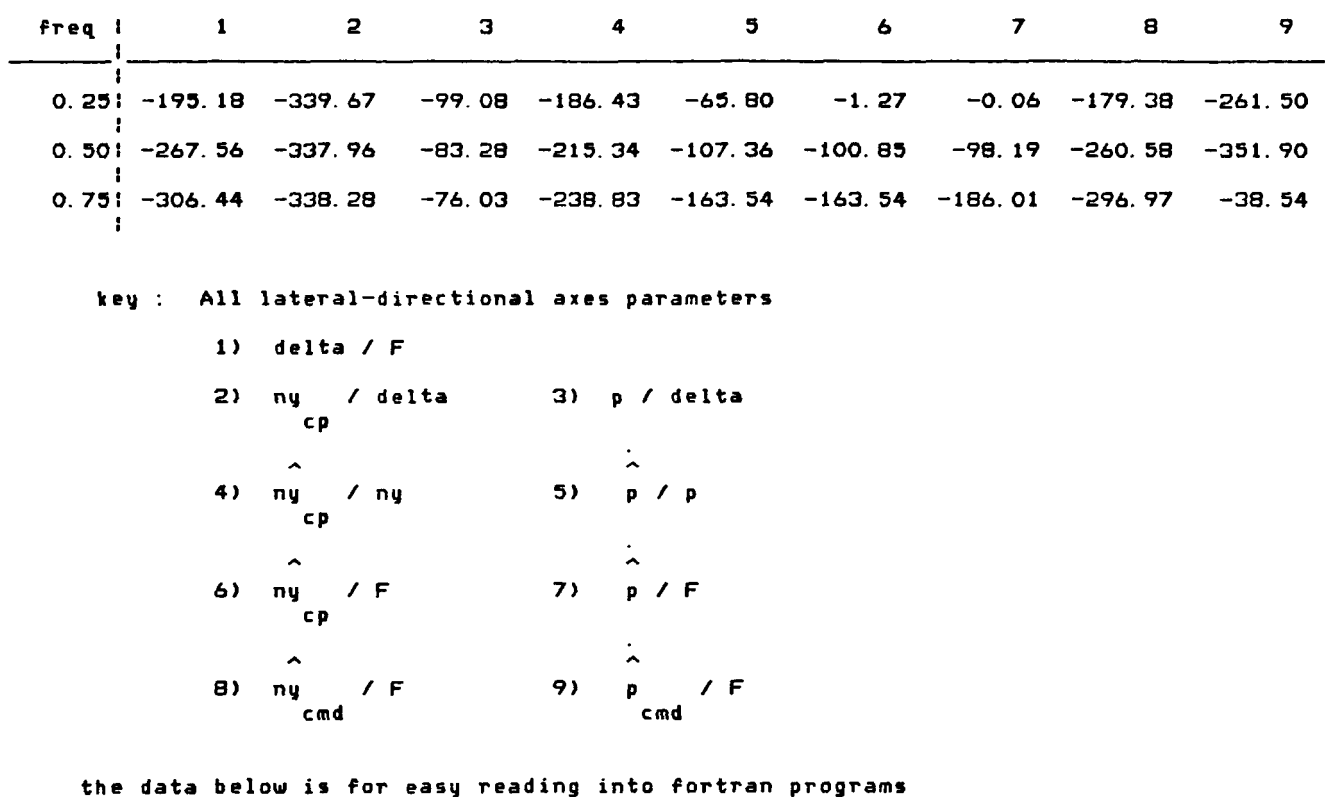

**data** 

 $\ddot{\phantom{a}}$ 

 $\overline{\phantom{a}}$ 

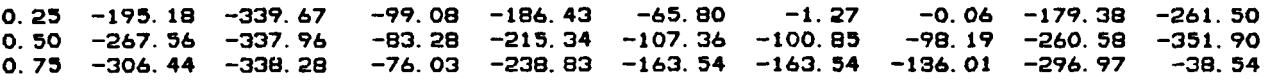

Table A.11 - Simulator Data: Frequency Responses continued

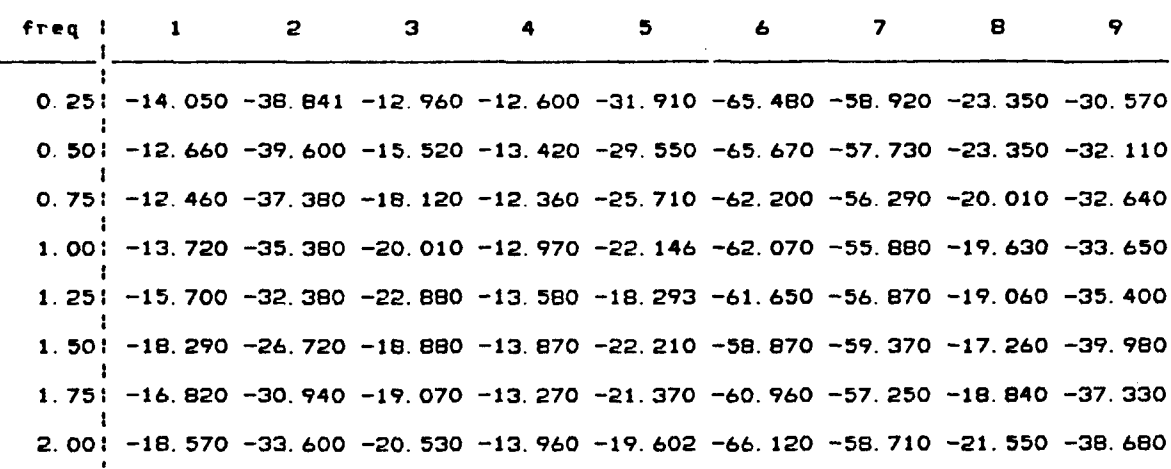

key : All longitudinal axis parameters

CONFIGURATION 2 : Magnitudes

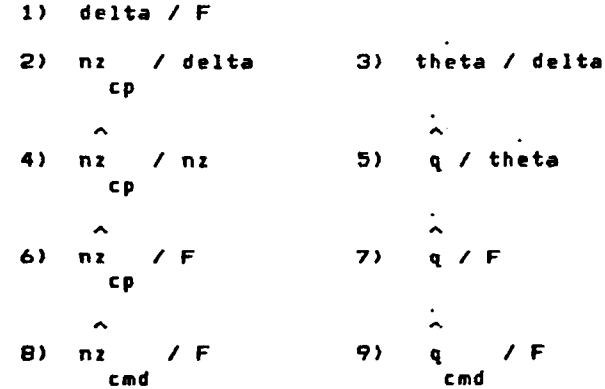

the data below is for easy reading into fortran programs

#### data

0. 25 -14. 050 -38. 841 -12. 960 -12. 600 -31. 910 -65. 480 -58. 920 -23. 350 -30. 570 0. 50 -12. 660 -39. 600 -15. 520 -13. 420 -29. 550 -65. 670 -57. 730 -23. 350 -32. 110<br>0. 75 -12. 460 -37. 380 -18. 120 -12. 360 -25. 710 -62. 200 -56. 290 -20. 010 -32. 640 1, 00 -13, 720 -35, 380 -20, 010 -12, 970 -22, 146 -62, 070 -55, 880 -19, 630 -33, 650  $-15.700 - 32.380 - 22.880 - 13.580 - 18.293 - 61.650 - 56.870 - 19.060 - 35.400$  $1.25$  $-18.290 - 26.720 - 18.880 - 13.870 - 22.210 - 58.870 - 59.370 - 17.260 - 39.980$  $1.50$ 1.75 -16.820 -30.940 -19.070 -13.270 -21.370 -60.960 -57.250 -18.840 -37.330 2.00 -18.570 -33.600 -20.530 -13.960 -19.602 -66.120 -58.710 -21.550 -38.680

Table A.11 - Simulator Data: Frequency Responses continued

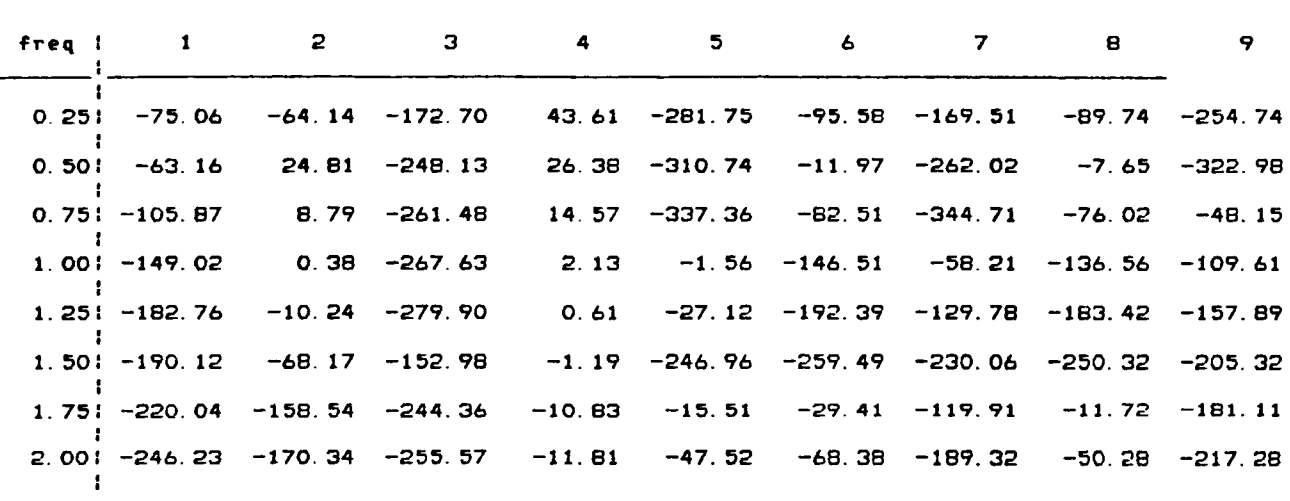

CONFIGURATION 2 : Phases

- --

key : All longitudinal axis parameters

1) delta /  $F$ 

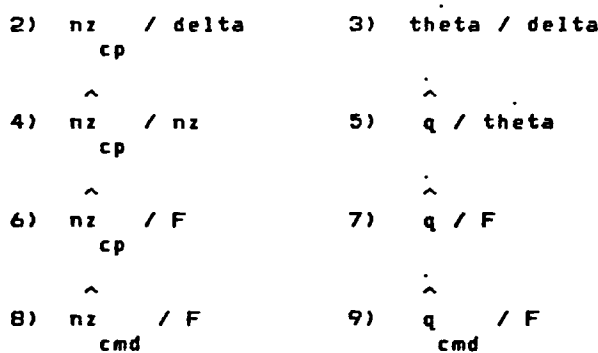

the data below is for easy reading into fortran programs

data

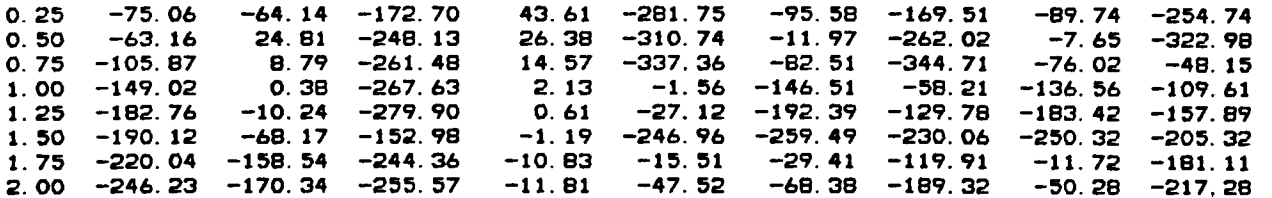

Table **A.** 11 - Simulator Data : Frequency Responses continued

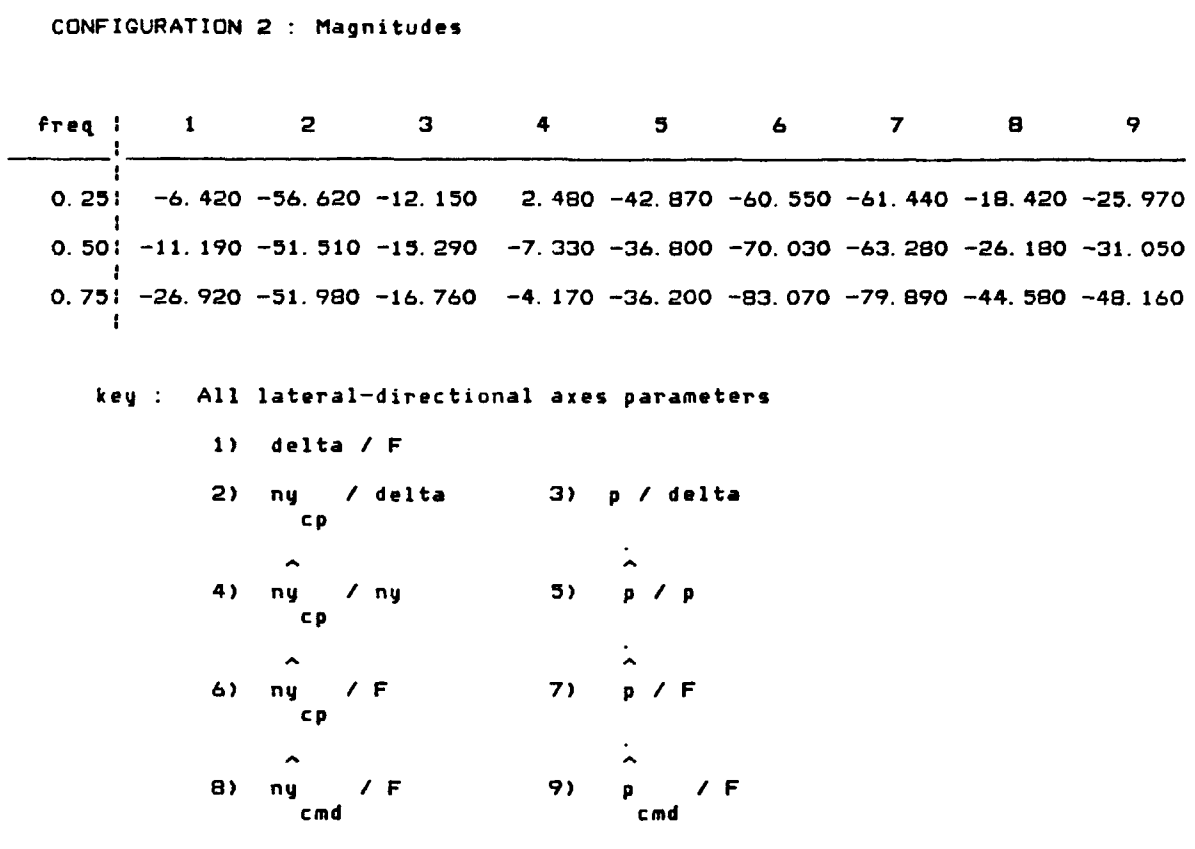

**the data below is for easy reading into fortran programs** 

**data** 

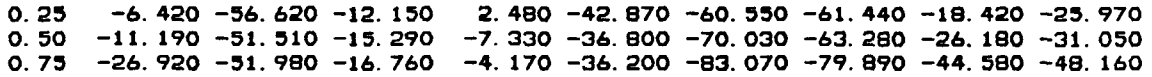

Table **A.** 1 1 - Simulator Data : Frequency Responses continued

**CONFIGWRATION 2** : **Phases** 

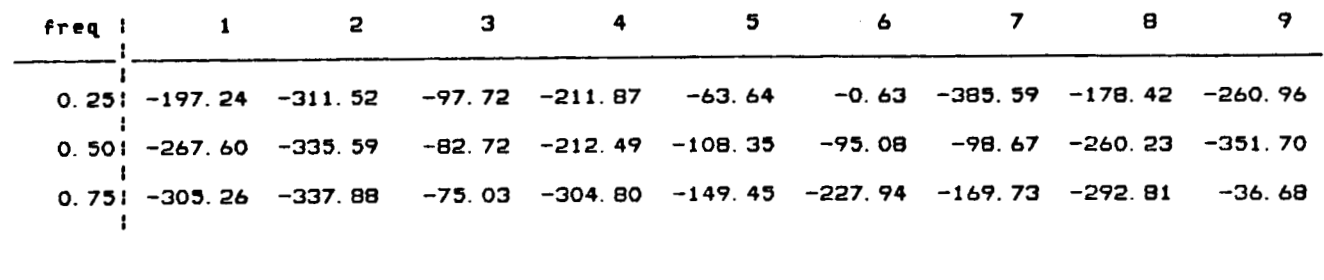

**key** : **All lateral-directional axe5 parameters** 

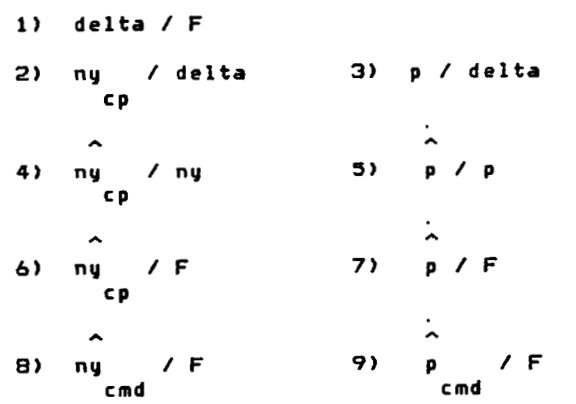

**the data below is for easy reading into fortran programs** 

 $\sim$ 

į

Ñ

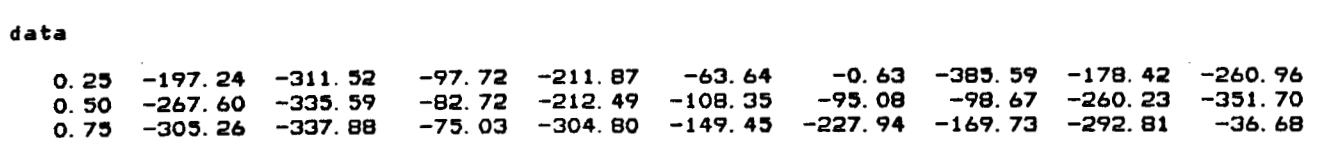

Table A.11 - Simulator Data : Frequency Responses continued

CONFIGURATION 3 : Magnitudes

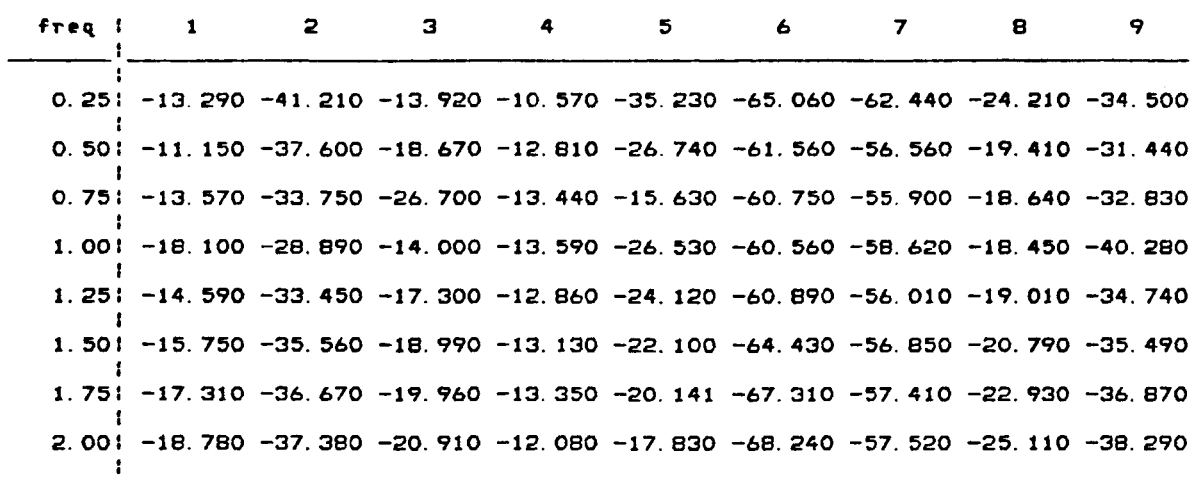

key : All longitudinal axis parameters

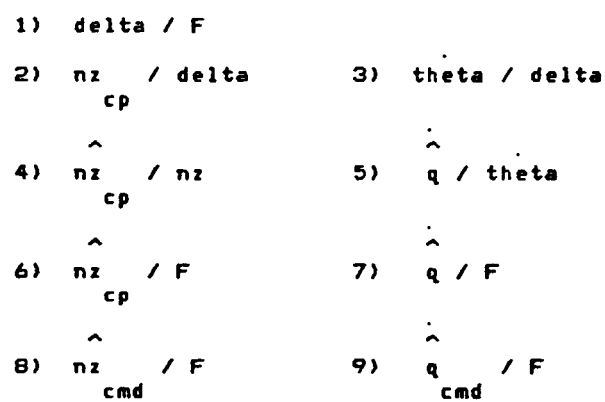

the data below is for easy reading into fortran programs

data

 $\mathbf{I}$ 

 $\bar{1}$ 

 $\frac{1}{2}$ 

 $\overline{\phantom{a}}$ 

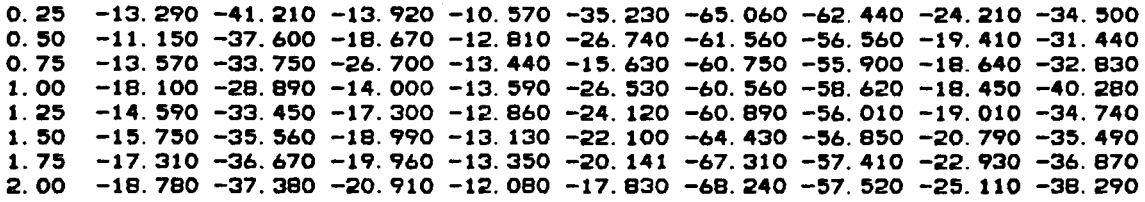

 $\bar{\mathcal{A}}$ 

Table A.11 - Simulator Data : Frequency Responses continued

CONFIGURATION 3 : Phases

 $\frac{1}{2} \left( \frac{1}{2} \right) \left( \frac{1}{2} \right) \left( \frac$ 

 $\overline{1}$ 

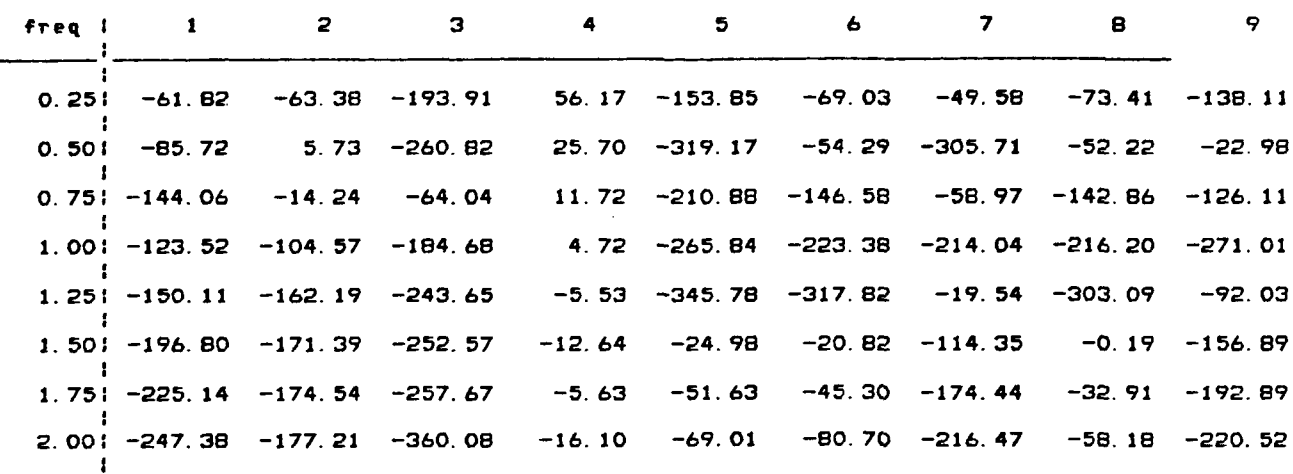

key : All longitudinal axis parameters

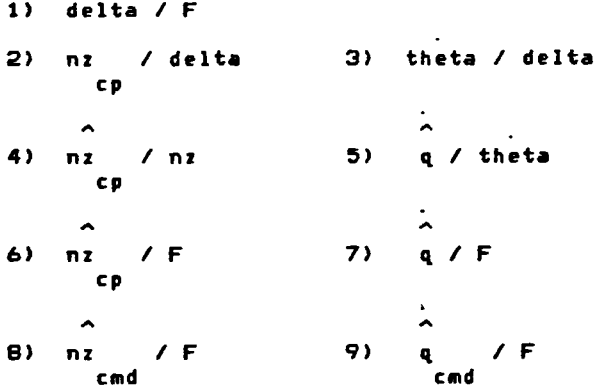

the data below is for easy reading into fortran programs

data

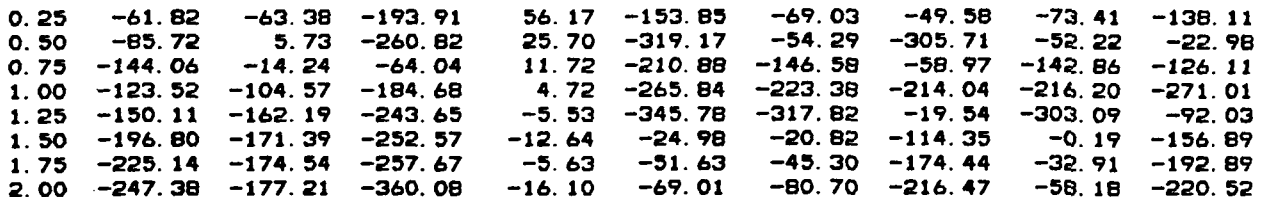

## Table A.11 - Simulator Data: Frequency Responses continued

CONFIGURATION 3 : Magnitudes

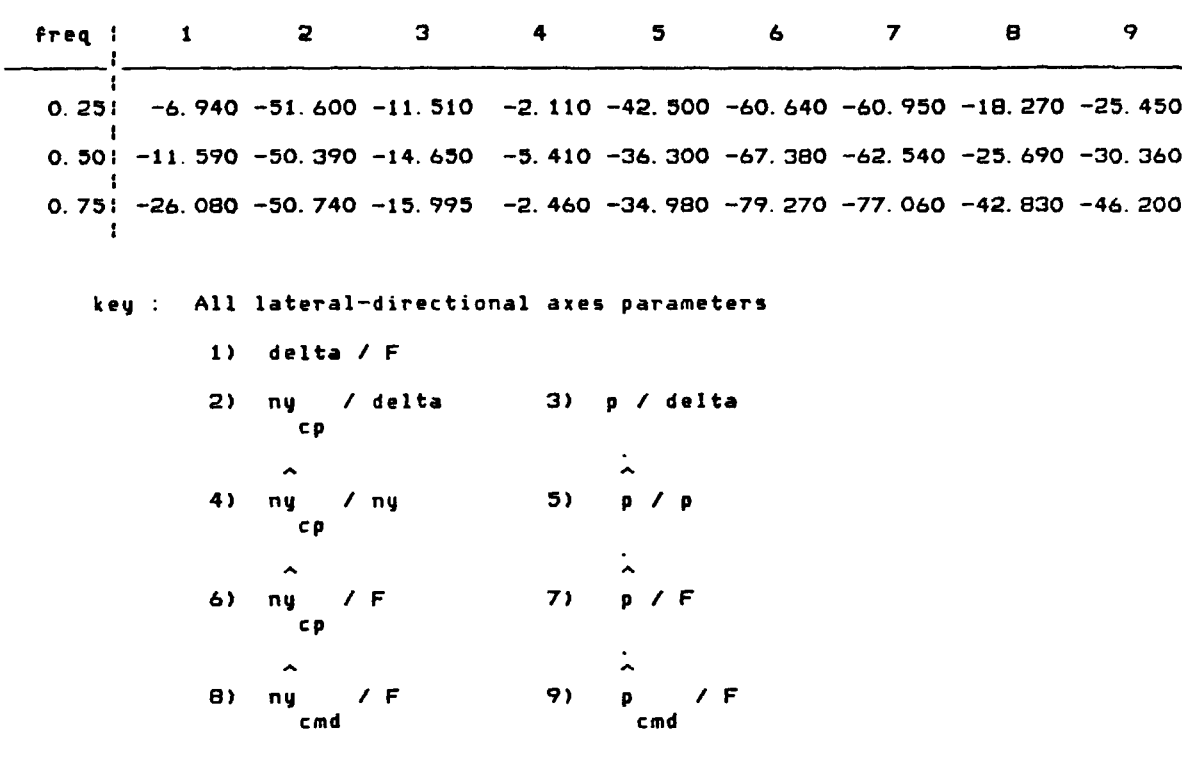

the data below is for easy reading into fortran programs

data

 $\mathbb{L}$ 

0. 25  $-6.940$  -51. 600 -11. 510 -2. 110 -42. 500 -60. 640 -60. 950 -18. 270 -25. 450<br>0. 50 -11. 590 -50. 390 -14. 650 -5. 410 -36. 300 -67. 380 -62. 540 -25. 690 -30. 360<br>0. 75 -26. 080 -50. 740 -15. 995 -2. 460

**Table A. 1 1** - **Simulator Data** : **Frequency Responses continued** 

**CONFIGURATION 3** : **Phases** 

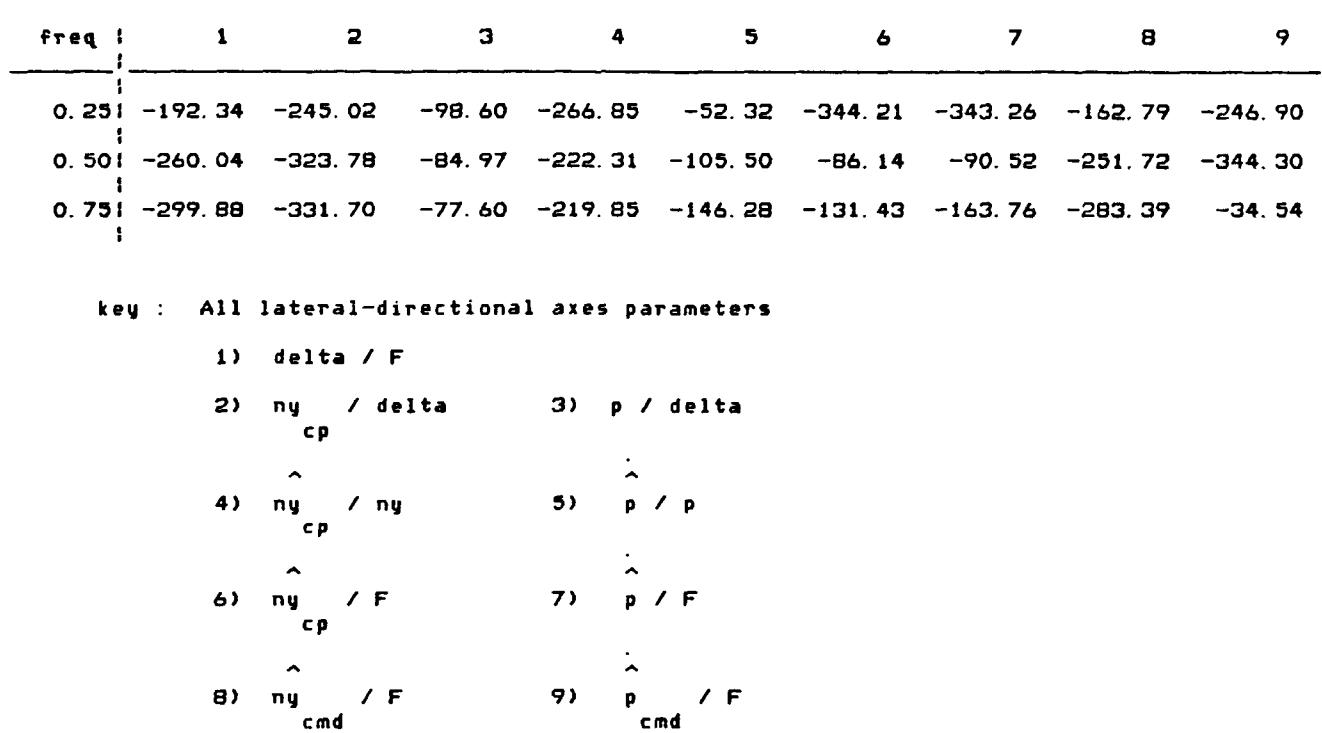

the data below is for easy reading into fortran programs

**data** 

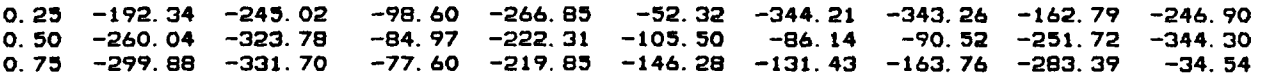

Table A.11 - Simulator Data : Frequency Responses continued

CONFIGURATION 4 : Magnitudes

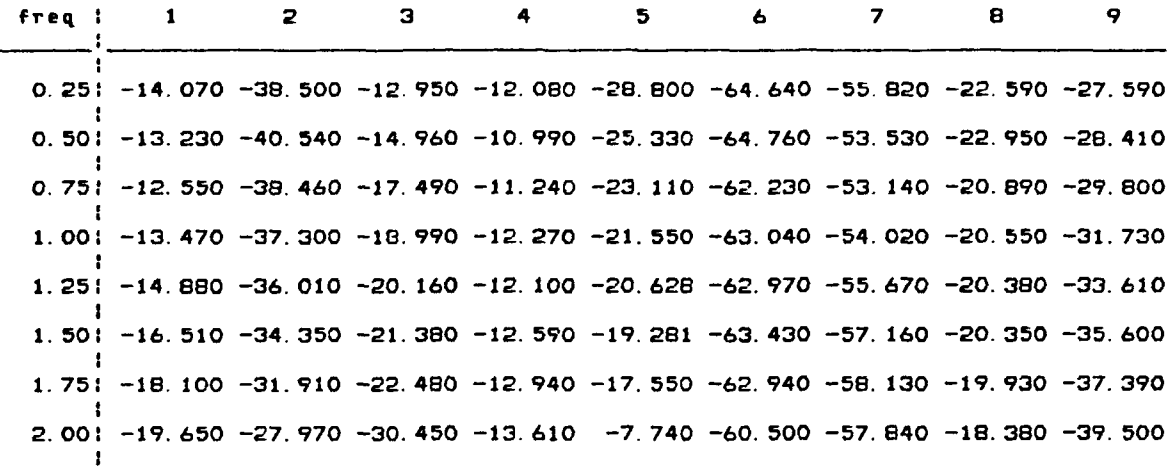

key : All longitudinal axis parameters

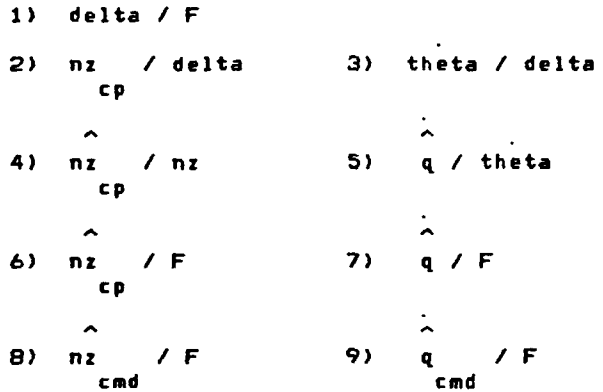

the data below is for easy reading into fortran programs

data

 $\overline{a}$ 

0.25 -14.070 -38.500 -12.950 -12.080 -28.800 -64.640 -55.820 -22.590 -27.590 0.50 -13.230 -40.540 -14.960 -10.990 -25.330 -64.760 -53.530 -22.950 -28.410 0.75 -12.550 -38.460 -17.490 -11.240 -23.110 -62.230 -53.140 -20.890 -29.800  $1.00$  $-13.470 -37.300 -18.990 -12.270 -21.550 -63.040 -54.020 -20.550 -31.730$ 1.25 -14.880 -36.010 -20.160 -12.100 -20.628 -62.970 -55.670 -20.380 -33.610 1.50 -16.510 -34.350 -21.380 -12.590 -19.281 -63.430 -57.160 -20.350 -35.600 1.  $75 -18.100 -31.910 -22.480 -12.940 -17.550 -62.940 -58.130 -19.930 -37.390$ <br>2. 00 -19. 650 -27. 970 -30. 450 -13. 610 -7. 740 -60. 500 -57. 840 -18. 380 -39. 500

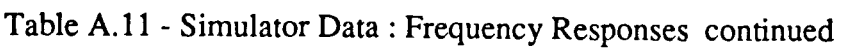

CONFIGURATION 4 : Phases

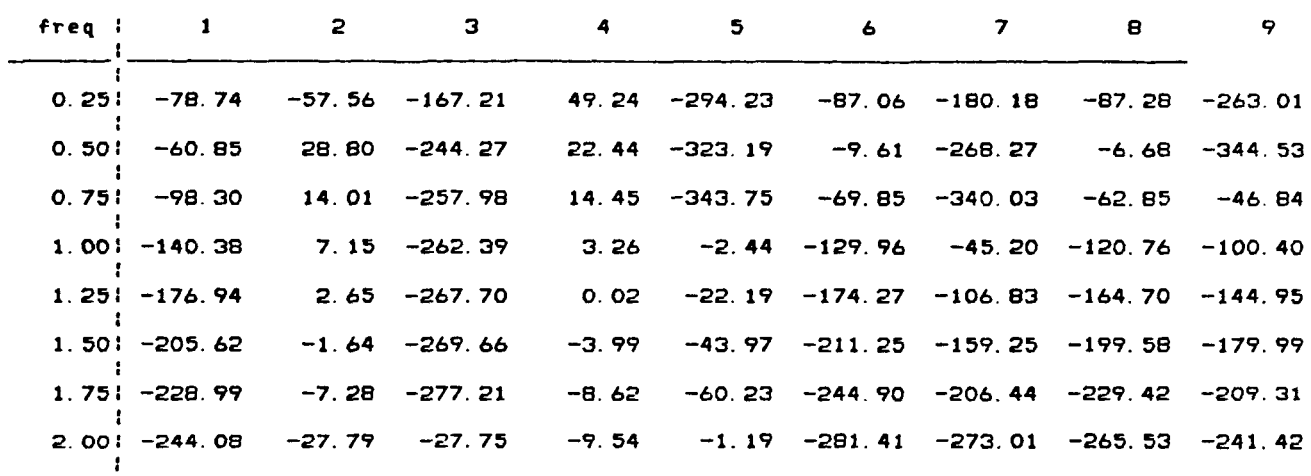

key : All longitudinal axis parameters

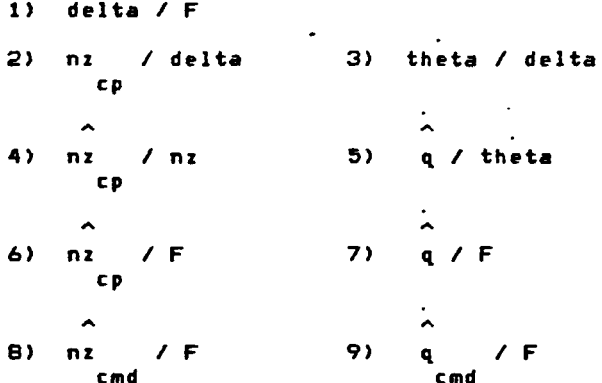

the data below is for easy reading into fortran programs

data

 $\mathbf{1}$ 

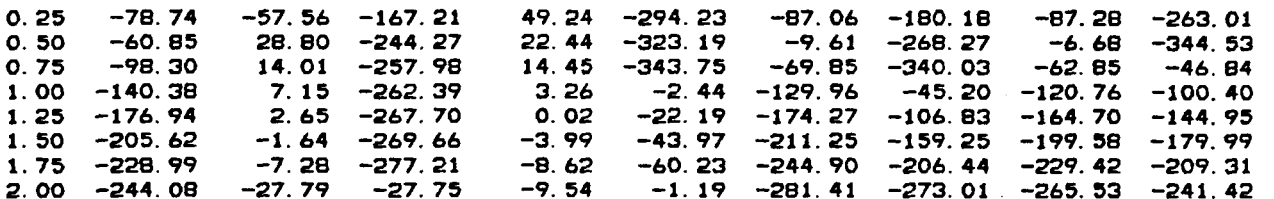

 $\sim$ 

 $\sim$ 

÷,
Table A.11 - Simulator Data : Frequency Responses continued

CONFIGURATION 4 : Magnitudes

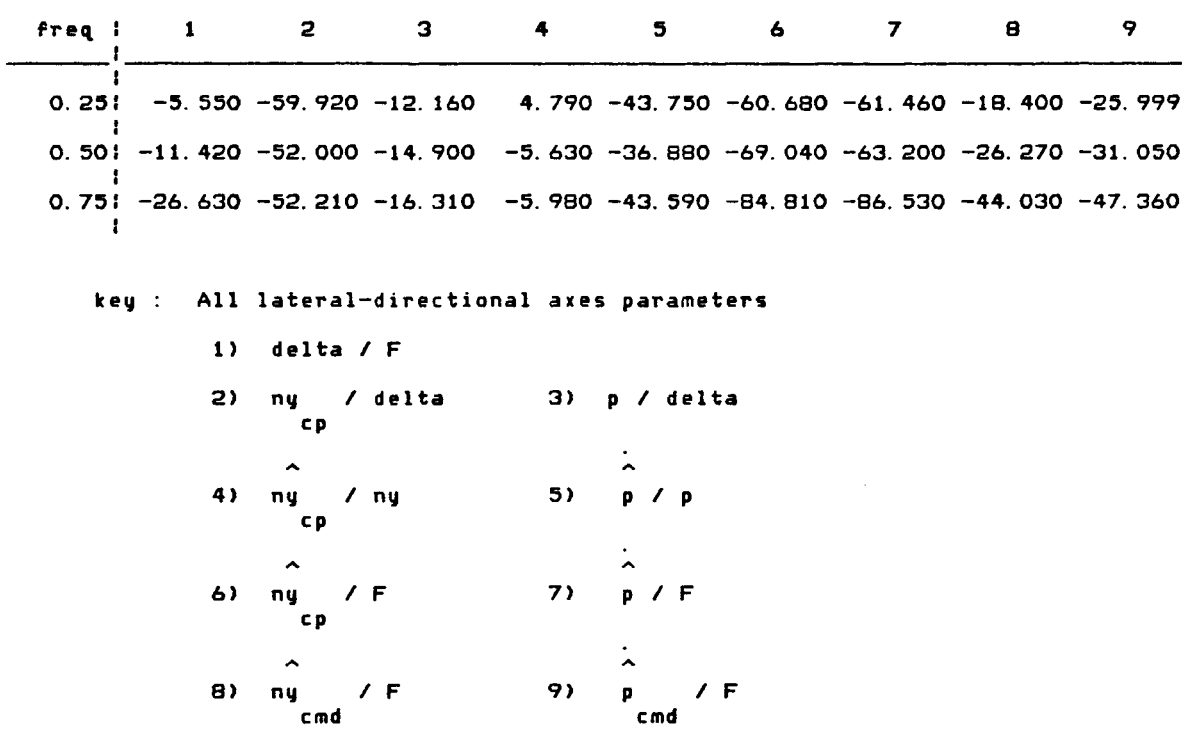

the data below is for easy reading into fortran programs

data

 $\overline{\phantom{a}}$ 

0. 25 -5. 550 -59. 920 -12. 160 -4. 790 -43. 750 -60. 680 -61. 460 -18. 400 -25. 999<br>0. 50 -11. 420 -52. 000 -14. 900 -5. 630 -36. 880 -69. 040 -63. 200 -26. 270 -31. 050<br>0. 75 -26. 630 -52. 210 -16. 310 -5. 980 -43. 590

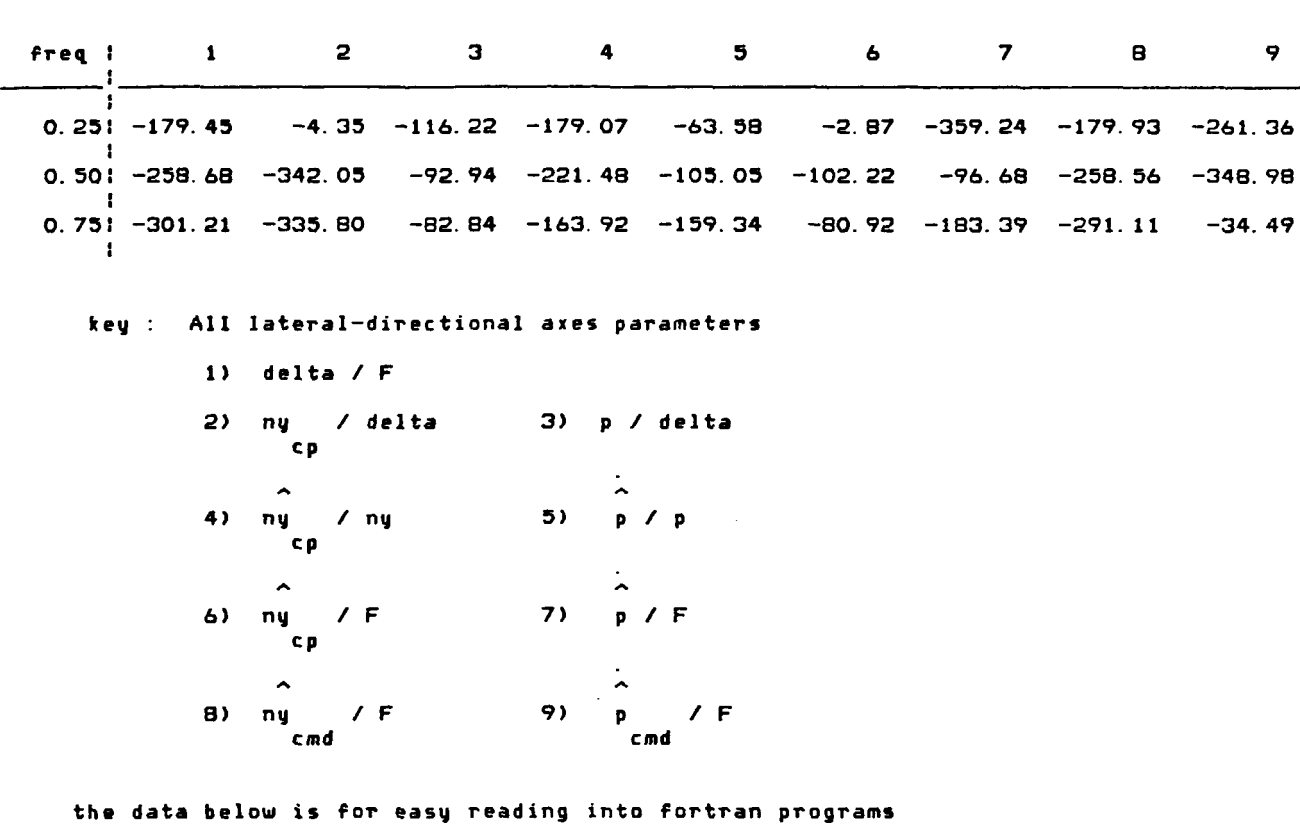

**Table A.** 11 - Simulator **Data** : **Frequency Responses continued** 

**data** 

 $\mathfrak j$ 

**CONFIGVRATION <sup>4</sup>**: **Phases** 

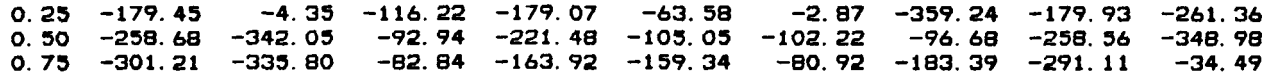

Table A.11 - Simulator Data : Frequency Responses continued

CONFIGURATION 5 : Magnitudes

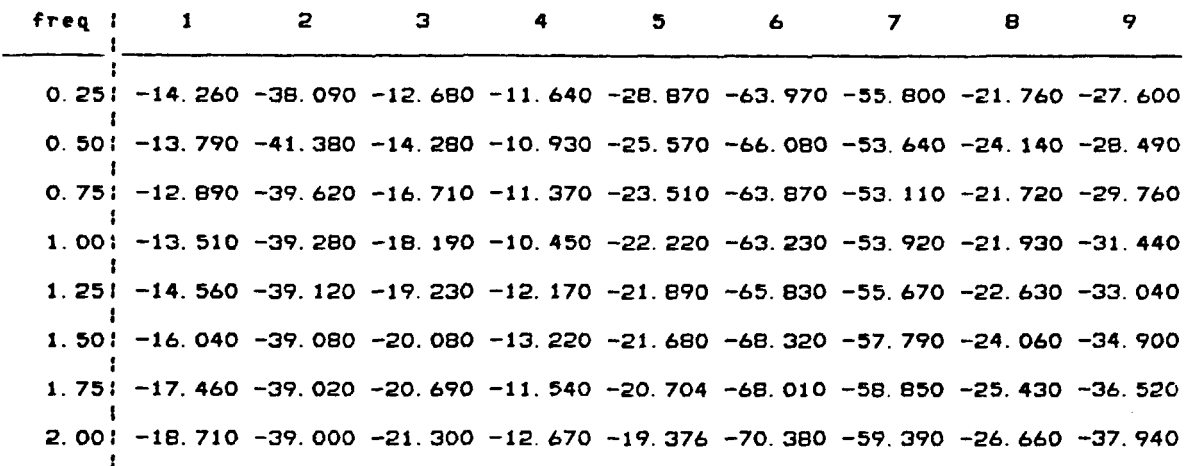

key : All longitudinal axis parameters

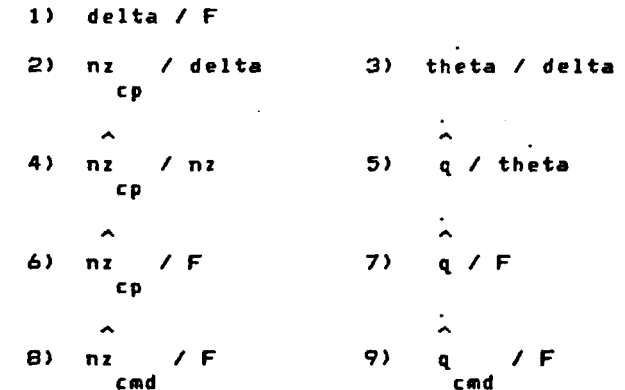

the data below is for easy reading into fortran programs

data

ļ

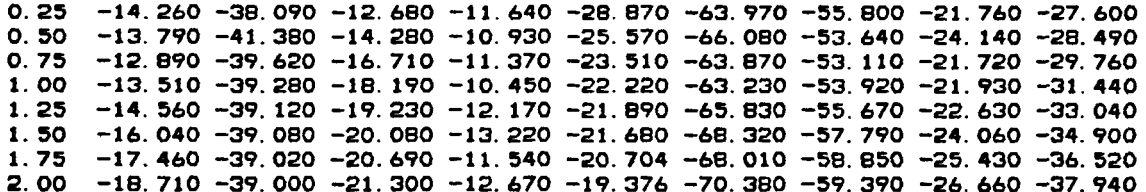

203

## Table A.11 - Simulator Data : Frequency Responses continued

## CONFIGURATION 5 : Phases

 $\bar{1}$  $\ddot{1}$ 

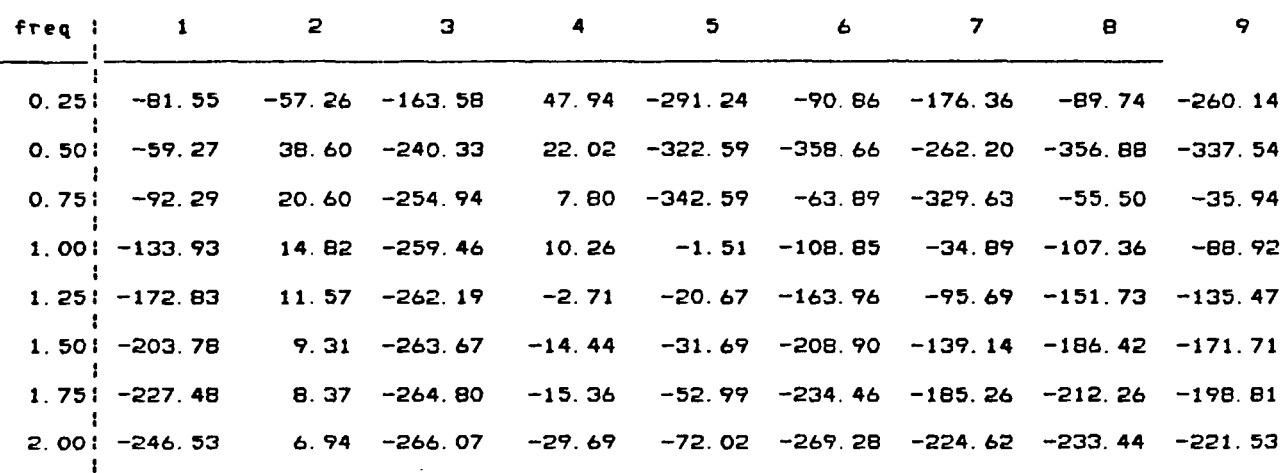

key : All longitudinal axis parameters

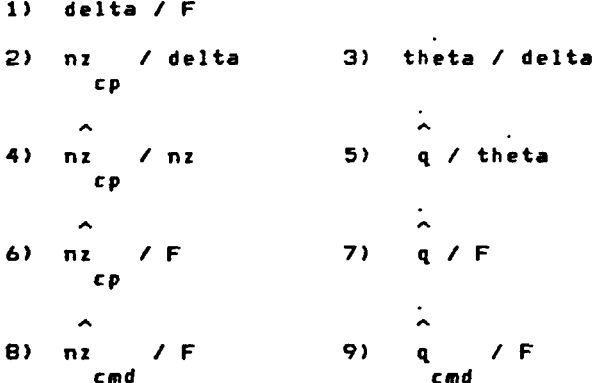

the data below is for easy reading into fortran programs

data

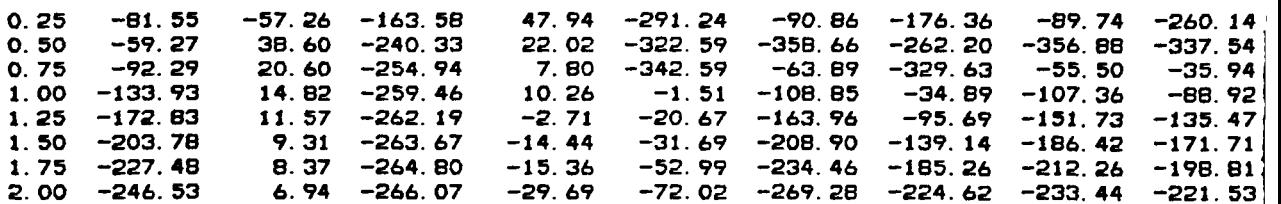

**Table A. 1 1** - **Simulator Data** : **Frequency Responses continued** 

```
CONFIGURATION 5: llagnitudcs
```
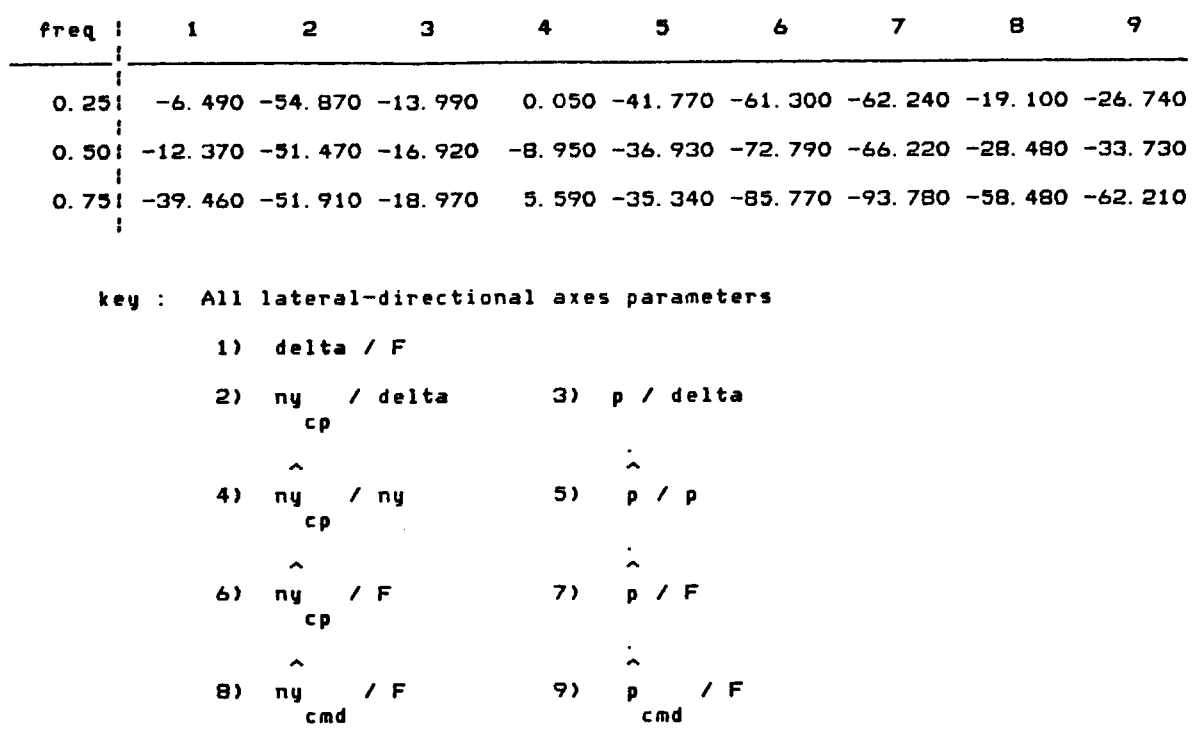

**the data below is for easy reading into fortran programs** 

**data** 

 $\overline{\phantom{a}}$ 

I

I

I

 $\mathbf{I}$ I I

I

i

 $\mathbf{I}$ 

I

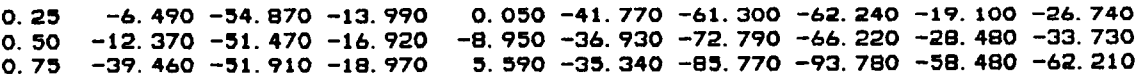

**Table A.** 1 **1** - **Simulator** Data : **Frequency Responses concluded** 

 $\ddot{\phantom{1}}$ 

**CONFIGURATION 5 : Phases** 

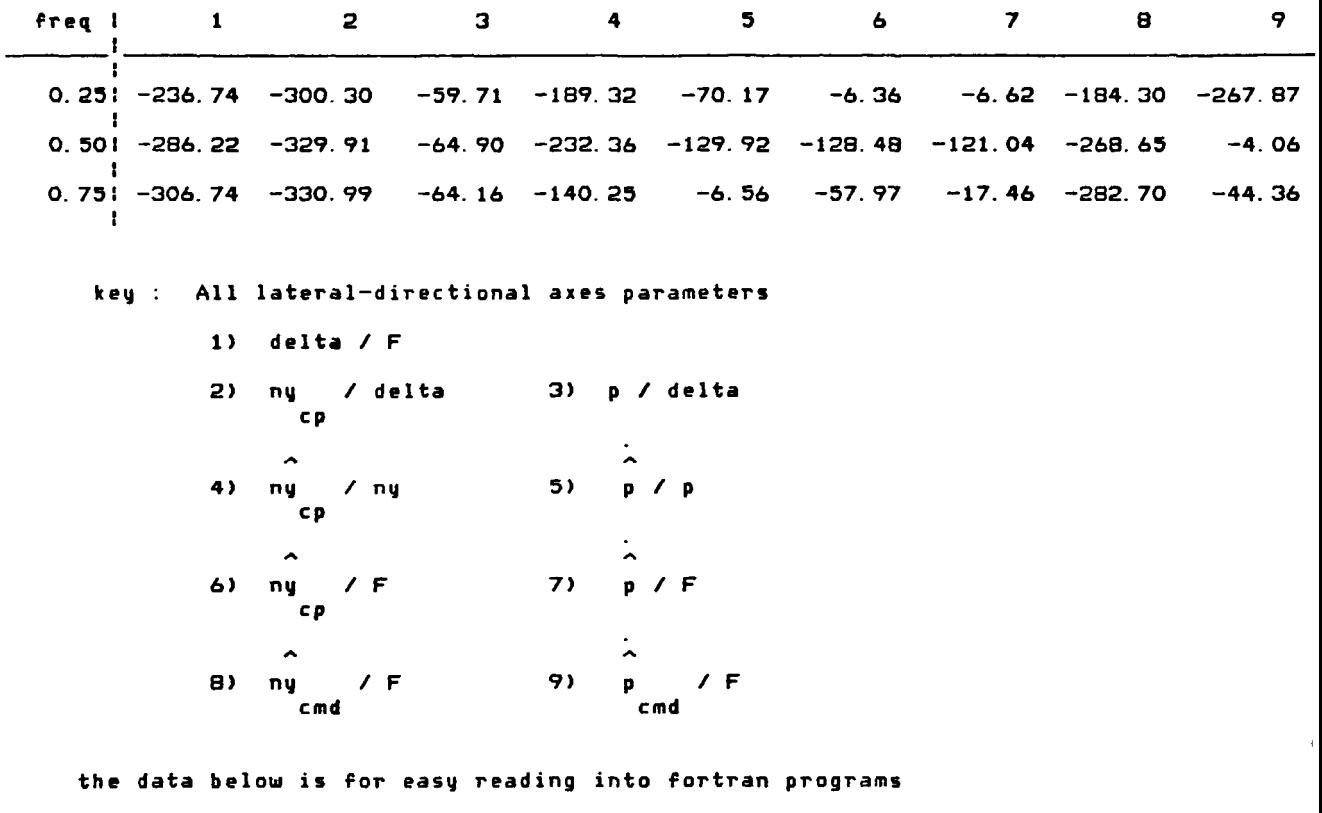

**data** 

i<br>I

Ī.

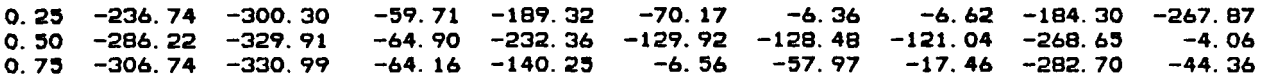

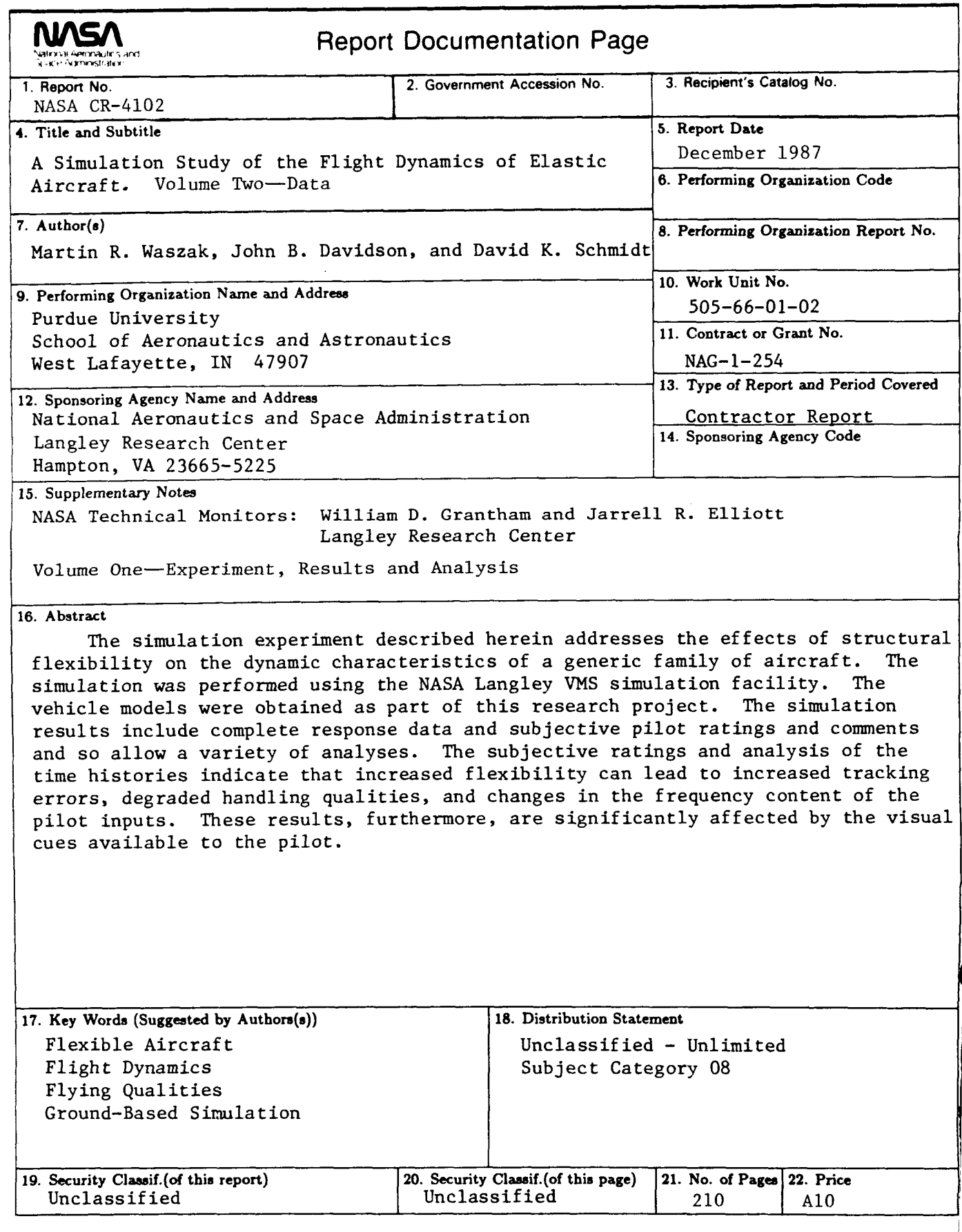

For sale by the National Technical Information Service, Springfield, Virginia 22161